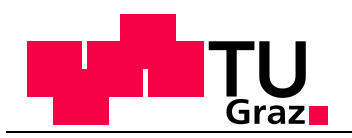

# **Überprüfung, Anwendung und automatisierte Kalibrierung eines Kanalnetzmodells der Stadt Linz zur Bewertung nach ÖWAV Regelblatt 19 – Projekt SUDPLAN**

Masterarbeit der Studienrichtung Wirtschaftsingenieurwesen - Bauingenieurwissenschaften

# **Marco Wendner**

Verfasst am Institut für Siedlungswasserwirtschaft und Landschaftswasserbau der Technischen Universität Graz

Betreuer der Masterarbeit: Univ.-Prof. DDipl.-Ing. Dr. techn. Dr.h.c. Harald Kainz

> Mitbetreuender Assistent: DI Valentin Gamerith

> > Graz, Juni 2011

Kontakt: Marco Wendner [knight@sbox.tugraz.at](mailto:knight@sbox.tugraz.at)

# **EIDESSTATTLICHE ERKLÄRUNG**

Ich erkläre an Eides statt, dass ich die vorliegende Arbeit selbstständig verfasst, andere als die angegebenen Quellen/Hilfsmittel nicht benutzt, und die den benutzten Quellen wörtlich und inhaltlich entnommene Stellen als solche kenntlich gemacht habe.

Graz, am .............................................. (Marco Wendner)

# **Danksagung**

## **Kurzfassung**

Um die Auswirkungen von möglichen Klimaveränderungen auf unterschiedliche Fragestellungen wie Luftgüte, Überflutungsschutz und in Gewässer eingetragene Schmutzfrachten aus Kanalsystemen in einem internet-basierten decision-support System abschätzbar und zugänglich machen zu können, wurde das Projekt SUDPLAN im siebten EU Rahmenprogramm initiiert.

Eine Fallstudie in dem Projekt ist die Stadt Linz, in der die aus der Kanalisation in die Gewässer entlasteten Schmutzfrachten abschätzt bzw. nachgewiesen werden und in Folge der Einfluss möglicher Klimaveränderungen bewertet werden soll.

In Österreich hat dieser Nachweis über Simulation mit Kanalnetzmodellen zu erfolgen. Dieser Nachweis mittels Simulation der Abflussprozesse ist seit 2007 in der überarbeiteten Version des ÖWAV Regelblatts 19 (OEWAV, 2007a) verankert. Darin werden die Anforderungen an die Mischwasserbehandlung durch das Ziel vorgegeben, dass ein bestimmter Anteil der Inhaltsstoffe des Mischwassers im Jahresmittel zur biologischen Stufe der Abwasserreinigungsanlage zu leiten ist.

Ziel dieser Masterarbeit war es, ein vorhandenes, vereinfachtes hydrodynamisches Kanalnetzmodell der Stadt Linz zu kalibrieren und zu validieren um eine möglichst wirklichkeitsnahe Abbildung des Systems zu erreichen. Vor der Kalibrierung wurden empfindliche Modellparameter mittels einer globalen Sensitivitätsanalyse ermittelt. Diese Parameter wurden in der automatisierten Kalibrierung mithilfe eines Optimierungsalgorithmus basierend auf evolutionären Algorithmen optimiert. In weiterer Folge wurde das Modell auf seine Anwendbarkeit beurteilt.

Die erzielte Modellgüte liefert sehr gute Ergebnisse, kann aber durch weitere Optimierungen bzw. einer besseren Erfassung der Daten von den Umlandgemeinden verbessert werden.

In der Zukunft soll das kalibrierte Modell dazu dienen, Auswirkungen möglicher Szenarien nachzuweisen.

## **Abstract**

In order to estimate the effects of possible climate change scenarios on air quality, flood protection and emitted pollution loads from sewer networks into receiving waters with the aid of an internet based decision-support system, the project SUDPLAN was initiated in the seventh EU framework programme.

A case study in this project is the city of Linz (Austria), where the influence of potential climate change should be evaluated.

In Austria, the proof of proper functioning of combined sewer systems and overflow structures has to be done by simulating the sewer network with a (hydrological) model. This proof by simulation of runoff is anchored in the revised version of the ÖWAV Regelblatt 19 (ÖWAV, 2007a). There the requirements for the combined sewer systems are defined by the goal that a certain percentage of the combined sewage must be directed to the biological stage of the wastewater treatment plant.

The aim of this master thesis was to calibrate and validate an existing, simplified hydrodynamic model of the city sewer system of Linz to achieve a realistic image of the system. Before calibration, sensitive model parameters were determined using a global sensitivity analysis. These parameters were optimized in the automated calibration using an optimization algorithm based on evolutionary algorithms. After the optimization the results were validated and the model performance was evaluated.

The results of the model are useful, but could be improved by collecting detailed data of the surrounding communities for further optimization. In future, the calibrated model will be used to identify effects of possible climate change or land use scenarios.

# Inhaltsverzeichnis

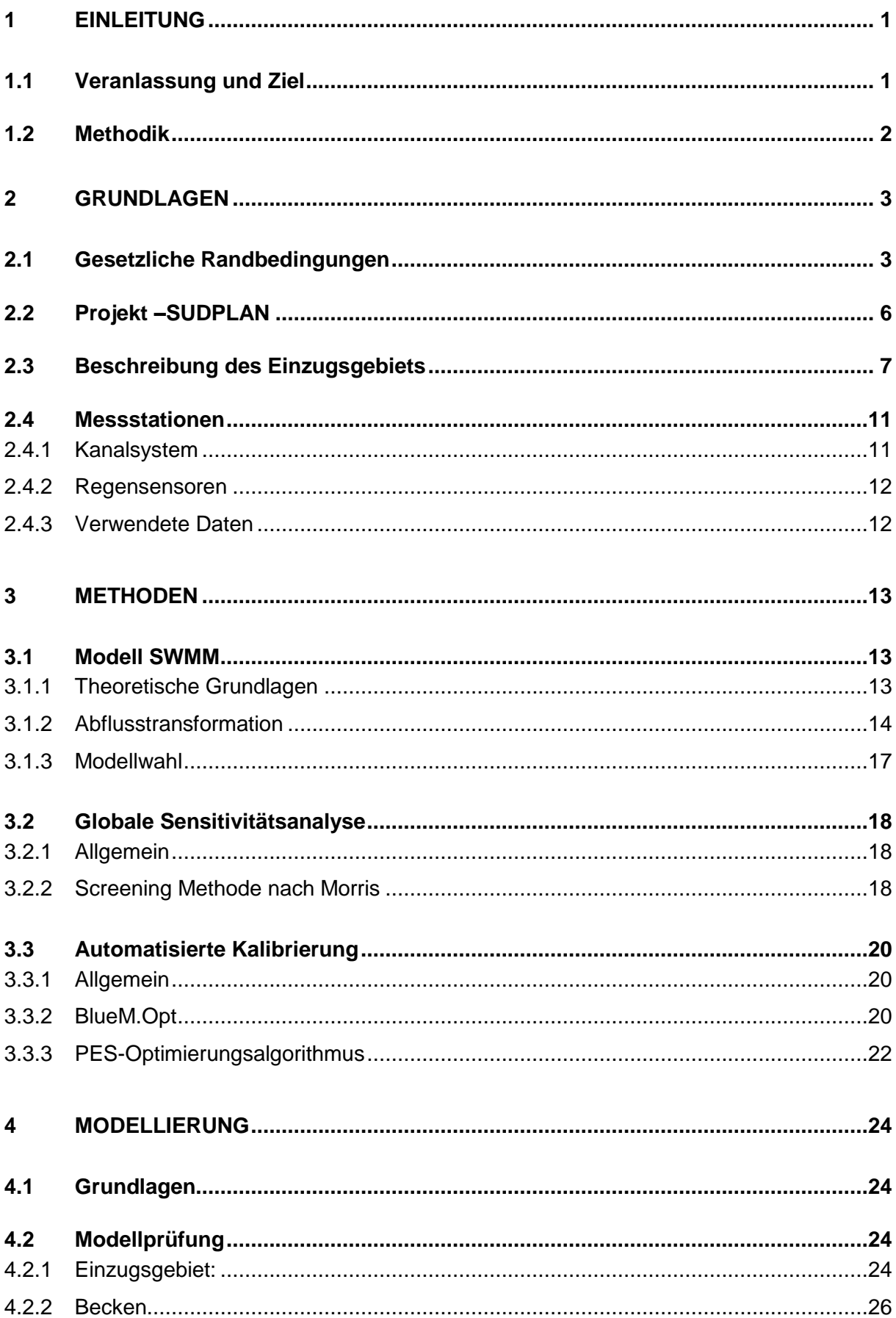

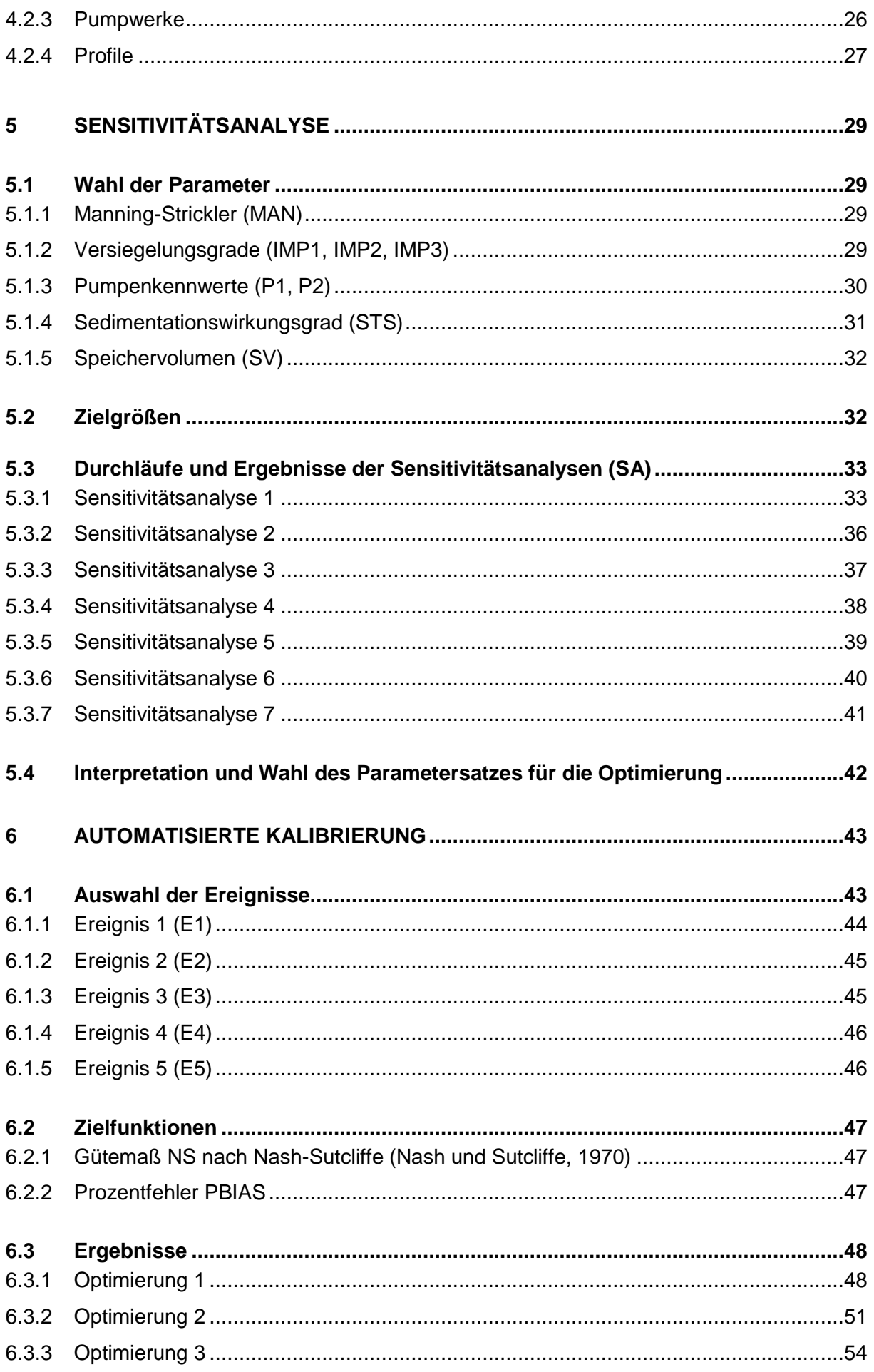

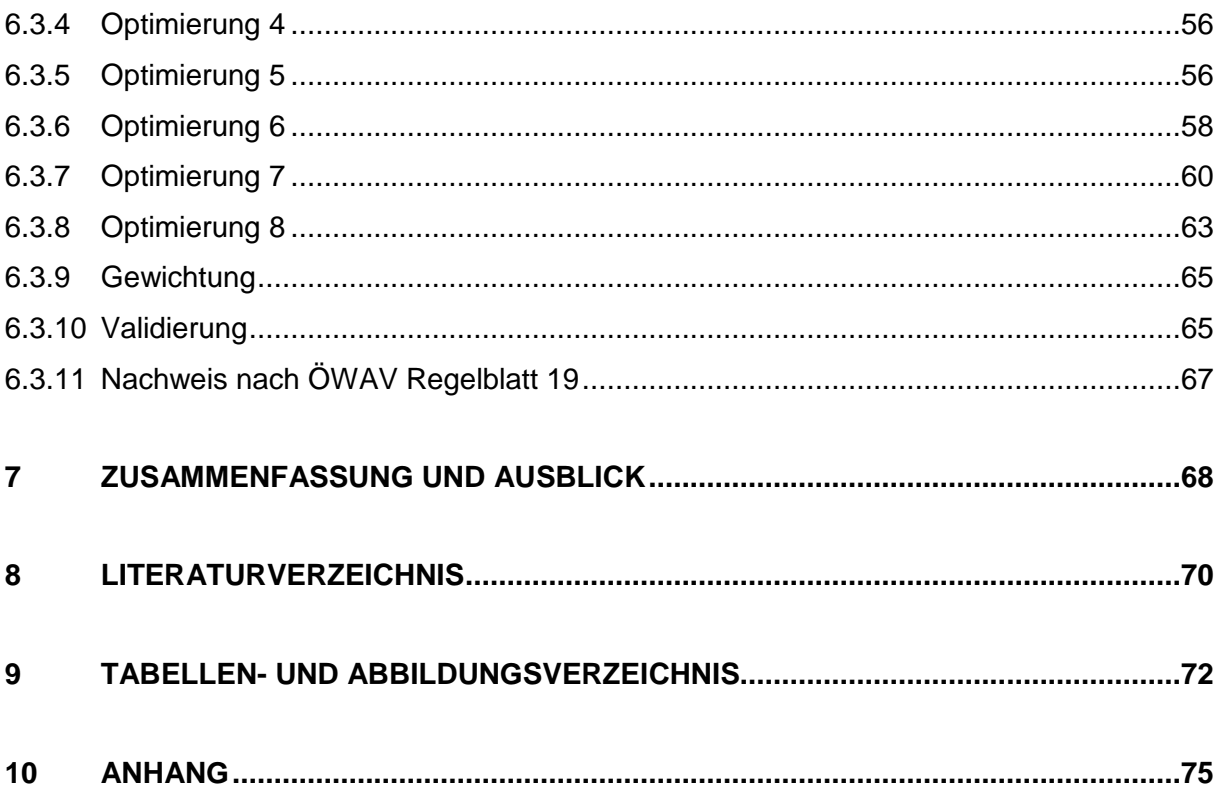

# <span id="page-8-0"></span>**1 Einleitung**

## <span id="page-8-1"></span>**1.1 Veranlassung und Ziel**

Das Abwassersystem hat mit einem Wert von ca. 300 Mio. € auf 100.000 Einwohner einen hohen Stellenwert in der urbanen Infrastruktur. Darum ist es wichtig, die zukünftigen Entwicklungen in der Stadtplanung genauer zu untersuchen um Wege zu finden, wie diese besser abgeschätzt werden können. Die zukünftige Entwicklung spielt besonders für die Belastung der Kanalisation eine große Rolle, da Regen und Abwasser im städtischen Bereich oft gemeinsam in das Kanalsystem eingeleitet werden und dadurch die Anfälligkeit dieser Systeme für klimatische Veränderungen stark erhöht ist. Durch die prognostizierte Zunahme der Anzahl an Starkregenereignissen und der daraus resultierenden erhöhten Schmutzfrachtbelastung der Vorfluter wird es notwendig sein, Maßnahmen zu setzen um diesen erhöhten Belastungen entgegen zu wirken. Solche Maßnahmen sind durch die hydraulische Begrenzung von Abwasserreinigungsanlagen sowie der hydraulischen Leistungsfähigkeit der vorhandenen Kanalinfrastruktur stark eingeschränkt. Dadurch wird es notwendig, neue Retentionsräume zu schaffen bzw. eine Optimierung bestehender Systeme vorzunehmen.

Das SUDPLAN - Projekt (**S**ustainable **U**rban **D**evelopment **Plan**ner for Climate Change Adaptation) setzt genau dort an und versucht mithilfe von Planungs-, Prognose-und Training-Tools, Entscheidungen in der langfristigen Stadtplanung zu unterstützen. Eines der Pilotprojekte im Rahmen dieses EU-weiten Vorhabens ist das Linz-CSO Management - Projekt, indem speziell auf die Problematik der Mischwasserentlastungsbauwerke und der damit verbundenen Mischwasserentlastung in den Vorfluter eingegangen wird. Des Weiteren sollen die Auswirkungen von möglichen Klimaveränderungen auf die in die Gewässer entlasteten Schmutzfrachten abgeschätzt werden. In Österreich hat dieser Nachweis über einen modelltechnischen Versuch zu erfolgen.

Dieser Nachweis mittels Simulation der Abflussprozesse ist seit 2007 in der überarbeiteten Version des ÖWAV Regelblatt 19 (OEWAV, 2007a) verankert. Darin werden die Anforderungen an die Mischwasserbehandlung durch das Ziel vorgegeben, dass von den Inhaltsstoffen des Mischwassers ein bestimmter Anteil im Jahresmittel zur biologischen Stufe der Abwasserreinigungsanlage zu leiten ist. Dazu sind zwei *Mindestwirkungsgrade der Weiterleitung* definiert, einer für gelöste Stoffe, der dem hydraulischen Wirkungsgrad entspricht und ein erhöhter Wirkungsgrad für abfiltrierbare Stoffe.

Seit der Veröffentlichung des Regelblatt 19 im November 2007 gibt es nur wenige Fallstudien zu diesem Thema. Eine davon ist das Projekt OPTIMISCH (BMLFUW, 2009), in dem vier Untersuchungsgebiete mit unterschiedlichen Randbedingungen untersucht, und der Nachweis mittels hydrologischer Langzeitsimulation geführt wurde.

Für das Linzer Einzugsgebiet war bereits ein Modell vorhanden, das vom Institut für Umwelttechnik der Universität Innsbruck erstellt wurde. Aufgrund der intensivierten Messungen standen für die Kalibrierung des Modells ausreichend Messdaten zur Verfügung.

Ziel dieser Masterarbeit war es, das vorhandene hydrodynamische Kanalnetzmodell zu kalibrieren und zu validieren um eine möglichst wirklichkeitsnahe Abbildung des Systems zu erreichen. Grundlage für die Kalibrierung waren empfindliche Parameter des Systems die mittels Sensitivitätsanalyse ermittelt wurden. Diese Parametersätze wurden in der

automatisierten Kalibrierung mithilfe eines Optimierungsalgorithmus basierend auf evolutionären Algorithmen optimiert. In weiterer Folge sollte das Modell auf seine Anwendbarkeit beurteilt werden.

In Linz wird ein großer Teil des entlastenden Mischwassers nach den Vorklärbecken der Kläranlage abgeworfen. Um die Auswirkungen dieser maßgebenden Entlastung besser abschätzen zu können, werden als nächste Stufe im SUDPLAN-Projekt Messungen im Vorklärbecken vorgenommen um die tatsächliche Absetzwirkung des Beckens beurteilen zu können und so dessen Einfluss auf den Wirkungsgrad der Weiterleitung besser abschätzen zu können.

In der Zukunft soll das kalibrierte Modell dazu dienen, Auswirkungen möglicher Szenarien der Klimaprognosemodelle oder auch der Stadtentwicklung besser bewerten zu können.

## <span id="page-9-0"></span>**1.2 Methodik**

Im ersten Schritt dieser Masterarbeit wurde das vorhandene Kanalnetzmodell kontrolliert und die Messdaten auf Kohärenz überprüft. Die Daten die für Überprüfung und Kalibrierung des Modells zur Verfügung standen beschränkten sich auf Niederschlags- und Höhenstandsmessungen für die Kalibrierung und einem Fließschema zum Abgleich mit dem hydrodynamischen Modell. Im Kanalsystem selbst konnten die Sonderbauwerke aufgrund fehlender geometrischer Daten nicht kontrolliert und mit dem Modell abgestimmt werden. Nach der Überprüfung des hydrodynamischen Modells mit einem Fließschema des Einzugsgebiets der Regionalkläranlage Linz-Asten wurde eine grundlegende Funktionsprüfung des Modells durch Simulationsdurchläufe durchgeführt. Zusätzlich wurden noch Daten von den einzelnen Gemeinden über Statistik Austria (http://www.statistik.at/), 2011) ermittelt um die Ergebnisse der Simulationsdurchläufe überprüfen zu können.

Nachdem die Funktionalität des Modells kontrolliert wurde, wurden mithilfe einer globalen Sensitivitätsanalyse (Screening Methode von Morris) die wichtigsten Parameter für eine Beurteilung des gesamten Systems ermittelt.

In weitere Folge wurde aufbauend auf der globalen Sensitivitätsanalyse eine Kalibrierung und Validierung des Modells vorgenommen. Dabei kam ein Optimierungsalgorithmus basierend auf evolutionären Algorithmen zur Anwendung.

Nach der Kopplung des Modells an den Optimierungsalgorithmus und der Durchführung mehrerer Optimierungsdurchläufe, wurden die Ergebnisse beurteilt und ein gewichteter Parametersatz ermittelt, um den vorhandenen Wirkungsgrad der Weiterleitung auf Basis eines kalibrierten Modells zu berechnen.

## <span id="page-10-0"></span>**2 Grundlagen**

In diesem Kapitel werden die Grundlagen der Arbeit vorgestellt. Zuerst wird auf die gesetzlichen Rahmenbedingungen eingegangen und danach das Projekt SUDPLAN kurz beschrieben. Das Einzugsgebiet und die vorhandenen Messstationen werden im Anschluss kurz dargestellt.

## <span id="page-10-1"></span>**2.1 Gesetzliche Randbedingungen**

Zur Begrenzung der entlasteten Schmutzfrachten aus Mischsystemen kommt in Österreich das ÖWAV Regelblatt 19 (OEWAV, 2007b). Es definiert den Stand der Technik in der Mischwasserbehandlung dadurch, dass ein bestimmter Anteil der Inhaltsstoffe im Jahresmittel zur biologischen Stufe der Kläranlage zu leiten ist.

Grundsätzlich werden 2 Mindestwirkungsgrade der Weiterleitung unterschieden: der Wirkungsgrad für gelöste Stoffe nach **[Tabelle](#page-10-2) 2-1** und der Wirkungsgrad für abfiltrierbare Stoffe nach [Tabelle 2-2.](#page-10-3)

<span id="page-10-2"></span>**Tabelle 2-1: Mindestwirkungsgrad η der Weiterleitung gelöster Stoffe in % der im gesamten** Einzugsgebiet der Mischkanalisation im Regenwetterfall im Kanal abfließenden Schmutzfrachten (OEWAV, 2007b)

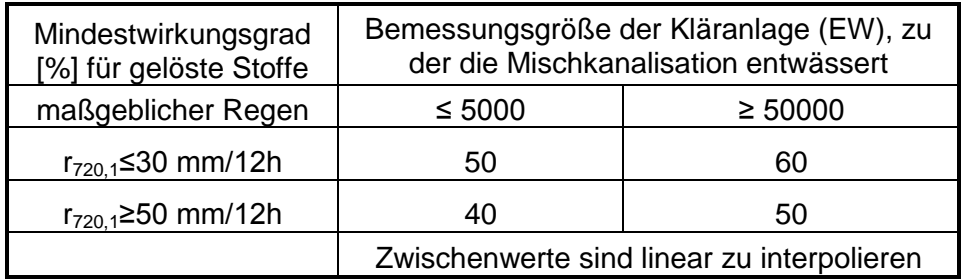

<span id="page-10-3"></span>**Tabelle 2-2: Mindestwirkungsgrad η der Weiterleitung abfiltrierbarer Stoffe** in % der im gesamten Einzugsgebiet der Mischkanalisation im Regenwetterfall im Kanal abfließenden Schmutzfrachten (OEWAV, 2007b)

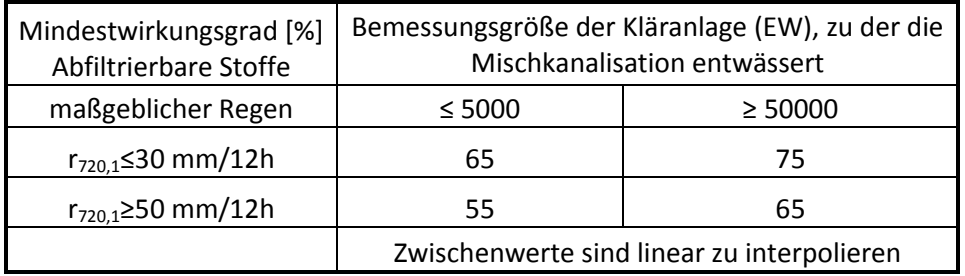

Allgemein wird der Wirkungsgrad der Weiterleitung η eines Jahres folgendermaßen definiert:

$$
\eta = \frac{VQ_M - VQ_T * c_M - VQ_e * c_e}{VQ_M - VQ_T * c_M} * 100 = \frac{VQ_R * c_M - VQ_e * c_e}{VQ_R * c_M} * 100
$$

η...........Wirkungsgrad der Weiterleitung(%)  $VQ_M$  . Summer der Mischwassermengen eines Jahres (m<sup>3</sup>/a) VQ<sup>T</sup> ...........Summe der Trockenwettermengen eines Jahres (m³/a)  $VQ_R$  ...... Summe der Regenabflussmengen eines Jahres (m<sup>3</sup>/a) VQe.......Summe der entlasteten Mischwassermengen eines Jahres (m³/a)  $C_m$  ........ Konzentration im Mischwasserabfluss (mg/l) C<sup>e</sup> .........Konzentration im entlasteten Mischwasserabfluss (mg/l)

Bei der Berechnung der Wirkungsgrade wird immer von einer vollständigen Durchmischung von Trockenwetterabfluss und Regenabfluss und einer zeitlichen Konstanz der Konzentrationen im Mischwasser ausgegangen. Dadurch können die Wirkungsgrade entsprechend **[Formel 2-2](#page-11-0)** und **[Formel 2-5](#page-12-0)** berechnet werden.

Wirkungsgrad für gelöste Stoffe:

$$
\eta_R = \frac{VQ_R - VQ_e}{VQ_R} \times 100
$$

 $\eta_R$ .........Mindestwirkungsgrad der Weiterleitung für Regenabfluss(%) VQ<sup>R</sup> ......Summe der Regenabflussmengen im Jahresdurchschnitt (m³/a) VQ<sub>e</sub> ......Summe der entlasteten Mischwassermengen im Jahresdurchschnitt (m<sup>3</sup>/a)

Wirkungsgrad für abfiltrierbare Stoffe (AFS):

mit

$$
VQ_e = VQ_{e,M\dot{U},i} + VQ_{e,M\dot{U}B,j}
$$

VQ<sub>e</sub> ......Summe der entlasteten Mischwassermengen im Jahresdurchschnitt (m<sup>3</sup>/a) VQe,MÜB,j Summe der beim Mischwasserüberlauf i entlasteten Mischwassermengen im Jahresdurchschnitt (m<sup>3</sup>/a)

<span id="page-11-0"></span>**Formel 2-3**

VQe,MÜ,i...Summe der beim Mischwasserüberlaufbecken j entlasteten Mischwassermengen im Jahresdurchschnitt (m³/a)

und

$$
\eta_{sed} = \frac{C_{M,M\ddot{\mathbf{U}}B} - C_e}{C_{M,M\ddot{\mathbf{U}}B}} * 100
$$

 $\eta_{\text{sed}}$  ...... Sedimentationswirkungsgrad (%) C<sub>M,MÜB</sub>...Konzentration im Mischwasserüberlaufbecken (mg/l) C<sup>e</sup> .........Konzentration im entlasteten Mischwasserabfluss (mg/l)

folgt:

$$
\eta_{AFS} = \eta_R + \frac{\mathcal{N}Q_{e,M\ddot{\mathbf{U}}B,j} * \eta_{sed,j}}{VQ_R}
$$

 $\eta_{\text{AFS}}$ ......Mindestwirkungsgrad der Weiterleitung für AFS (%)

 $\eta_R$ .........Mindestwirkungsgrad der Weiterleitung für Regenabfluss(%)

 $n_{\text{sed},i}$ ..... Sedimentationswirkungsgrad bei Mischwasserüberlaufbecken j (%)

VQe,MÜB,j Summe der beim Mischwasserüberlaufbecken j entlasteten Mischwassermengen im Jahresdurchschnitt (m<sup>3</sup>/a)

 $VQ_R$  ...... Summe der Regenabflussmengen im Jahresdurchschnitt (m<sup>3</sup>/a)

Des Weiteren wurde die vom ÖWAV-Regelblatt 19 (2007) vorgesehene Berücksichtigung angeschlossener Gebiete mit Trennkanalisation wie folgt mit in die Berechnung aufgenommen:

Erhöhung des Weiterleitungsgrades um

 $5 * \frac{EW_{Trennkanalisation}}{EW_{Mischkanalisation}}$  (%)

**Formel 2-6**

maximal auf 65% für gelöste Stoffe und 80% für abfiltrierbare Stoffe.

In der vorliegenden Arbeit wurde aufbauend auf der globalen Sensitivitätsanalyse und der Anpassung der maßgebenden Modellparameter an die real gemessenen Daten der Wirkungsgrad der Weiterleitung nach dem Regelblatt bestimmt.

**Formel 2-4**

<span id="page-12-0"></span>**Formel 2-5**

## <span id="page-13-0"></span>**2.2 Projekt –SUDPLAN**

Das SUDPLAN-Projekt (Sustainable Urban Development Planner for Climate Change Adaptation) ist Teil des 7.EU Rahmenprogramms welches wie in [Abbildung 2-1](#page-13-1) dargestellt grundsätzlich in vier Themenbereiche (Zusammenarbeit, Menschen, Ideen, Forschungskapazität) gegliedert ist. Dem kooperativen Bereich zugeordnet ist das ICT (Information Communication Technology) Projekt indem sich das SUDPLAN-Projekt befindet. Ziel dieses Vorhabens ist es, mithilfe von Planungs-, Prognose- und Training-Tools, Entscheidungen in der langfristigen Stadtplanung zu unterstützen.

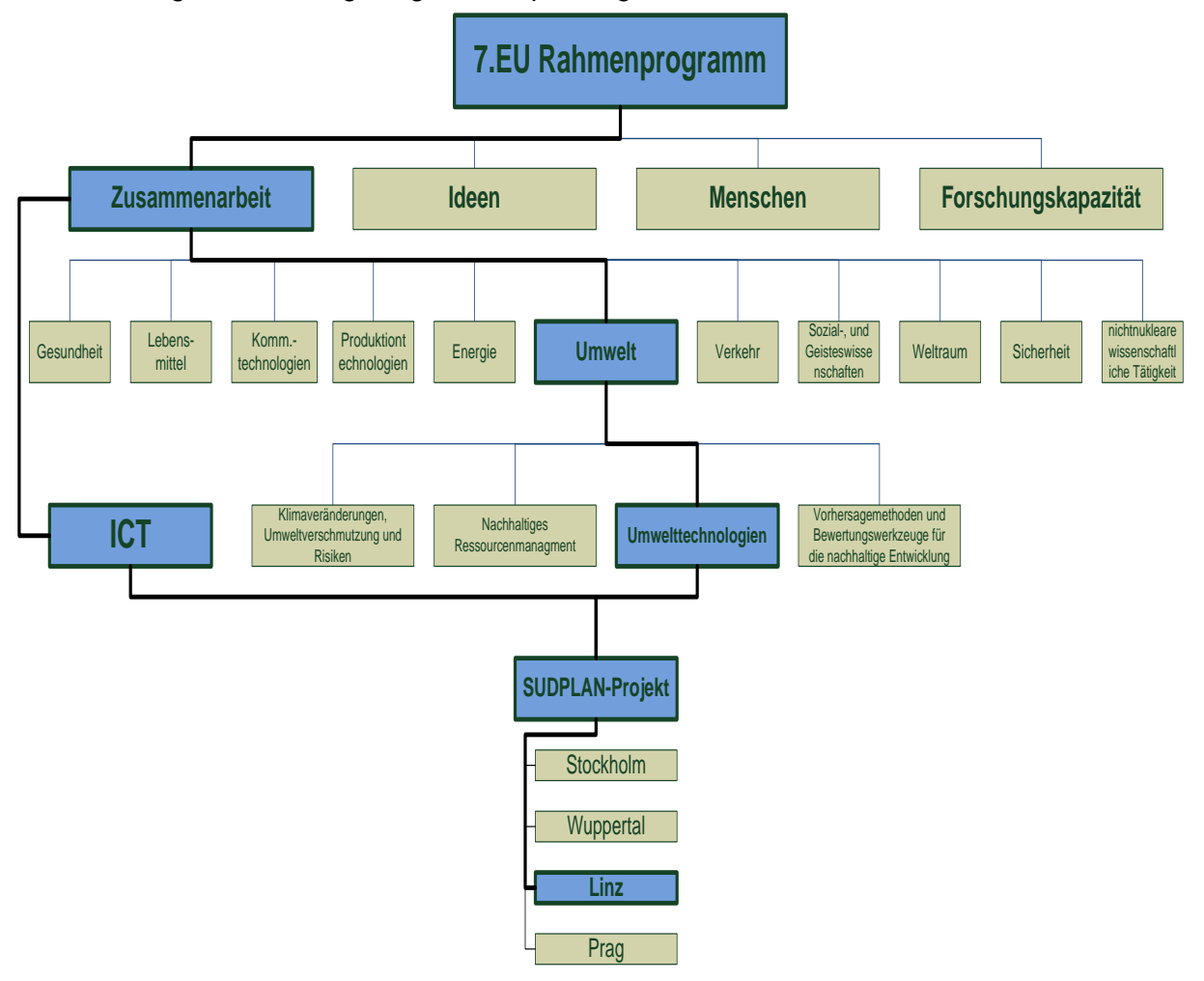

**Abbildung 2-1 Struktur 7.EU-Rahmenprogramm**

<span id="page-13-1"></span>Neben Stockholm (Schweden), Prag (Tschechien) und Wuppertal (Deutschland) ist Linz eines der vier Pilotprojekte, in dem die Auswirkung von möglichen zukünftigen Klimaszenarien auf die aus dem Kanalsystem in die Gewässer entlasteten Schmutzfrachten abgeschätzt werden sollen. Wie in Kapitel [1.1](#page-8-1) dargestellt, hat dies nach dem aktuellen Stand der Technik in Österreich über einen modelltechnischen Nachweis zu erfolgen.

## <span id="page-14-0"></span>**2.3 Beschreibung des Einzugsgebiets**

Das in dieser Arbeit beschriebene Einzugsgebiet der Regionalkläranlage (RKL) Linz-Asten ist Teil des von der Linz AG Abwasser betreuten Zentralraumes der Stadt Linz. Die in [Abbildung 2-2](#page-14-1) dargestellten Gemeinden entwässern alle zur RKL und werden zum Teil komplett (orange), mit längerfristigen Dienstleistungen (gelb) oder kurzfristigen Dienstleistungen (braun) von der Linz AG Abwasser betreut. Die weiß hinterlegten Gemeinden warten ihr Kanalnetz selbst.

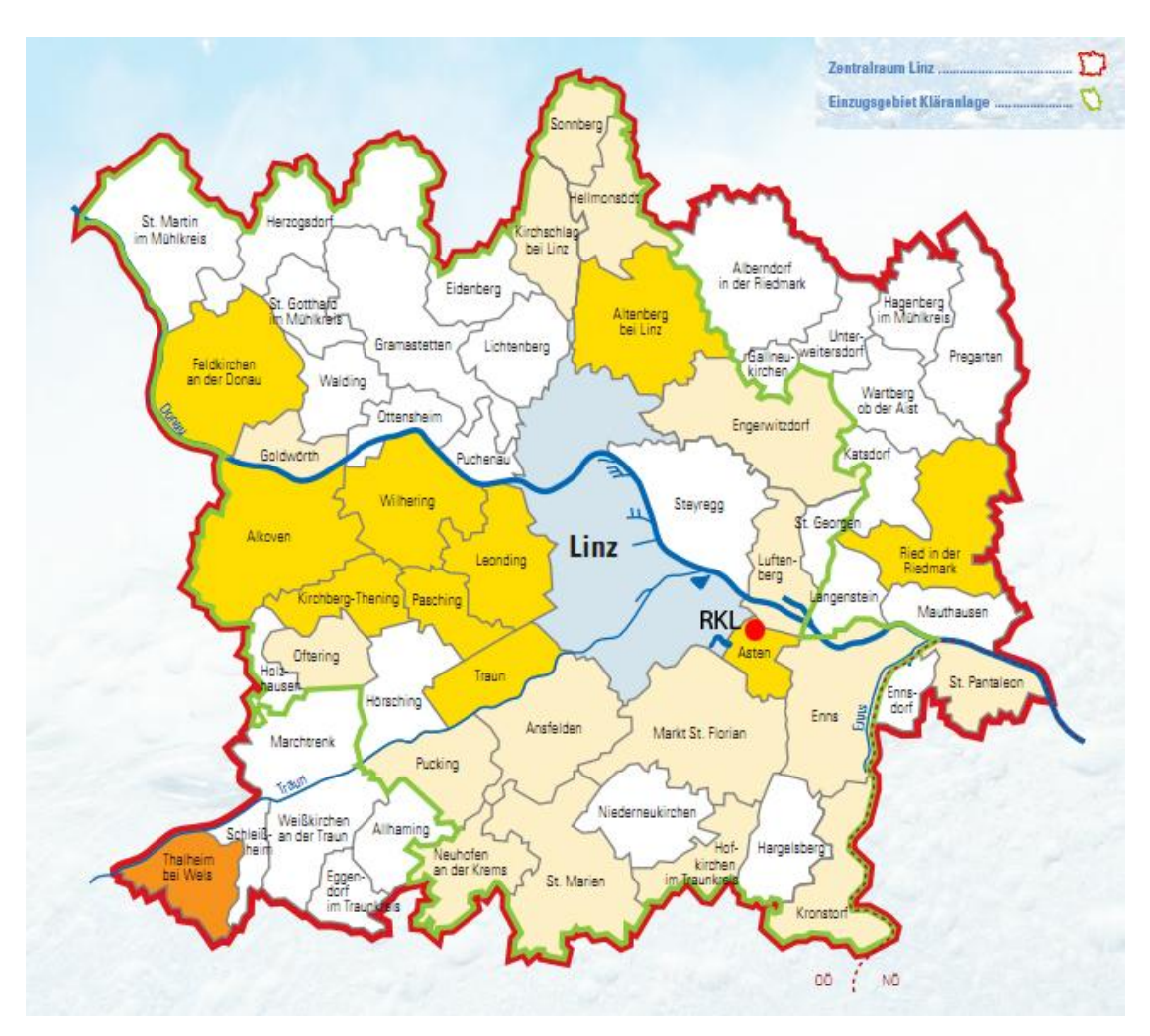

**Abbildung 2-2 Großraum Linz (LINZ AG Abwasser, http://www.linzag.at/, 2011)**

<span id="page-14-1"></span>Das Einzugsgebiet der Regionalkläranlage Linz-Asten ist mit 900 km² ein großes und somit auch sehr komplexes Einzugsgebiet. Die Kläranlage wurde auf eine Ausbaugröße von 950.000 Einwohnergleichwerten bemessen und reinigt ca. 70 Mio. m<sup>3</sup>/Jahr Abwasser aus Linz und 39 Umlandgemeinden.

Neben vielen kleineren Entlastungsbauwerken spielen vor allem die Mischwasserüberlaufbecken Plesching [\(Abbildung 2-3](#page-15-0) und [Abbildung 2-4\)](#page-15-1) mit ca. 9100 m<sup>3</sup>, Lunzerstraße mit 11700 m<sup>3</sup> bzw. die Mischwasserrückhaltebecken Weikerlsee 1-3(Abbildung [2-5,](#page-16-0) [Abbildung 2-6\)](#page-16-1) mit insgesamt 52000 m<sup>3</sup> maximalen Speichervolumen eine wichtige Rolle im gesamten System.

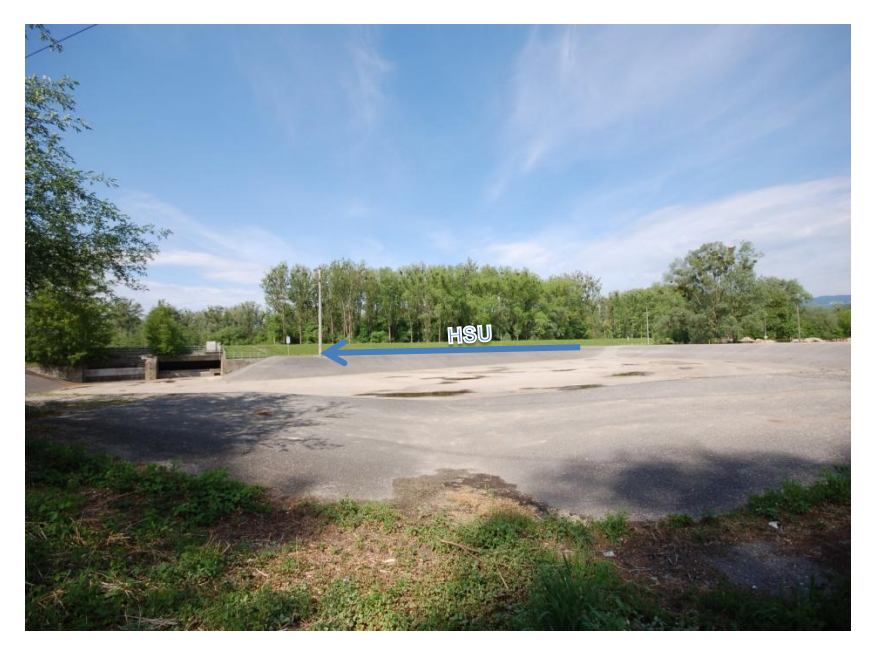

**Abbildung 2-3: Mischwasserüberlaufbecken Plesching\_1**

<span id="page-15-0"></span>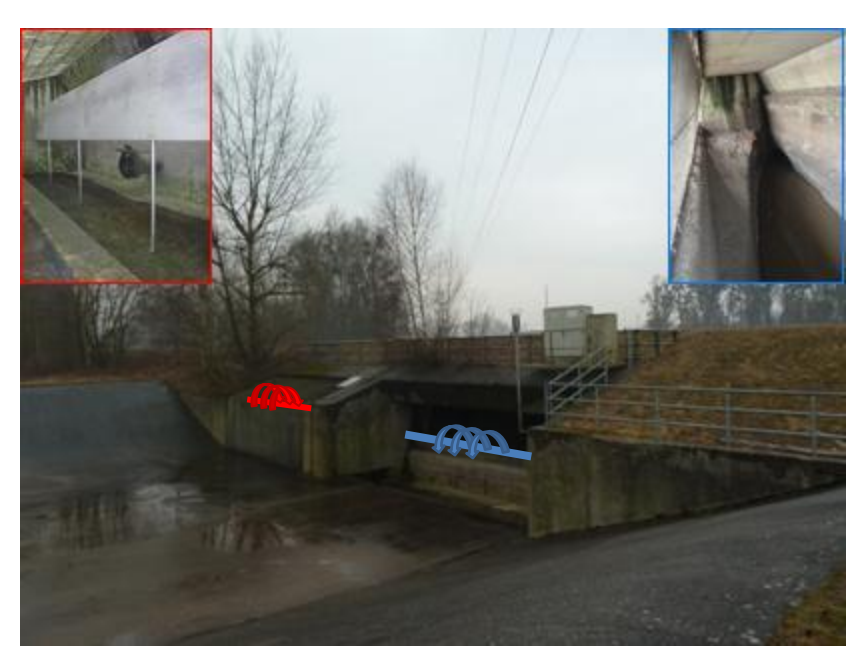

**Abbildung 2-4: Mischwasserüberlaufbecken Plesching\_2**

<span id="page-15-1"></span>[Abbildung 2-3](#page-15-0) zeigt das MÜB Plesching und den unter dem Damm laufenden Hauptsammler Urfahr (HSU, linker Bildrand) vom dem aus im Entlastungsfall eingeleitet wird. In [Abbildung](#page-15-1)  [2-4](#page-15-1) ist der Einlauf (blau) in das Durchlaufbecken im Nebenschluss und der Überfall (rot) des Trennbauwerks abgebildet.

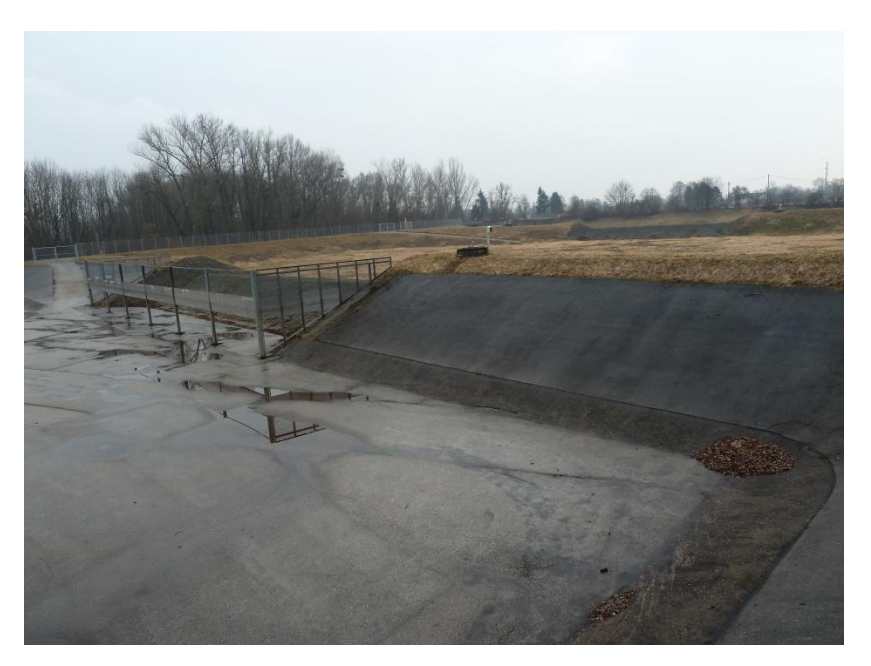

**Abbildung 2-5: Mischwasserrückhaltebecken Weikerlsee-Becken 1**

<span id="page-16-0"></span>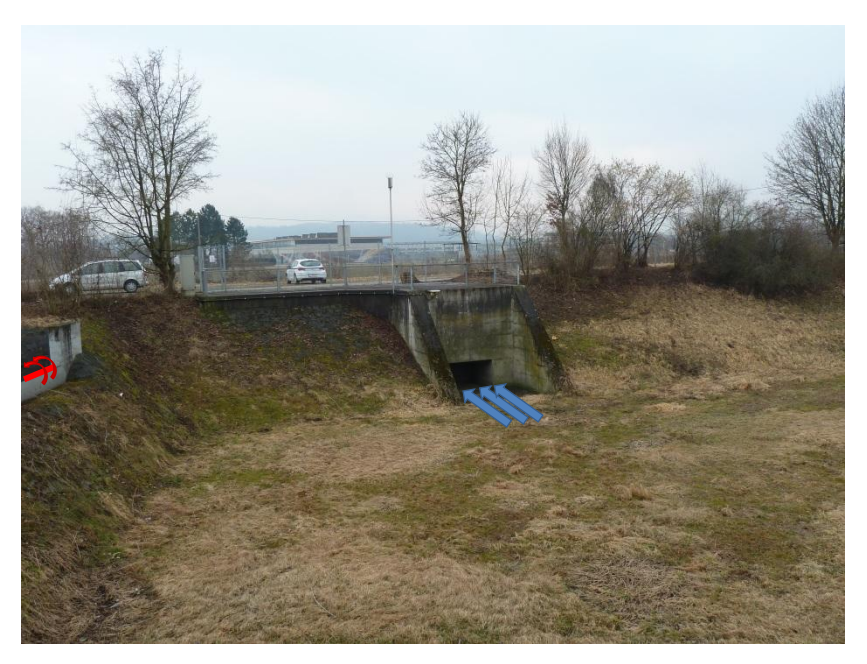

**Abbildung 2-6: Mischwasserrückhaltebecken Weikerlsee-Becken 3**

<span id="page-16-1"></span>Bei dem Mischwasserrückhaltebecken Weikerlsee handelt es sich um ein asphaltiertes Becken und um zwei Erdbecken die im Entlastungsfall nacheinander gefüllt werden. In [Abbildung 2-6](#page-16-1) ist das dritte Rückhaltebecken mit Notüberlauf (rot) und dem Anschluss (blau) an den Hauptsammler abgebildet. Insgesamt beträgt das Rückhaltevolumen im gesamten Kanalsystem ca. 115000m<sup>3</sup>.

Zusätzlich zu den Niederschlagsmessgeräten an den 3 oben genannten Standorten (orange, [Abbildung 2-7\)](#page-17-0) sind noch 4 weitere Regenmessstationen (blau, [Abbildung 2-7\)](#page-17-0) in Linz und im näheren Umland installiert.

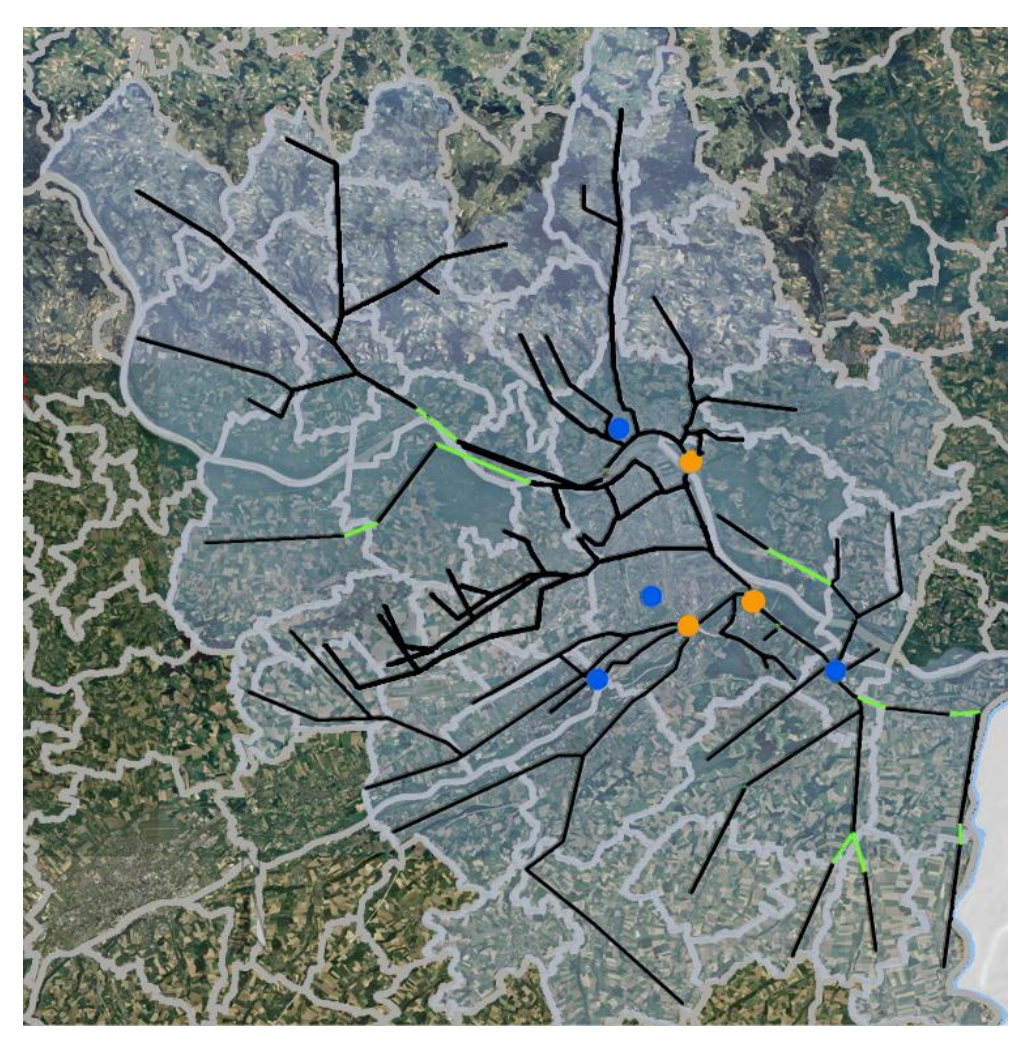

**Abbildung 2-7 Überlagerung Orthofoto und Kanalnetz**

<span id="page-17-0"></span>Während Linz und die nähere Umgebung sehr gut erfasst sind, stehen von den Umlandgemeinden nördlich der Donau (Mühlviertel) und im südöstlichen Bereich nur wenige Daten für die Simulation zur Verfügung. Die durchschnittliche Geländeneigung im südlichen Bereich liegt zwischen 0 und 5%. Der Befestigungsgrad in diesem Gebiet, das hauptsächlich landwirtschaftlich genutzt wird, wurde hier für die einzelnen Einzugsgebiete zwischen 5 und 15% angenommen. Nördlich der Donau ist Oberflächenneigung wesentlich höher und die Befestigungsgrade liegen hier zwischen 5-10%.

Eine besondere Situation liegt in der RKL-Linz-Asten vor, deren Vorklärbecken im Mischwasserfall mit max. ~8,8 m<sup>3</sup>/s über die 4 Schneckenpumpwerke beschickt werden aber danach nur ~4,7 m<sup>3</sup>/s in die biologische Reinigungsstufe der Kläranlage gelangen. Der Rest wird vorzeitig nach den Vorklärbecken in die Donau entlastet. Dies ist in weiterer Folge für den Mindestwirkungsgrad der Weiterleitung von entscheidender Bedeutung.

Als Vorfluter dient der Regionalkläranlage Linz-Asten die Donau, die mit einem durchschnittlichen Abfluss von 2000 m<sup>3</sup>/s ein sehr leistungsfähiges Gewässer ist.

## <span id="page-18-0"></span>**2.4 Messstationen**

#### <span id="page-18-1"></span>2.4.1 **Kanalsystem**

Das Linzer Kanalsystem wird aktuell an 24 Punkten durch Höhenstandsmessungen überwacht. Zusätzlich wird an 3 Stellen eine Durchfluss- bzw. Geschwindigkeitsmessung durchgeführt. Folgend Systeme kommen dabei zur Anwendung:

#### Höhenstandsmessung:

Messung mittels Radar (Vegapuls 61 u. 62)

Bei diesem Verfahren werden Mikrowellenimpulse auf die Oberfläche des Wassers gesendet und von dort reflektiert. Über die Laufzeit kann in weiter Folge der Füllstand berechnet werden.

Messung mittels Ultraschall (Vegason 61 u.62)  $\bullet$ 

Hierbei wird die Zeitspanne bis zum Wiedereintreffen des Signals gemessen und danach Rückschluss auf die Wasserhöhe gezogen.

#### Durchfluss und Geschwindigkeitsmessung:

Ultraschalldurchflussmesser (Systec-Deltawave)

Diese Messung erfolgt durch das Ultraschalllaufzeit-Verfahren bei dem die Geschwindigkeit v<sub>m</sub> aus der Laufzeitdifferenz der Signale ermittelt wird. Dabei kommen mehrere Sender und Empfänger zum Einsatz die außerhalb der Leitung angebracht werden.

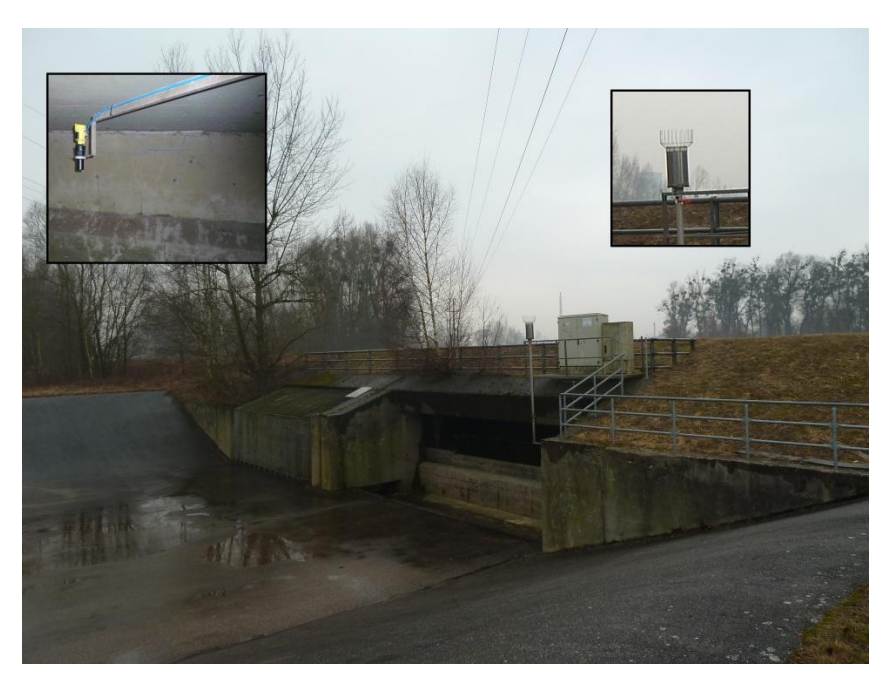

**Abbildung 2-8 Messeinrichtungen MÜB Plesching**

#### <span id="page-19-0"></span>2.4.2 **Regensensoren**

Der Regen wird von 7 Niederschlagssensoren aufgezeichnet deren Position der [Abbildung](#page-17-0)  [2-7](#page-17-0) zu entnehmen ist.

Grundsätzlich werden in Linz 2 Typen verwendet:

#### Niederschlagsmessung:

Laser-optische Distrometer:

Dieses Messsystem basiert auf einem optischen Laser. Neben Größe und Geschwindigkeit differenziert das Messsystem noch zwischen den Arten von Niederschlägen.

Niederschlagswippe  $\bullet$ 

Dieses Messsystem basiert auf einem mechanischen oder elektronischen Wägeprinzip zur Erfassung der Niederschlagsmenge. Großer Nachteil dieses Systems neben der Wartung ist die hohe Ungenauigkeit bei Regenereignissen mit hoher Intensität.

#### <span id="page-19-1"></span>2.4.3 **Verwendete Daten**

Für die Berechnungen wurden teilweise die in den Kapiteln [2.4.1](#page-18-1) und [2.4.2](#page-19-0) beschrieben Niederschlags- und Höhenstandsmessungen verwendet. Umbauten im System und die halbautomatisierte Kanalnetzsteuerung wurden in Abstimmung mit der LINZ AG im Modell nicht abgebildet. Für die Kalibrierung wurden Messdaten aus 2004 verwendet. Daten späterer installierter Messsysteme wurden nicht verwendet.

## <span id="page-20-0"></span>**3 Methoden**

In dieser Masterarbeit kamen mehrere Programme zur Anwendung. Als Grundlage für das Modell diente die in Kapitel [3.1](#page-20-1) beschrieben Software SWMM 5 (Rossmann, 2007). Für die Sensitivitätsanalyse und die darauf folgende automatisierte Kalibrierung wurde BlueM.Opt (Bach *et al.*, 2009) der TU Darmstadt verwendet (siehe auch Kapitel [3.3.2\)](#page-27-2).

## <span id="page-20-1"></span>**3.1 Modell SWMM**

## <span id="page-20-2"></span>3.1.1 **Theoretische Grundlagen**

Bei der Open-Source Software SWMM 5 (Storm Water Management Model) handelt es sich um ein hydrodynamisches Modellierungsprogramm. Im Gegensatz zum hydrodynamischen Modell steht das hydrologische Modell. Der grundlegende Unterschied der beiden Modelle besteht in der Art der Abbildung des Abflusses im Kanalsystem, der in hydrologischen Modellen über konzeptionelle Modelle (z.B. Linearspeicherkaskaden) abgebildet wird, während in hydrodynamischen Modellen die Saint-Venant'schen Gleichungen gelöst werden. Oft wird daher im hydrodynamischen Modell versucht, Geländeoberfläche und Kanalsystem detailgetreu abzubilden, während im hydrologischen Modell eine möglichst sinnvolle Aggregierung zur Systemvereinfachung vorgenommen wird. Eine genauere Unterscheidung nimmt (Veit, 2009) in seiner Masterarbeit vor.

Für die modelltechnische Abbildung der Auswirkungen von Niederschlagsereignissen auf das Kanalsystem mittels Simulation ist eine Gliederung der natürlichen Vorgänge in einzelne Prozesse notwendig. [Abbildung 3-1](#page-20-3) zeigt eine solche schematische Prozessgliederung.

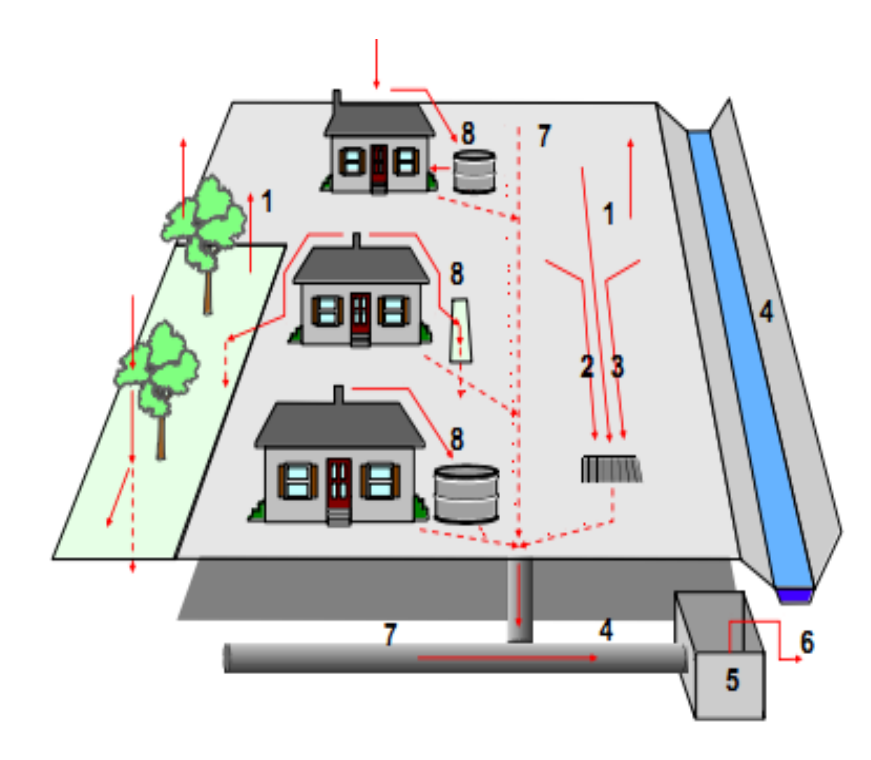

- 1. Verdunstung
- 2. Abflussbildung
- 3. Abflusskonzentration
- 4. Abflusstransformation
- 5. Abflussaufteilung und Abflussspeicherung
- 6. Entlastung
- 7. Berechnung des Trockenwetterabflusses und der Schmutzkonzentrationen
- 8. Spezielle Prozesse

<span id="page-20-3"></span>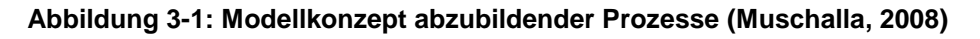

Grundsätzlich werden die einzelnen Teilprozesse Verdunstung, Abflussbildung und Abflusskonzentration mit dem Sammelbegriff Oberflächenabfluss beschrieben. Für eine genauere Erläuterung des Oberflächenabflusses und der Teilprozesse der Abflussaufteilung, Entlastung, Berechnung des Trockenwetterabflusses und der speziellen Prozesse wird auf (Muschalla, 2008) verwiesen. In weiterer Folge wird in dieser Arbeit nur auf den Teilprozess der Abflusskonzentration näher eingegangen.

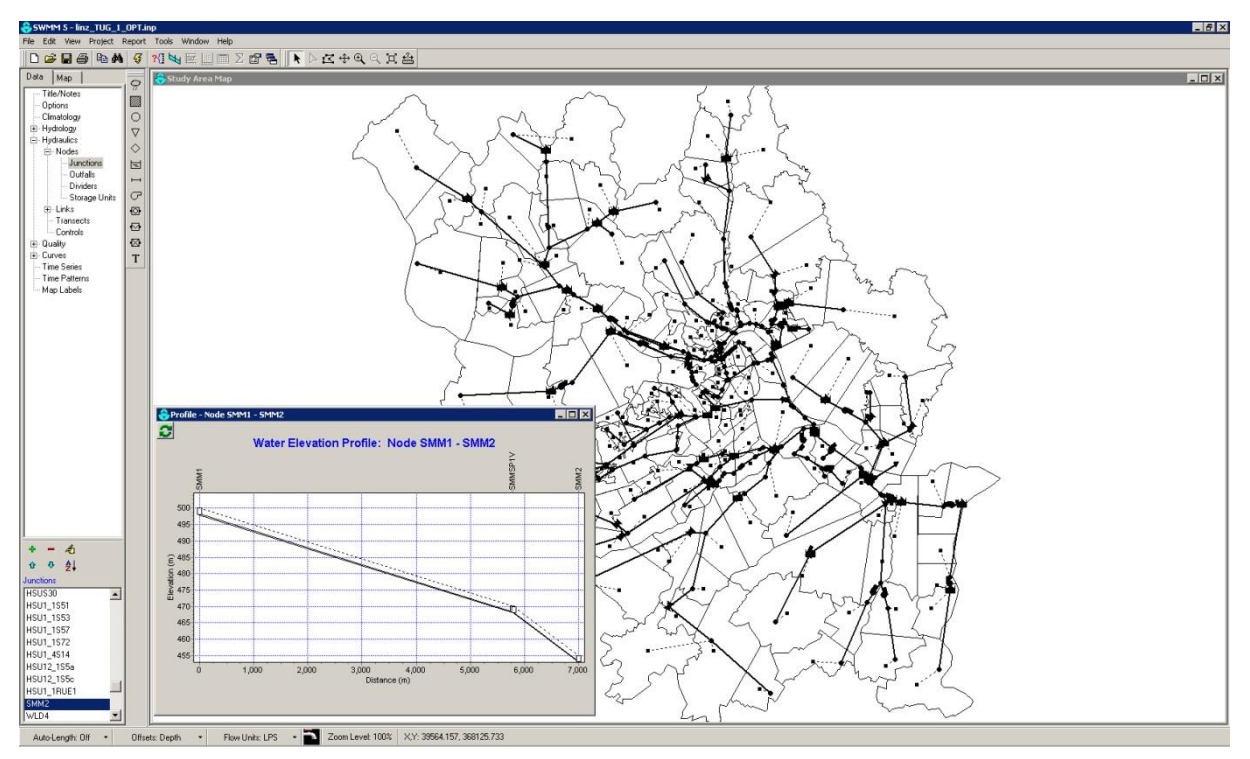

[Abbildung 3-2](#page-21-1) stellt die Benutzeroberfläche des Modellierungsprogrammes SWMM 5 dar.

**Abbildung 3-2: Programmoberfläche SWMM 5**

#### <span id="page-21-1"></span><span id="page-21-0"></span>3.1.2 **Abflusstransformation**

Um den Prozess der Abflusstransformation modelltechnisch abbilden zu können wird beim hydrodynamischen im Gegensatz zum hydrologischen Verfahren der Rückstau des Abwassers im Kanalsystem berücksichtigt. Hier liegt auch der größte Unterschied zwischen diesen beiden Verfahren. In den Berechnungsgleichungen der hydrologischen Verfahren befindet sich kein energetischer Ansatz. Dieser Ansatz wird durch eine reine Volumen/Abfluss-Beziehung geregelt. Somit können auch keine Rückschlüsse auf Rückströmungen und Vermaschungen gezogen werden. Die reale Spiegellinie wird im Gegensatz zum hydrodynamischen Ansatz durch eine Horizontale ersetzt. Um detaillierte Informationen über den Wellenablauf, wie z.B.: Geschwindigkeiten, Höhenstand, resultierende Schleppspannungen, etc. in Sammlern zu erhalten ist daher die Wahl eines hydrodynamischen Verfahrens unerlässlich (Veit, 2009).

[Abbildung 3-3](#page-22-0) beschreibt den Effekt der zeitlichen Verschiebung der Welle (Translationseffekt) und andererseits Scheiteldämpfung (Retentionseffekt) wobei  $Q_{\text{z}1}$  bzw. Qab den Zufluss bzw. Abfluss im betrachteten Kanalabschnitt darstellen.

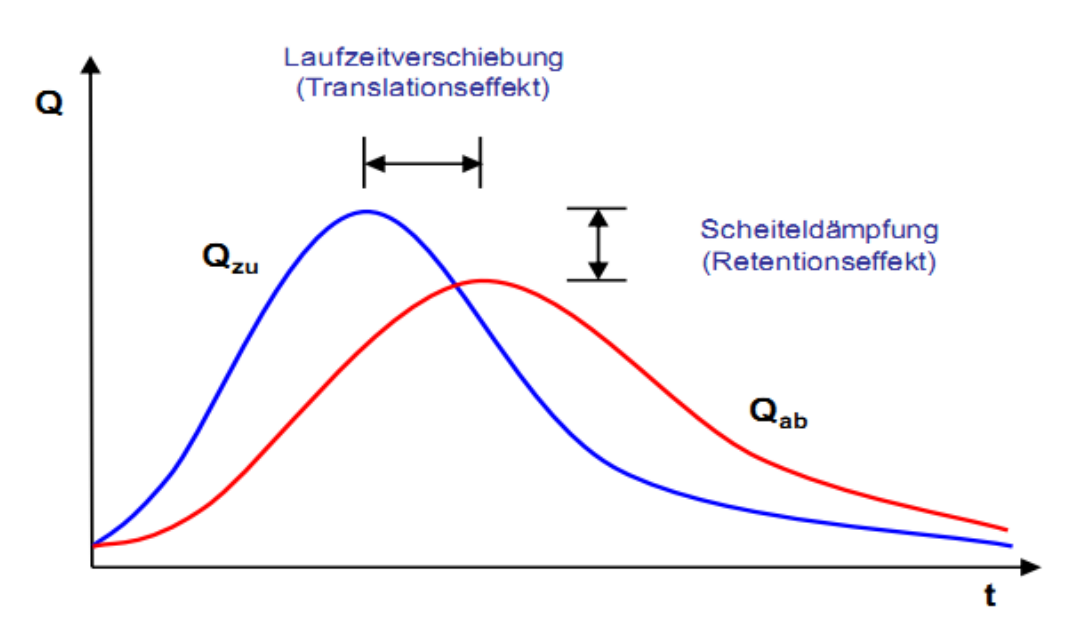

<span id="page-22-0"></span>**Abbildung 3-3: Translations- und Retentionseffekt beim Wellenablauf (Muschalla, 2008)**

Mathematisch lassen sich diese beide Effekte mittels einer Energiegleichung und der Kontinuitätsgleichung beschreiben.

Energiegleichung:

$$
\frac{1}{g} * \frac{\partial v}{\partial t} dx + \frac{v}{g} * \frac{\partial v}{\partial x} dx + \frac{\partial y}{\partial x} dx - I_s - I_R dx
$$

 $\frac{1}{g} * \frac{\partial v}{\partial t} dx$  .............zur Beschleunigung erforderliche Energiehöhe  $\frac{v}{g} * \frac{\partial v}{\partial x} dx$  ......... Geschwindigkeitshöhe  $\frac{\partial y}{\partial x}dx$  ............... Piezometerhöhe  $I_s - I_R dx$  .... Verlusthöhe

**Formel 3-2**

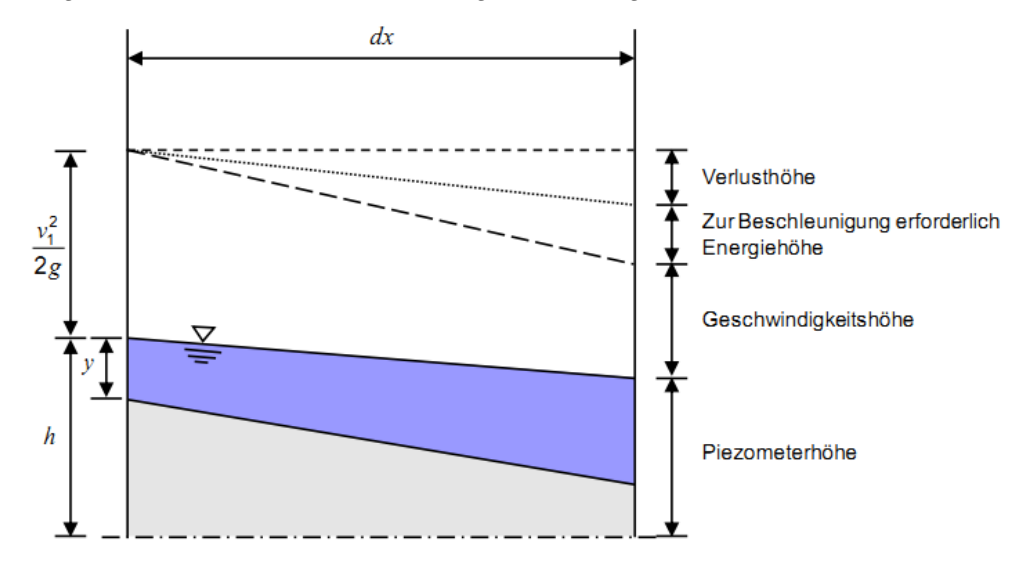

In [Abbildung 3-4](#page-23-0) sind die einzelnen Höhen grafisch dargestellt.

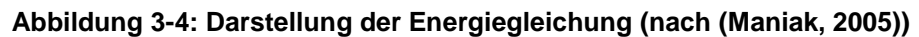

<span id="page-23-0"></span>Kontinuitätsgleichung:

 $Q_{zu} - Q_{ab} = \frac{\partial S}{\partial t}$ 

 $Q_{zu}$  ................... Zufluss [m<sup>3</sup>/s]  $Q_{ab}$  .................. Abfluss [m<sup>3</sup>/s] S ................... Speichervolumen [m<sup>3</sup>]

Verbindet man die Energiegleichung mit der Kontinuitätsgleichung, ergibt sich die Saint-Venant - Gleichung:

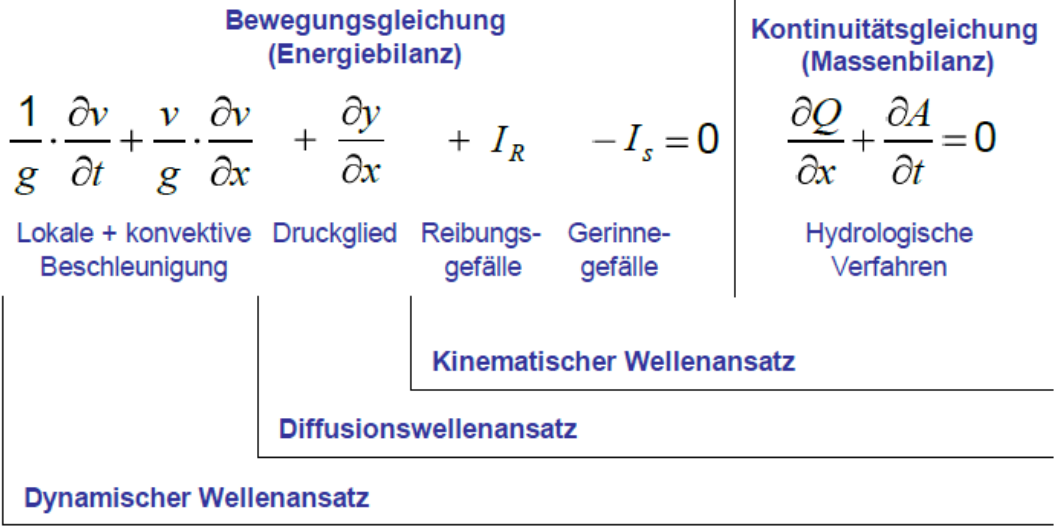

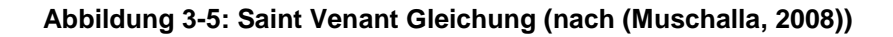

Der kinematische Wellenansatz wird nur für einfachere Netze und Netzberechnungen ohne Rückstau herangezogen. Der Diffusionswellenansatz berücksichtigt im Gegensatz zum kinematischen Ansatz den Rückstau, vernachlässigt dabei aber die Trägheitseffekte. Beim dynamischen Wellenansatz werden alle Effekte mitberechnet. Es erfolgt eine "volle" physikalische Erfassung der Prozesse im System. Das Verfahren nach Saint Venant erkennt überlastete Profile und erfasst in weiterer Folge den Rückstau.

Für die Entscheidung ob man für die Berechnung ein konzeptionelles Modell analytisch löst oder ein hydrodynamisches Modell numerisch spielt der Zeitfaktor eine wichtige Rolle. Während der hydrodynamische Ansatz sehr rechenintensiv ist, benötigen die hydrologischen Verfahren im Allgemeinen eher kürzere Zeiten für die Berechnung. Weitere Vor- und Nachteile sind in nachfolgender Abbildung beschrieben.

## **Hydrodynamische Verfahren**

- $-$  rechenintensiv (dt = klein)
- großer Datenaufwand
- kaum für aktuelle Vorhersagen
- Erfahrung des Anwenders
- berücksichtigt Rückstau
- örtliche und zeitliche Berechnung des Durchflusses
- Trennung der Fließvorgänge auf der Oberfläche von denen im Kanal
- Übereinstimmung von Natursystem und Modell

## **Hydrologische Verfahren**

- kurze Rechenzeiten (dt =  $qroß$ )
- geringer Datenaufwand
- Langzeitsimulationen
- leicht anwendbar
- berücksichtigt kein Rückstau  $\overline{\phantom{m}}$
- nur Massenbilanz an Knotenpunkten
- "Verschmieren" einzelner Prozesse
- keine modelltechnische Übereinstimmung von Natursystem und Modell

#### **Abbildung 3-6: Vor- und Nachteile von hydrodynamischen und hydrologischen Verfahren, (Muschalla, 2008))**

#### <span id="page-24-0"></span>3.1.3 **Modellwahl**

Grundsätzlich wird im Regelblatt 19 nur der Nachweis mit hydrologischen Modellen gefordert um die Rechenzeiten für die Langzeitsimulationen möglichst kurz zu halten Für das Kanalsystem des Stadt Linz kam in dieser Arbeit ein aggregiertes hydrodynamisches Modell zur Anwendung. Ein bestehendes Modell in der Software City Drain (Achleitner *et al.*, 2007) zeigte keine Geschwindigkeitsvorteile.

Für das Projekt SUDPLAN war auch die einfache Integration des Modells in Serverumgebung und Lauffähigkeit auf unterschiedlichen Betriebssystemen gewünscht sowie die möglichst hohe Unabhängigkeit von Lizenzgebühren. Diese Anforderungen werden mit SWMM 5 gewährleistet: der Code ist frei verfügbar und kann auf jeder Plattform kompiliert werden

## <span id="page-25-0"></span>**3.2 Globale Sensitivitätsanalyse**

#### <span id="page-25-1"></span>3.2.1 **Allgemein**

Um die Sensitivität eines Systems besser erfassen zu können und um die einflussreichsten Modellparameter zu extrahieren, werden Sensitivitätsanalysen durchgeführt. Grundsätzlich unterscheidet man in lokale und in globale Methoden zur Analyse. Den lokalen Methoden dient eine Variable als Ausgangspunkt, deren Ableitungen die Auswirkungen auf einen gegebenen Output durch einen gegebenen Input beschreiben. Im Gegensatz zur globalen Sensitivitätsanalyse gehen bei der lokalen Methode Ableitungen nur von einem zentralen Punkt aus. Infolge wird der Wertebereich der Parameter, vor allem bei einer größeren Anzahl an Parametern, durch die globale Sensitivitätsanalyse besser abgedeckt als bei der lokalen Methode.

In dieser Arbeit kommt das Screening nach Morris zur Anwendung, das im Folgenden näher beschrieben wird.

## <span id="page-25-2"></span>3.2.2 **Screening Methode nach Morris**

#### **3.2.2.1 Vorgehensweise**

Als Grundlage der nachfolgenden Beschreibung der Screening Methode nach Morris diente die Arbeit von Gamerith (2011).

Bei der Screening Methode nach Morris handelt es sich um eine OAT Methode (one at a time) bei der jeweils nur ein Parameter in jedem Modelldurchlauf variiert wird. Durch mehrere Modelldurchläufe wird sichergestellt, dass der gesamte mögliche Wertebereich der Parameter abgedeckt ist. Für jeden Parameter der in die Sensitivitätsanalyse eingebunden ist gibt es zwei Sensitivitätsmaße. Das Maß *μ* beschreibt den allgemeinen Einfluss des Parameters auf das Ergebnis, und das Maß *σ*, schätzt die Effekte höherer Ordnung bzw. die Interaktion mit anderen Faktoren ab.

Zunächst ermittelt die Screening Methode nach Morris *r* Elementareffekte (*EE*) jedes Parameters  $\theta_i$ . Die Anzahl der Durchläufe errechnet sich mit *r*\*(*k*+1), wobei *k* die Anzahl der Parameter ist. Mit dem *k*-dimensionalen Parametervektor  $\theta = (\theta_1, \theta_2, ..., \theta_k)$  und der Anzahl der Ebenen spannt sich der Untersuchungsraum Ω wie in [Tabelle 3-1](#page-25-3) dargestellt auf.

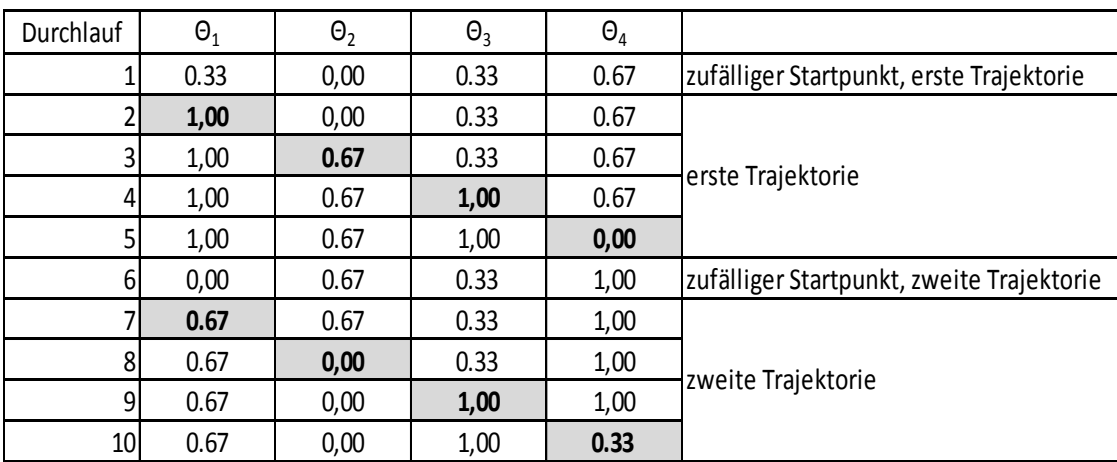

#### <span id="page-25-3"></span>**Tabelle 3-1: Beispiel Morris Screening (Gamerith, 2011)**

Die Anzahl *k* der Parameter entspricht der Anzahl an Parameterebenen. In [Tabelle 3-1](#page-25-3) sind zwei Trajektorien für vier Parameter bzw. vier Ebenen mit *p*= (0, 0.33, 0.67,1) und einer definierten Ebenenvarianz von 2 dargestellt. Der Elementareffekt *d<sup>i</sup>* für die Parameter θ*<sup>i</sup>* wird wie folgt berechnet:

$$
d_i x = \frac{y x_1, ..., x_{i-1}, x_i + \Delta, x_{i+1}, ..., x_k - y(x)}{\Delta}
$$

Δ ...................Wert zwischen{1/(p-1),…,1-1/(p-1)} p....................Anzahl der Ebenen Θ<sup>i</sup> ...................Modellparameter y ....................Modellausgabe

Der Mittelwert *μ* und die Standardabweichung σ ergeben sich aus:

$$
\mu = \frac{r}{t-1}
$$

$$
\sigma = \int_{i=1}^{r} (d_i - \mu)^2 / r
$$

#### **3.2.2.2 Interpretation**

Hohe μ-Werte deuten auf einen erhöhten Einfluss des Parameters auf das zu untersuchende System hin.

Ein hoher σ-Wert zeugt von einer hohen Abhängigkeit von den anderen Parametern bzw. den Input-Daten. Ein theoretischer Wert von Null würde eine komplette Unabhängigkeit von anderen Faktoren bedeuten.

In [Abbildung 3-7](#page-27-3) ist ein Morris Screening für ein 6-Parameter Modell dargestellt:

**Formel 3-5**

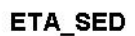

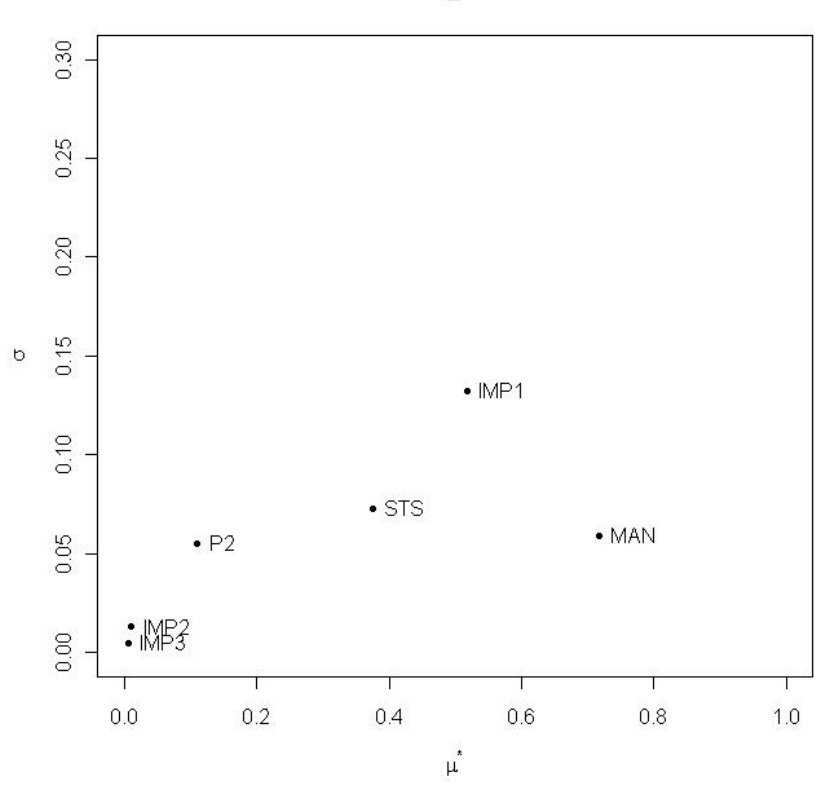

**Abbildung 3-7: Beispiel Morris Screening**

## <span id="page-27-3"></span><span id="page-27-0"></span>**3.3 Automatisierte Kalibrierung**

#### <span id="page-27-1"></span>3.3.1 **Allgemein**

Aufbauend auf der globalen Sensitivitätsanalyse erfolgt eine Kalibrierung des Modells, um die Modellergebnisse durch Änderung der Modellparameter an real gemessene Daten anzupassen. In der automatisierten Kalibrierung werden optimierte Parametersätze durch die Minimierung von Zielfunktionen bestimmt. Die dazu verwendete Software BlueM.Opt wurde an der TU-Darmstadt entwickelt wird im Kapitel [3.3.2](#page-27-2) näher beschrieben. In diesem Programm kommt ein Optimierungsalgorithmus basierend auf Evolutionären Algorithmen zur Anwendung (Muschalla, 2006) der im Kapitel [3.3.3](#page-29-0) erläutert wird. In weiterer Folge wird das Modell an den Algorithmus gekoppelt und Optimierungsdurchläufe durchgeführt um eine bestmögliche Modellgüte zu erreichen.

#### <span id="page-27-2"></span>3.3.2 **BlueM.Opt**

#### **3.3.2.1 Allgemein**

BlueM.Opt bietet die Struktur für verschiedenste Optimierungsalgorithmen und Simulationsmodelle die frei kombiniert werden können. Für das Linzer Modell wurde der PES - Parametric Evolution Strategy (Muschalla, 2006) Algorithmus verwendet, auf den im Kapitel [3.3.2.2](#page-28-0) näher eingegangen wird. Momentan sind folgende weitere Optimierungsalgorithmen in BlueM.Opt implementiert:

- CES Combinatorial Evolution Strategy (Hübner und Ostrowski, 2008)
- HYBRID (PES + CES) (Hübner und Ostrowski, 2008)
- Hook & Jeeves, Algorithmus für einzelne Zielfunktionen (Hooke und Jeeves, 1961)

BlueM.Opt bietet Schnittstellen für folgende Simulationsmodelle:

- $\bullet$ BlueM.Sim
- SMUSI  $\bullet$
- SWMM 5  $\bullet$
- UV/VIS  $\bullet$

Der große Vorteil von BlueM.Opt ist die große Flexibilität, die es ermöglicht Optimierungsparameter, Zielfunktionen und Randbedingungen selbst zu programmieren. Im Rahmen dieser Analyse musste der Mindestwirkungsgrad der Weiterleitung nach ÖWAV Regelblatt 19 (2007) nachträglich in SWMM implementiert und als Zielgröße in BlueM.Opt definiert werden. Ein Ausschnitt des dazu programmierten Codes (Gamerith, 2011) ist im Anhang zu sehen. Die Kommunikation zwischen Simulationsmodellen und Algorithmen funktioniert ausschließlich via Textdateien, was den Umgang mit der Software stark erleichtert. In [Abbildung 3-8](#page-28-1) ist die Benutzeroberfläche von BlueM.Opt wie sie bei einer Optimierung aussieht abgebildet:

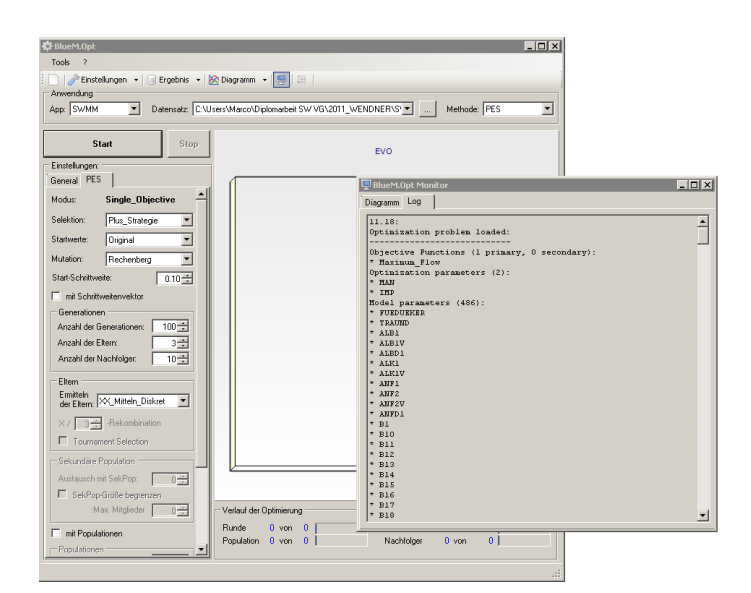

**Abbildung 3-8: Benutzeroberfläche BlueM.Opt**

#### <span id="page-28-1"></span><span id="page-28-0"></span>**3.3.2.2 Ablauf der Berechnung**

In [Abbildung 3-9](#page-29-1) ist der interne Ablauf der Berechnung im Programm schematisch dargestellt. Um in dieser Software Berechnungen durchführen zu können ist es notwendig die Eingangsdateien zu schreiben. In den Dateien mit der Endung \*.opt werden die Bereiche definiert, in denen die Parameter variiert bzw. optimiert werden. Die \*.mod Dateien

beinhalten Definition der einzelnen Parameter die in der Eingangsdatei des Modells geändert werden. In den Zielfunktionsdateien \*.zie sind die auszuwertenden Zielfunktionen definiert. Beispiele für \*.zie, \*.opt und \*.mod Dateien sind im Anhang dargestellt.

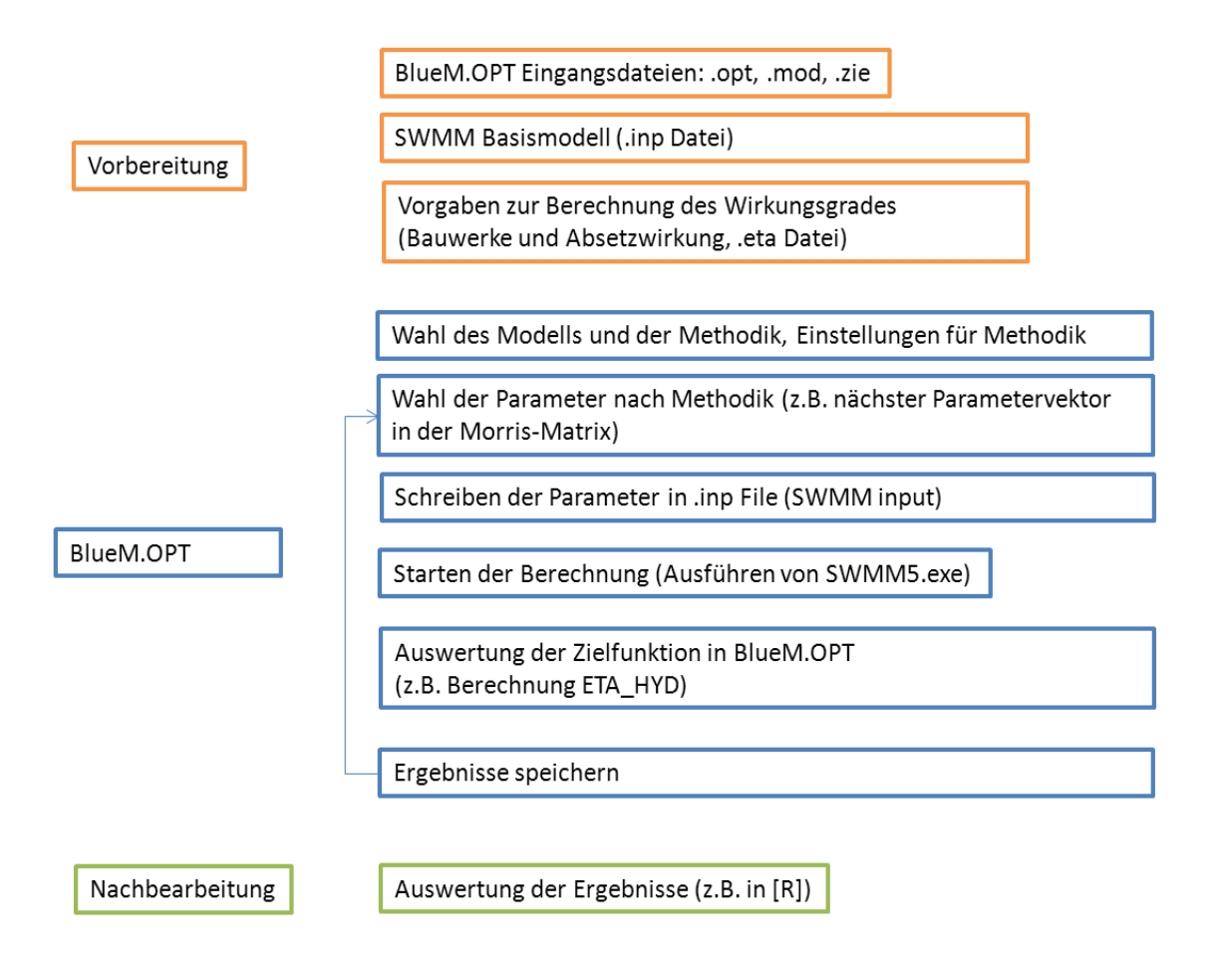

#### **Abbildung 3-9:Ablauf BlueM.Opt Berechnung**

#### <span id="page-29-1"></span><span id="page-29-0"></span>3.3.3 **PES-Optimierungsalgorithmus**

Als Grundlage der nachfolgenden Beschreibung der Evolutionären Optimierungsalgorithmen dienten die Arbeiten von (Muschalla, 2006) und (Gamerith, 2011).

Der evolutionäre Algorithmus ist ein Optimierungsalgorithmus der die biologische Evolution zum Vorbild hat. Ergebnisse (Werte der definierten, zu minimierenden Zielfunktion) müssen sich als geeignet hervorheben, um dementsprechend ihre Eigenschaften vererben zu dürfen. Nach mehreren Durchgängen, nähert sich so der Parametersatz dem Optimum immer mehr an. Der benutzte Algorithmus ist eine modifizierte Version der von (Schwefel, 1995) vorgestellten Variante von Evolutionsstrategien zur Optimierung einzelner Zielfunktionen. [Abbildung 3-10](#page-30-0) zeigt ein Beispiel mit mehrerer Zielfunktionen unter Verwendung des PES-Algorithmus.

Der verwendete Algorithmus ist ein globaler Optimierungsalgorithmus, der im Vergleich zu z.B.: Gradientenmethoden das Risiko minimiert, in lokalen Optima hängen zu bleiben. Optimale Lösungen (grüne Lösungen in der [Abbildung 3-10\)](#page-30-0) werden auf dem Prinzip der Pareto-Optimalität (siehe z.B.: (Deb, 2001)) ausgewählt.

#### Methoden

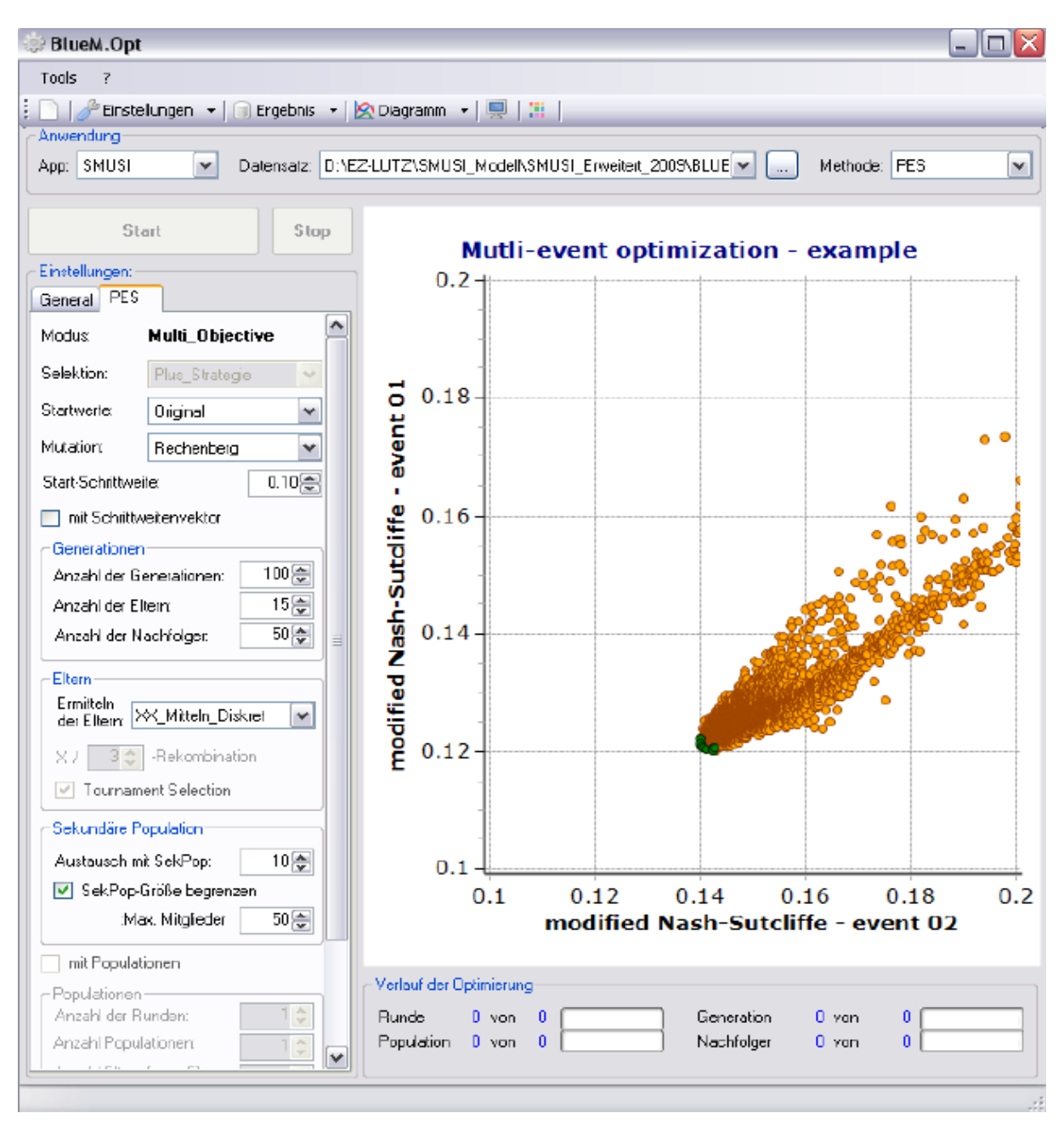

<span id="page-30-0"></span>**Abbildung 3-10:Beispiel mit mehreren Zielfunktionen unter Verwendung des PES-Algorithmus, (Gamerith, 2011)**

## <span id="page-31-0"></span>**4 Modellierung**

In diesem Kapitel wird die Modellierung des Einzugsgebiets dargestellt. Zuerst werden die Grundlagen kurz beschrieben und anschließend die Vorgehensweise bei der Modellprüfung genauer erläutert.

## <span id="page-31-1"></span>**4.1 Grundlagen**

Als Grundlage für diese Masterarbeit, um eine Bewertung des Kanalnetzes der Stadt Linz nach ÖWAV-Regelblatt 19 durchführen zu können, diente ein von der Uni Innsbruck zuvor erstelltes hydrodynamisches SWMM-Modell. Um eine genauere Überprüfung des Kanalnetzmodells durchführen zu können wurde zusätzlich noch ein Fließschema des Einzugsgebietes der Regionalkläranlage Linz-Asten zur Verfügung gestellt. Ausschnitte des Fließschema und des SWMM-Modell sind in [Abbildung 4-2](#page-31-4) und [Abbildung 4-1](#page-31-5) dargestellt.

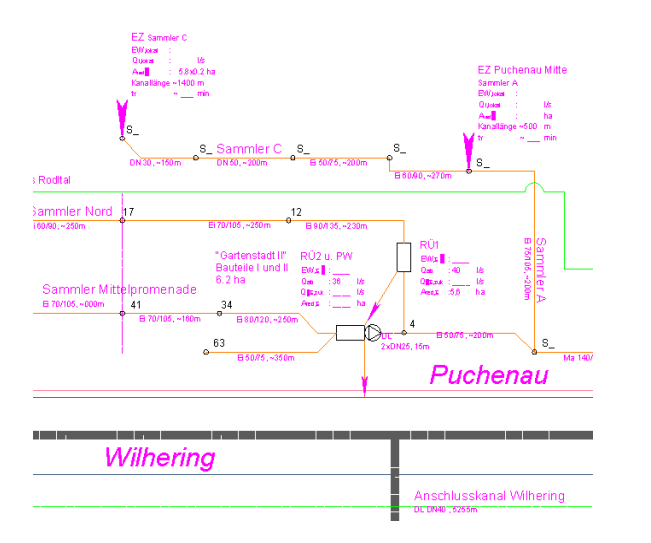

<span id="page-31-4"></span>**Abbildung 4-2:Ausschnitt Fließschema Abbildung 4-1:Ausschnitt** 

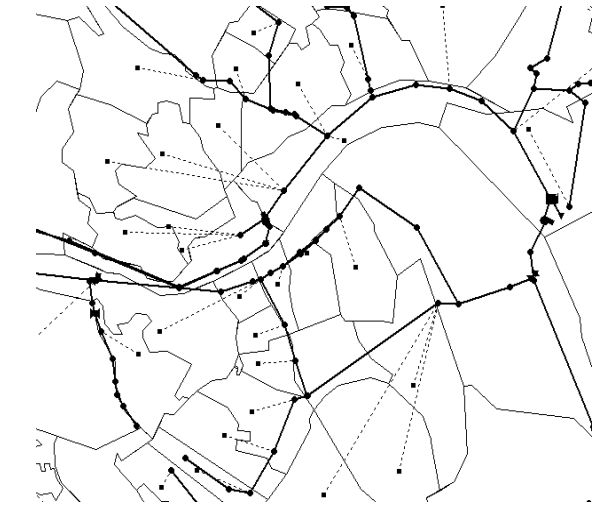

<span id="page-31-5"></span>**hydrodynamisches Modell**

Diese zwei Modelle [\(Abbildung 4-2,](#page-31-4) [Abbildung 4-1\)](#page-31-5) zusammen mit Daten der Statistik Austria [\(http://www.statistik.at/,](http://www.statistik.at/) 2011), dem Digitalen Oberösterreichischen Raum-Informations-System DORIS [\(http://doris.ooe.gv.at/,](http://doris.ooe.gv.at/) 2011) und Daten der Linz AG Abwasser, waren die Grundlage für die Modellüberprüfung auf die im Kapitel [4.2](#page-31-2) näher eingegangen wird.

## <span id="page-31-2"></span>**4.2 Modellprüfung**

## <span id="page-31-3"></span>4.2.1 **Einzugsgebiet:**

Um die Einzugsgebiete der einzelnen Kanalstränge besser beurteilen zu können wurde bei der Überprüfung ein Vergleich des Fließschemas mit dem Simulationsmodell vorgenommen. Die Einzugsgebiete der einzelnen Kanalstränge in den Umlandgemeinden wurden im hydrodynamischen SWMM-Modell der Universität Innsbruck vereinfacht mit 15 bzw. 25,9 ha und einem Versiegelungsgrad von 100% in allen Umlandgemeinden angenommen, was später für die Berechnung des Mindestwirkungsgrad der Weiterleitung nach ÖWAV-Regelblatt 19 (2007) nicht ausreichend genau bzw. falsch gewesen wäre. Da auch im Fließschema die Daten nicht vollständig vorhanden sind wurden die Flächen der Einzugsgebiete nach Statistik Austria [\(http://www.statistik.at/,](http://www.statistik.at/) 2011) ermittelt, die Versiegelungsgrade jeder einzelnen Fläche geschätzt und in das SWMM-Modell übertragen.

Die Daten der Einzugsgebiete im Linzer Stadtbereich sind im Vergleich zur Umgebung sehr genau erfasst und wurden nicht korrigiert.

[Abbildung 4-3](#page-32-0) zeigt die Einzugsgebiete unterteilt in 5 Bereiche:

- grün: Linz
- hellblau: ~5% Versiegelung
- blau: ~10% Versiegelung
- dunkelblau: ~15% Versiegelung
- schwarz: Einzugsgebiet Füchselbach

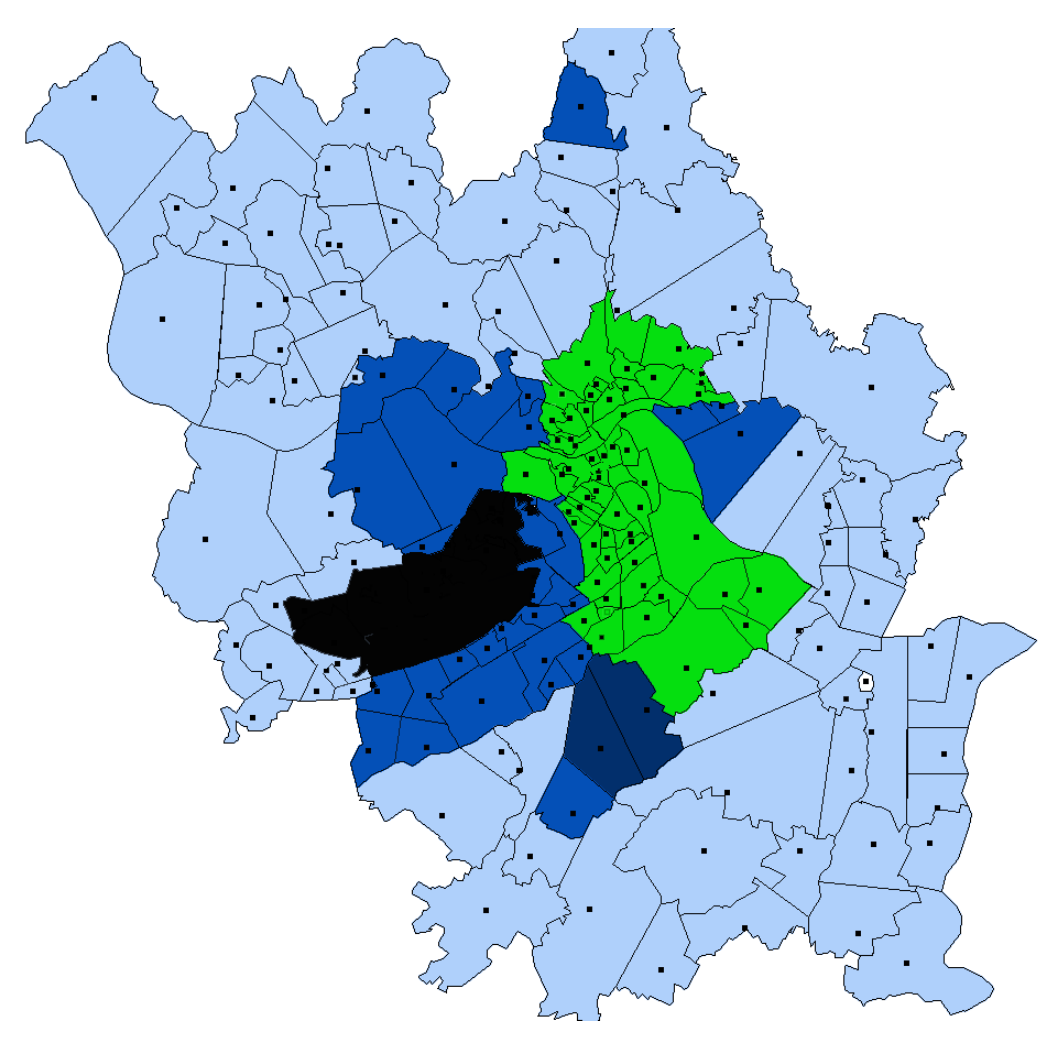

**Abbildung 4-3:Versiegelung Einzugsgebiet Linz**

<span id="page-32-0"></span>Das in [Abbildung 4-3](#page-32-0) schwarz gekennzeichnete Feld stellt das Einzugsgebiet des Füchselbaches dar. Der Kanal entstand Anfang des 20. Jahrhunderts durch Ableitung des Füchselbaches in die Donau. Seit 1976 dürfen auch Abwässer eingeleitet werden. Aktuell wird der Füchselbach in der Kanalisation gefasst und zur Kläranlage abgeleitet. Da weder genaue Daten über die Anzahl der Einleiter noch deren Struktur gegeben waren, wurde diesem Gebiet in der Globalen Sensitivitätsanalyse besonderes Augenmerk verliehen.

#### <span id="page-33-0"></span>4.2.2 **Becken**

Insgesamt sind im SWMM Modell 39 Becken mit Retentionswirkung abgebildet. Das Volumen der Becken ist im Modell durch Wasserstand, Querprofil und benetzter Oberfläche definiert. Folgende Grundformen der Querprofile kamen dabei zum Einsatz:

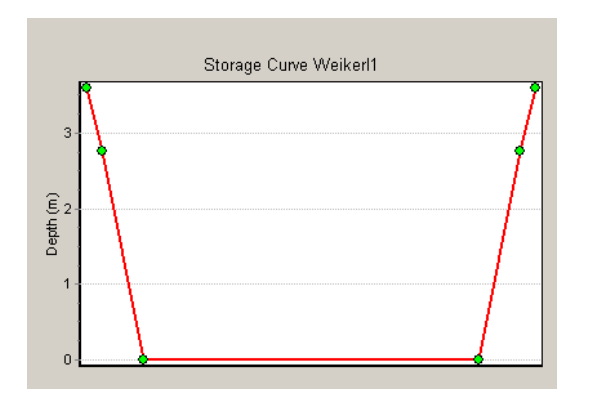

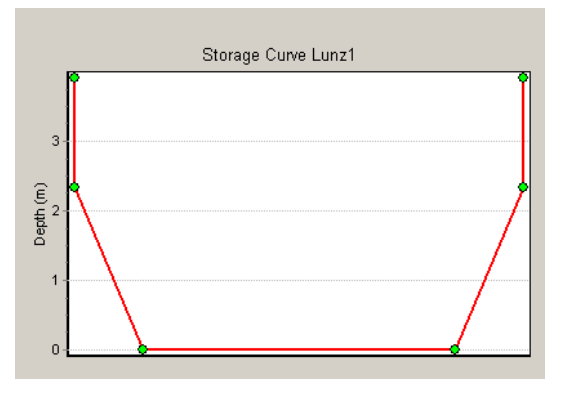

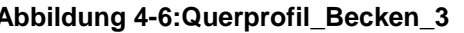

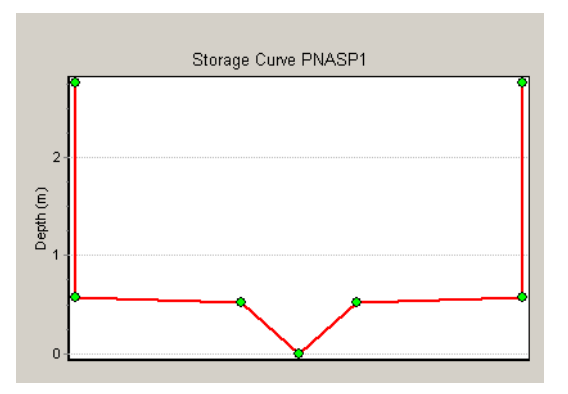

**Abbildung 4-4:Querprofil\_Becken\_1 Abbildung 4-5:Querprofil\_Becken\_2**

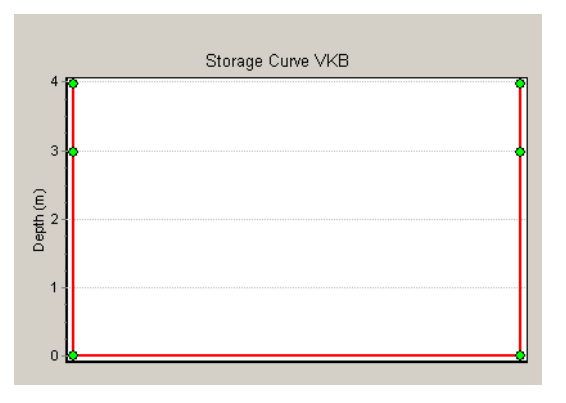

**Abbildung 4-6:Querprofil\_Becken\_3 Abbildung 4-7:Querprofil\_Becken\_4**

Da keine detaillierten Daten zur Überprüfung der Beckengeometrie zur Verfügung standen, wurden die Retentionsvolumen der Becken als Parameter in Sensitivitätsanalyse aufgenommen.

#### <span id="page-33-1"></span>4.2.3 **Pumpwerke**

Die 19 im Modell abgebildeten Pumpwerke im Einzugsgebiet [\(Abbildung 2-7,](#page-17-0) grün dargestellt) wurden durch Kennlinien definiert. [Abbildung 4-8](#page-34-1) stellt die allgemeine Form der Kennlinien am Beispiel der Pumpe "Donaudüker" dar. Da die Pumpenkennwerte ebenfalls einer großen Unsicherheit unterworfen sind (nach Angabe der Linz AG wurden teilweise die Konsensmengen aus den Bewilligungen als konstante Förderleistung angenommen), wurden sie als Parameter in die globale Sensitivitätsanalyse aufgenommen um eventuelle Auswirkungen der Unsicherheiten abschätzen zu können.

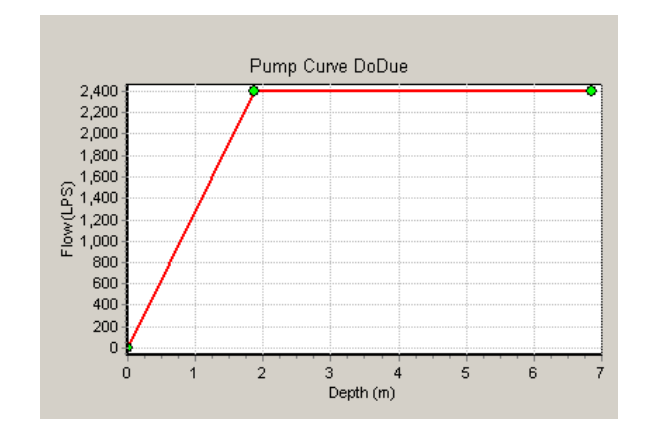

**Abbildung 4-8:Pumpenkennlinie SWMM Donaudüker**

## <span id="page-34-1"></span><span id="page-34-0"></span>4.2.4 **Profile**

Eine Auflistung aller im Kanalsystem vorkommenden Querschnittsformen befindet sich im Anhang. Im Folgenden sind die Profileformen der Hauptsammler und deren Einzugsgebiete beschrieben bzw. dargestellt.

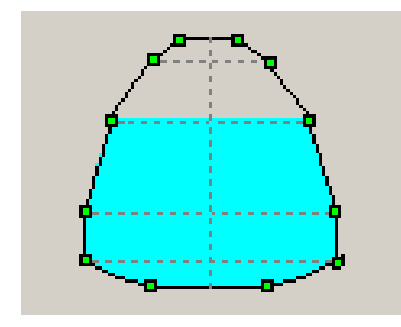

**HS Urfahr (HSU) - HA 390/345:** Abwässer nördlich der Donau **HS Mitte (HSM) - HA 490/430:** Linz-Stadt **HS rechte Donauseite(RDS) - 390/345:** Donaulände, Altstadt

**HS Füchselbach(FUE) - 450/340:** Leonding, Pasching

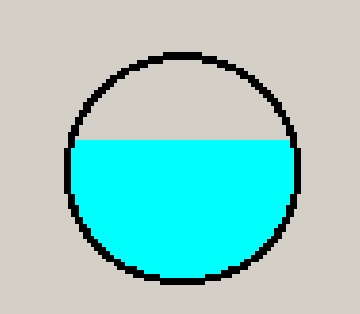

**HS ULK - DN 2880:** HSM,RDS,FUE **HS Süd (HSS) - DN 2200:** Ansfelden, Pucking **HS Enns (ULA) - DN 1500:** Enns, ST. Florian

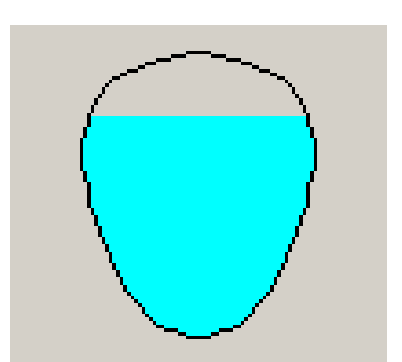

**HS Mitte (HSM) - 58/116:** Froschberg **HS Süd (HSS) – 58/116:** Ebelsberg

In [Abbildung 4-9](#page-35-0) sind die Hauptsammler im Stadtgebiet Linz farbig dargestellt.

- Gelb: HSU Hauptsammler Urfahr
- Blau: RDS rechter Donausammler
- Grün: HSM Hauptsammler Mitte
- Rot: HSS Hauptsammler Süd
- Braun: ULK Umleitungskanal
- Hellblau: ULA Umleitungskanal Asten

<span id="page-35-0"></span>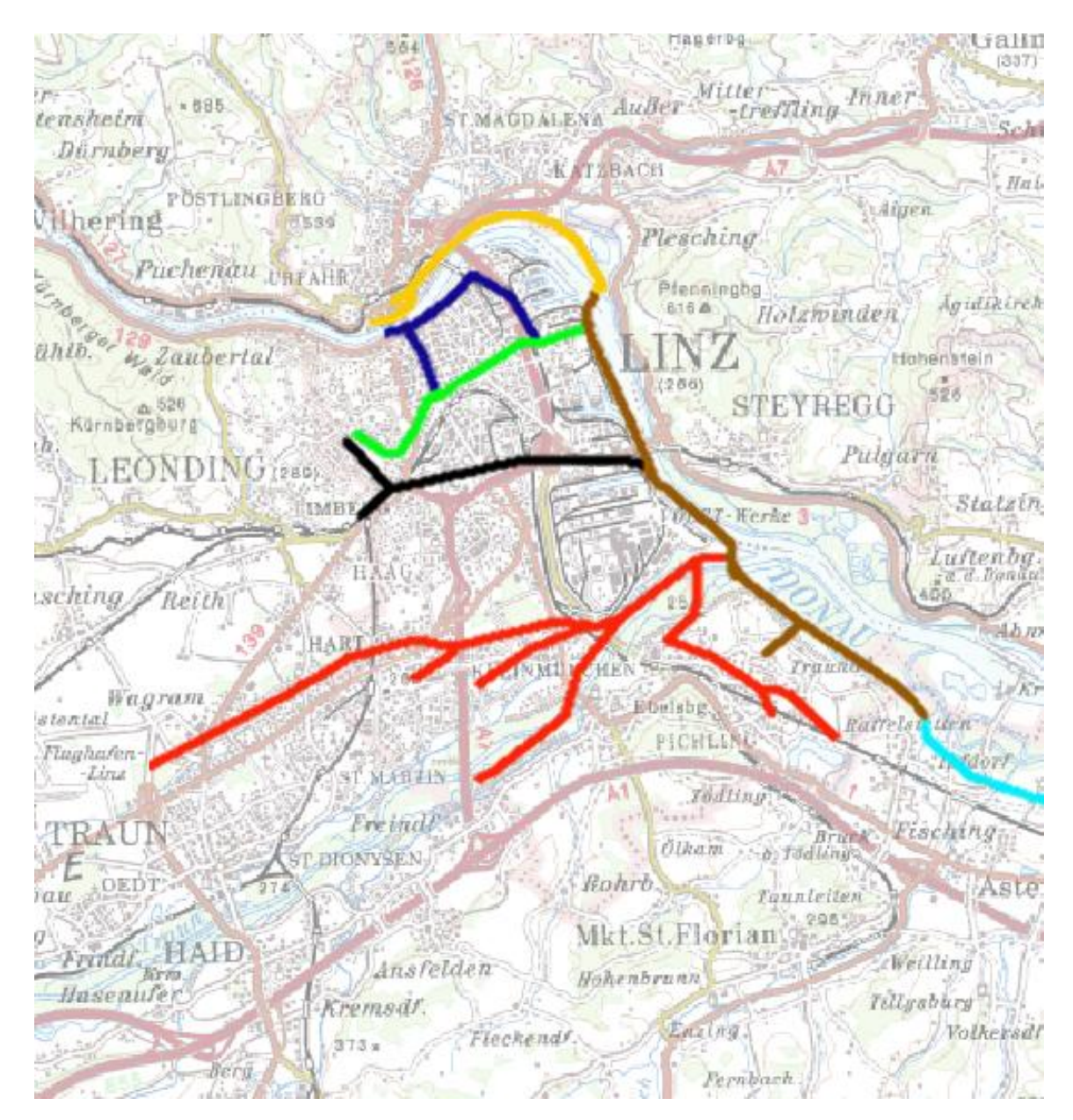

**Abbildung 4-9: Lage Hauptsammler**
# **5 Sensitivitätsanalyse**

Um die Sensitivität des Systems besser erfassen zu können und um die einflussreichsten Parameter aus mehreren Variablen zu extrahieren wurden mehrere Sensitivitätsanalysen durchgeführt.

# **5.1 Wahl der Parameter**

Die für die Sensitivitätsanalyse verwendeten Parameter sind grundsätzlich Werte die mit großen Unsicherheiten behaftet sind. Da von den 39 Umlandgemeinden nur vereinzelt Daten bezüglich der verwendeten Profile und des Befestigungsgrades der Einzugsgebiete vorhanden waren, wurden der Manning-Strickler Beiwert und der Versiegelungsgrad als erste Parameter herangezogen. Das Speichervolumen der Retentionsräume und die Pumpwerke konnten auch keiner genaueren Überprüfung unterzogen werden und wurden daher auch als Parameter für die Analyse definiert. Zusätzlich zum Speichervolumen der Mischwasserrückhalte- bzw. überlaufbecken wurde noch der Sedimentationswirkungsgrad in die Berechnung miteinbezogen. In den Kapiteln [5.1.1](#page-36-0) bis [5.1.5](#page-39-0) wird etwas genauer auf die einzelnen Parameter und die Bereiche in denen sie variiert wurden eingegangen.

## <span id="page-36-0"></span>5.1.1 **Manning-Strickler (MAN)**

Der Manning-Strickler Beiwert wurde in den einzelnen Durchläufen in den Grenzen zwischen 0,01 und 0,025  $\frac{1}{m^3/s}$  variiert [\(Abbildung 5-1\)](#page-36-1), was den gesamten Bereich der möglichen Rauhigkeiten von glatten Stahlrohren bis hin zu Felsgerinnen mit Betonsohle abdecken soll. Bei späteren Analysen wurde der Wertebereich wieder verkleinert, um einerseits die Auswirkung der Änderung der Parametergrenzen auf die Modellsensitivität feststellen zu können und um den Einfluss des Beiwerts auf den Weiterleitungsgrad nicht zu überschätzen.

| *Optimization parameter<br>*======================= |            |                 |             |       |                           |        |                                                              |          |  |                                     |  |
|-----------------------------------------------------|------------|-----------------|-------------|-------|---------------------------|--------|--------------------------------------------------------------|----------|--|-------------------------------------|--|
|                                                     |            |                 |             |       |                           |        |                                                              |          |  |                                     |  |
|                                                     |            |                 |             |       |                           |        | -   ----------                                               |          |  |                                     |  |
| *  Name                                             | Unit       | Initial         | Hin         | Max   | Relation                  | Object | Date                                                         |          |  | Dist. Func.   Paral   Para2   Para3 |  |
| *1-4--                                              | >- -<--->- | $-$ <------->-1 |             |       | $-$ < - - - - - - - > - 1 |        | −<−−−−−>−  −<−−−−−>−  −<−−−−−−−−>−  <−−−−−>  <−−−−−>  <−−−−− |          |  |                                     |  |
| MAN                                                 | -          | 0.020           | 0.01        | 0.025 |                           |        |                                                              | 0        |  |                                     |  |
| IMP <sub>1</sub>                                    | -          |                 | $0.5 - 1.5$ |       |                           |        |                                                              | 0        |  |                                     |  |
| IMP2                                                | -          |                 | 0.9         | 1.1   |                           |        |                                                              | 0        |  |                                     |  |
| IMP3                                                |            |                 | 0.5         | 1.5   |                           |        |                                                              | 0        |  |                                     |  |
| $\uparrow$   P1                                     | -          |                 | 0.8         | 1.20  |                           |        |                                                              | $\Omega$ |  |                                     |  |
| $ $ P <sub>2</sub>                                  | -          | 1.2             | 0.8         | 1.20  |                           |        |                                                              | 0        |  |                                     |  |
| STS                                                 | -          |                 | 0.5         | 1.50  |                           |        |                                                              | 0        |  |                                     |  |
| $+1$ $-$                                            |            |                 |             |       |                           |        |                                                              |          |  |                                     |  |

<span id="page-36-1"></span>**Abbildung 5-1: Optimierungsparameter-Manning/Strickler (Auszug aus .opt Datei)**

## 5.1.2 **Versiegelungsgrade (IMP1, IMP2, IMP3)**

Bei der Versiegelung erfolgte eine Unterteilung in drei getrennt voneinander variierte Parameter IMP1 bis IMP3 [\(Abbildung 5-3\)](#page-37-0). IMP1 beschreibt die Befestigung der Einzugsgebiete in den Umlandgemeinden von Linz[\(Abbildung 5-3,](#page-37-0) blau). IMP2 wurde dem Linzer Stadtgebiet [\(Abbildung 5-3,](#page-37-0) grün) als Variable zugewiesen. Für das Einzugsgebiet des Füchselbaches, für das vor allem durch den Abfluss aus dem natürlichen Bacheinzugsgebiet große Unsicherheiten erwartet wurden, wurde ein eigener Grad IMP3 [\(Abbildung 5-3,](#page-37-0) schwarz) festgelegt. IMP1 wurde aufgrund der nicht vorhanden Daten mit  $\pm 50\%$  bzw.

± 20% variiert, IMP2 mit ± 10%. Der Parameter für das Einzugsgebiet des Füchselbaches wurde bedingt durch die fehlenden Informationen über die angeschlossenen Bäche und Haltungen anfangs mit ± 50% und später mit ± 80% sehr hoch angesetzt.

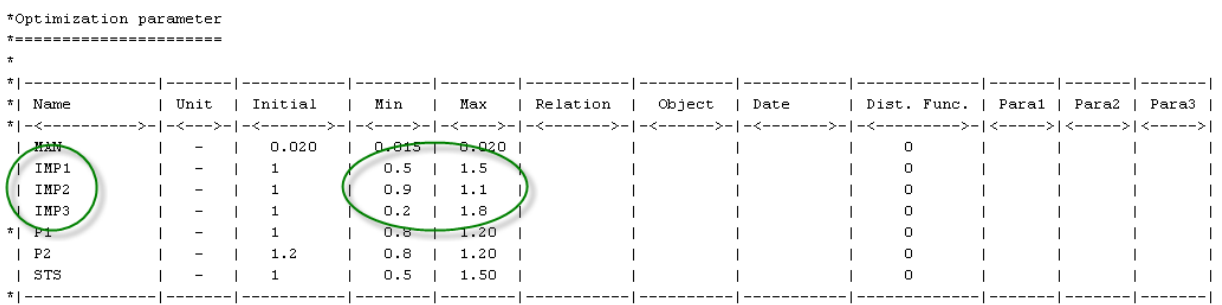

#### **Abbildung 5-2: Optimierungsparameter-Versiegelung**

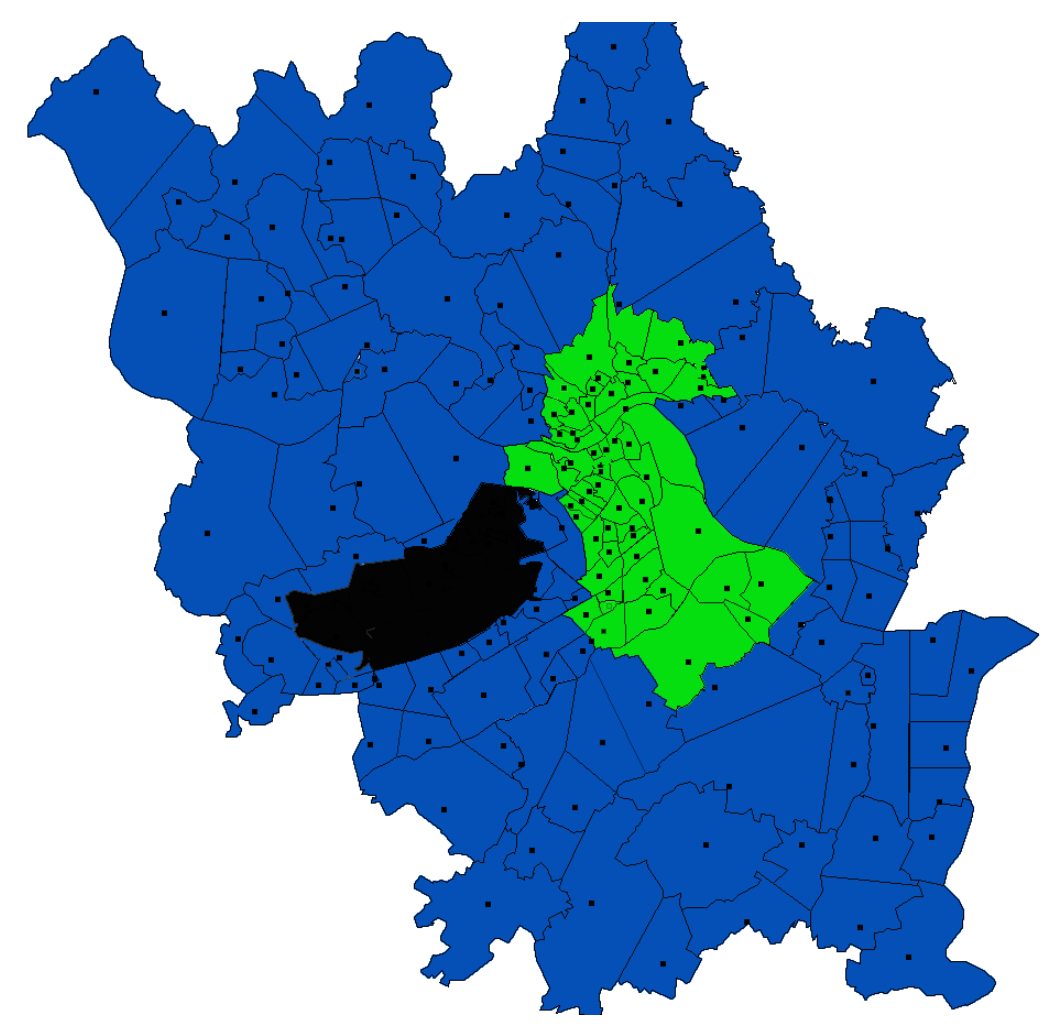

**Abbildung 5-3: Einteilung-Parameter-Versiegelungsgrade**

## <span id="page-37-0"></span>5.1.3 **Pumpenkennwerte (P1, P2)**

Pumpen sind im Modell wie in Kapitel [4.2](#page-31-0) dargestellt durch ihre Kennlinie definiert. Diese Pumpenkennlinie ist durch 2 bzw. 3 Werte beschrieben, die in der Sensitivitätsanalyse wie in [Abbildung 5-4](#page-38-0) und [Abbildung 5-5](#page-38-1) dargestellt in den Grenzen von ± 20% variiert wurden.

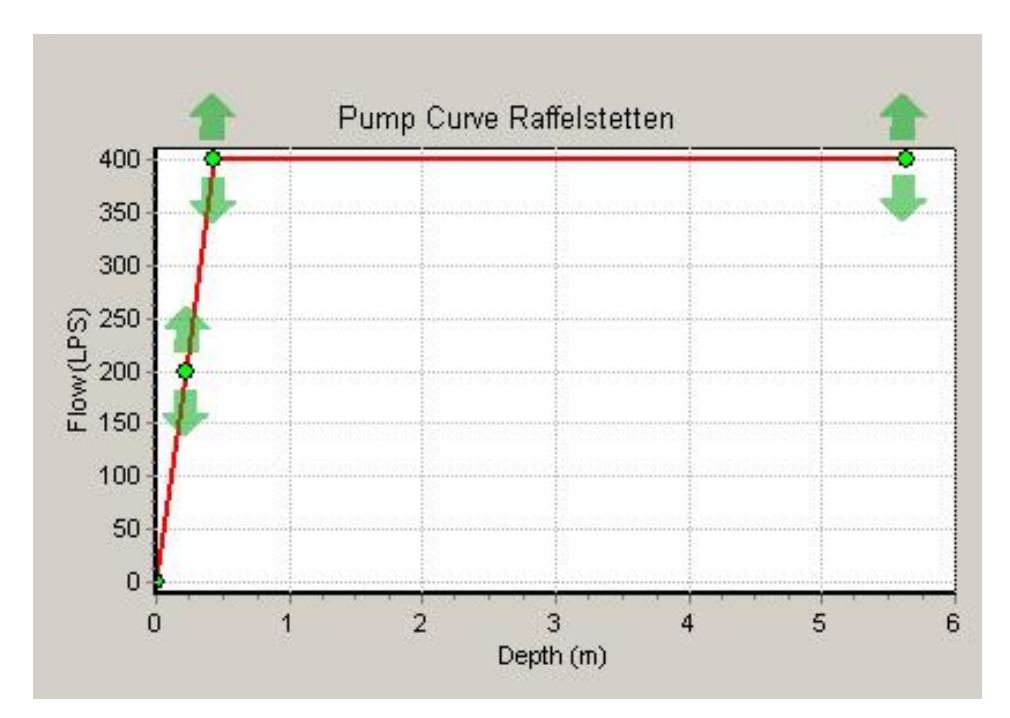

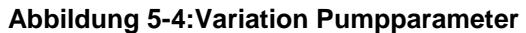

<span id="page-38-0"></span>

|         | *Optimization parameter<br>----------------- |      |  |                       |          |           |          |        |              |   |  |                                     |                   |  |
|---------|----------------------------------------------|------|--|-----------------------|----------|-----------|----------|--------|--------------|---|--|-------------------------------------|-------------------|--|
| $\star$ |                                              |      |  |                       |          |           |          |        |              |   |  |                                     |                   |  |
|         | $*1 - -$                                     |      |  |                       |          |           |          |        | ------------ |   |  | --------   --------                 | $- - - - - - - 1$ |  |
|         | *  Name                                      | Unit |  | Initial               | Hin      | Max       | Relation | Object | Date         |   |  | Dist. Func.   Para1   Para2   Para3 |                   |  |
|         |                                              |      |  | ->- -<-->- -<------>- | -<---->- |           |          |        |              |   |  |                                     |                   |  |
|         | HAN                                          |      |  | 0.020                 | 0.01     | $0.025$ 1 |          |        |              |   |  |                                     |                   |  |
|         | IMP1                                         |      |  |                       | 0.5      | 1.5       |          |        |              |   |  |                                     |                   |  |
|         | IMP2                                         |      |  |                       | 0.9      | 1.1       |          |        |              | 0 |  |                                     |                   |  |
|         | IIP3                                         |      |  |                       | حمد      |           |          |        |              |   |  |                                     |                   |  |
| М       | <b>P1</b>                                    | -    |  |                       | 0.8      | 1.20      |          |        |              | 0 |  |                                     |                   |  |
|         | P <sub>2</sub>                               |      |  | 1.2                   | 0.8      | 1.20      |          |        |              | ٥ |  |                                     |                   |  |
|         | <del>ਾ</del> ਨ                               |      |  |                       | 0.5      | T.50      |          |        |              | 0 |  |                                     |                   |  |
|         |                                              |      |  |                       |          |           |          |        |              |   |  |                                     |                   |  |

**Abbildung 5-5:Optimierungsparameter Pumpenkennwerte**

## <span id="page-38-2"></span><span id="page-38-1"></span>5.1.4 **Sedimentationswirkungsgrad (STS)**

Der Sedimentationswirkungsgrad STS wurde für 24 Becken mit 20% angenommen und im Bereich von 10 - 30% variiert. Um diesen Parameter veränderlich gestalten zu können wurde eine eigen Eingangsdatei \*.eta angelegt die die nötigen Informationen zur Berechnung enthält.

| *Optimization parameter  |      |                              |         |                  |                      |                                                                                                    |               |  |  |                                     |  |
|--------------------------|------|------------------------------|---------|------------------|----------------------|----------------------------------------------------------------------------------------------------|---------------|--|--|-------------------------------------|--|
| *======================= |      |                              |         |                  |                      |                                                                                                    |               |  |  |                                     |  |
|                          |      |                              |         |                  |                      |                                                                                                    |               |  |  |                                     |  |
|                          |      |                              |         |                  |                      |                                                                                                    |               |  |  |                                     |  |
| *  Name                  | Unit |                              | Initial | Hin              | Max                  | Relation                                                                                                    | Object   Date |  |  | Dist. Func.   Para1   Para2   Para3 |  |
|                          |      |                              |         |                  |                      | -->- -<--->- -<------->- -<-----> -<---->- -<----> -<------> -<------> -<------> -<------> <-----> <-----> <-----> |               |  |  |                                     |  |
| MAN                      |      | $\overline{\phantom{a}}$     | 0.020   |                  | $0.01$   0.025       |                                                                                                    |               |  |  |                                     |  |
| IMP1                     |      | -                            |         | 0.5 <sub>1</sub> | 1.5                  |                                                                                                    |               |  |  |                                     |  |
| I IMP2                   |      | $\qquad \qquad \blacksquare$ |         | 0.9              | 1.1                  |                                                                                                    |               |  |  |                                     |  |
| IMP3                     |      | -                            |         | 0.5              | 1.5                  |                                                                                                    |               |  |  |                                     |  |
| $\uparrow$   P1          |      | -                            |         | 0.8              | 1.20                 |                                                                                                    |               |  |  |                                     |  |
| حر                       |      |                              | 1.2     |                  | <del>0.8 1.</del> 20 |                                                                                                    |               |  |  |                                     |  |
| STS                      |      | -                            |         | $0.5 -$          | 1.50                 |                                                                                                    |               |  |  |                                     |  |
| $\overline{1}$           |      |                              |         |                  |                      |                                                                                                    |               |  |  |                                     |  |

**Abbildung 5-6:Optimierungsparameter Sedimentation**

## <span id="page-39-0"></span>5.1.5 **Speichervolumen (SV)**

Wie der Sedimentationswirkungsgrad STS (Kapitel [5.1.4\)](#page-38-2) wurde auch das Speichervolumen SV der 24 Becken in die Berechnung miteinbezogen. In den ersten Analysen ist das Volumen noch mit einer Unsicherheit von ± 10% berücksichtigt worden. Später wurden noch die Zusammenhänge bzw. Auswirkungen einer Bandbreite mit ± 60% untersucht.

| *Optimization parameter<br> |        |         |         |             |          |               |  |    |                                     |  |  |
|-----------------------------|--------|---------|---------|-------------|----------|---------------|--|----|-------------------------------------|--|--|
| $\star$                     |        |         |         |             |          |               |  |    |                                     |  |  |
|                             |        |         |         |             |          |               |  |    |                                     |  |  |
| *  Name                     | Unit   | Initial | Min     | Max         | Relation | Object   Date |  |    | Dist. Func.   Paral   Para2   Para3 |  |  |
| * -<-------                 |        |         |         |             |          |               |  |    |                                     |  |  |
| HAN                         | $\sim$ | 0.020   | $0.015$ | $0.020$ $ $ |          |               |  |    |                                     |  |  |
| IMP1                        | -      |         | 0.5     | 1.5         |          |               |  |    |                                     |  |  |
| IMP2                        |        |         | 0.9     | 1.1         |          |               |  |    |                                     |  |  |
| IMP3                        | -      |         | 0.2     | 1.8         |          |               |  | 0. |                                     |  |  |
| $*$ P1                      |        |         | 0.8     | 1.20        |          |               |  |    |                                     |  |  |
| P <sub>2</sub>              |        | 1.2     | 0.8     | 1.20        |          |               |  | 0. |                                     |  |  |
| تتعت                        |        |         | صقيات   | $+ -1.50$   |          |               |  |    |                                     |  |  |
| $\sqrt{\mathrm{sv}}$        | -      | 1.0     | 0.9     | 1.10        |          |               |  | 0. |                                     |  |  |
|                             |        |         |         |             |          |               |  |    |                                     |  |  |

**Abbildung 5-7:Optimierungsparameter Speichervolumen**

## **5.2 Zielgrößen**

Als Zielgrößen für die Sensitivitätsanalyse wurden, dem Thema der Masterarbeit entsprechend, die Mindestwirkungsgrade der Weiterleitung für gelöste und abfiltrierbare Stoffe definiert. Für die Berechnung in BlueM.OPT wurden sie mit ETA\_HYD für die gelösten Stoffe und ETA\_SED für die abfiltrierbaren Stoffe bezeichnet. Um diese Werte als Zielgrößen verwenden zu können musste vorher die SWMM Klasse in BlueM.OPT angepasst werden. In [Abbildung 5-8](#page-40-0) ist ein Ausschnitt des Codes zu sehen. Der komplette Code befindet sich im Anhang.

```
End If
        Loop Until Zeile.StartsWith(" Link Flow Summary") = True
    End If
Loop Until StrRead2. Peek() = -1StrRead2.Close()
FiStr2.Close()
'Berechnung der Wirkungsgrade
eta hyd = (VQr - VQe) / VQr * 100eta sed = eta hyd + (sedAFS / VQr)
'Übergabe an SimErgebnis
```
**Abbildung 5-8: Ausschnitt Skript Mindestwirkungsgrade (Gamerith, 2011)**

## <span id="page-40-0"></span>**5.3 Durchläufe und Ergebnisse der Sensitivitätsanalysen (SA)**

Insgesamt wurden 7 Analysen mit jeweils unterschiedlichen Parametergrenzen durchgeführt. In allen sieben Analysen wurde über ein Jahr (2004) simuliert. Die Einstellungen für das Morris Screening wurden nach mehreren Testläufen mit 12 Durchläufen, 6 Ebenen und einem Grid Jump ("Ebenenvarianz") von 4 auf 20 Durchläufen mit 8 Ebenen und einem Grid Jump – Wert von 4 erhöht. Jede einzelne dieser Sensitivitätsanalysen dauerte ca. 4 Tage. Die Dauer der Berechnungen hängt von der Anzahl der Durchläufe und Parameter ab. Sie ergibt sich aus:

20 x 40(min/Durchlauf) x 8 ( 7 Parameter + 1 Starttrajektorie)  $\approx$  4,5 Tage

Für jede der Analysen wurden die Ergebnisse für ETA SED und ETA HYD sowie beispielhafte Verteilungen der Zusammenhänge zwischen 2 Parametern dargestellt. Um das komplette Kanalsystem besser zu verstehen und um die Sensitivität einzelner Parametzer abschätzen zu können wurden mehrere Analysen durchgeführt.

Folgende Abkürzungen wurden bei der Berechnung verwendet:

- MAN..............Manning-Strickler Beiwert
- IMP1..............Versiegelungsgrad Umlandgemeinden
- IMP2..............Versiegelungsgrad Linz Stadt
- IMP3..............Versiegelungsgrad Füchselbach
- P1-2 ..............Pumpenkennwerte
- STS...............Sedimentationswirkungsgrad
- SV .................Speichervolumen
- ETA\_HYD......Wirkungsgrad für gelöste Stoff
- ETA\_SED .....Wirkungsgrad für abfiltrierbare Stoffe

## 5.3.1 **Sensitivitätsanalyse 1**

Eingangsparameter:

MAN.................. 0,010-0,025

IMP1.................. ±50%

IMP2.................. ±10%

\*IMP3 ................ ±50% P1...................... ±20% P2 ..................... ±20% STS................... ±50%

Im Zuge der ersten SA wurden die Parameter wie oben beschrieben variiert. In dieser Analyse wurde anfangs besonderes Augenmerk auf das Einzugsgebiet des Füchselbaches gelegt, das getrennt von den Beitragsflächen in der Stadt und in den Umlandgemeinden betrachtet wurde.

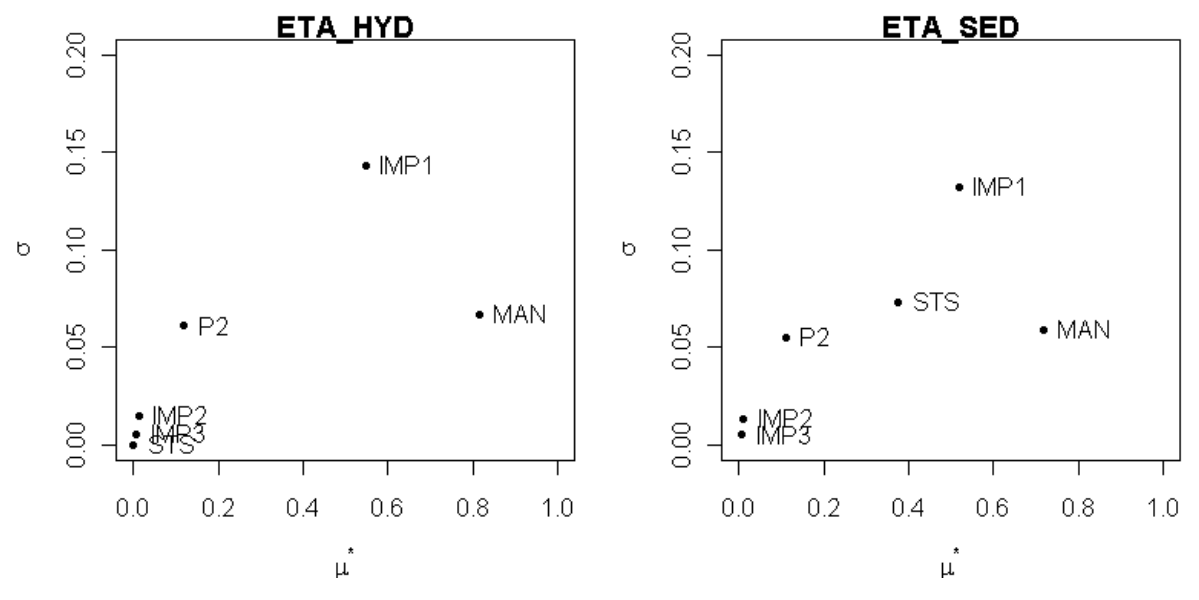

**Abbildung 5-9:SA1 Einfluss und Abhängigkeit** 

<span id="page-41-0"></span>[Abbildung 5-9](#page-41-0) zeigt die Einflüsse (μ) der einzelnen Parameter auf die Zielgrößen ETA\_HYD und ETA\_SED und die Abhängigkeiten (σ) von anderen Faktoren bzw. Nichtlinearität. Vor allem IMP1 und MAN haben erhöhten Einfluss auf den Wirkungsgrad für gelöste Stoffe ETA\_HYD, aber auch auf den Wirkungsgrad für abfiltrierbare Stoffe ETA\_SED. Zusätzlich hat natürlich der Sedimentationswirkungsgrad der Becken STS erhöhte Auswirkung auf die Zielgröße ETA\_SED. IMP1 weist in beiden Fällen auch eine große Abhängigkeit von den anderen Parameter bzw. nichtlineares Verhalten auf. Überraschend hat der Rauhigkeitsbeiwert nach Manning-Strickler einen überdurchschnittlich hohen Einfluss. IMP2 und IMP3 haben weder auf ETA\_SED noch ETA\_HYD großen Einfluss.

In [Abbildung 5-10](#page-42-0) und [Abbildung 5-11](#page-42-1) sind die Zusammenhänge zwischen den Zielgrößen und dem Versiegelungsgrad im Einzugsbiet bzw. dem Rauhigkeitsbeiwert dargestellt. Während die Zusammenhänge zwischen MAN, IMP und den Wirkungsgraden klar ersichtlich sind, sind die in [Abbildung 5-12](#page-43-0) und [Abbildung 5-13](#page-43-1) dargestellten Zusammenhänge zwischen dem Pumpenkennwert P2, dem Sedimentationswirkungsgrad STS und Zielgrößen nur mehr schwer ersichtlich.

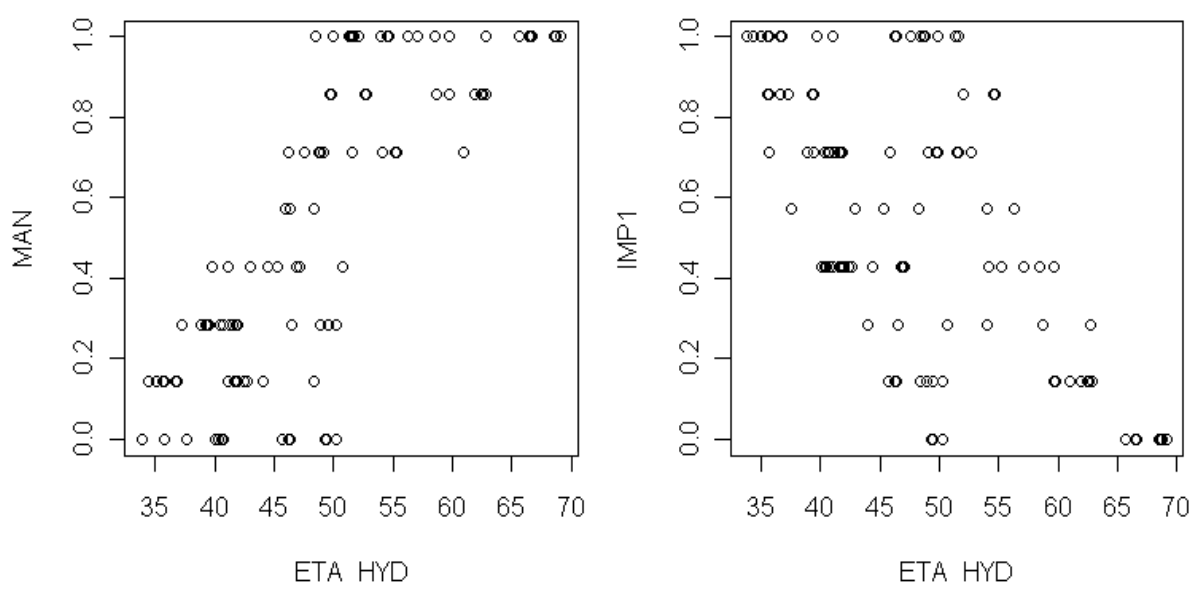

**Abbildung 5-10:SA1 Parameter-ETA\_HYD**

<span id="page-42-0"></span>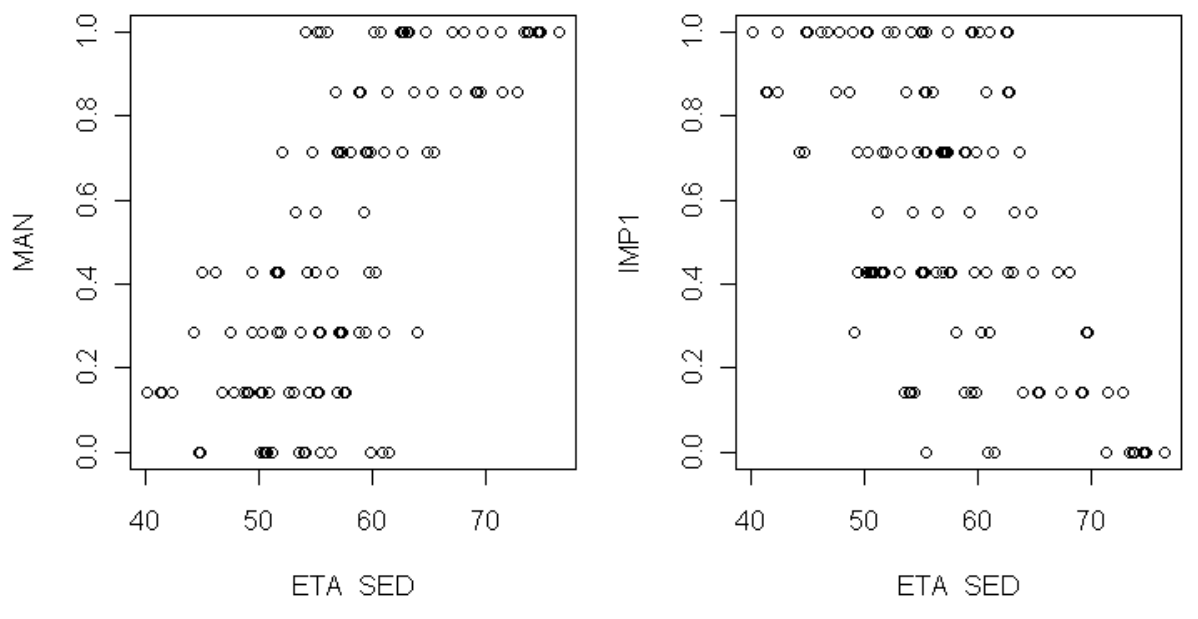

<span id="page-42-1"></span>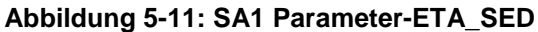

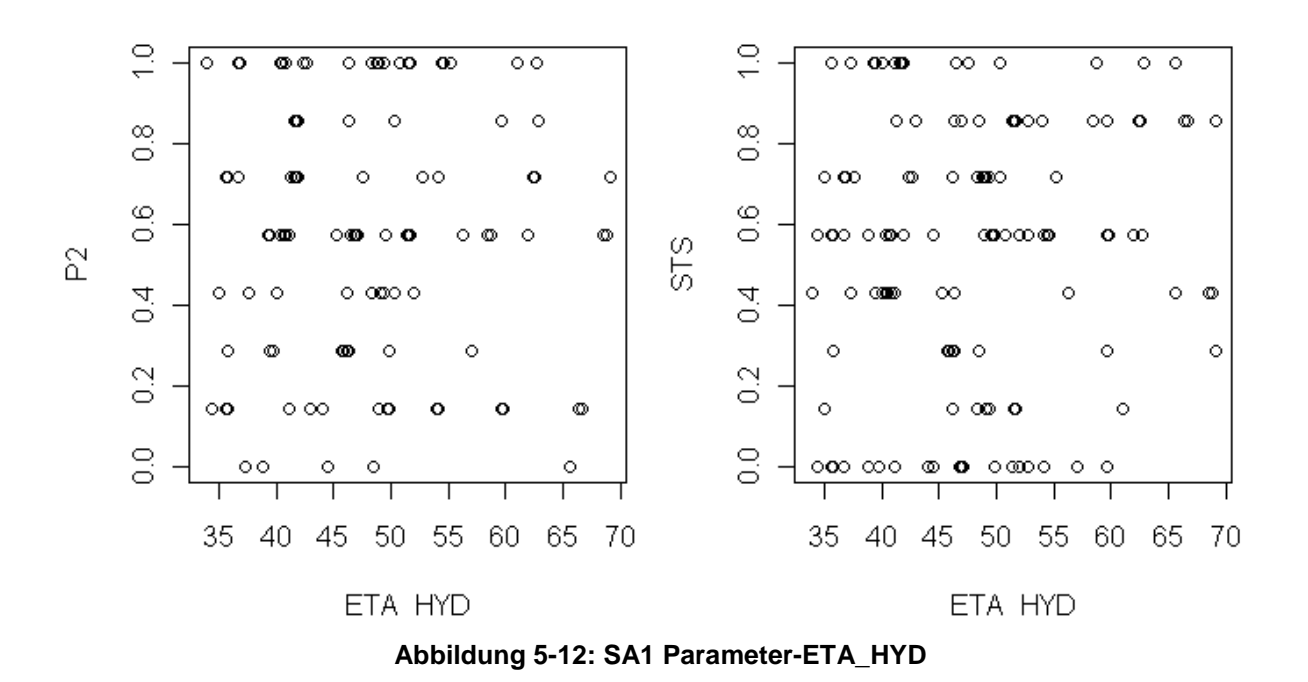

<span id="page-43-0"></span>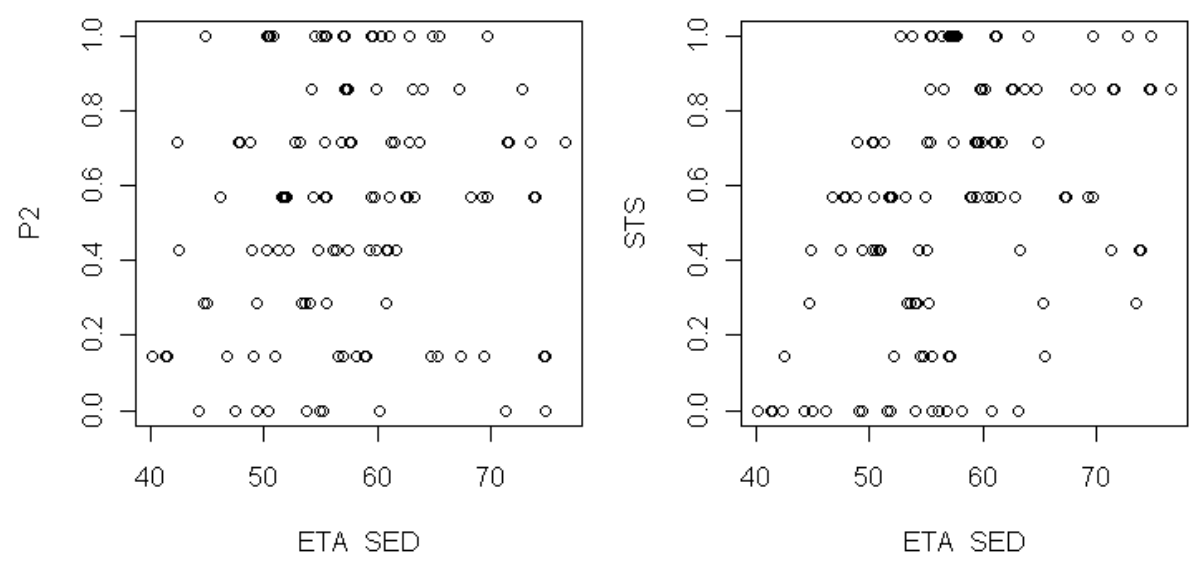

**Abbildung 5-13: SA1 Parameter-ETA\_SED**

#### <span id="page-43-1"></span>5.3.2 **Sensitivitätsanalyse 2**

Eingangsparameter:

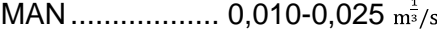

- IMP1.................. ±50%
- IMP2.................. ±10%
- IMP3.................. ±50%
- P1...................... ±20%
- P2 ..................... ±20%
- STS................... ±50%

Bei der zweiten SA wurden im Gegensatz zur ersten SA die Versiegelungsgrade IMP1 schon in der Eingangsdatei halbiert. Variiert wurden sie in der Analyse aber im selben Bereich wie SA1.

Bei dieser Analyse hat sich wie erwartet die Abhängigkeit von IMP1 vom Input stark reduziert. Im Gegensatz zu IMP1 ist MAN in seinem Bereich weiter nach oben gewandert, was wiederum auf eine erhöhte Abhängigkeit hinweist.

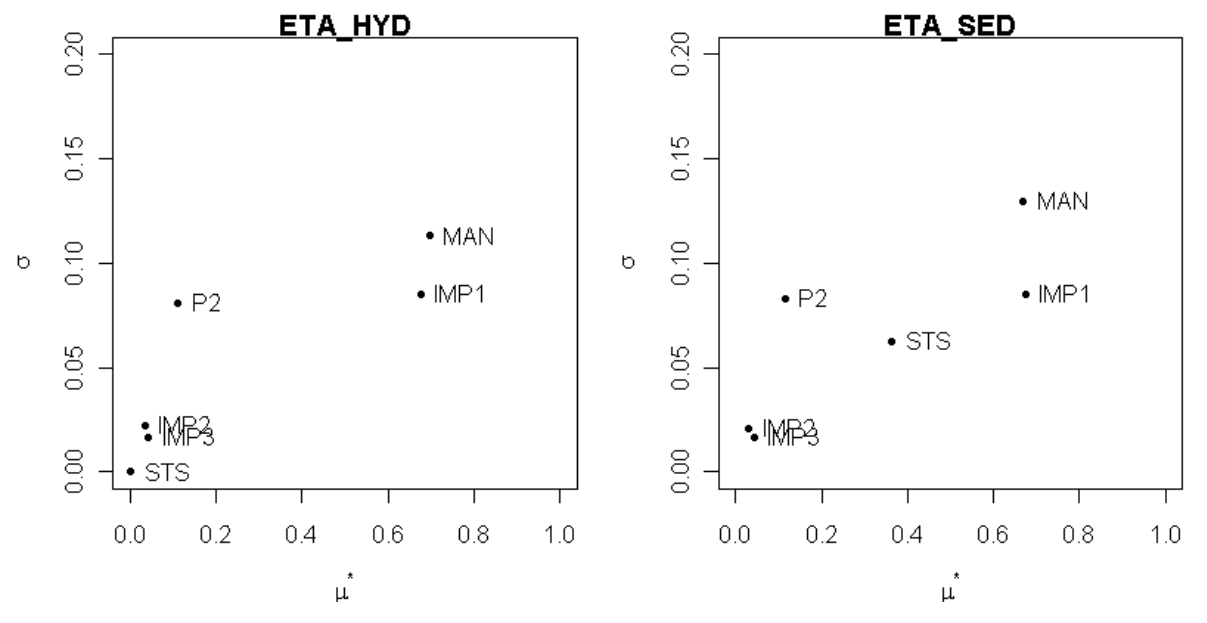

Abbildung 5-14: SA2 Einfluss und Abhängigkeit

Die Einflüsse der Parameter untereinander bzw. alle anderen Ergebnisse die hier nicht näher beschrieben werden sind dem Anhang zu entnehmen.

## 5.3.3 **Sensitivitätsanalyse 3**

Eingangsparameter:

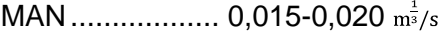

- IMP1.................. ±50%
- IMP2.................. ±10%
- IMP3.................. ±80%

P1...................... ±20%

P2 ..................... ±20%

STS................... ±50%

Nachdem der Einfluss des Manning-Strickler Beiwerts in den Analysen SA1 und SA2 stark erhöht war, wurde im dritten Durchlauf der Bereich auf 0,015-0,020  $m^2/s$  beschränkt. Um den Einfluss des Füchselbachkanals, von dem wenig Daten zur Verfügung standen, auch nicht zu unterschätzen wurde zusätzlich die Varianz von IMP3 von ±50% auf ±80% erhöht.

Wie in [Abbildung 5-15](#page-45-0) beschrieben ist der Einfluss von MAN gesunken während die restlichen Parameter sich in den selben Bereichen wie in der Analyse zuvor befinden. Die Änderung in der Varianz der Versiegelung Füchselbachparameters hat hier nur eine sehr kleine Änderung hervorgerufen.

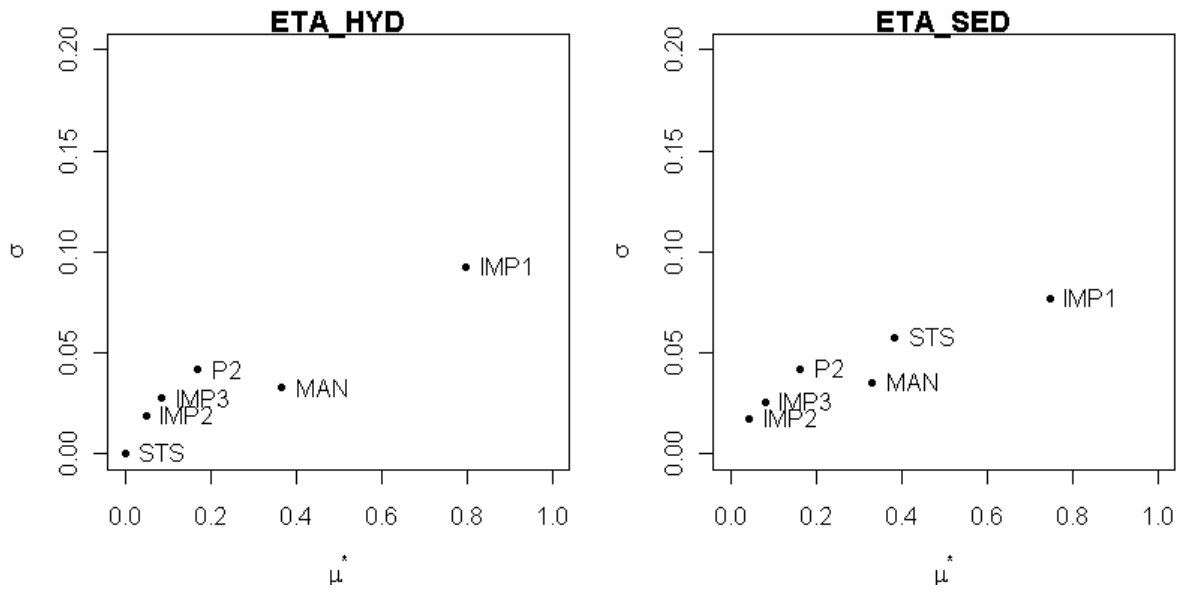

**Abbildung 5-15:SA3 Einfluss und Abhängigkeit**

<span id="page-45-0"></span>Die Einflüsse der Parameter untereinander bzw. alle anderen Ergebnisse die hier nicht näher beschrieben werden sind dem Anhang zu entnehmen.

## 5.3.4 **Sensitivitätsanalyse 4**

Eingangsparameter:

- MAN.................. 0,015-0,020
- IMP1.................. ±50%
- IMP2.................. ±10%
- IMP3.................. ±80%
- P1...................... ±20%
- P2 ..................... ±20%
- STS................... ±50%
- SV ..................... ±10%

Da, wie schon in Kapitel [4.2.2](#page-33-0) erwähnt, die zur Überprüfung der Geometrie der Becken benötigten Daten nicht zur Verfügung standen, wurde in der vierten SA zusätzlich noch ein achter Parameter eingeführt. Dieser Parameter SV beschreibt das Speichervolumen der Rückhaltebauwerke im Kanalsystem. SV wurde anfänglich im Bereich von ±10% variiert. Alle anderen Werte wurden nicht verändert.

[Abbildung 5-16](#page-46-0) zeigt den geringen Einfluss des neu eingeführten Parameters, Ein Grund dafür könnte die besondere Situation die in der Regionalkläranlage vorherrscht sein. Dabei werden maximal 4,7m<sup>3</sup>/s der biologischen Stufe der Kläranlage zugeführt. Der Rest wird vorzeitig nach den 2 Vorklärbecken in die Donau entlastet Das Volumen der Vorklärbecken wurde nicht variiert, hat aber im Vergleich zu den Volumina der anderen Becken den größten Anteil am Wirkungsgrad.

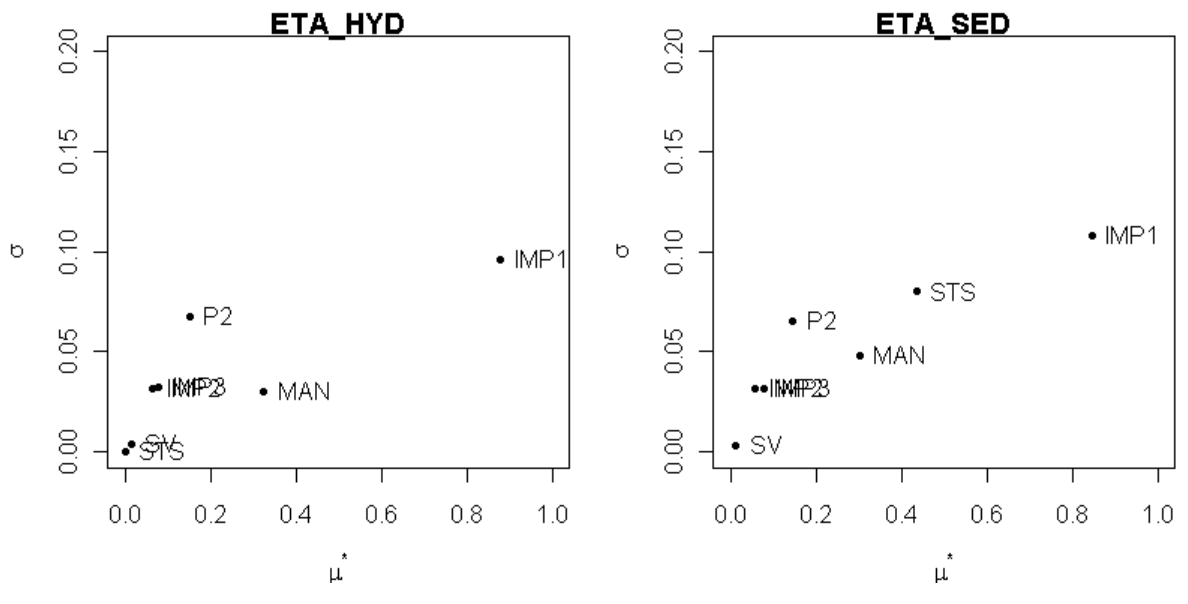

**Abbildung 5-16:SA4 Einfluss und Abhängigkeit**

<span id="page-46-0"></span>Die Einflüsse der Parameter untereinander bzw. alle anderen Ergebnisse die hier nicht näher beschrieben werden sind dem Anhang zu entnehmen.

## 5.3.5 **Sensitivitätsanalyse 5**

Eingangsparameter:

MAN.................. 0,015-0,020

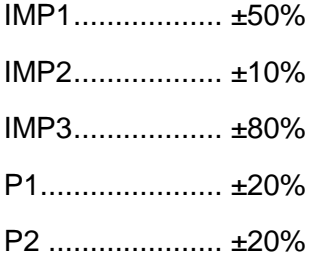

STS................... ±50%

SV ..................... ±60%

Der unerwartet geringe Einfluss des in SA4 eingeführten Parameters SV führte dazu, diesen Wert in einem erweiterten Bereich nochmals zu variieren. In SA5 wurde der Bereich mit ±60% festgelegt. Aber auch diese Erhöhung zeigt [\(Abbildung 5-17\)](#page-47-0), dass eventuelle Ungenauigkeiten in der modelltechnischen Abbildung der Speichervolumen geringen Einfluss auf das Ergebnis haben. IMP1, MAN und STS( für ETA\_SED) sind weiterhin die dominierenden Faktoren.

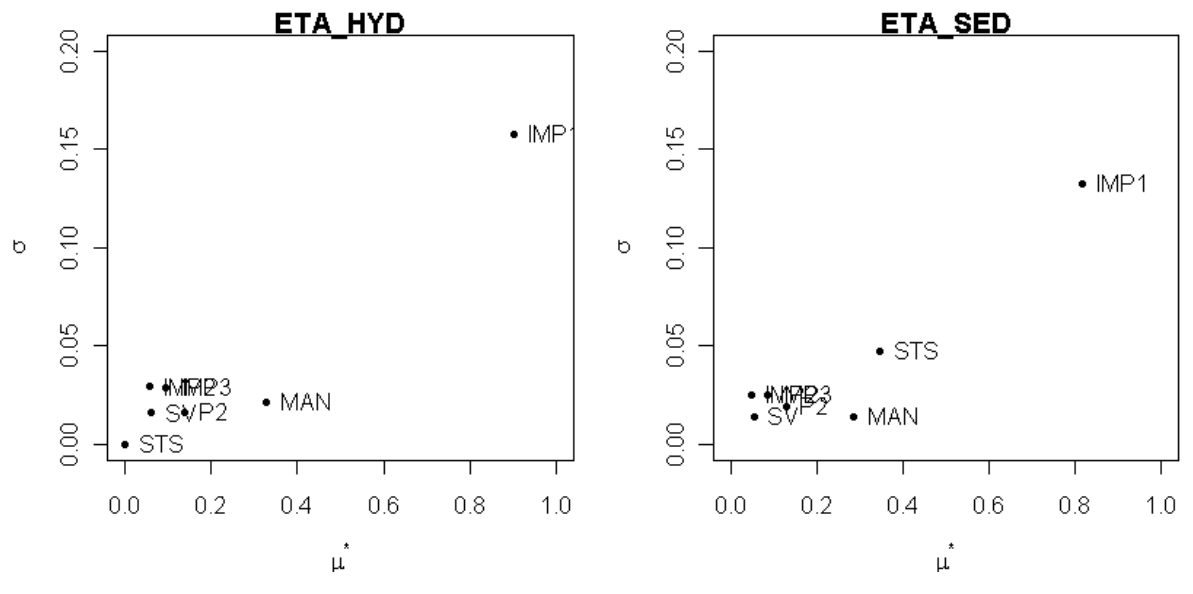

#### **Abbildung 5-17:SA5 Einfluss und Abhängigkeit**

<span id="page-47-0"></span>Die Einflüsse der Parameter untereinander bzw. alle anderen Ergebnisse die hier nicht näher beschrieben werden sind dem Anhang zu entnehmen.

#### 5.3.6 **Sensitivitätsanalyse 6**

Eingangsparameter:

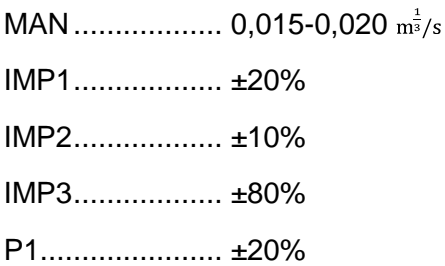

P2 ..................... ±20%

STS................... ±50%

SV ..................... ±60%

Wie in der Analyse zuvor ersichtlich ist der Einfluss von IMP1 auf das Ergebnis als auch auf andere Parameter sehr hoch. Daher wurde in der sechsten Sensitivitätsanalyse der Bereich in dem der Versiegelungsgrad der Umlandgemeinden variiert wurde von ±50% auf ±20% reduziert um eine realistischere Zusammenhänge der Parameter zu bekommen.

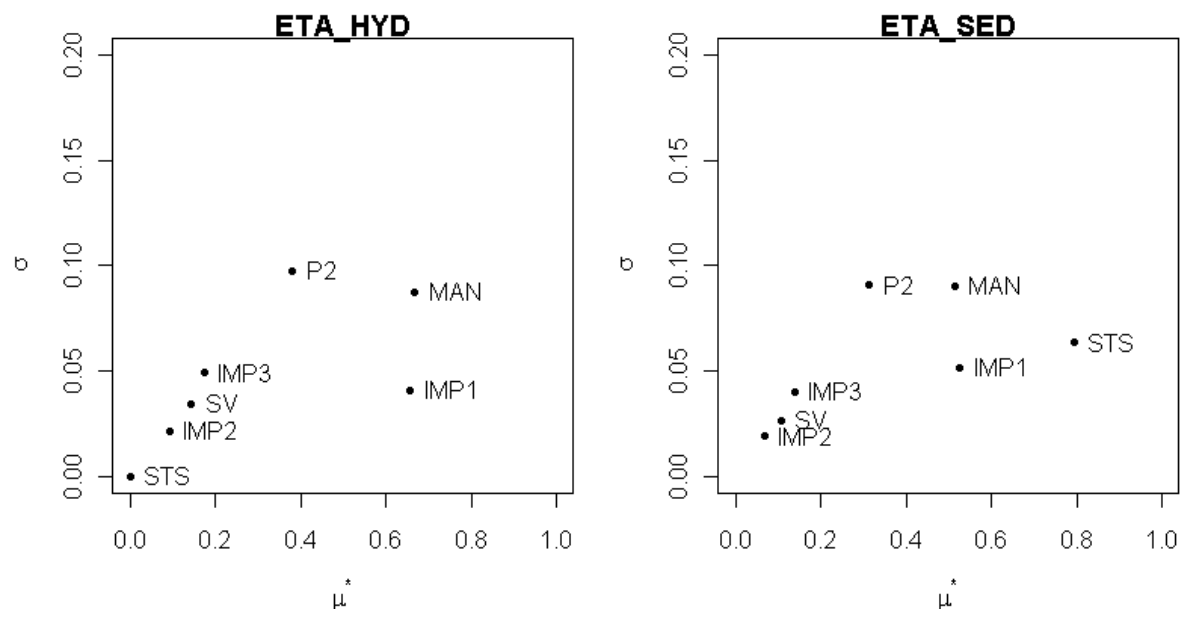

#### **Abbildung 5-18:SA6 Einfluss und Abhängigkeit**

Die Einflüsse der Parameter untereinander bzw. alle anderen Ergebnisse die hier nicht näher beschrieben werden sind dem Anhang zu entnehmen.

#### 5.3.7 **Sensitivitätsanalyse 7**

Eingangsparameter:

MAN.................. 0,015-0,020

- IMP1.................. ±20%
- IMP2.................. ±10%
- IMP3.................. ±80%
- P1...................... ±20%
- P2 ..................... ±20%
- STS................... ±20%
- SV ..................... ±60%

In der letzten Analyse wurde zusätzlich nochmals der Bereich für den Sedimentationswirkungsgrad eingeschränkt [\(Abbildung 5-19\)](#page-49-0).

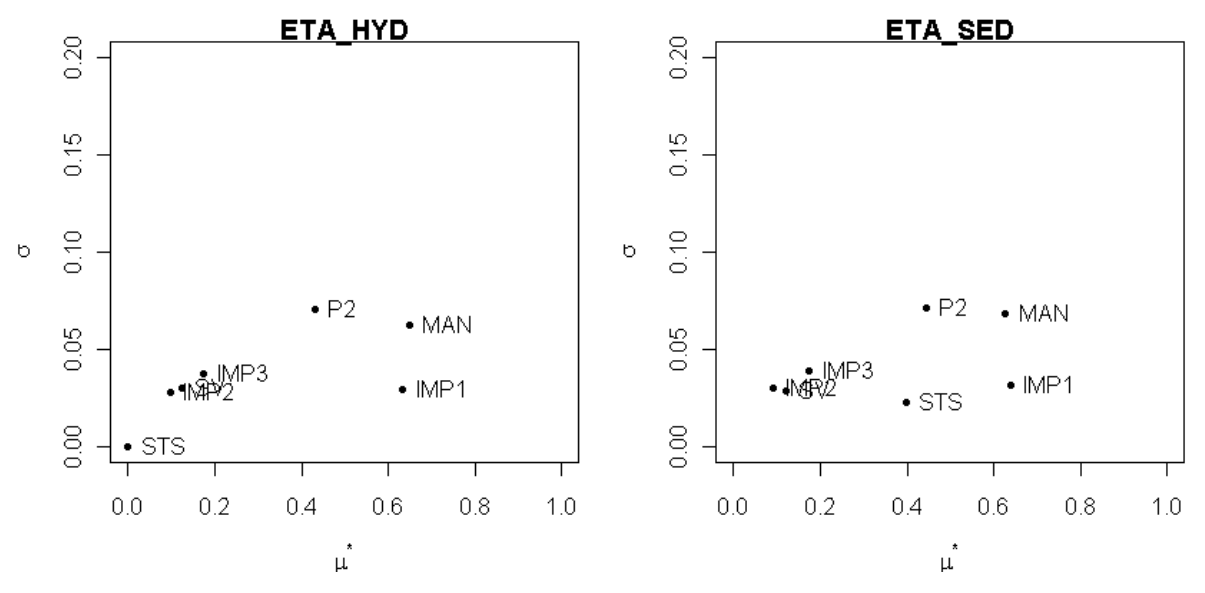

**Abbildung 5-19:SA7 Einfluss und Abhängigkeit**

## <span id="page-49-0"></span>**5.4 Interpretation und Wahl des Parametersatzes für die Optimierung**

Aus allen sieben Sensitivitätsanalysen ist eine hohe Sensitivität des Manning-Strickler Beiwerts deutlich erkennbar, was die Kalibrierung dieses Parameters absolut notwendig machte. Neben MAN haben auch die Pumpenwerte und die Versiegelungsgrade IMP1 einen maßgeblichen Einfluss. Der Sedimentationswirkungsgrad STS zeigt zwar von hoher Empfindlichkeit und hohen Einfluss auf den Mindestwirkungsgrad der Weiterleitung abfiltrierbarer Stoffe wurde aber nicht in die Optimierung mitaufgenommen, da eine Kalibrierung auf Grunde der fehlenden Daten von Schmutzstoffkonzentrationen nicht möglich ist. Die Variation der Speichergrößen der vorhandenen Speicherbauwerke und die Variation des Versiegelungsgrades IMP3 des Einzugsgebietes des Füchselbachskanals haben eher einen niedrigeren Einfluss.

Gewählte Parameter:

MAN, IMP1, IMP2, IMP3, P2

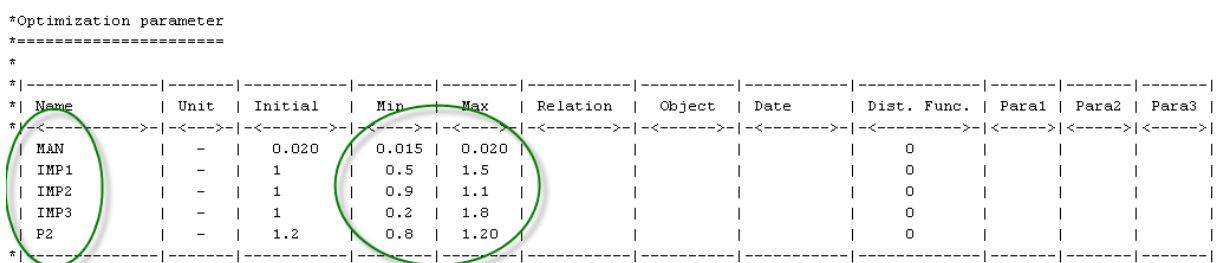

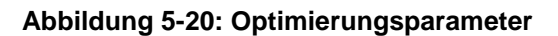

# **6 Automatisierte Kalibrierung**

Mit den Erkenntnissen der globalen Sensitivitätsanalyse erfolgte eine Kalibrierung des Modells. Dabei wurde versucht die Modellergebnisse durch Änderung der Modellparameter an real gemessene Daten anzupassen. Die verwendeten Parametersätze aus der Sensitivitätsanalyse wurden durch Minimierung der Zielfunktionen bestimmt. Die dazu verwendete Software BlueM.Opt der TU-Darmstadt wird im Kapitel [3.3.2](#page-27-0) näher beschrieben. In diesem Programm kam ein Optimierungsalgorithmus basierend auf Evolutionären Algorithmen zur Anwendung der im Kapitel [3.3.3](#page-29-0) erläutert wird. In weiterer Folge wurde das Modell an den Algorithmus gekoppelt und Optimierungsdurchläufe durchgeführt um eine bestmögliche Modellgüte zu erreichen.

Für die automatisierte Kalibrierung war es vorerst notwendig signifikante Regenereignisse aus einer Regenreihe auszuwählen (Kapitel [6.1\)](#page-50-0). Um die automatisierte Kalibrierung durchführen zu können mussten dann die Zielfunktionen(Kapitel [6.2\)](#page-54-0) definiert werden.

# <span id="page-50-0"></span>**6.1 Auswahl der Ereignisse**

Als Betrachtungszeitraum für die Auswahl der Ereignisse zur Optimierung der Parametersätze aus der Sensitivitätsanalyse wurde der Zeitraum vom 1.1.2004 bis 31.8.2004 gewählt, da hier von allen 5 relevanten Messstellen Daten zur Verfügung standen. Die gemessenen Wasserstände der einzelnen Punkte wurden übereinander gelegt und mit dem gemessenen Niederschlag in dieser Zeit verglichen [Abbildung 6-1.](#page-50-1) Danach wurden, wie im Regelblatt 19 gefordert, mindestens drei Ereignisse für die Kalibrierung ausgewählt. Für die Auswahl waren dabei die Dauer und die Intensität der Regenereignisse sowie die Verfügbarkeit von realistischen Messdaten an den 5 Punkten entscheidend.

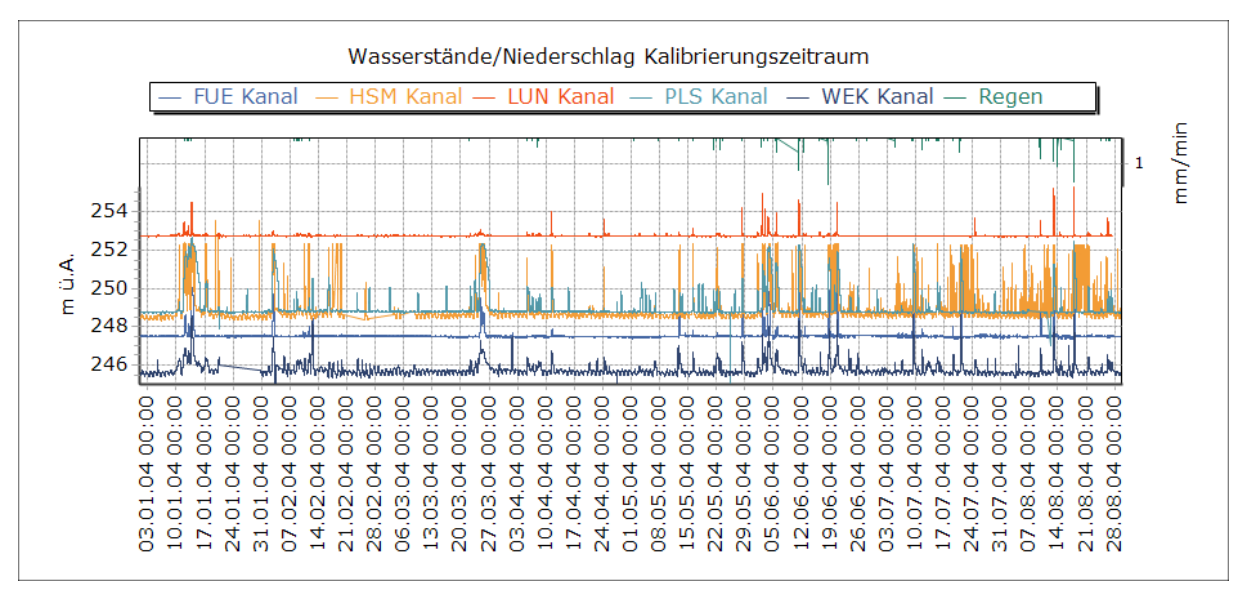

## **Abbildung 6-1:Wasserstände/Niederschlag Kalibrierungszeitraum**

<span id="page-50-1"></span>Nach genauerer Überprüfung der Informationen wurden die Daten der Messstellen Hauptsammler Mitte und Füchselbach für die Optimierung nicht verwendet. Im Fall des Hauptsammler Mitte waren fehlerhafte Messungen wie in [Abbildung 6-2](#page-51-0) dargestellt der Grund für die Ausklammerung aus der Optimierung. Für die Füchselbachmessungen standen keine Referenzhöhen für die Kalibrierung zur Verfügung.

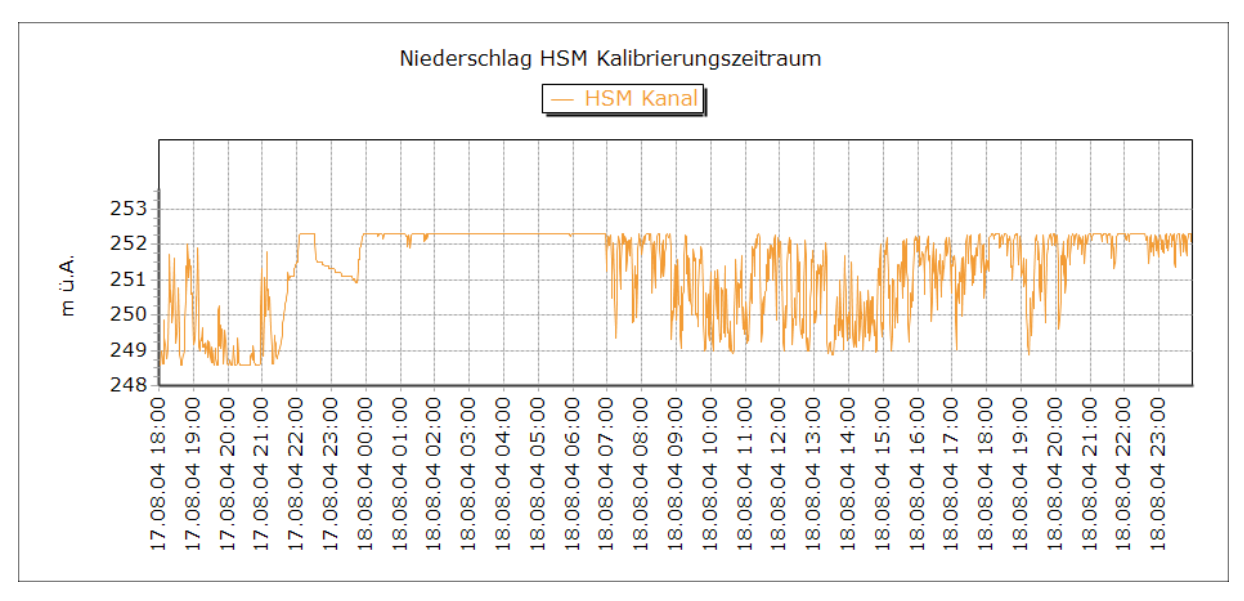

**Abbildung 6-2: Wasserstand Hauptsammler Mitte**

<span id="page-51-0"></span>[Abbildung 6-3](#page-51-1) zeigt die Lage der verwendeten Messpunkte. Die Stellen die von der Kalibrierung ausgeschlossenen wurden sind rot markiert.

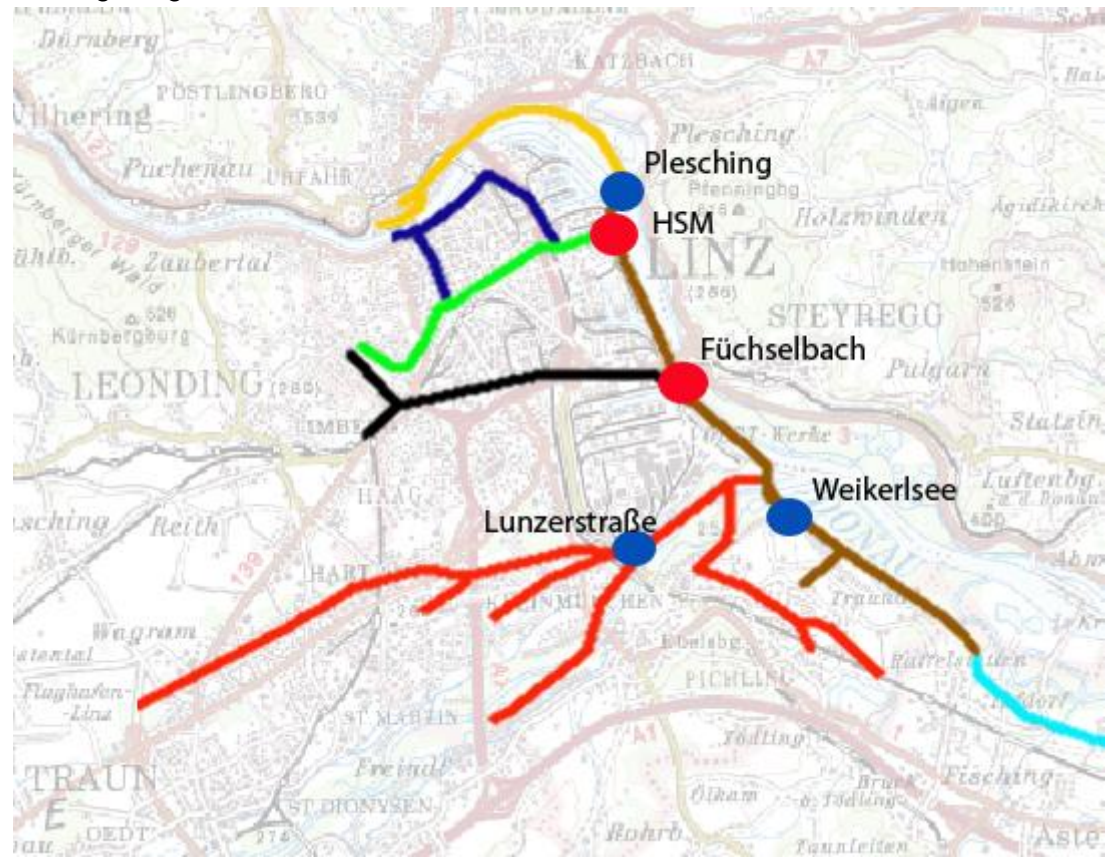

**Abbildung 6-3:Messstellen der Optimierung**

<span id="page-51-1"></span>Insgesamt wurden aus der visuellen Analyse der Daten 5 Ereignisse ausgewählt, die im Folgenden dargestellt sind.

# 6.1.1 **Ereignis 1 (E1)**

Betrachtungszeitraum: 17.August.2004 18:00 – 18.August.2004 24:00

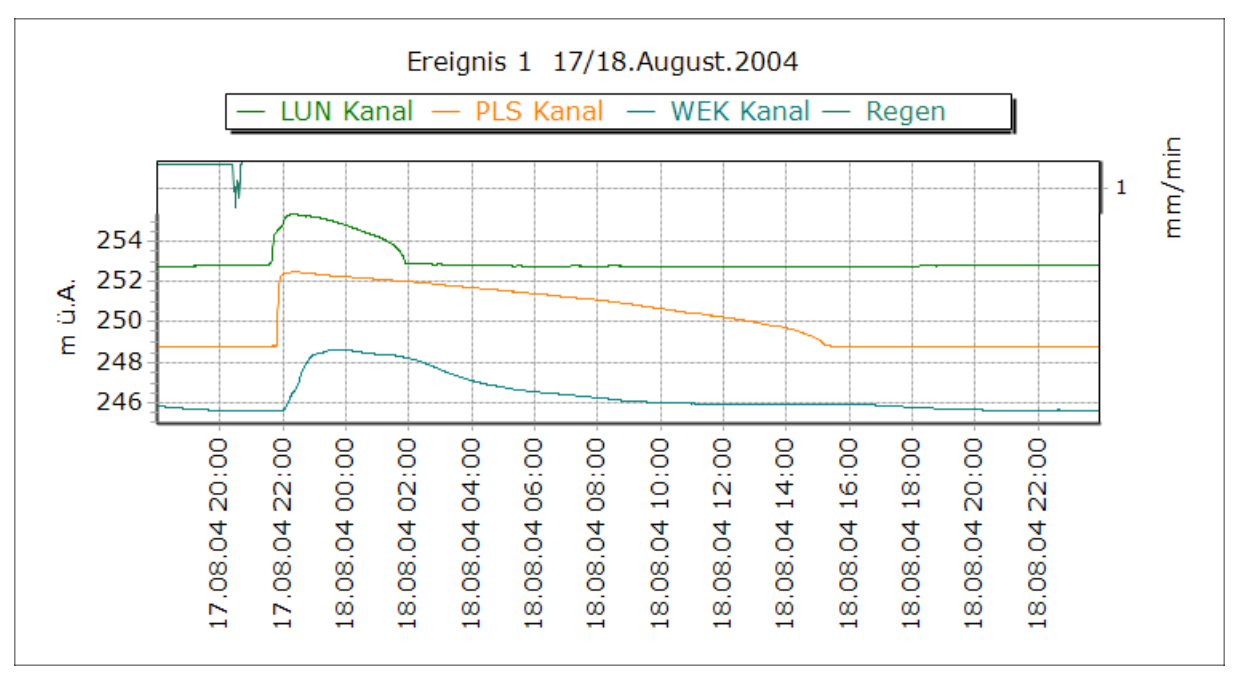

**Abbildung 6-4: Höhenstandsmessung 17/18.August 2004**

# 6.1.2 **Ereignis 2 (E2)**

Betrachtungszeitraum: 18.Juni.2004 00:00 – 19.Juni.2004 10:00

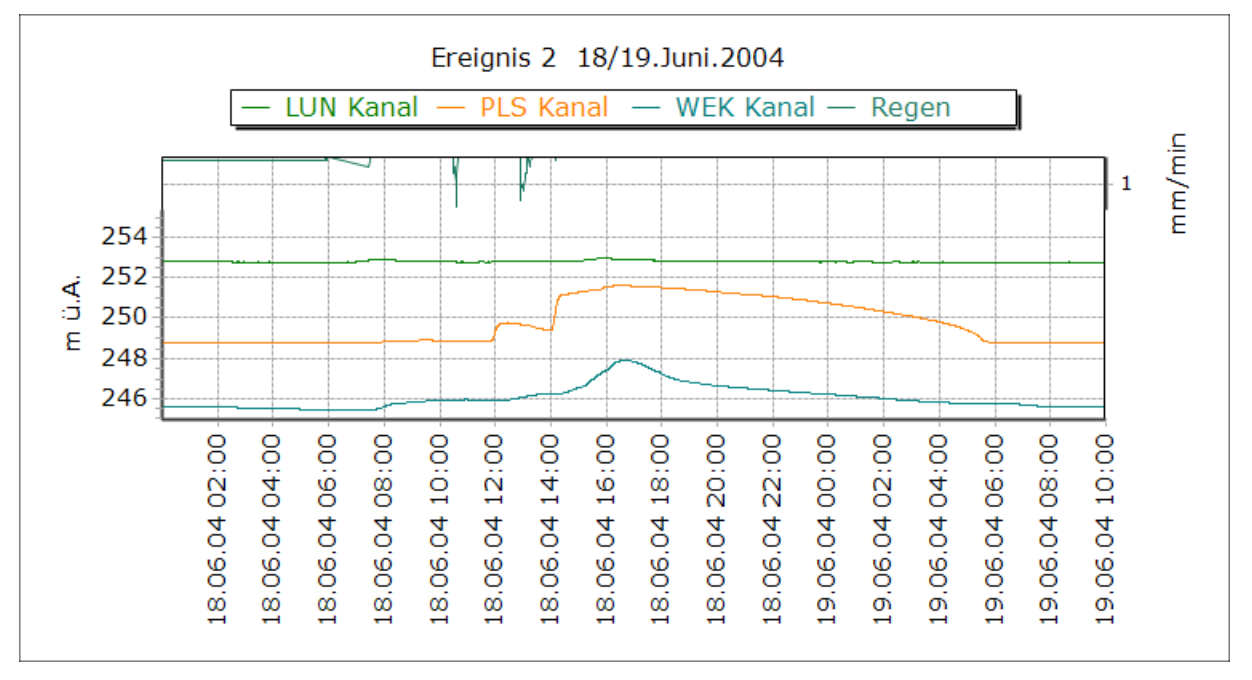

**Abbildung 6-5: Höhenstandsmessung 18/19.Juni 2004**

# 6.1.3 **Ereignis 3 (E3)**

Betrachtungszeitraum: 11.Jänner.2004 00:00 – 16.Jänner.2004 06:00

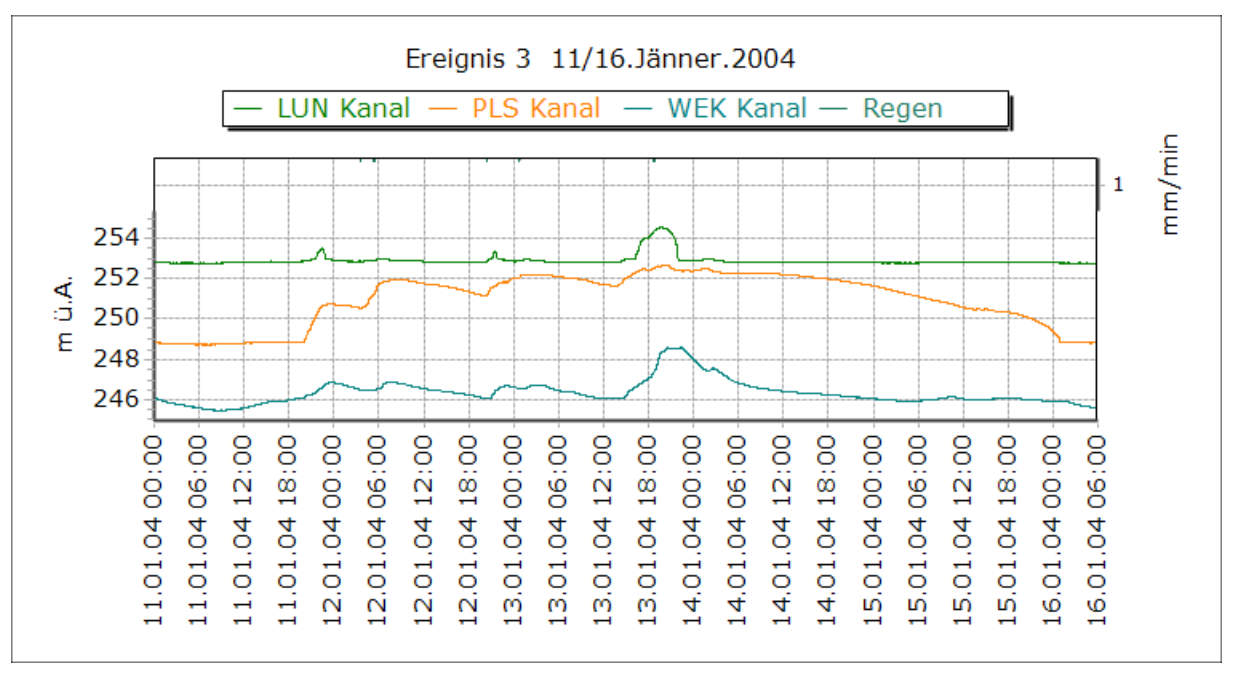

**Abbildung 6-6: Höhenstandsmessung 11/16.Jänner 2004**

# <span id="page-53-0"></span>6.1.4 **Ereignis 4 (E4)**

Betrachtungszeitraum: 11.April.2004 02:00 – 12.April.2004 10:00

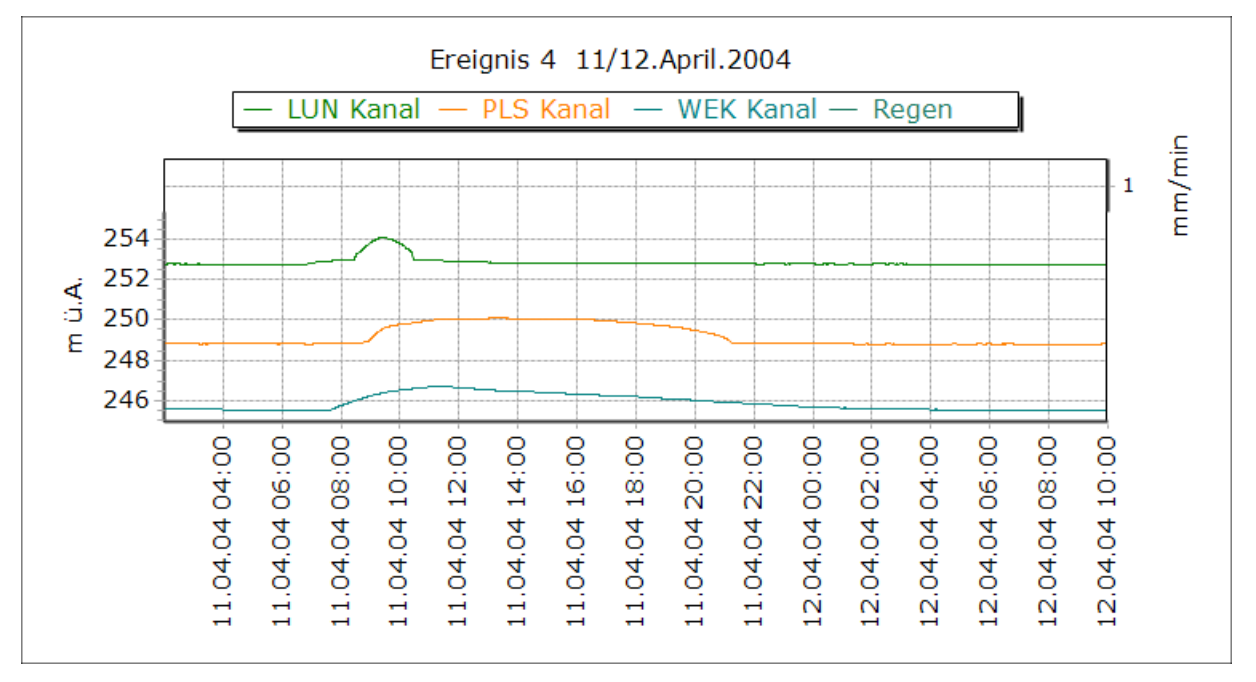

**Abbildung 6-7: Höhenstandsmessung 11/12.April 2004**

# 6.1.5 **Ereignis 5 (E5)**

Betrachtungszeitraum: 24.März.2004 00:00 – 27.März.2004 12:00

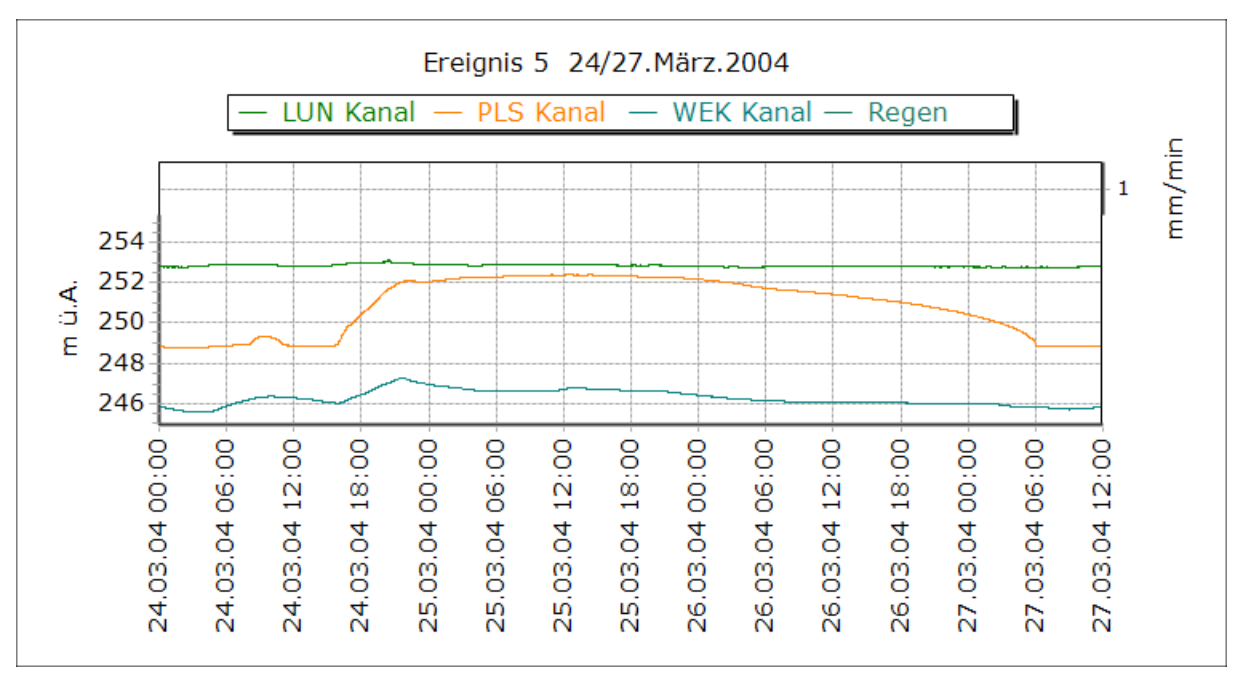

**Abbildung 6-8: Höhenstandsmessung 24/27.März 2004**

# <span id="page-54-0"></span>**6.2 Zielfunktionen**

# 6.2.1 **Gütemaß NS nach Nash-Sutcliffe (Nash und Sutcliffe, 1970)**

Als erste Zielfunktion wurde der Nash-Sutcliffe-Koeffizient herangezogen. Dieser Koeffizient wird verwendet um die Aussagekraft von Modellen zu bewerten in dem die Übereinstimmung zwischen gemessenen und simulierten Ganglinien bewertet wird. Er ist folgendermaßen definiert.

$$
E = 1 - \frac{\frac{T}{t=1}(Q_0^t - Q_m^t)^2}{\frac{T}{t=1}(Q_0^t - Q_0)^2}
$$

**Formel 6-1**

mit E .......... Nash-Sutcliffe-Koeffizient [-], -∞≤E≤1

t............ Zeitschritt

 $Q_0$ .......... gemessener Abfluss [m<sup>3</sup>/s]

 $Q_0$ .......... gemittelter gemessener Abfluss [m<sup>3</sup>/s]

 $Q_m$ ........ simulierter Abfluss [m<sup>3</sup>/s]

Nach Uhl (2004) werden Werte zwischen 0 und 1 werden als brauchbar, ab 0,5 werden die Werte als "gut" angesehen. Ein Wert von 1 würde eine 100% Übereinstimmung des Modells mit der Realität bedeuten, ein Wert von 0 sagt aus, dass das Modell keine Verbesserung gegenüber der Annahme eines mittleren Abflusses darstellt. Aufgrund der Einstellungen innerhalb der Software ist der Wertebereich von NS in den Berechnungen dieser Masterarbeit mit +∞ ≥ NS ≥ 0 festgelegt. In diesem Fall würde ein Wert von 0 eine völlige Übereinstimmung des Modells mit den gemessenen Daten bedeuten.

# 6.2.2 **Prozentfehler PBIAS**

Dieser Wert entspricht der prozentuellen Abweichung zwischen gemessenen und simulierten Daten.

$$
PBIAS = 100 * \frac{\frac{T}{t-1}(Q_0^t - Q_m^t)}{\frac{T}{t-1}(Q_0^t)}
$$

**Formel 6-2**

mit PBIAS.. prozentuelle Abweichung t............ Zeitschritt  $Q_0$ .......... gemessener Abfluss  $[m^3/s]$  $Q_m$ ........ simulierter Abfluss  $[m^3/s]$ 

# **6.3 Ergebnisse**

Nach einigen Testläufen wurden die Einstellungen für die Optimierungen mit Evolutionären Algorithmen wie folgt festgelegt.

Anzahl der Generationen: 50

Anzahl der Eltern: 8

Anzahl der Nachfolger: 25

Die Dauer einer Optimierung hängt neben den oben genannten Einstellungen noch von der Länge des Ereignisses welches für die jeweilige Optimierung verwendet wurde ab. Die Berechnungen in dieser Masterarbeit dauerten zwischen 5 und 12h.

Für die im Folgenden dargestellten Ergebnisse wurden die aus der Simulation in SWMM ermittelten Ganglinien den Messwerten gegenübergestellt. Die Bezeichnung ist der [Tabelle](#page-55-0)  [6-1](#page-55-0) zu entnehmen.

#### <span id="page-55-0"></span>**Tabelle 6-1: Bezeichnung Optimierungspunkte**

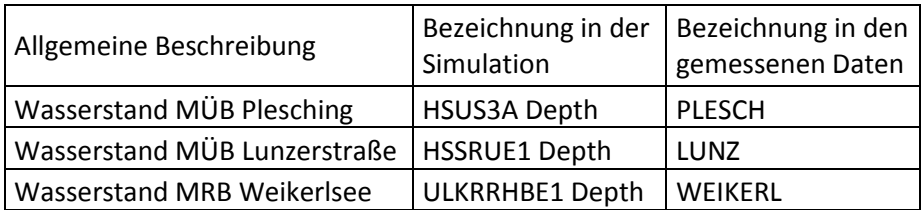

## <span id="page-55-1"></span>6.3.1 **Optimierung 1**

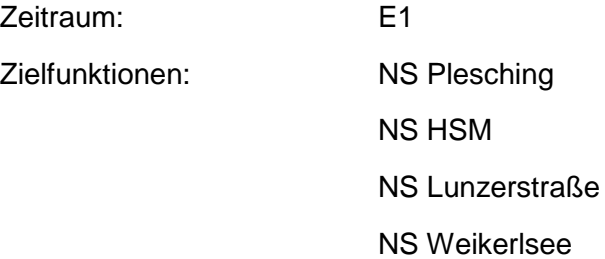

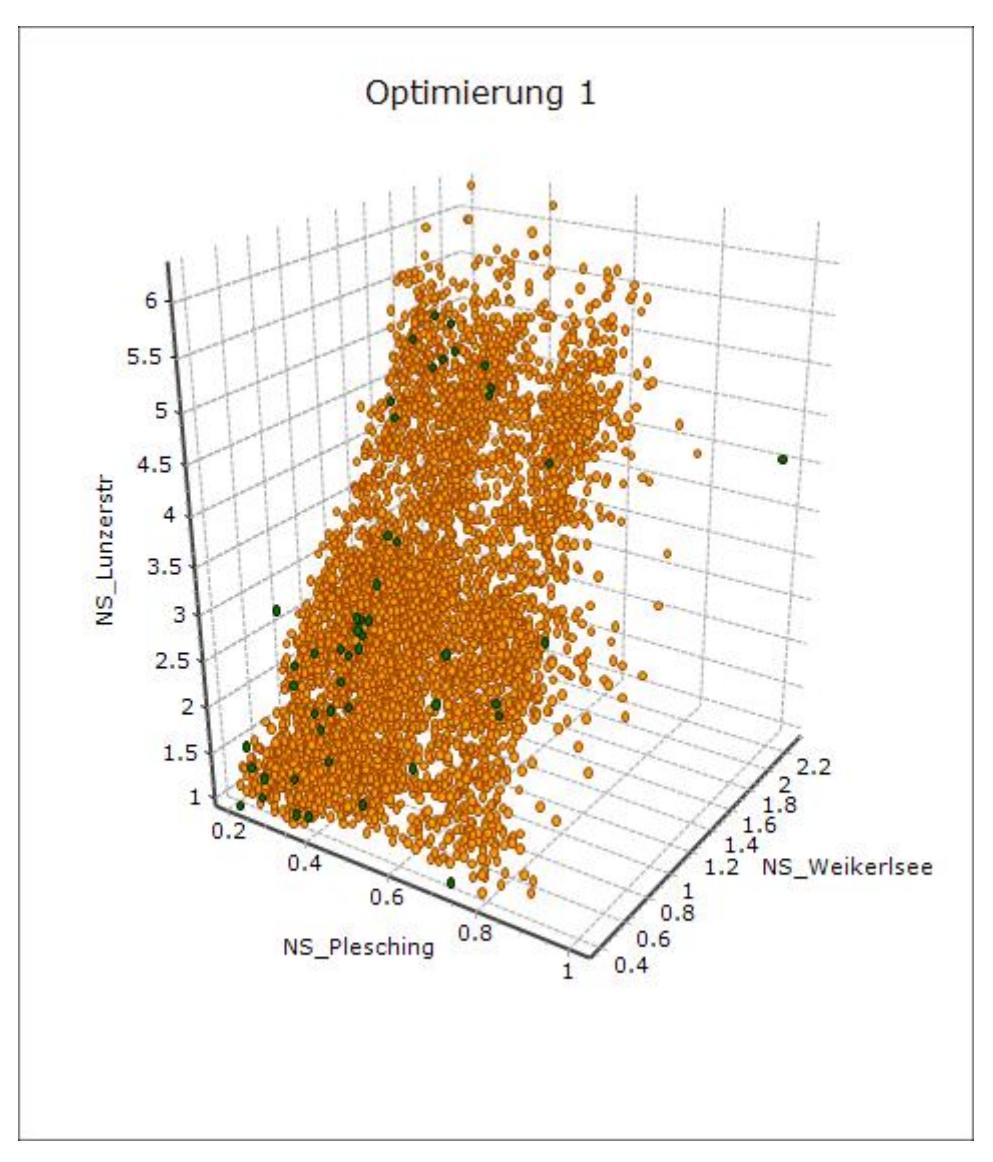

**Abbildung 6-9: Hauptdiagramm Optimierung 1**

<span id="page-56-0"></span>Die erste Optimierung führte wie in [Abbildung 6-9](#page-56-0) dargestellt zu sehr brauchbaren Ergebnissen. Aus diesen Resultaten wurde der Parametersatz ausgewählt, der die niedrigsten Nash-Sutcliffe Koeffizienten für die 3 Messstellen lieferte.

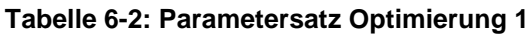

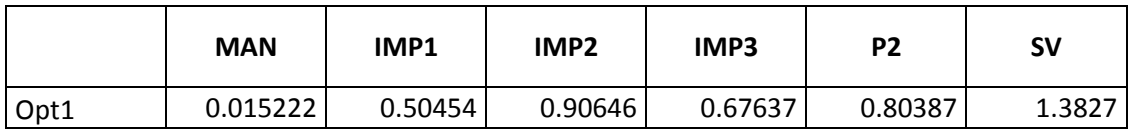

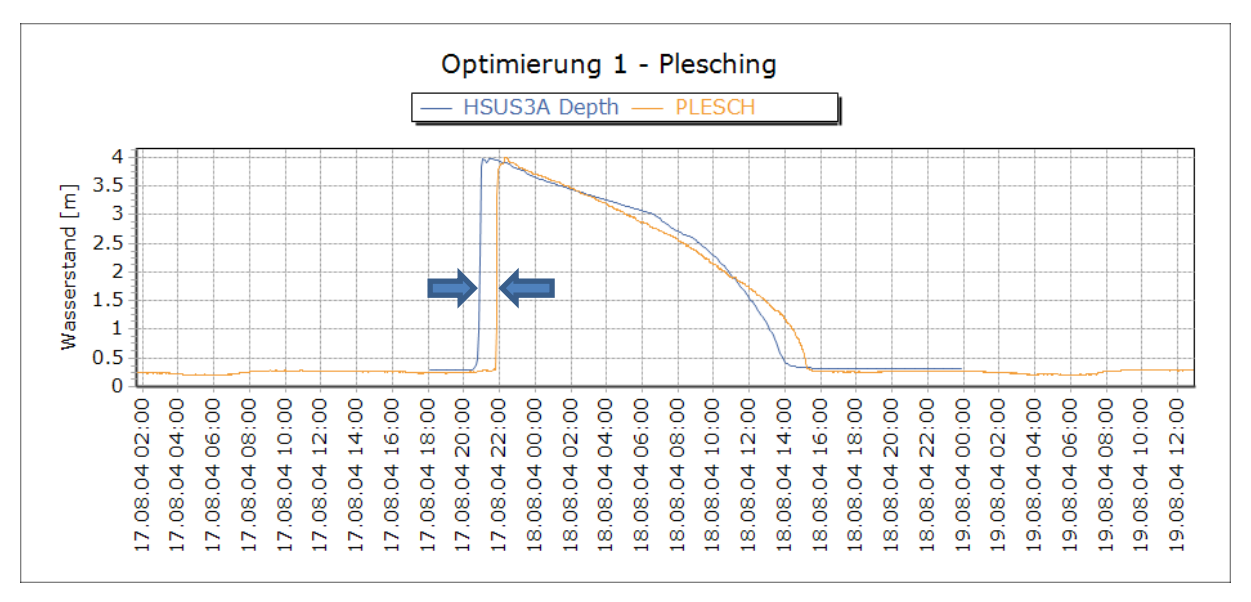

**Abbildung 6-10: Optimierung 1 - Plesching**

Beim Vergleich des Wasserstandes im Modell mit den Messungen im Kanal, fiel sofort eine zeitliche Verschiebung vom Beginn des Ereignisses auf. Im Modell stieg der Wasserspiegel im Kanal um ca. eine Stunde früher als es die Messungen aufzeichneten. Probleme mit der Zeitumstellung zwischen Sommer- und Winterzeit könnten dafür den Grund darstellen.

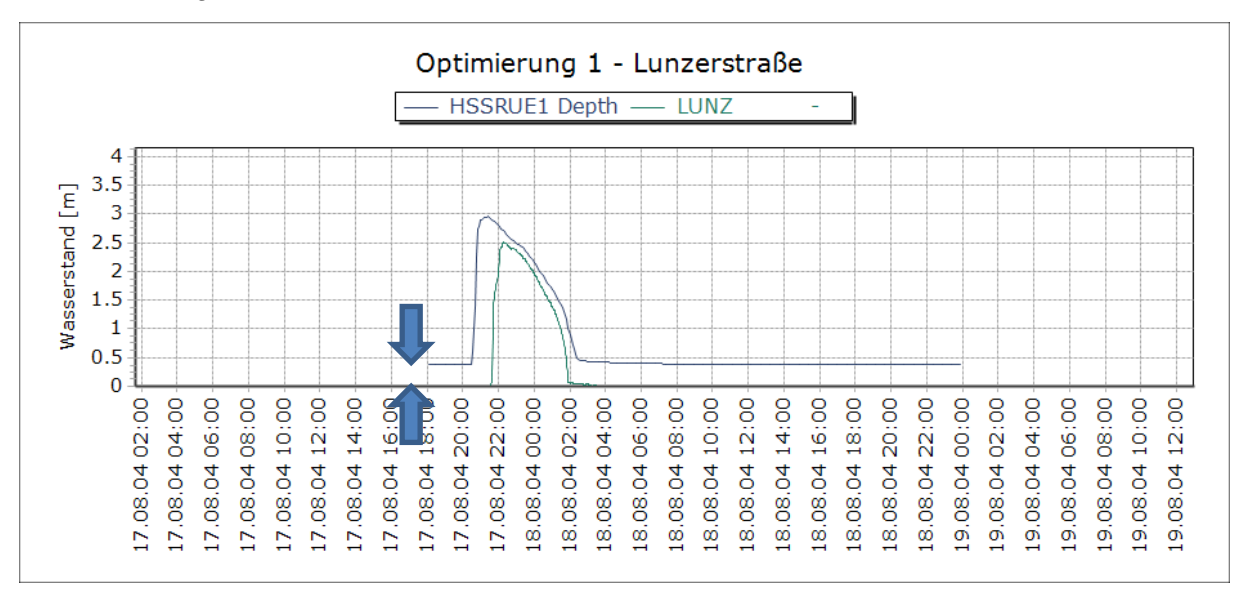

## **Abbildung 6-11:Optimierung 1 – Lunzerstraße**

Im Bereich Lunzerstraße gab es zusätzlich zur zeitlichen Verschiebung noch einen vertikalen Versatz zwischen der Modellierung und den Messungen. Nach erneuter Überprüfung der angegebenen Höhen wurden die Messungen im Kanal der Lunzerstraße für die nachfolgenden Optimierungen um 40 cm erhöht.

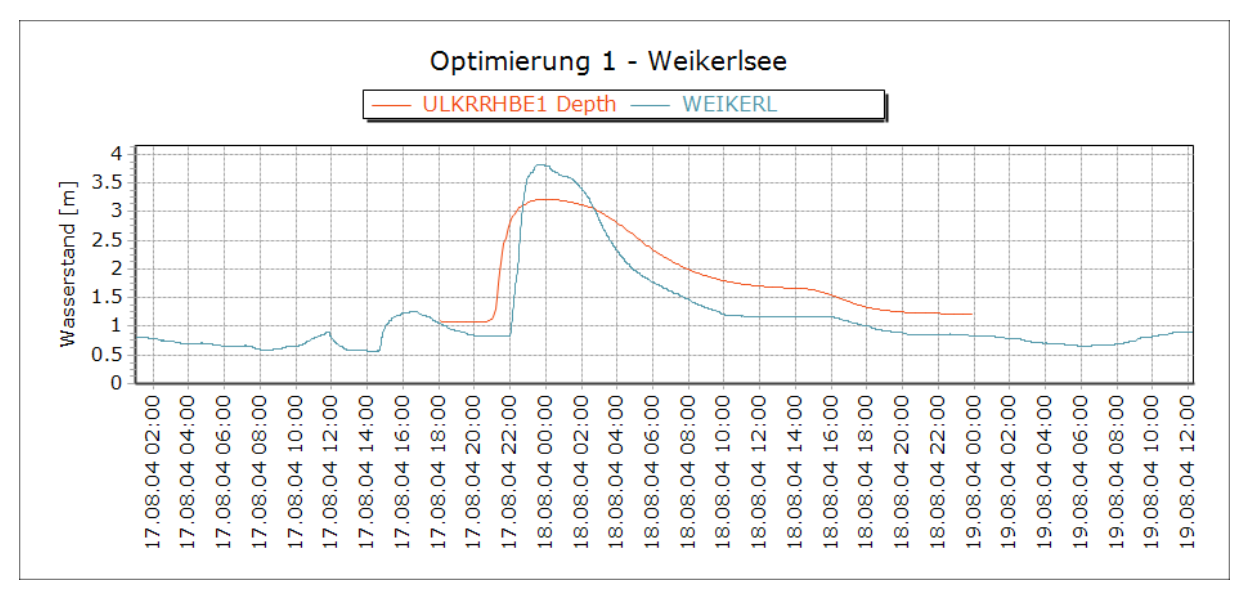

## **Abbildung 6-12: Optimierung 1 - Weikerlsee**

Eine leicht abgeflachte Kurve ergab die Simulation des Wasserstandes am Beginn des Mischwasserrückhaltebeckens Weikerlsee.

## 6.3.2 **Optimierung 2**

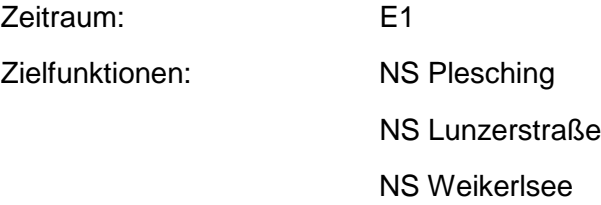

Wie in Kapitel [6.3.1b](#page-55-1)eschrieben wurde in dieser Optimierung der Messdatensatz für den Bereich Lunzerstraße um 40cm korrigiert. Dies führte zu deutlich besseren Übereinstimmungen (niedrigeren NS) für die Messstelle Lunzerstraße

## **Tabelle 6-3: Parametersatz Optimierung 2**

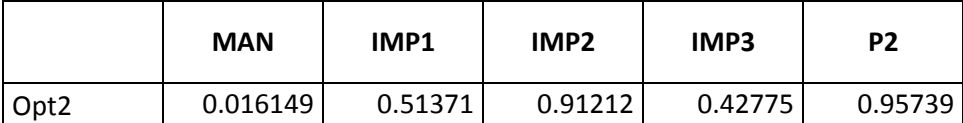

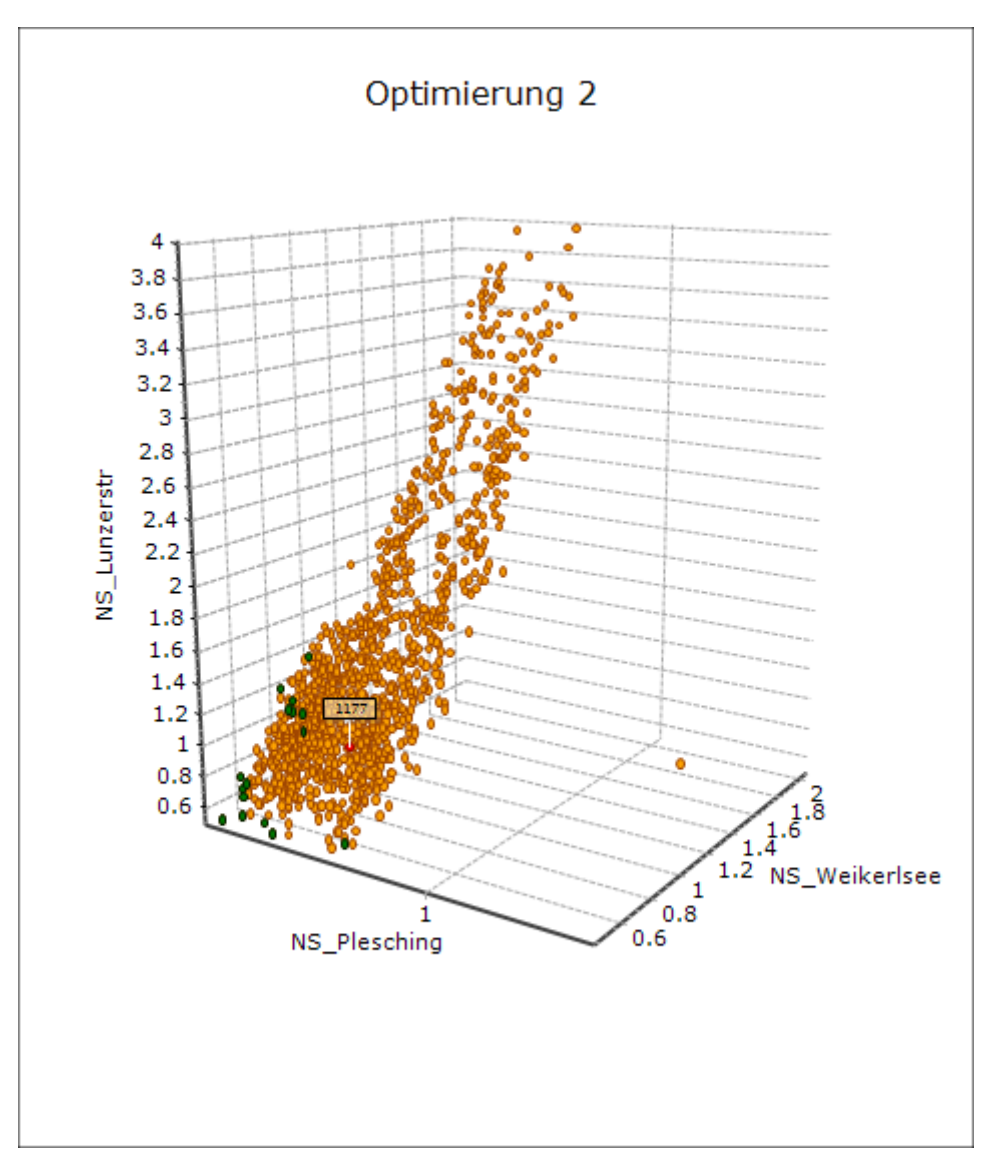

**Abbildung 6-13: Hauptdiagramm Optimierung 2**

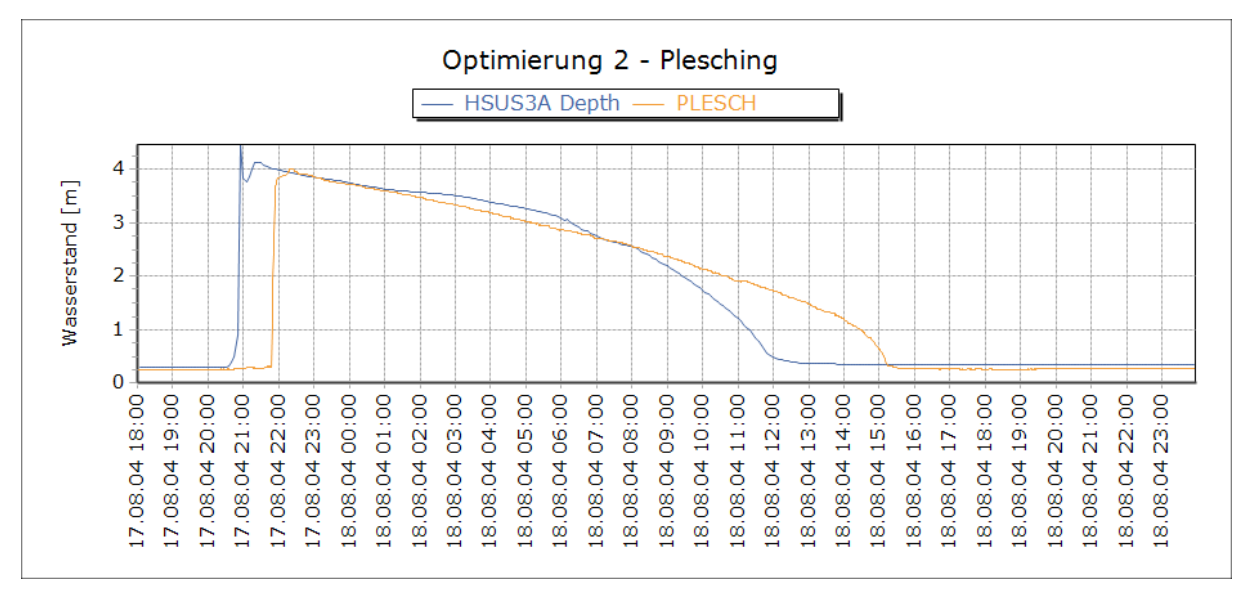

**Abbildung 6-14: Optimierung 2 - Plesching**

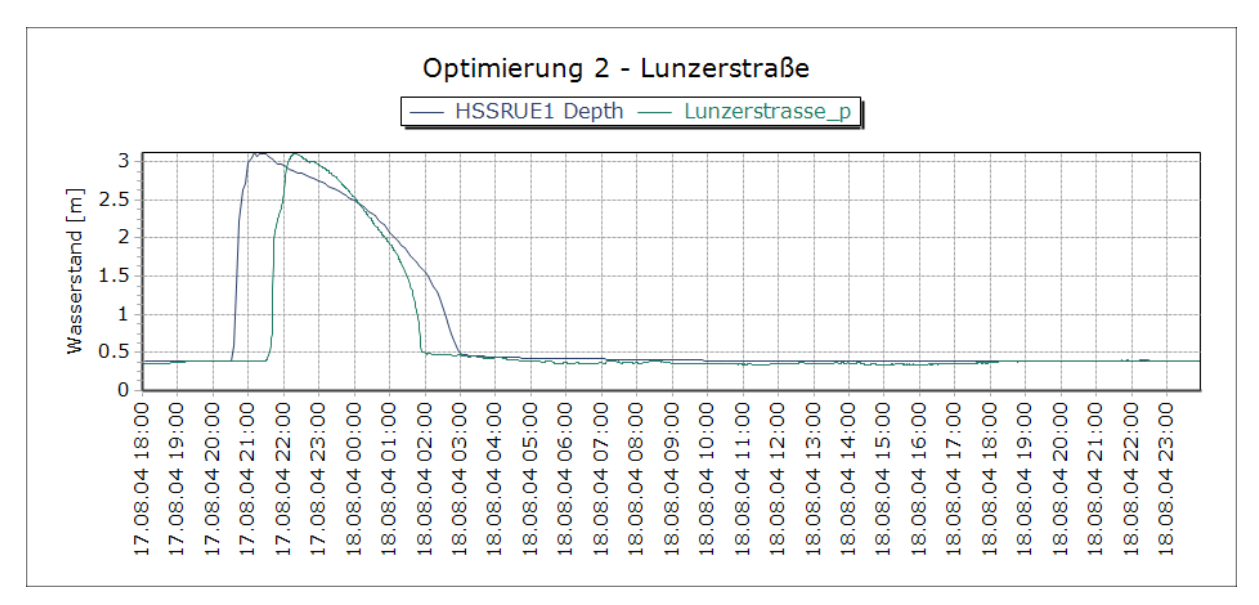

**Abbildung 6-15: Optimierung 2 – Lunzerstraße**

<span id="page-60-0"></span>In [Abbildung 6-15](#page-60-0) ist eine deutliche bessere Übereinstimmung zwischen der simulierten dunkelblauen Kurve und dem gemessenen grünen Verlauf zu erkennen als in der ersten Optimierung in der die Messdaten noch nicht korrigiert wurden. Wie oben ist auch hier der zeitliche Versatz von einer Stunde erkennbar.

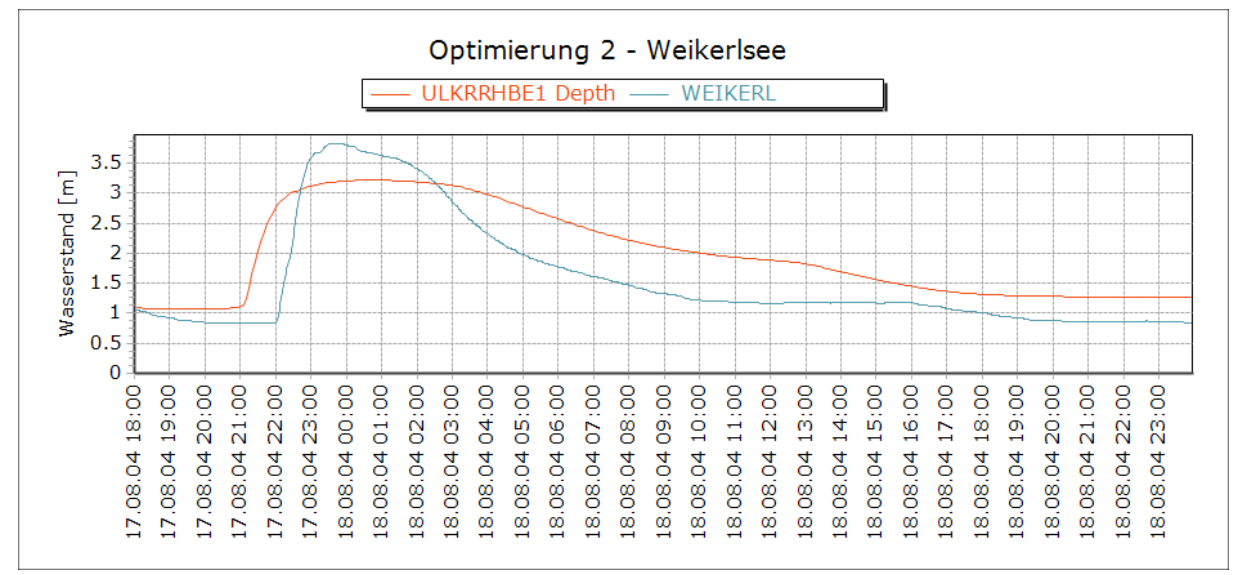

**Abbildung 6-16: Optimierung 2 – Weikerlsee**

# 6.3.3 **Optimierung 3**

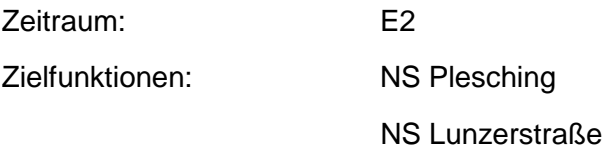

NS Weikerlsee

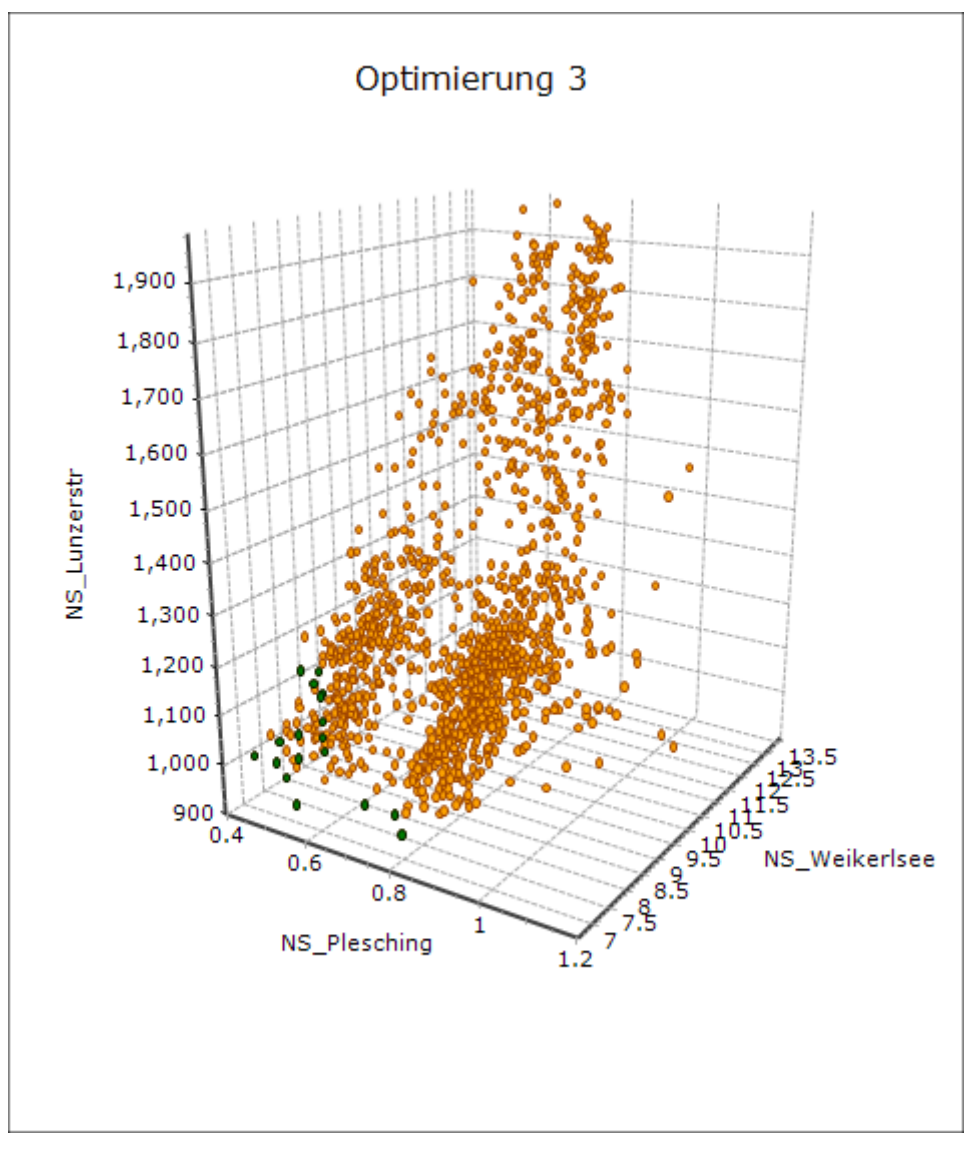

**Abbildung 6-17: Hauptdiagramm Optimierung 3**

Wie schon im Hauptdiagramm dieser Optimierung erkennbar, liegen die Werte im Bereich Lunzerstraße zwischen 900 und 2000. Der Grund für diesen Fehler ist in [Abbildung 6-19](#page-62-0) klar ersichtlich.

**Tabelle 6-4: Parametersatz Optimierung 3**

|                  | <b>MAN</b> | IMP1    | IMP <sub>2</sub> | IMP3    | P <sub>2</sub> |
|------------------|------------|---------|------------------|---------|----------------|
| Opt <sub>3</sub> | 0.015377   | 0.85135 | 0.93447          | 0.27401 | 0.91562        |

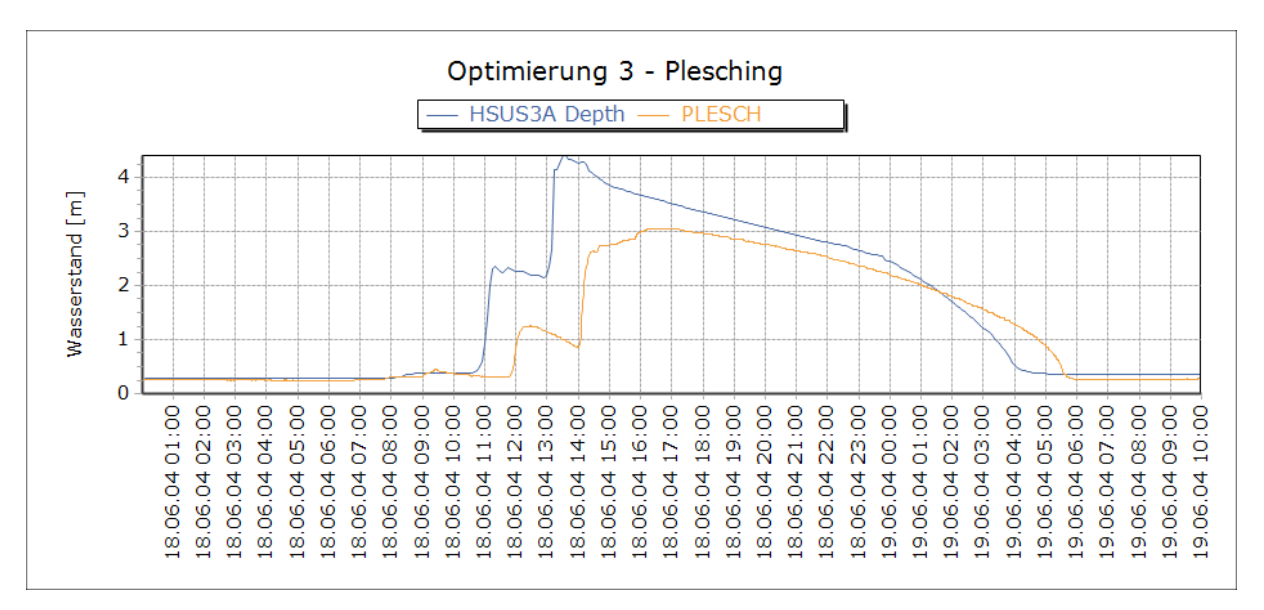

**Abbildung 6-18: Optimierung 3 - Plesching**

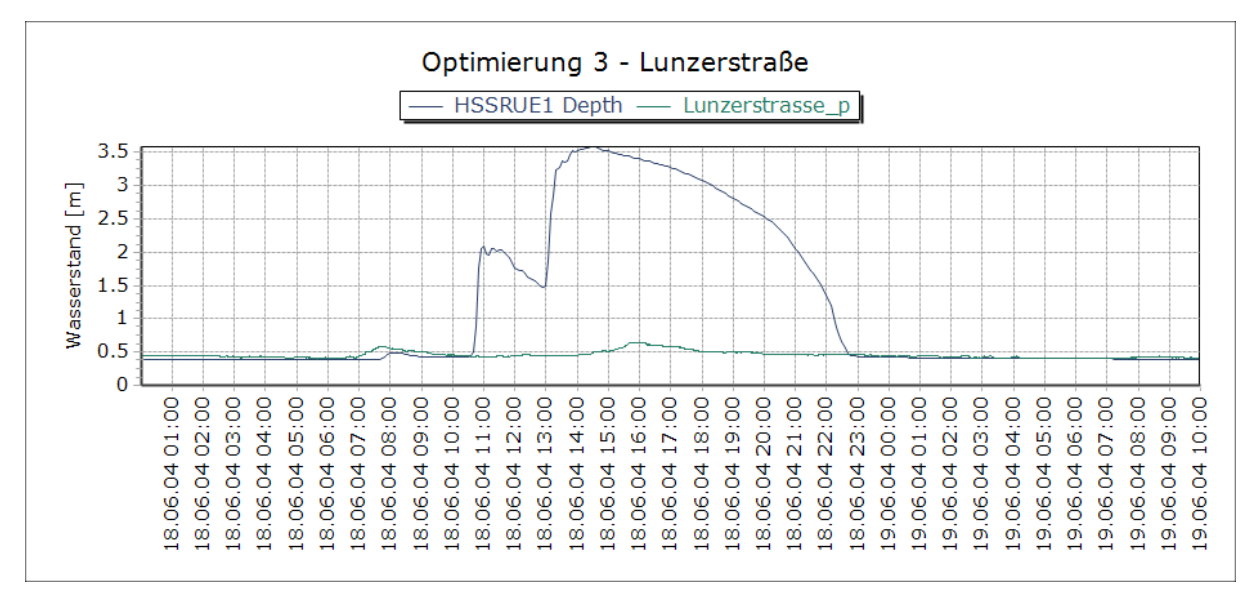

**Abbildung 6-19: Optimierung 3 – Lunzerstraße**

<span id="page-62-0"></span>Im Süden des Einzugsgebietes wurde kein Abfluss gemessen, was in weiterer Folge zu einem reduzierten Abfluss im Bereich der Weikerlseebecken führte. Dies könnte darauf zurückgeführt werden, dass bei diesem Ereignis in Realität im südlichen Teil des Einzugsgebiets kein oder ein deutlich geringerer Niederschlag gefallen ist. Daraus kann die Notwendigkeit mehrerer Regenschreiber für die Erfassung von verteilten Regen klar abgeleitet werden.

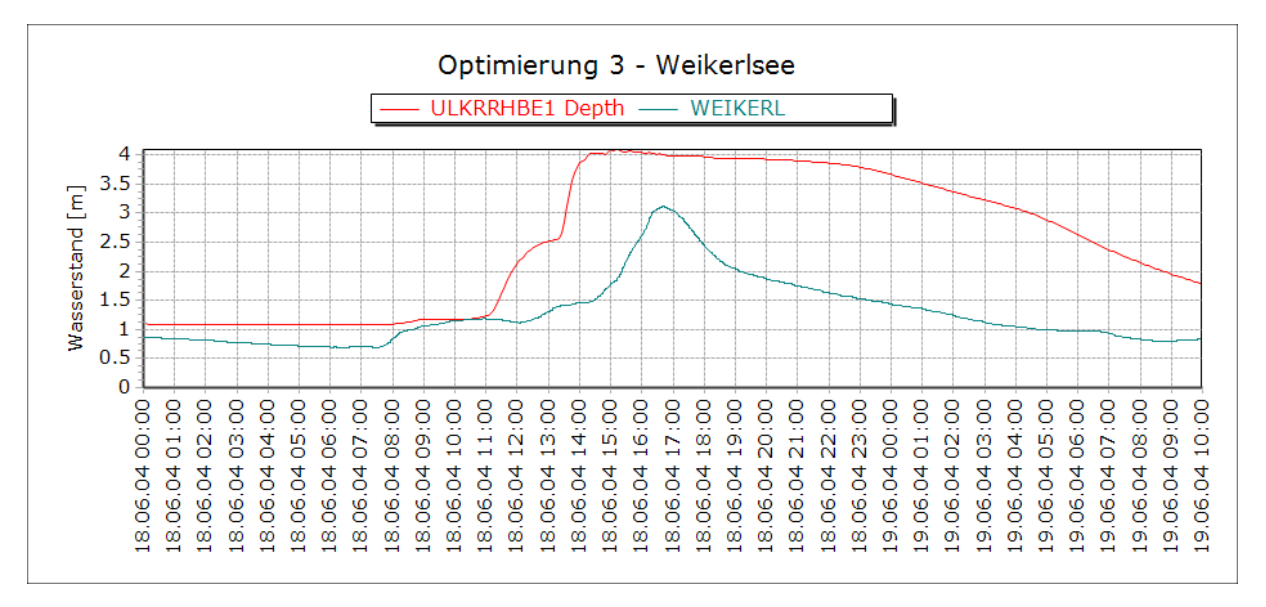

Abbildung 6-20: Optimierung 3 - Weikerlsee

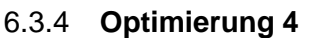

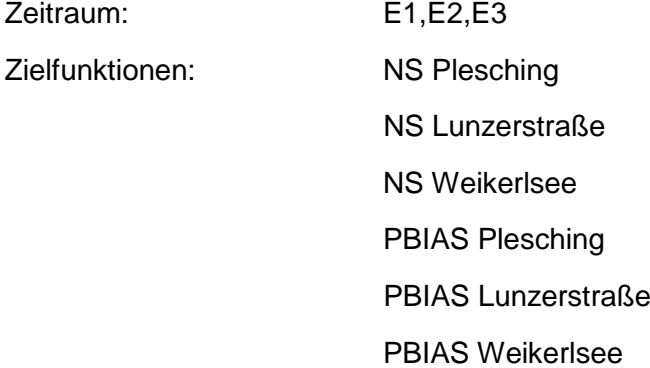

Ziel dieser Optimierung war es, gleichzeitig auf mehrere Zielfunktionen (NS und PBIAS) zu optimieren. Es stellte sich heraus dass es zum momentanen Zeitpunkt in BlueM.OPT mit dem SWMM Modell noch nicht möglich ist mehrere Ereignisse für einen bestimmten Punkt im System gleichzeitig zu simulieren bzw. zu optimieren.

# 6.3.5 **Optimierung 5**

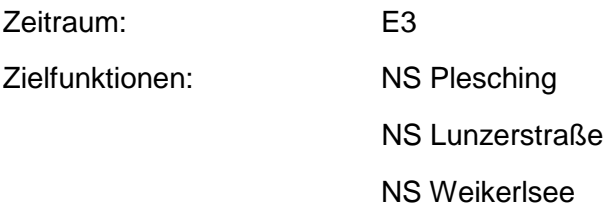

## **Tabelle 6-5:Parametersatz Optimierung 5**

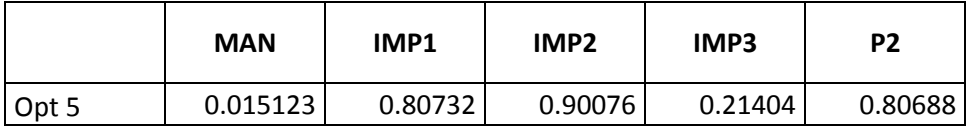

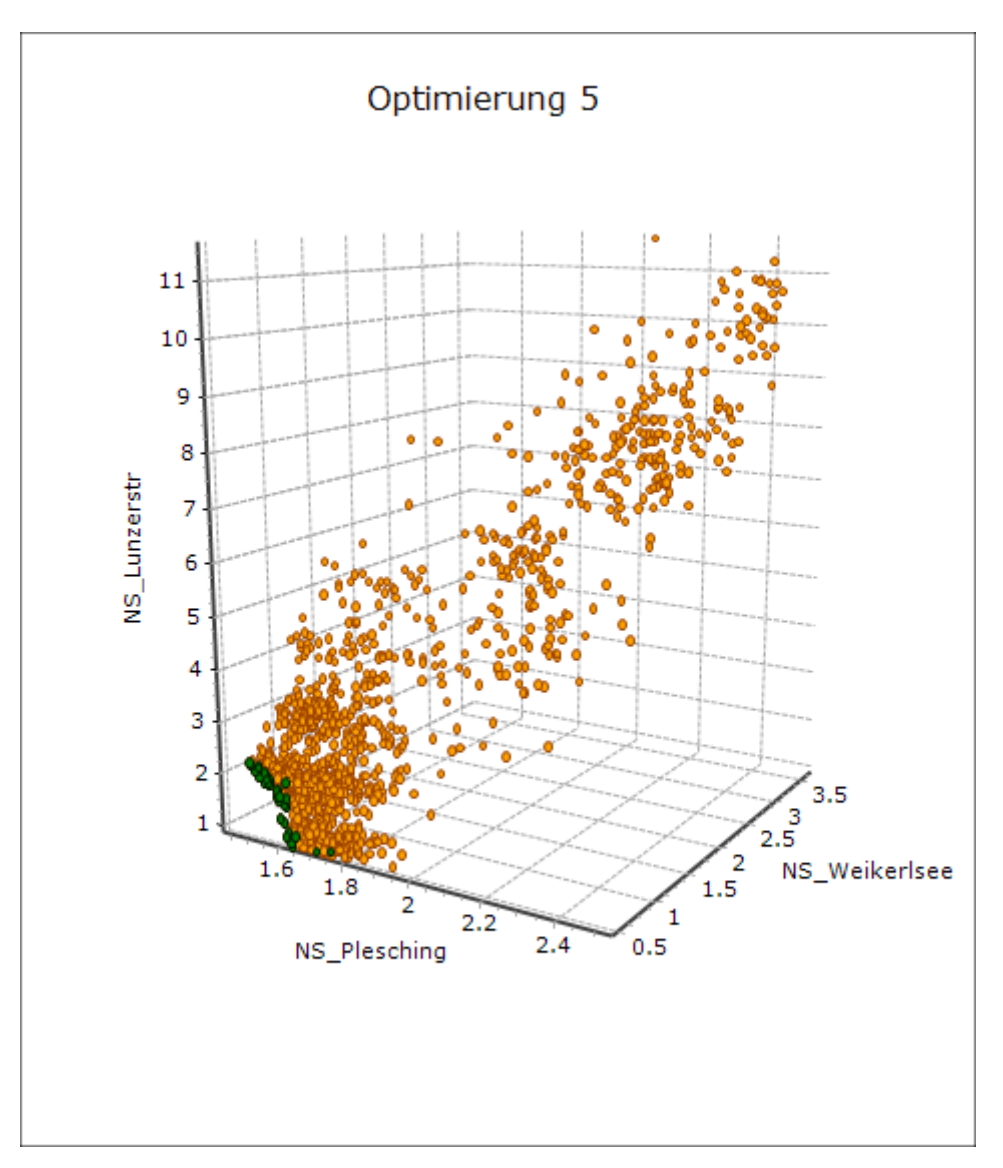

**Abbildung 6-21: Hauptdiagramm Optimierung 5**

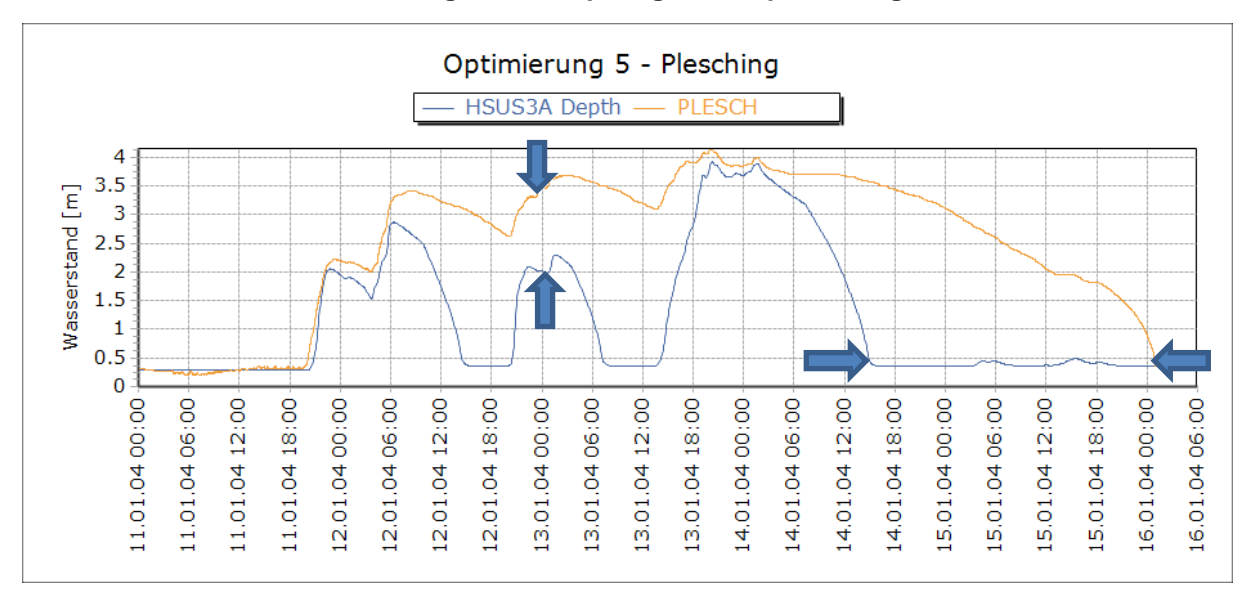

<span id="page-64-0"></span>**Abbildung 6-22: Optimierung 5 - Plesching**

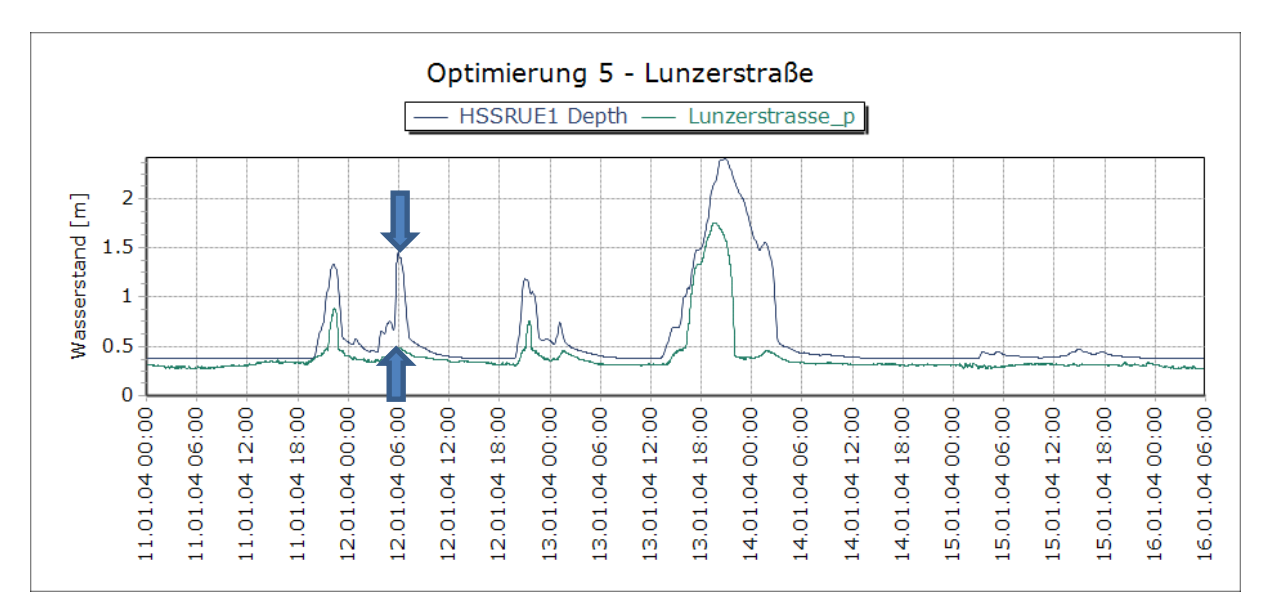

**Abbildung 6-23: Optimierung 5 - Lunzerstraße**

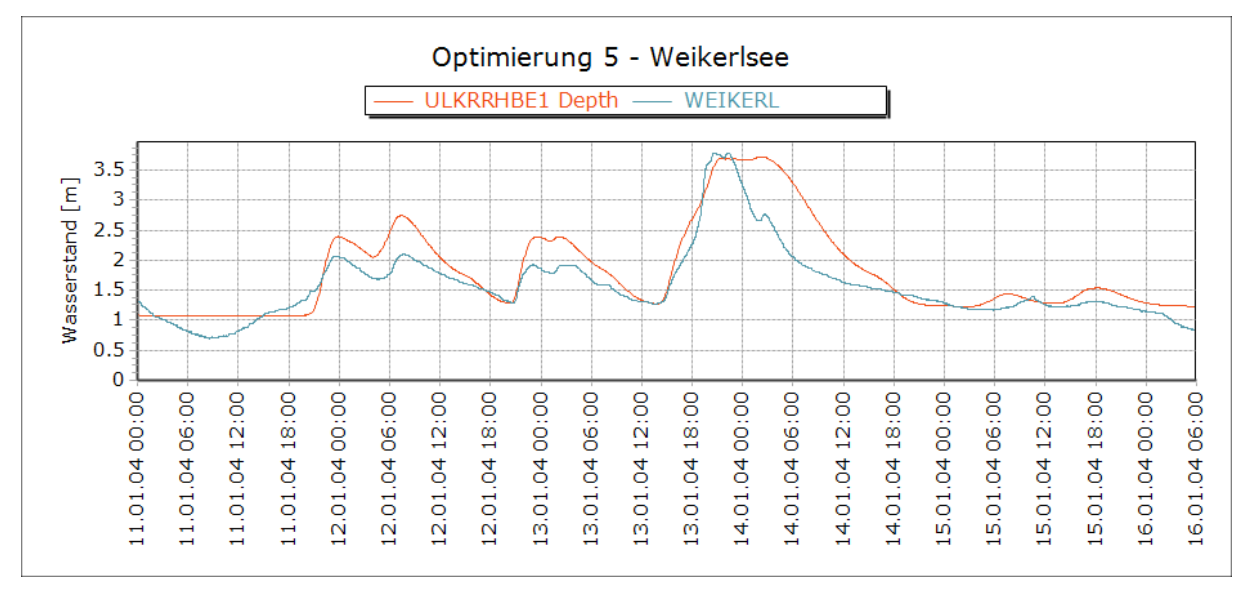

## **Abbildung 6-24: Optimierung 5 – Weikerlsee**

Die nicht optimalen Ergebnisse der dritten Optimierung, die mit einem mehrtägigen Ereignis [\(Abbildung 6-6\)](#page-53-0) berechnet wurden, können auf nicht erfasste bzw. wiederum auf eine räumliche Verteilung der Regenereignisse zurückgeführt werden. Beim MÜB Plesching [\(Abbildung 6-22\)](#page-64-0) wurde nur vereinzelt die Tagesspitzen erfasst. Die Dauer des erhöhten Abflusses wurde auch nicht ausreichend genau simuliert. Wie in der dritten Optimierung wurde im Bereich der Lunzerstraße weniger Abfluss gemessen als simuliert wurde.

## 6.3.6 **Optimierung 6**

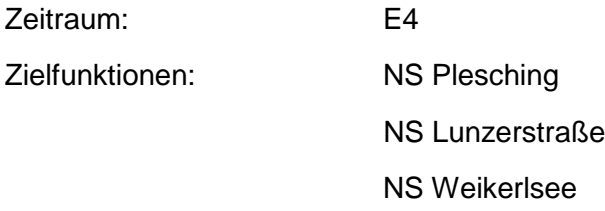

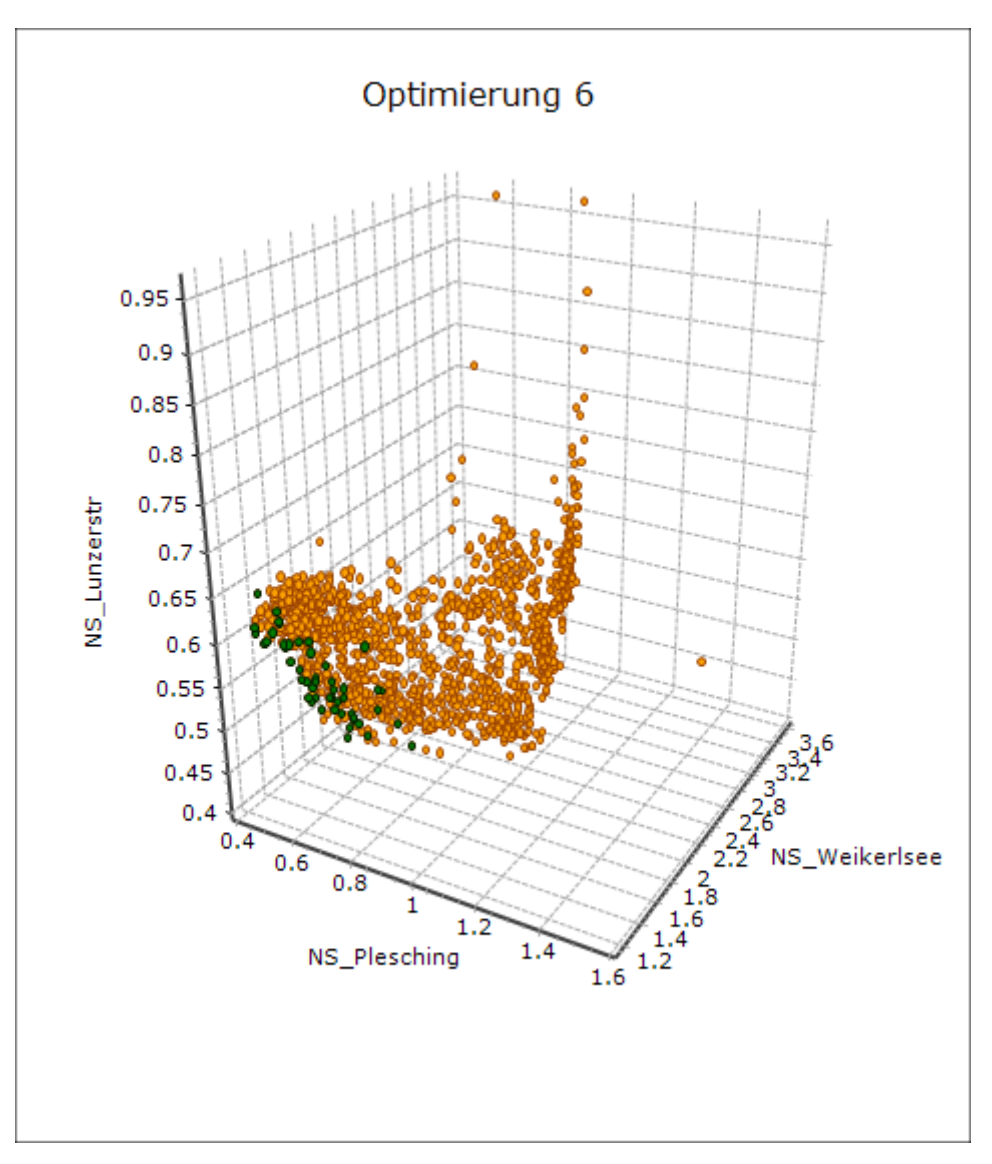

**Abbildung 6-25: Hauptdiagramm Optimierung 6**

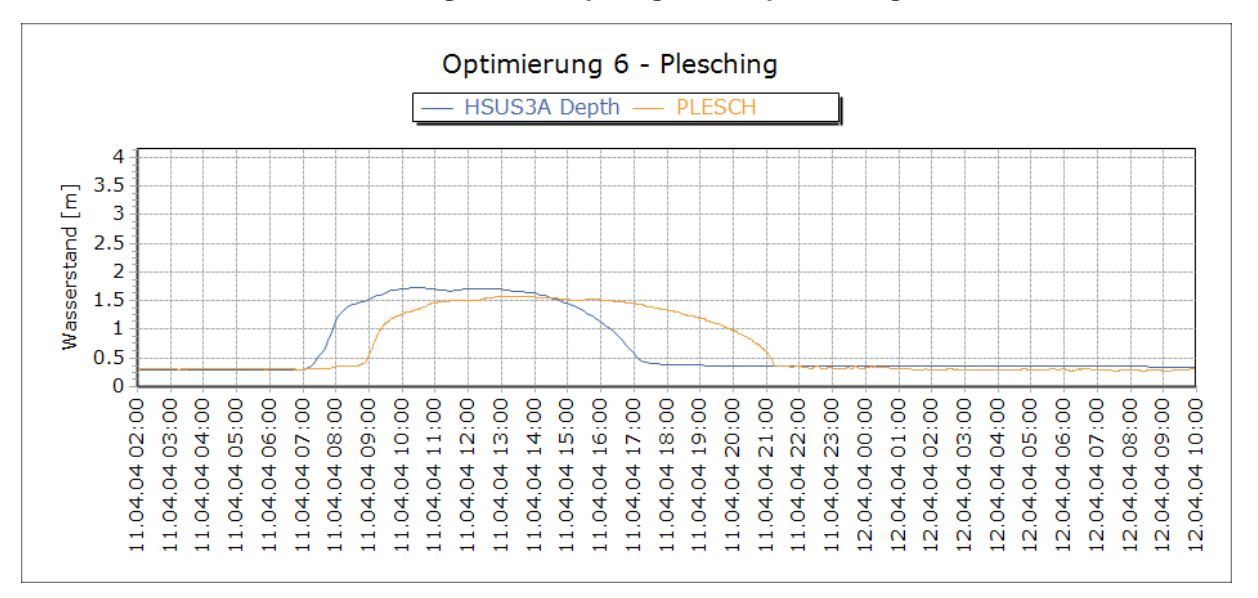

**Abbildung 6-26: Optimierung 6 - Plesching**

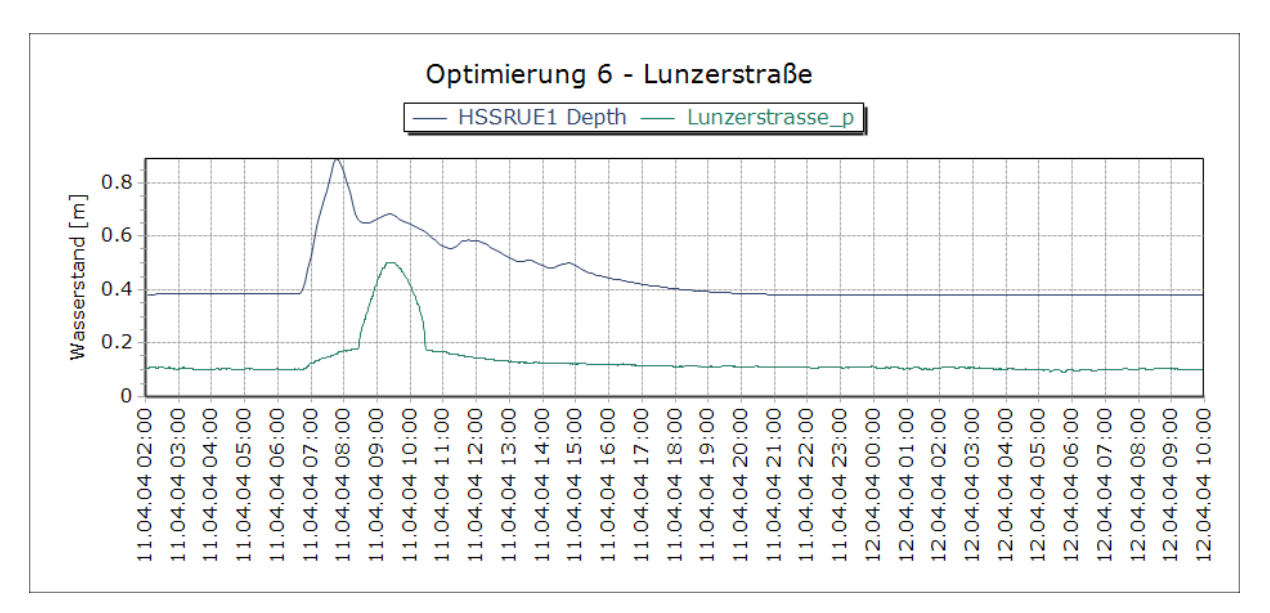

**Abbildung 6-27: Optimierung 6 - Lunzerstraße**

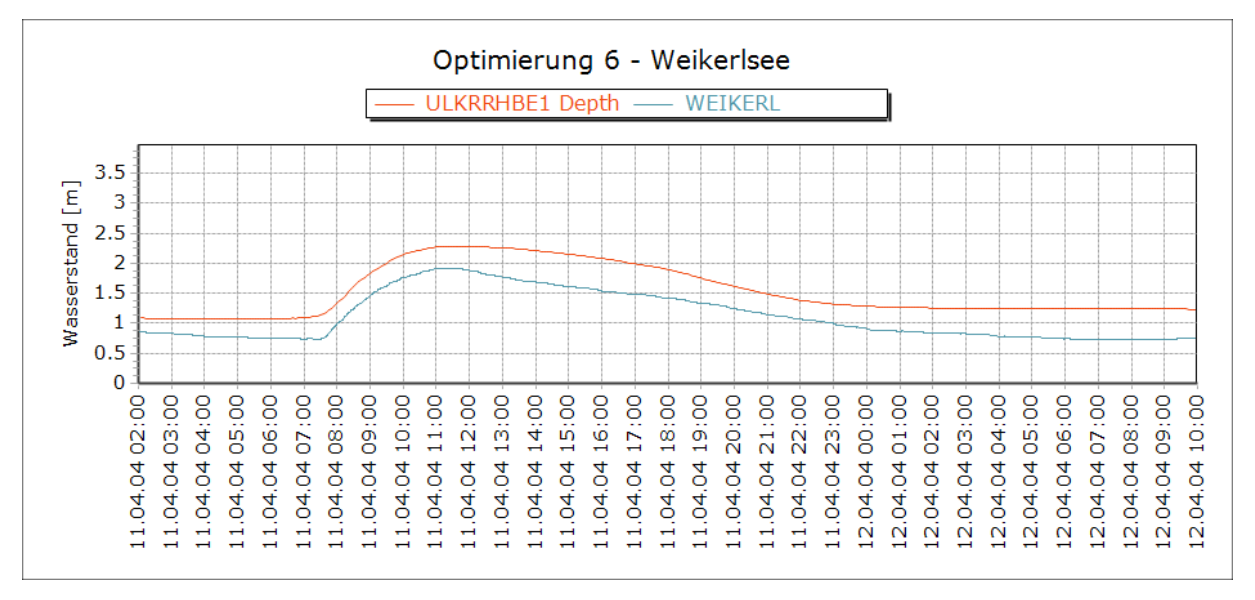

**Abbildung 6-28: Optimierung 6 - Weikerlsee**

Der Grund für die Abweichungen in den Ergebnissen der Simulation mit den Messungen im Kanal Lunzerstraße sind nicht klar ersichtlich und Bedarf in weiterer Folge einer Überprüfung der Messstation Lunzerstraße. Diese Fehler wurden später bei der Gewichtung der Parametersätze berücksichtigt.

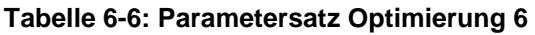

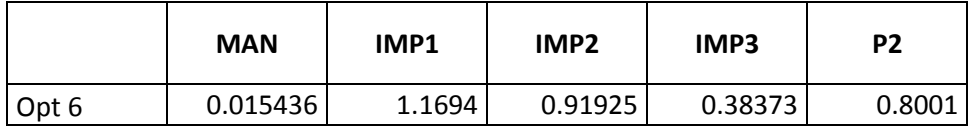

## 6.3.7 **Optimierung 7**

Zeitraum: E5

Zielfunktionen: NS Plesching

NS Lunzerstraße

NS Weikerlsee

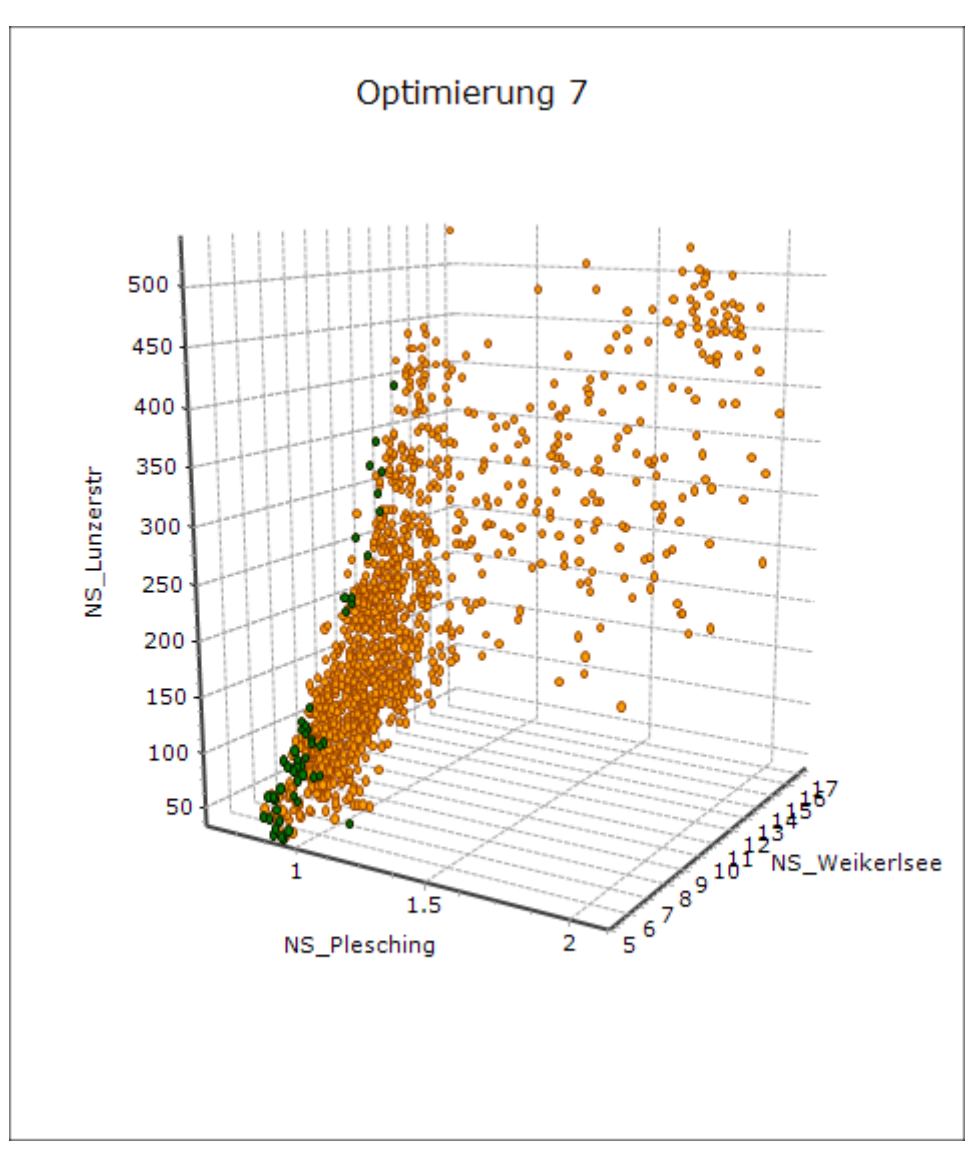

**Abbildung 6-29: Hauptdiagramm Optimierung 7**

**Tabelle 6-7: Parametersatz Optimierung 7**

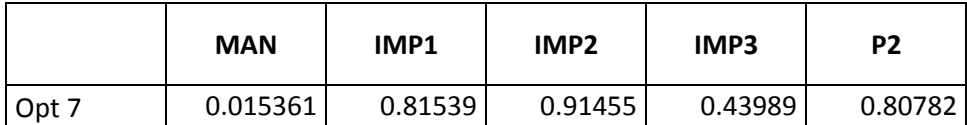

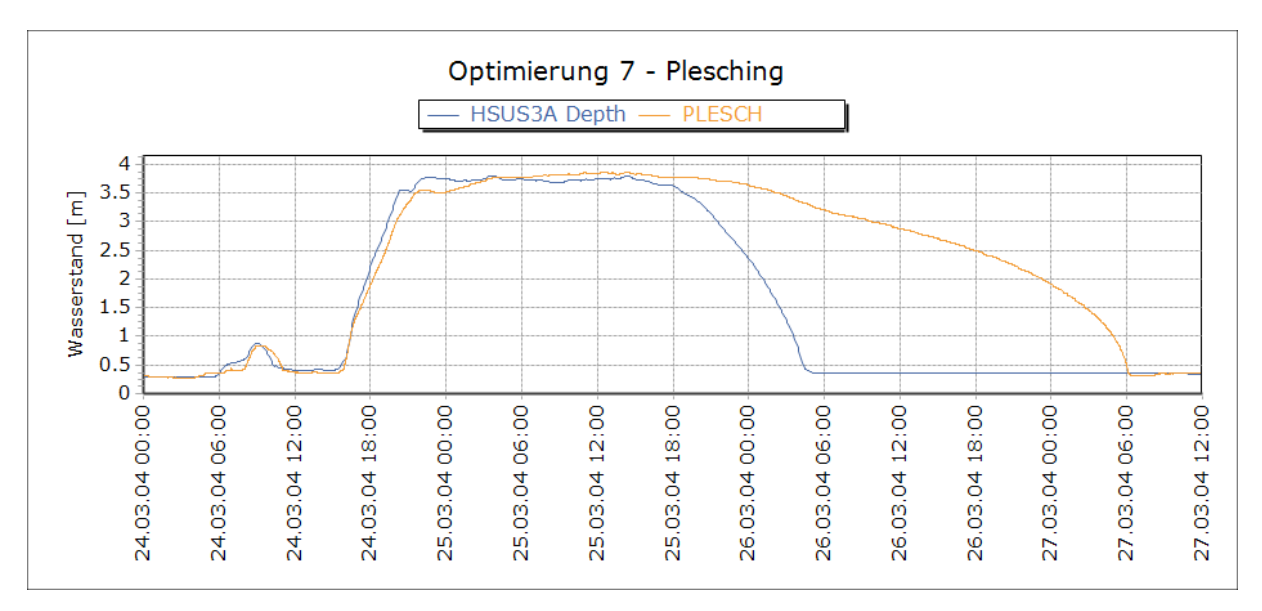

**Abbildung 6-30: Optimierung 7 - Plesching**

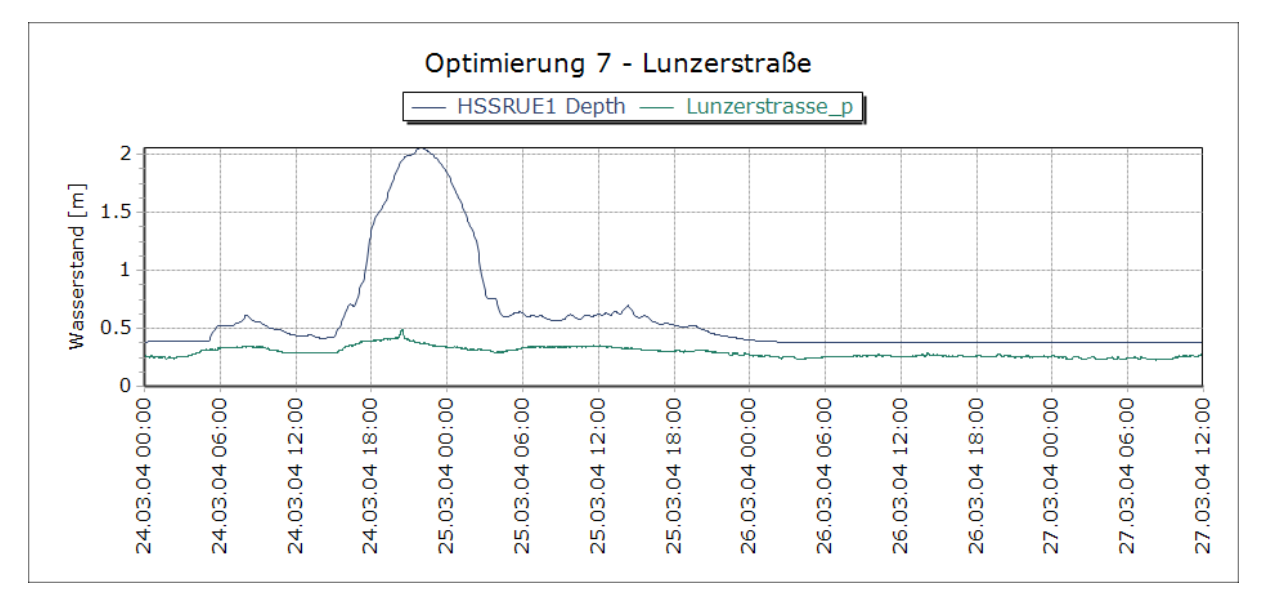

**Abbildung 6-31: Optimierung 7 - Lunzerstraße**

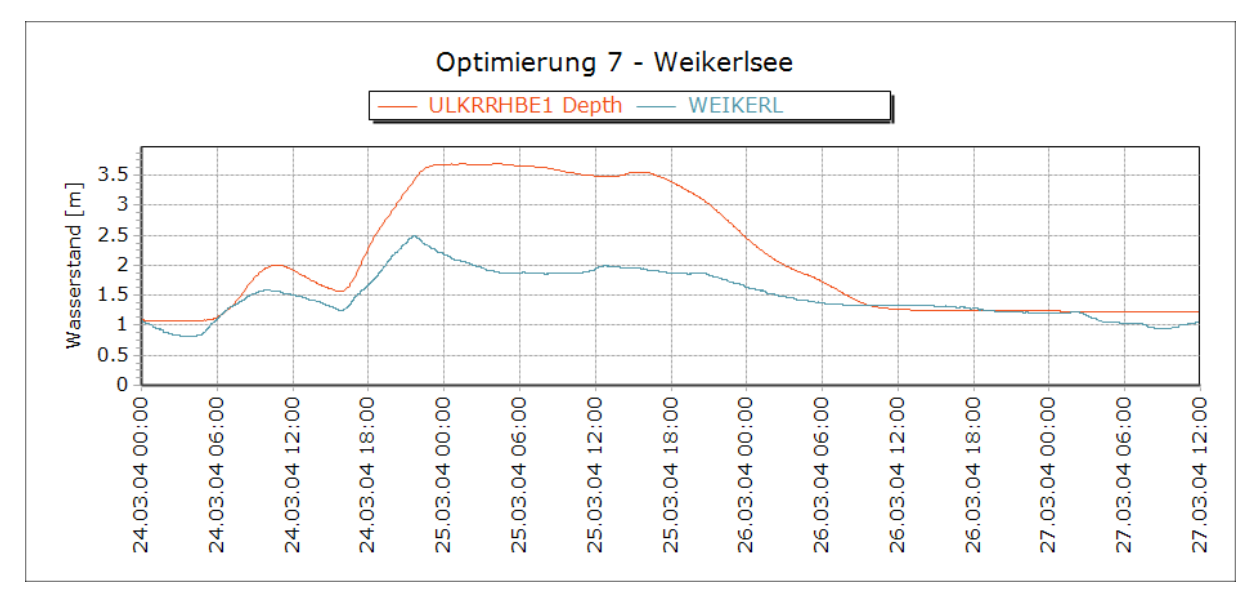

**Abbildung 6-32: Optimierung 7 – Weikerlsee**

Die siebte Optimierung lieferte ähnliche Resultate wie die dritte. Im Süden des Einzugsgebietes wurde wieder kein Abfluss gemessen, was in weiterer Folge zu einem reduzierten Abfluss im Bereich der Weikerlseebecken führte.

## 6.3.8 **Optimierung 8**

Zeitraum: E1

Zielfunktionen: PBIAS Plesching PBIAS Lunzerstraße PBIAS Weikerlsee

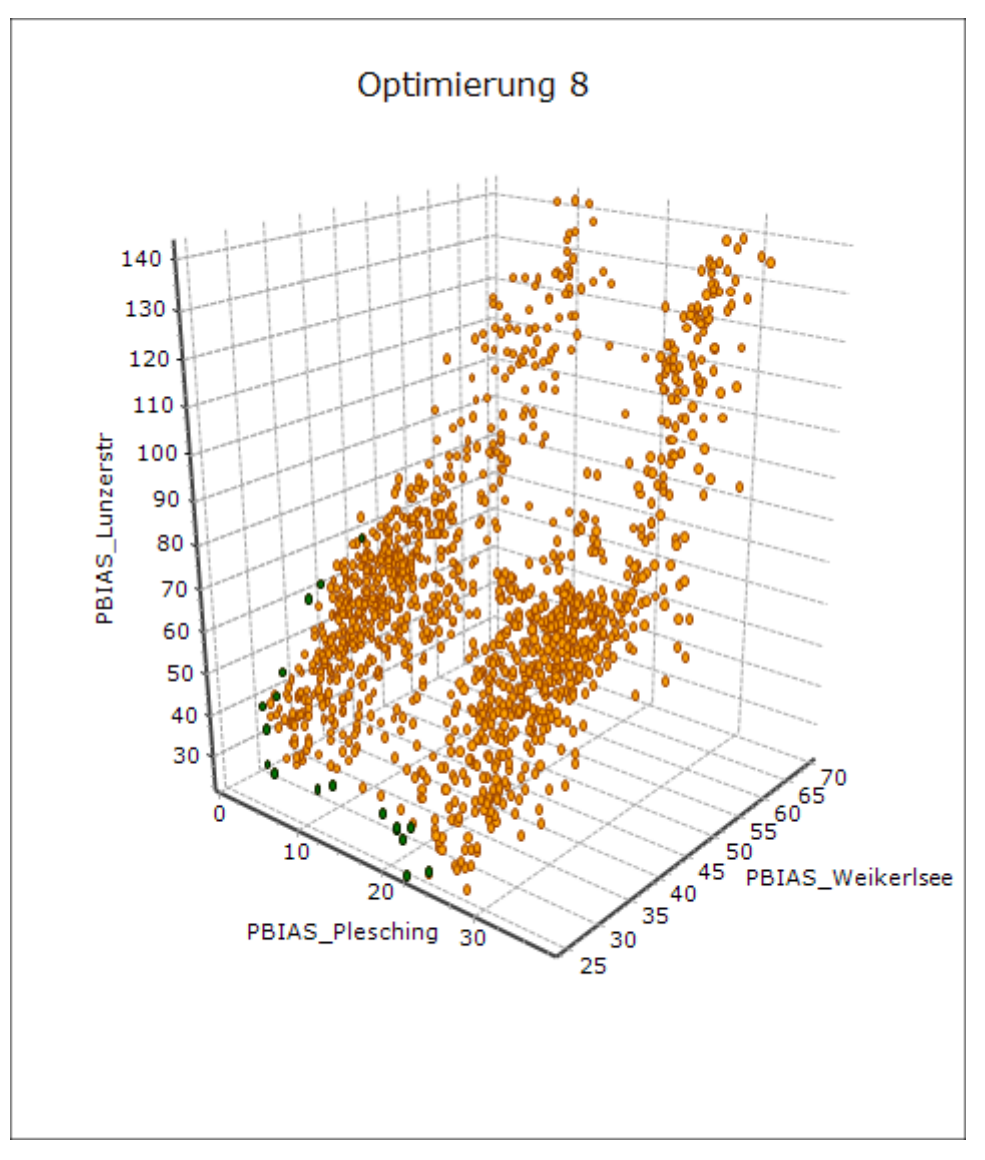

**Abbildung 6-33: Hauptdiagramm Optimierung 8**

## **Tabelle 6-8: Parametersatz Optimierung 8**

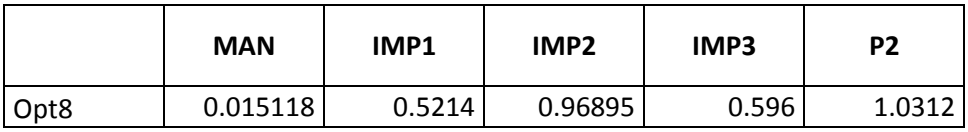

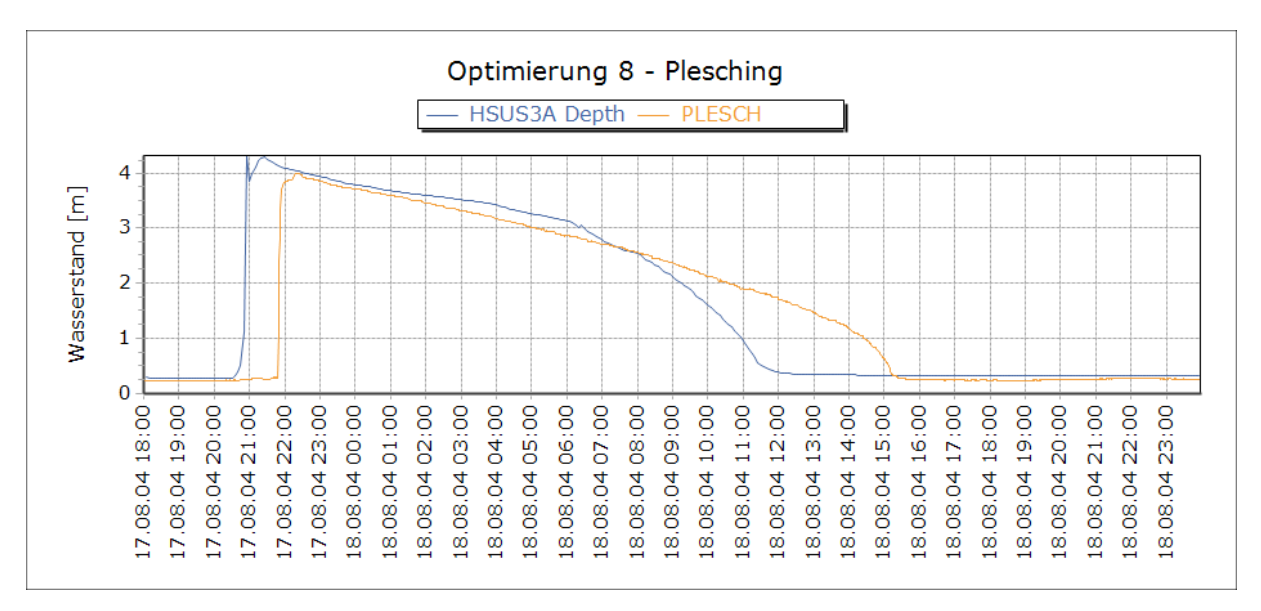

**Abbildung 6-34: Optimierung 8 Plesching**

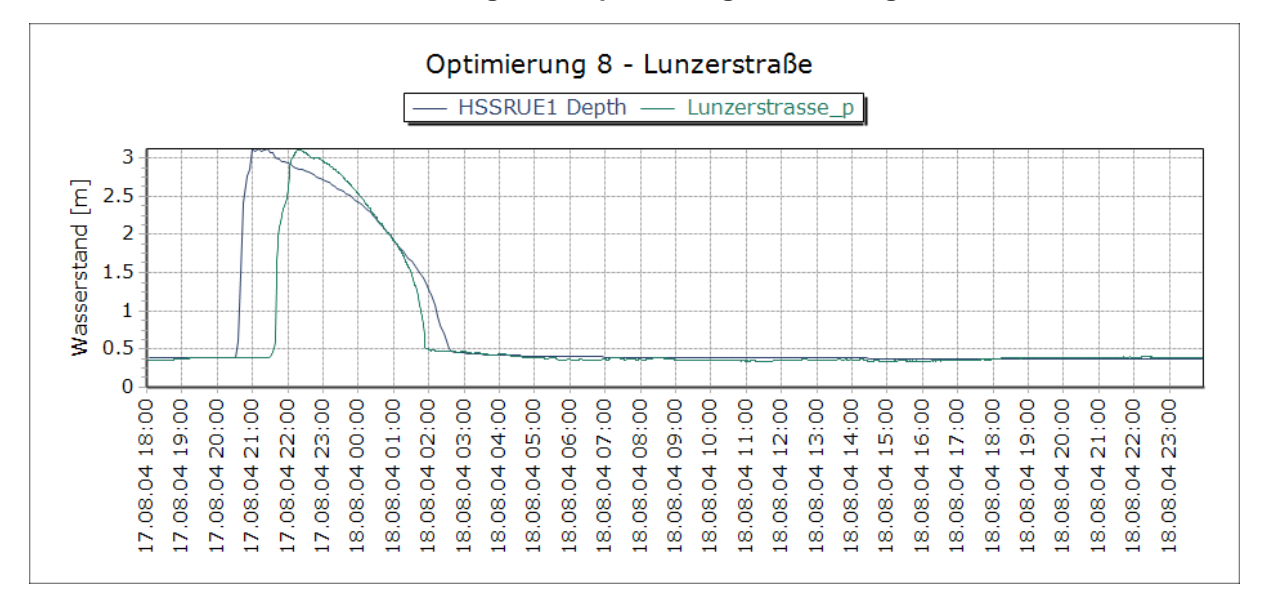

**Abbildung 6-35: Optimierung 8 - Lunzerstraße**

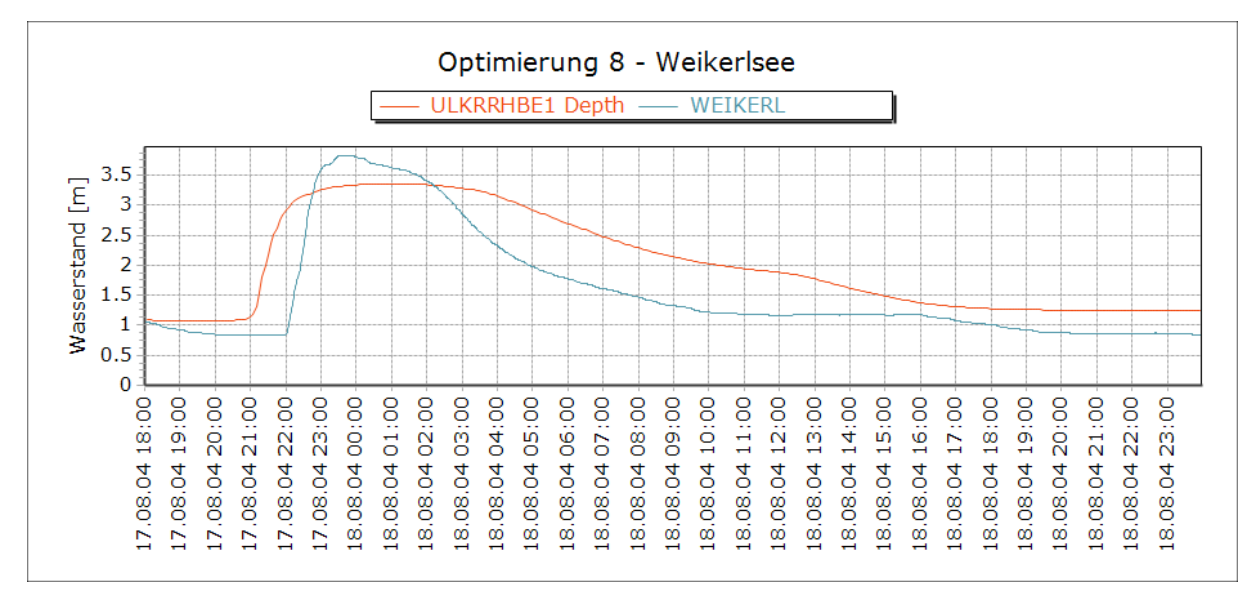

**Abbildung 6-36: Optimierung 8 - Weikerlsee**
In der letzten Optimierung wurde als Zielfunktion der Prozentfehler PBIAS definiert. Werte im Bereich ≤ 25% werden als gut bezeichnet. Mit Werten von 1,7 im Bereich Plesching, 24,9 in der Lunzerstraße und 29,1 am MÜB Weikerlsee wurde in dieser Optimierung eine sehr gute Übereinstimmung des Modells mit den gemessenen Daten erreicht. Die zeitliche Versetzung um eine Stunde ist auch in dieser Simulation klar zu sehen.

#### 6.3.9 **Gewichtung**

Abschließend wurde aus den Optimierungsdurchläufen ein Parametersatz über Gewichtung ermittelt. Die Gewichtung der einzelnen Parametersätze erfolgte über subjektiv über die Bewertung der Qualität der jeweiligen Optimierungsdurchläufe. Mit dem so ermittelten Parametersatz wurde das Kanalnetzmodell simuliert und die Mindestwirkungsgrade der Weiterleitung berechnet. Die Gewichtung und der schlussendlich gewählte Parametersatz sind in [Tabelle 6-9](#page-72-0) dargestellt.

MAN hat sich als sensitiv aber gut bestimmbar herausgestellt, was in den geringen Unterschieden der Optimierungsergebnisse sichtbar ist. IMP2 und die Pumpleistung P2 haben sich tendenziell reduziert. IMP1 ist ein stark variabler Parameter, hat sich aber auch tendenziell reduziert. IMP3 wurde deutlich reduziert, hat aber wie oben gezeigt wenig Einfluss auf den tatsächlichen Wirkungsgrad

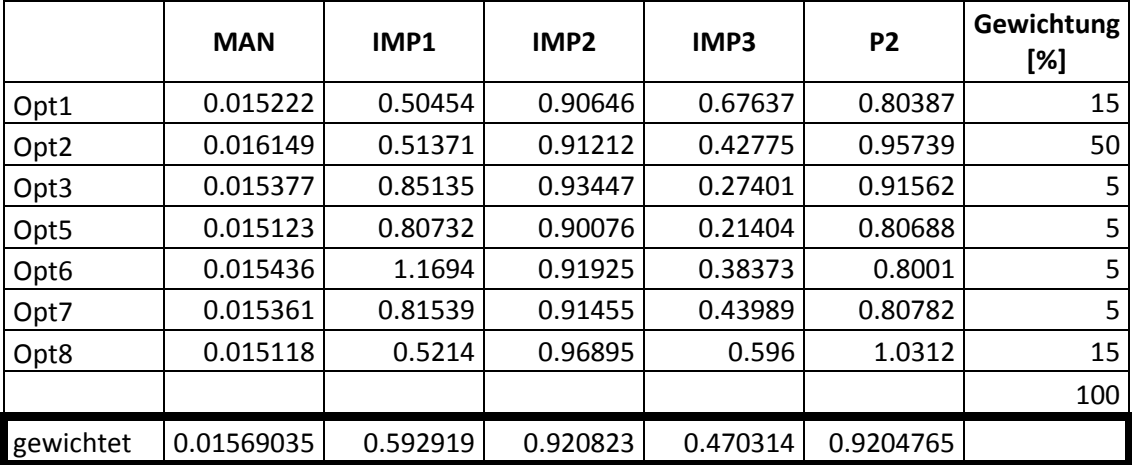

#### <span id="page-72-0"></span>**Tabelle 6-9: Gewichtung Parametersätze**

#### 6.3.10 **Validierung**

Für die Validierung wurde ein zufälliges Ereignis aus dem Betrachtungszeitraum ausgewählt und simuliert. In [Abbildung 6-37](#page-73-0) ist das für die Validierung ausgewählte Ereignis dargestellt.

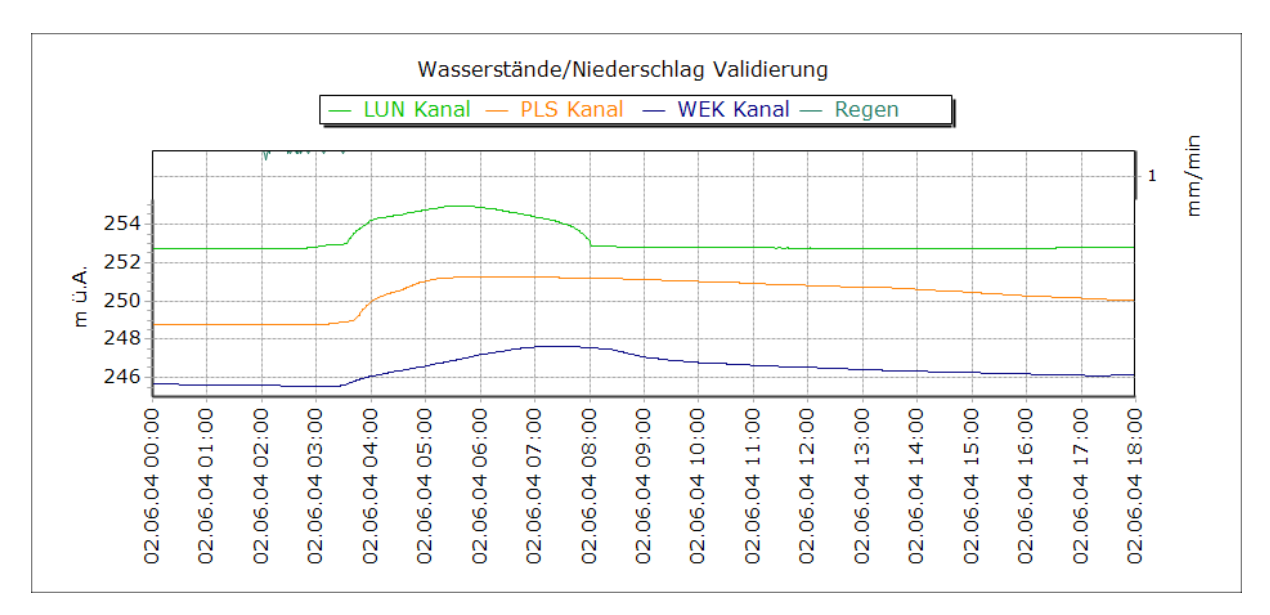

**Abbildung 6-37: Validierungsereignis**

<span id="page-73-0"></span>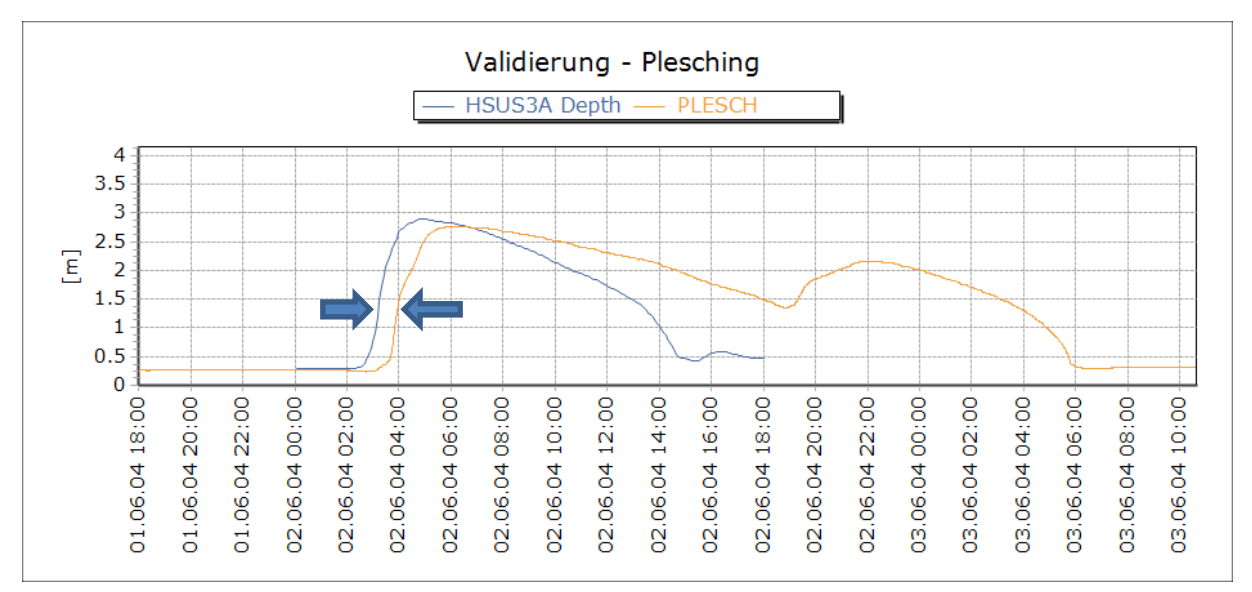

#### **Abbildung 6-38: Validierung Plesching**

<span id="page-73-1"></span>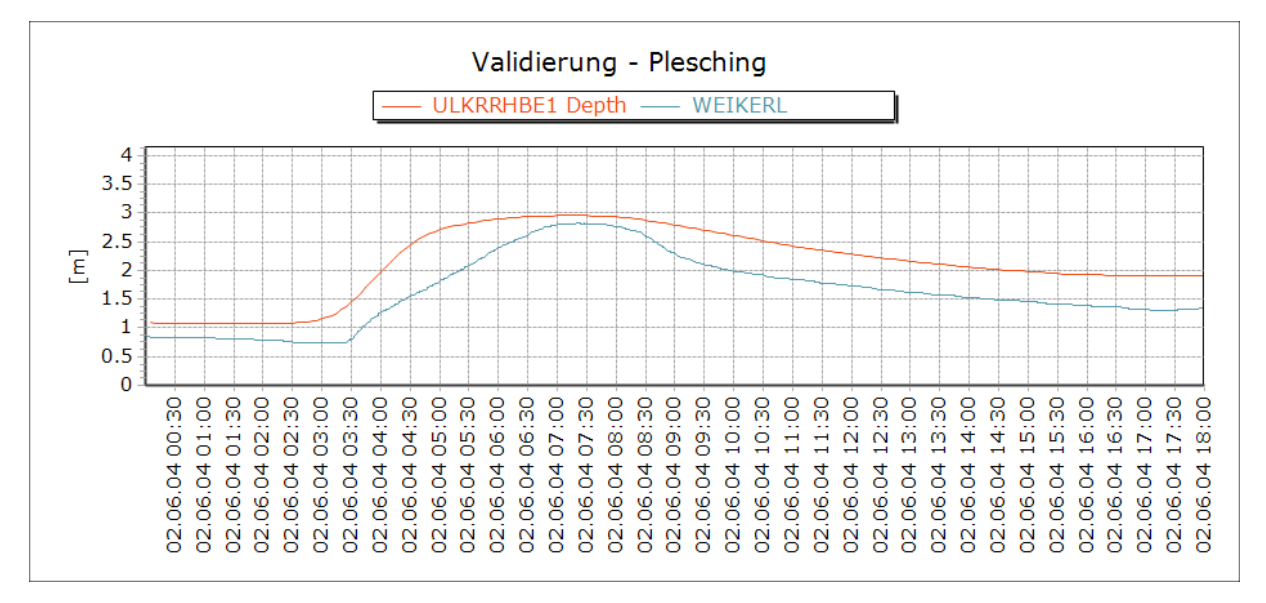

#### <span id="page-73-2"></span>**Abbildung 6-39: Validierung Weikerlsee**

Wie man in den [Abbildung 6-38](#page-73-1) und [Abbildung 6-39](#page-73-2) erkennen kann liefert die Validierung zwar brauchbare Ergebnisse, das Optimierungspotential ist aber noch nicht ausgeschöpft.

### 6.3.11 **Nachweis nach ÖWAV Regelblatt 19**

Für den Nachweis nach Regelblatt 19 wurde eine 14-jährige Niederschlagsreihe vom 7.Jänner 1993 bis zum 31.Dezember 2006 herangezogen. Die Regenreihe wurde aus dem NIEDA Tool (hydro-IT, 2007) für die Messstelle "Linz Stadt" übernommen. Die Bemessungsregenspende r<sub>720,1</sub> beträgt für das Linzer Einzugsgebiet 35,1 mm/12h und der Sedimentationswirkungsgrad wurde global mit 20 % angenommen. Daraus ergeben sich folgende Mindestwirkungsgrade der Weiterleitung:

57,5%  $\eta_{Rmin} =$ 

72,5%  $\eta_{AFSmin} =$ 

Aus der Simulation ergaben sich folgende vorhandene Wirkungsgrade:

$$
\eta_R = 67.0 > 57.5\%
$$

 $\eta_{AFS}$  = 73,6 > 72,5%

Der Wirkungsgrad für gelöste Stoffe ist auf Basis der Berechnungen eindeutig eingehalten. Die tatsächliche Bewertung des Wirkungsgrades für abfiltrierbare Stoffe gestaltete sich schwieriger. Die im Regelblatt 19 vorgesehene Ermittlung der Teileinzugsgebiete für die einzelnen Becken zur Bestimmung des notwendigen Verhältnis m<sup>3</sup>/A<sub>red</sub> war aufgrund der Komplexität des Einzugsgebiets nicht möglich beziehungsweise nicht klar genug definiert. Da aber, wie auch in der Sensitivitätsanalyse gezeigt werden konnte, der Sedimentationswirkungsgrad  $\eta_{SED}$  in Bezug auf den Weiterleitungsgrad für abfiltrierbare Stoffe ein hoch sensitiver Parameter ist und um das Modell trotzdem auf seine Anwendbarkeit beurteilen zu können wurde der Weiterleitungsgrad für abfiltrierbare Stoffe  $\eta_{AFS}$  noch für 10%,30% und 50% globalen Sedimentationswirkungsgrad  $\eta_{SED}$  berechnet. Die Ergebnisse sind in der [Tabelle 6-10](#page-74-0) dargestellt.

<span id="page-74-0"></span>**Tabelle 6-10: Mindestwirkungsgrad der Weiterleitung für abfiltrierbare Stoffe in Abhängigkeit vom Sedimentationswirkungsgrad**

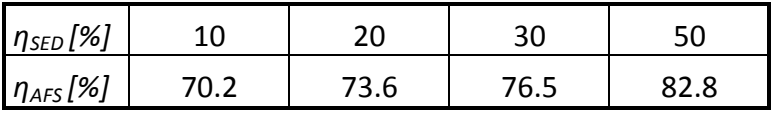

Mit einem globalen Sedimentationswirkungsgrad von 10% würde theoretisch der Nachweis nach Regelblatt 19 nicht erfüllt sein.

# **7 Zusammenfassung und Ausblick**

Um die Auswirkungen von möglichen Klimaveränderungen besser beurteilen zu können, wurde das Projekt SUDPLAN im siebten EU Rahmenprogramm initiiert. Ziel dieser Masterarbeit war es, am Ende ein kalibriertes hydrodynamisches Modell zu haben, mit dem in weiterer Folge zukünftige Entwicklungen abgeschätzt werden können.

Am Beginn dieser Masterarbeit wurde das vorhandene Kanalnetzmodell kontrolliert und die Messdaten auf Kohärenz überprüft. Da von den 39 Umlandgemeinden sehr wenige Informationen bereit standen, wurden im ersten Schritt Daten der Einzugsgebiete gesammelt, um die im Modell angegebenen Werte (Abflussmenge, Beitragsflächen) überprüfen zu können. Da das bestehende Modell grundsätzlich nur für Trockenwetterabfluss ausgelegt war, indem die einzelnen Beitragsflächen einheitlich für die meisten Kanalstränge gleich angenommen wurde, war es unbedingt notwendig das Modell in Bezug auf die Beitragsflächen zu überarbeiten. In weiterer Folge wurden die Versiegelungsgrade als Parameter in die Sensitivitätsanalyse und später in die Optimierung aufgenommen. Im Kanalsystem selbst konnten die Sonderbauwerke aufgrund fehlender geometrischer Daten nicht kontrolliert und mit dem Modell abgestimmt werden. Nach einer weiteren Überprüfung des hydrodynamischen Modells und Abgleich mit einem Fließschema des Einzugsgebiets der Regionalkläranlage Linz-Asten wurde eine grundlegende Funktionsprüfung des Modells durch Simulationsdurchläufe durchgeführt.

Nachdem die Funktionalität des Modells kontrolliert wurde, sind mithilfe einer globalen Sensitivitätsanalyse die wichtigsten Parameter für eine Beurteilung des gesamten Systems ermittelt worden. Dazu wurden am Beginn Parameter ausgewählt die entweder nicht bekannt oder einer großen Unsicherheit unterworfen waren. Neben Versiegelungsgrad, Pumpenwerte, Speichervolumen und Sedimentationswirkungsgrad wurde noch der Rauhigkeitsbeiwert nach Manning-Strickler als Parameter definiert. Bei den ersten Sensitivitätsanalysen, die mit Hilfe der Screening Methode nach Morris durchgeführt wurden, stellte sich sehr schnell heraus, dass der Manning-Beiwert ein hoch sensitiver Parameter für die Wirkungsgrade der Weiterleitung ist. Ebenso zeigte der Sedimentationswirkungsgrad in Bezug auf den Wirkungsgrad der Weiterleitung für abfiltrierbare Stoffe stark erhöhten Einfluss. Dieser wurde aber später aufgrund fehlender Referenzdaten aus der Optimierung ausgeschlossen.

Um die großen Unsicherheiten im Bereich des Einzugsgebiets Füchselbach besser abschätzen zu können wurde der Versiegelungsgrad in diesem Bereich getrennt von den anderen variiert. Die Variation dieses Parameters hatte fast keine Auswirkungen auf das Ergebnis, hingegen hatten die Versiegelungsgrade der Umlandgemeinden wie erwartet starken Einfluss.

In weiterer Folge wurde aufbauend auf der globalen Sensitivitätsanalyse eine Kalibrierung und Validierung des Modells vorgenommen. Dabei kam ein Optimierungsalgorithmus, basierend auf evolutionären Algorithmen zur Anwendung. Für die Kalibrierung wurden 5 Regenereignisse aus einer Niederschlagsreihe im Jahr 2004 ausgewählt. Da die Referenzmessungen der Wasserstände im Bereich des Füchselbaches und des Hauptsammler Mitte fehlerhaft waren, wurden für die Optimierung nur die Daten der Messungen in Plesching, Lunzerstraße und Weikerlsee herangezogen. Danach wurde das Modell an den Algorithmus gekoppelt und mehrere Optimierungsdurchläufe durchgeführt. Im

Anschluss wurden optimierten Parametersätze der einzelnen Durchläufe nach der Qualität der einzelnen Optimierungen gewichtet und daraus der für die Berechnung der Weiterleitungsgrade benötigte endgültige Parametersatz ermittelt.

Die berechneten Weiterleitungsgrade für gelöste Stoffe  $\eta_R$  = mit 67,02 und abfiltrierbare Stoffe  $\eta_{AFS}$  =mit 73,64 wurden mit einem globalen Sedimentationswirkungsgrad für alle Becken im Netz von 20% berechnet und liegen beide über den geforderten Mindestwirkungsgraden der Weiterleitung für Linz mit  $\eta_{Rmin} = 57.5$  und  $\eta_{AFSmin} = 72.5$ . Die Zuordnung der Teileinzugsgebiete zu den einzelnen Becken wie es das Regelblatt 19 vorsieht war nicht möglich. Da aber der Sedimentationswirkungsgrad ein höchst sensitiver Parameter ist wurde  $\eta_{\text{AFS}}$  noch für Sedimentationswirkungsgrade von 10%, 30% und 50% berechnet. Der große Einfluss des Sedimentationswirkungsgrad zeigt, dass die Bestimmung des Absetzverhaltens der Becken maßgeblich für die abgesicherte Ermittlung des Wirkungsgrades der Weiterleitung ist.

Ein Problem in der Optimierung waren Regenereignisse die flächendeckend angenommen wurden aber in der Realität in Teilen des Einzugsgebiets nicht auftraten. Diese Problematik kann man aber nur dadurch in den Griff bekommen, indem man mehrere Niederschlagsmessungen an unterschiedlichen Stellen im Einzugsgebiet anordnet.

Um die Qualität des Modells noch weiter zu erhöhen, wäre eine genauere Erhebung der Daten in den Umlandgemeinden dringend notwendig.

Am Ende dieser Masterarbeit sei erwähnt, dass das vorliegende Modell zwar gute Ergebnisse liefert, das Optimierungspotential aber noch lange nicht ausgeschöpft ist und es auch notwendig sein wird weitere Optimierungen vorzunehmen um in der Zukunft Auswirkungen möglicher Szenarien so gut wie möglich abschätzen zu können.

## **8 Literaturverzeichnis**

- Achleitner, S., Moderl, M. und Rauch, W. (2007) *CITY DRAIN (c) - An open source approach for simulation of integrated urban drainage systems*. *Environmental Modelling & Software* 22(8), 1184-1195.
- Bach, M., Froehlich, F., Heusch, S., Hübner, C., Muschalla, D., Reußner, F. und Ostrowski, M.W. (2009) *BlueM – a free software package for integrated river basin management*, Annual meeting of the German hydrological society, Kiel, Germany
- BMLFUW (2009) *Optimierte Bemessung von Mischwasserentlastungsanalgen - OPTIMISCH - Endbericht*, p. 150, Vienna, Austria.
- Deb, K. (2001) *Multi-Objective Optimization using Evolutionary Algorithms*, John Wiley & Sons, Chichester.
- Gamerith, V. (2011) *High resolution online data in sewer water quality modelling*. PhD thesis, Graz University of Technology, Graz, Austria.
- Hooke, R. und Jeeves, T.A. (1961) *Direct search solution of numerical and statistical problems*. *Journal of the Association of Computational Machinery* 8(2), 212-229.
- Hübner, C. und Ostrowski, M.W. (2008) *Optimierung von technischen Hochwasserschutzmaßnahmen unter Verwendung hybrider evolutionsstrategischer Algorithmen*, Beiträge zum Tag der Hydrologie 2008,
- hydro-IT (2007) *NIEDA - Die Niederschlagsdatenbank für Österreich - Manual Version 1.0.65*, hydro IT, Innsbruck, Austria.
- Maniak, U. (2005) *Hydologie und Wasserwirtschaft*, Springer Verlag, Berlin Heidelberg, Germany.
- Muschalla, D. (2006) *Evolutionäre multikriterielle Optimierung komplexer wasserwirtschaftlicher Systeme*, Technische Universität Darmstadt, Darmstadt.
- Muschalla, D. (2008) *Vorlesungsunterlagen "Modellierung in der Siedlungswasserwirtschaft"*, Download: [http://portal.tugraz.at/portal/page/portal/TU\\_Graz/Einrichtungen/Institute/Homepages/i](http://portal.tugraz.at/portal/page/portal/TU_Graz/Einrichtungen/Institute/Homepages/i2150/lehre/) [2150/lehre/,](http://portal.tugraz.at/portal/page/portal/TU_Graz/Einrichtungen/Institute/Homepages/i2150/lehre/) 01.09.2009, Graz University of Technology.
- OEWAV (2007a) *ÖWAV - Leitfaden - Niederschlagsdaten zur Anwendung der ÖWAV-Regelblätter 11 und 19*, Österreichischer Wasser- und Abfallwirtschaftsverband, Vienna, Austria.
- OEWAV (2007b) *ÖWAV - Regelblatt 19 - Richtlinien für die Bemessung von Mischwasserentlastungen*, p. 47, Österreichischer Wasser- und Abfallwirtschaftsverband, Vienna, Austria.

Rossmann, L.A. (2007) *Storm Water Management Model User's Manual, Version 5.0*, p. 265, US EPA - United States Environmental Protection Agency, Cincinnati, OH, USA.

Schwefel, H.-P. (1995) *Evolution und Optimum Seeking*, John Wiley & Sons Inc, Chichester.

- Uhl, M. (2004) *Detailliertes Nachweisverfahren nach BWK-M3*, Fachhochschule Münster, Fachbereich Bauwesen, Labor für Wasserbau und Wasserwirtschaft, Münster, Germany.
- Veit, J. (2009) *Erstellung und Validierung eines hydrodynamischen Simulationsmodells für das Einzugsgebiet Graz West*. Diploma Thesis, Graz University of Technology, Graz, Austria.

# **9 Tabellen- und Abbildungsverzeichnis**

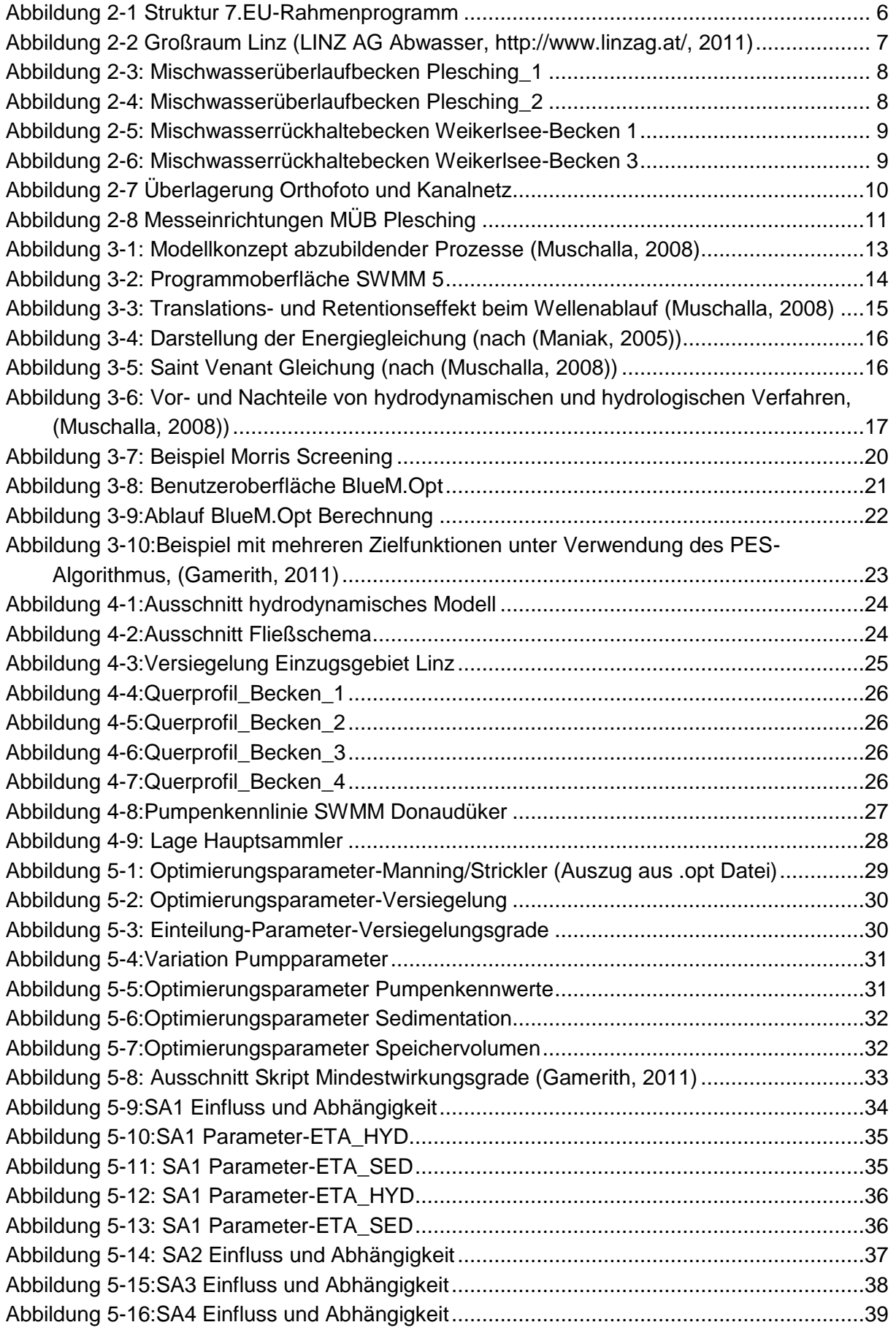

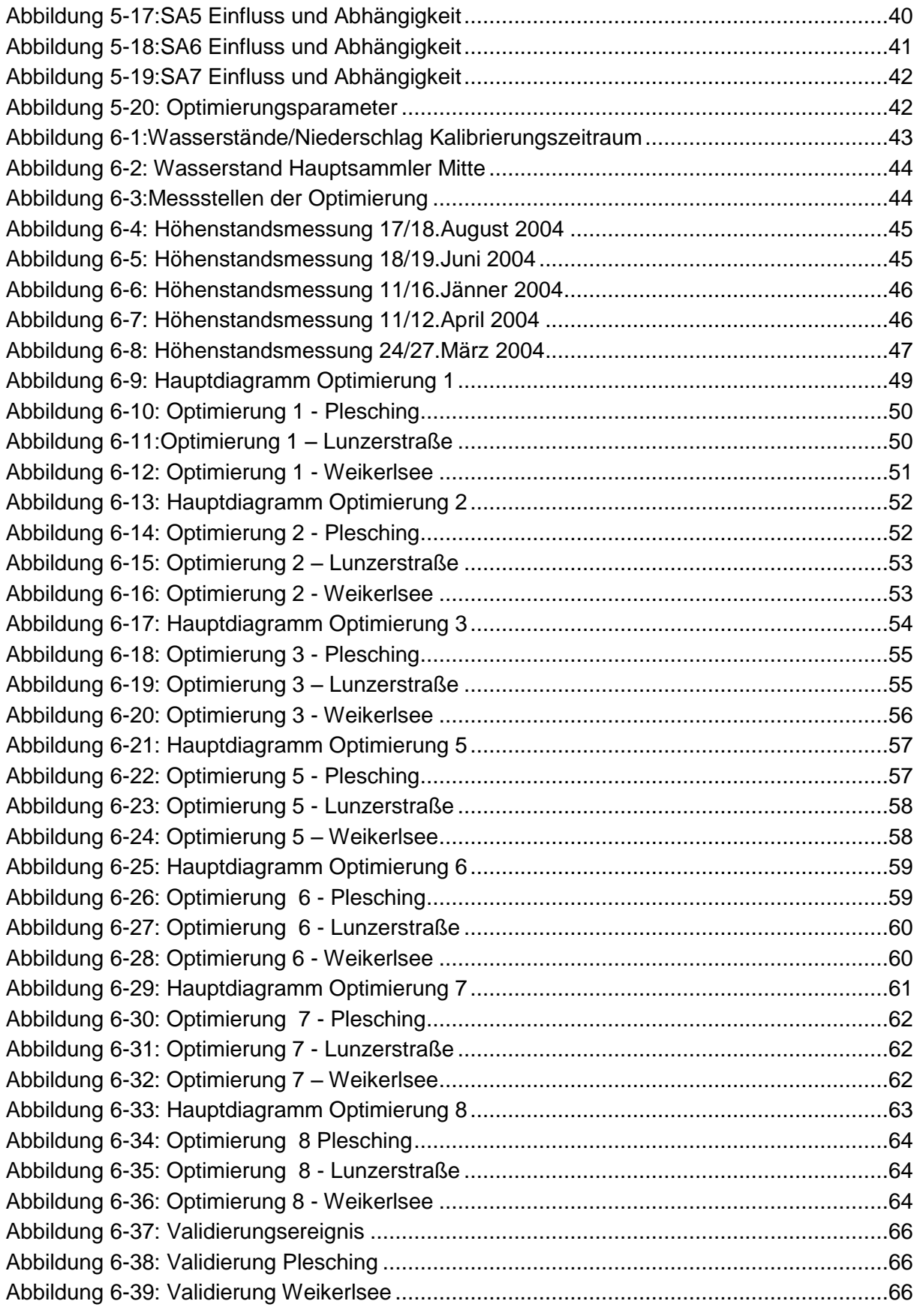

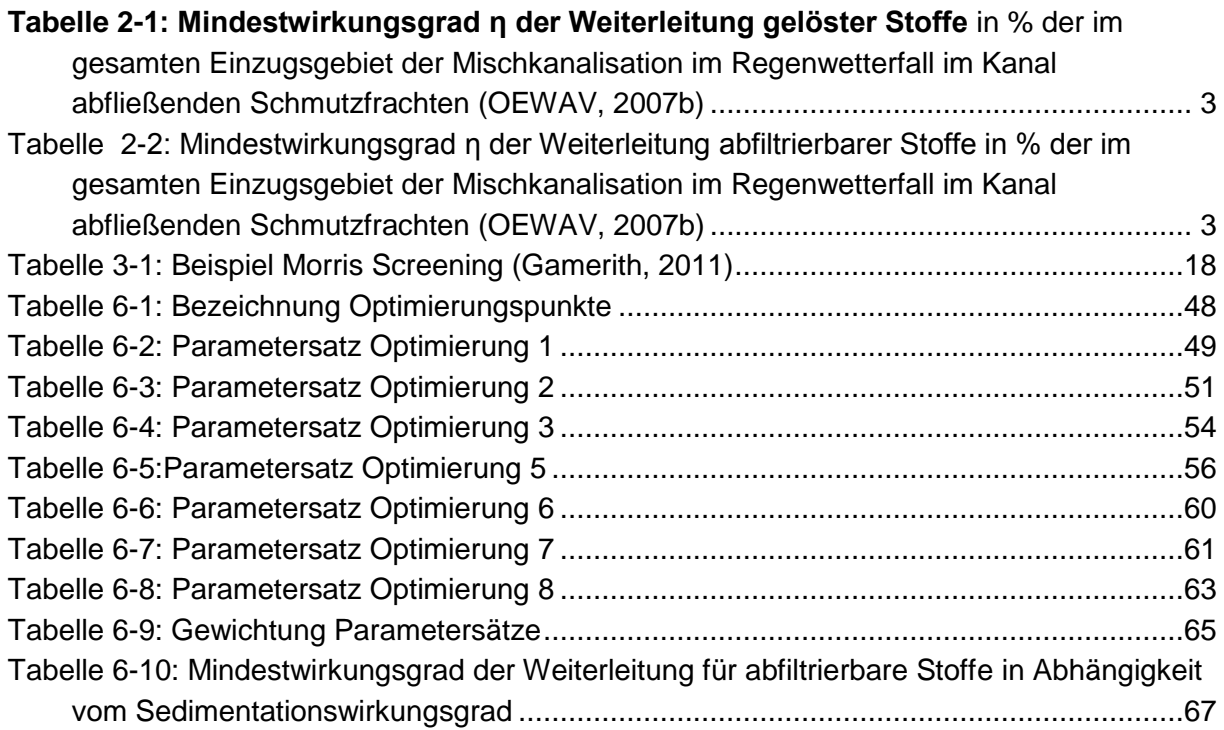

*Sensitivitätsanalysen*

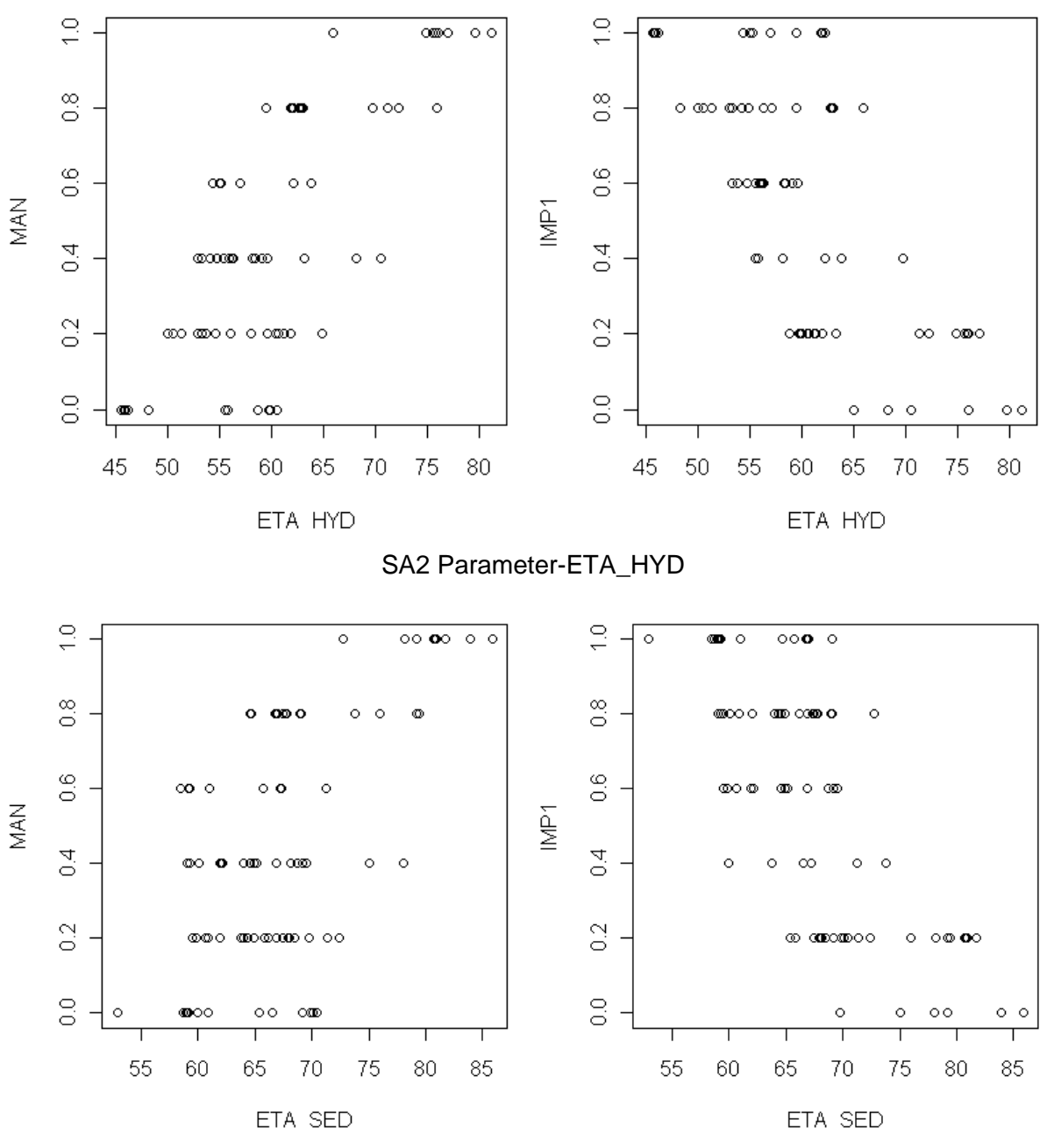

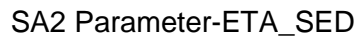

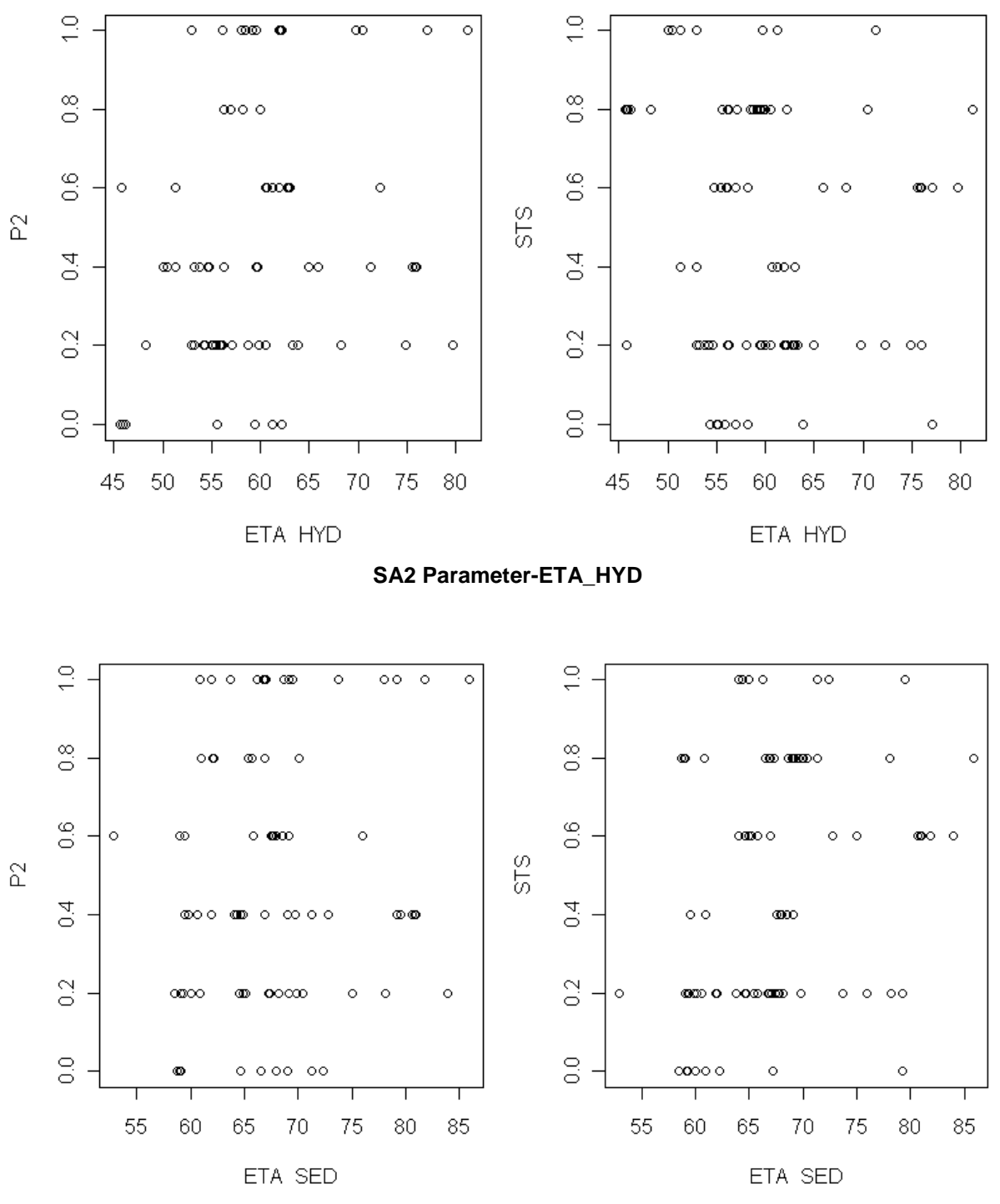

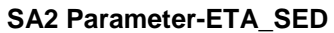

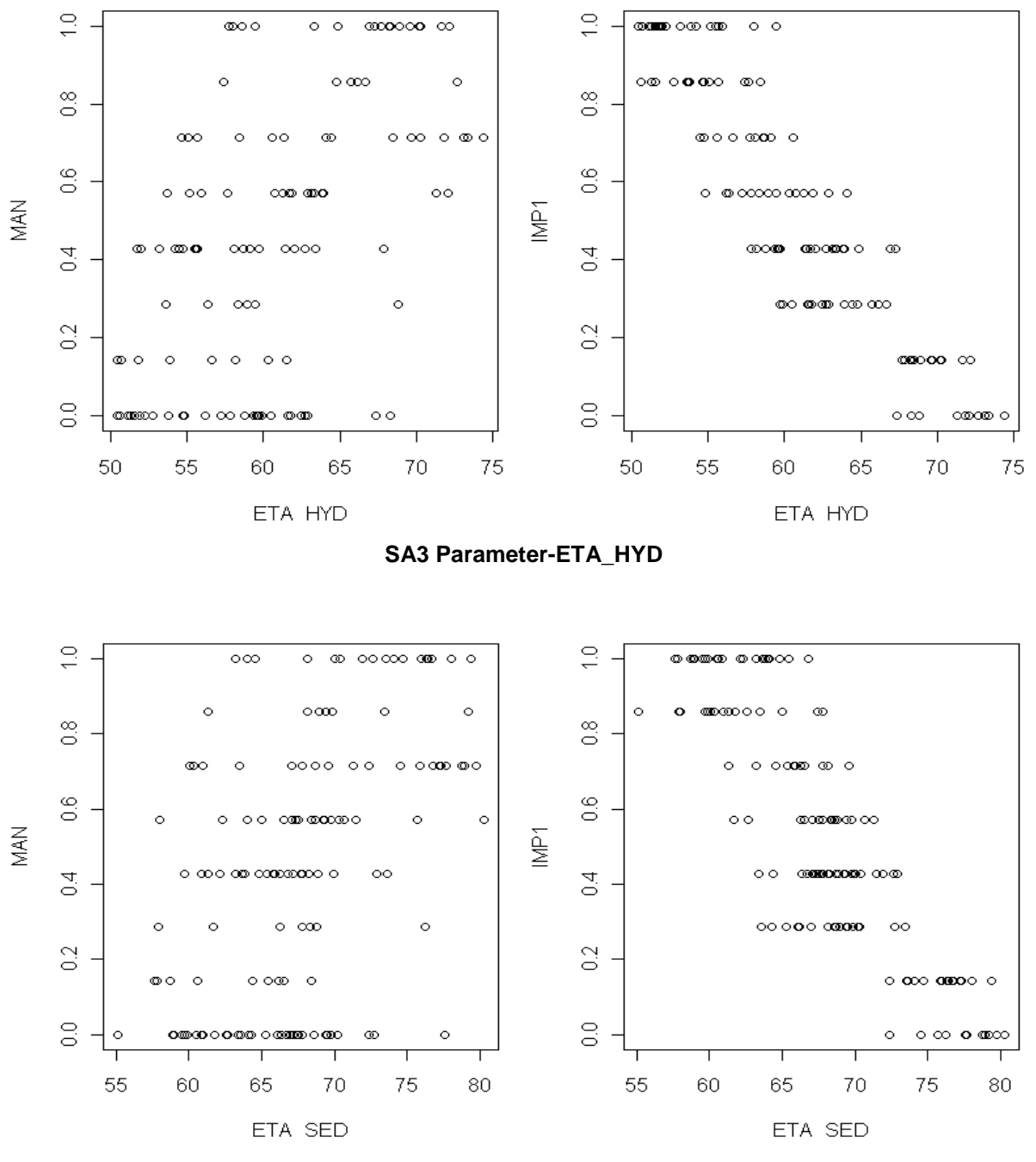

**SA3 Parameter-ETA\_SED**

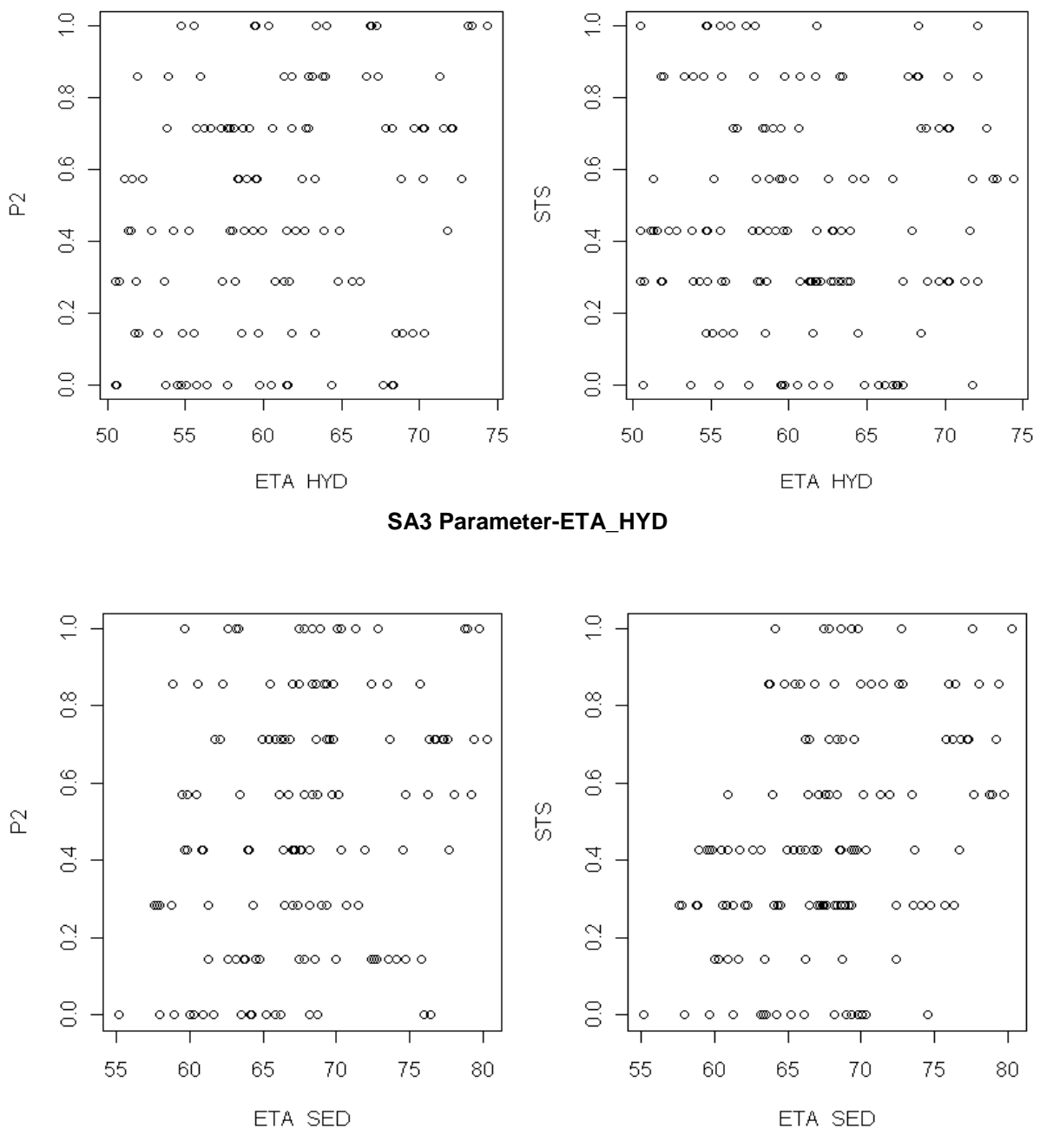

**SA3 Parameter-ETA\_SED**

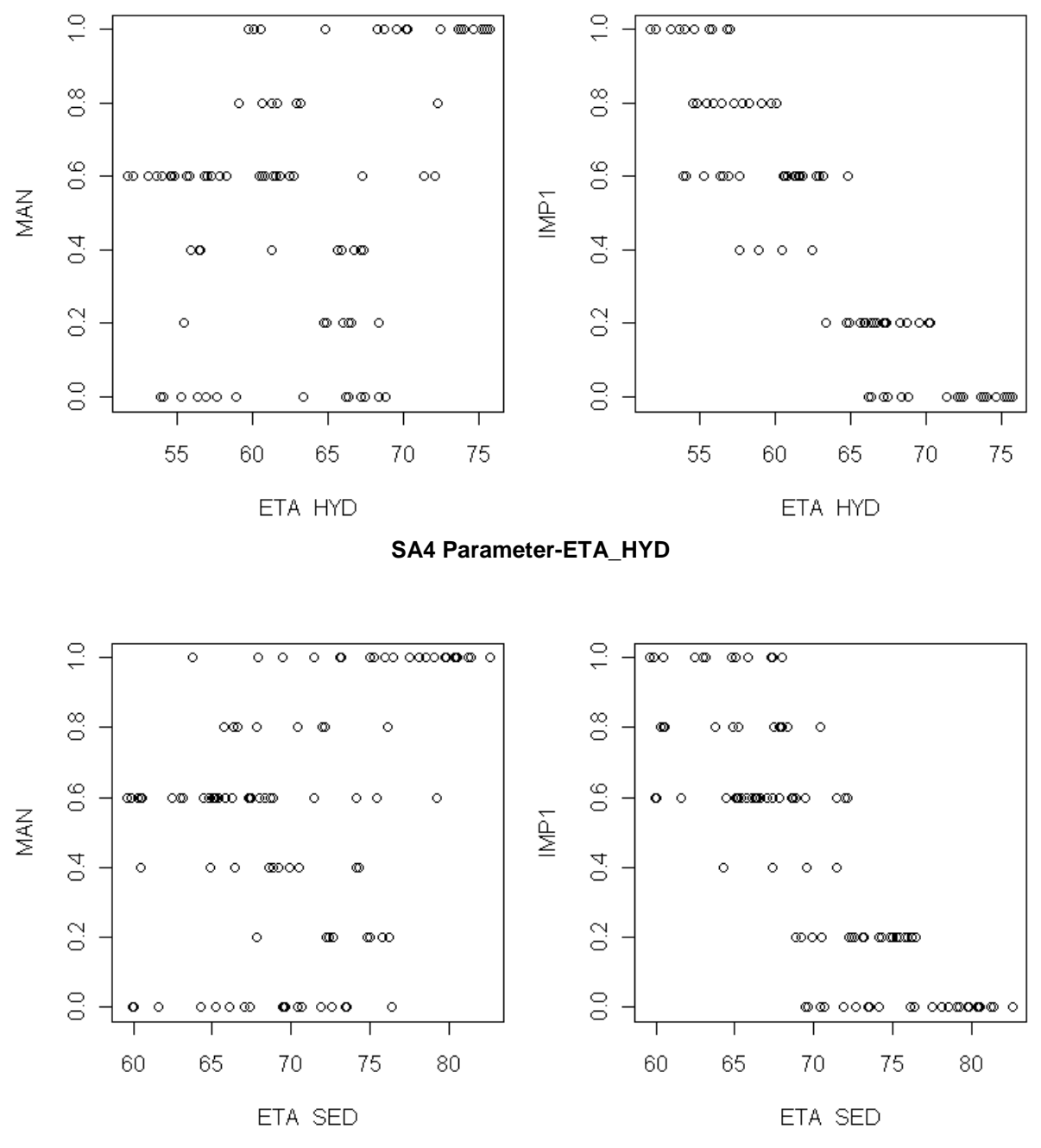

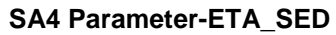

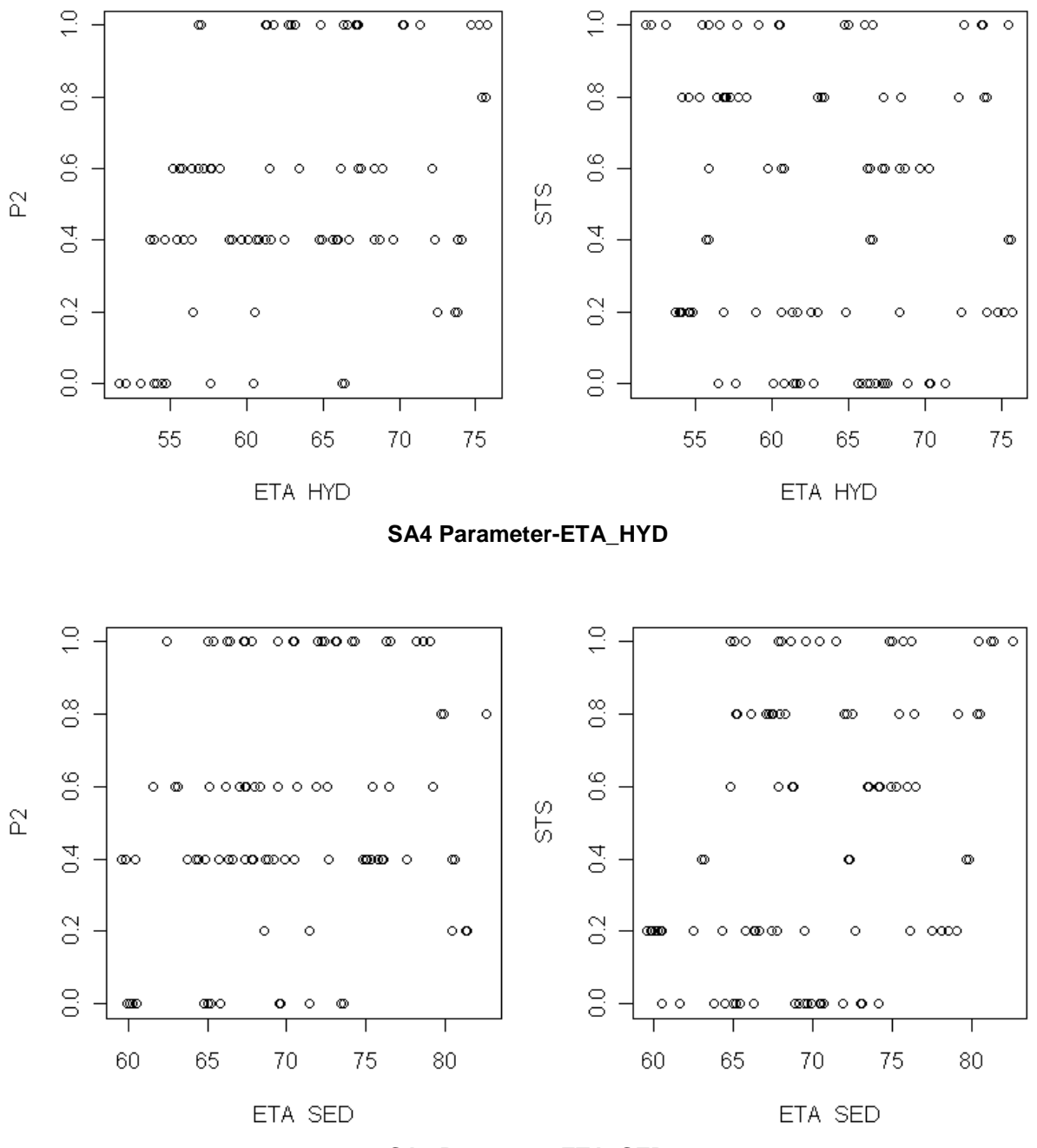

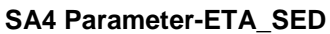

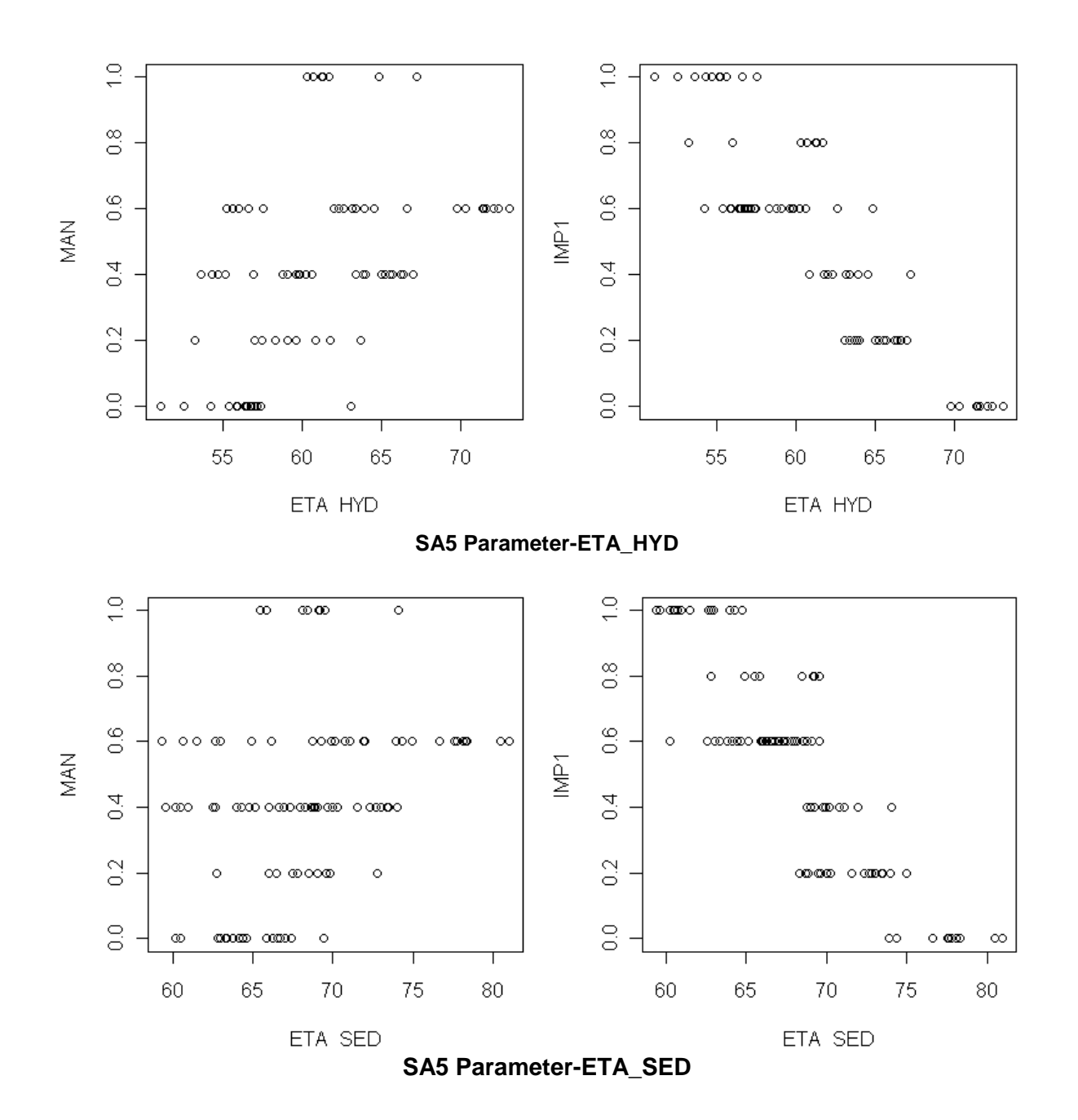

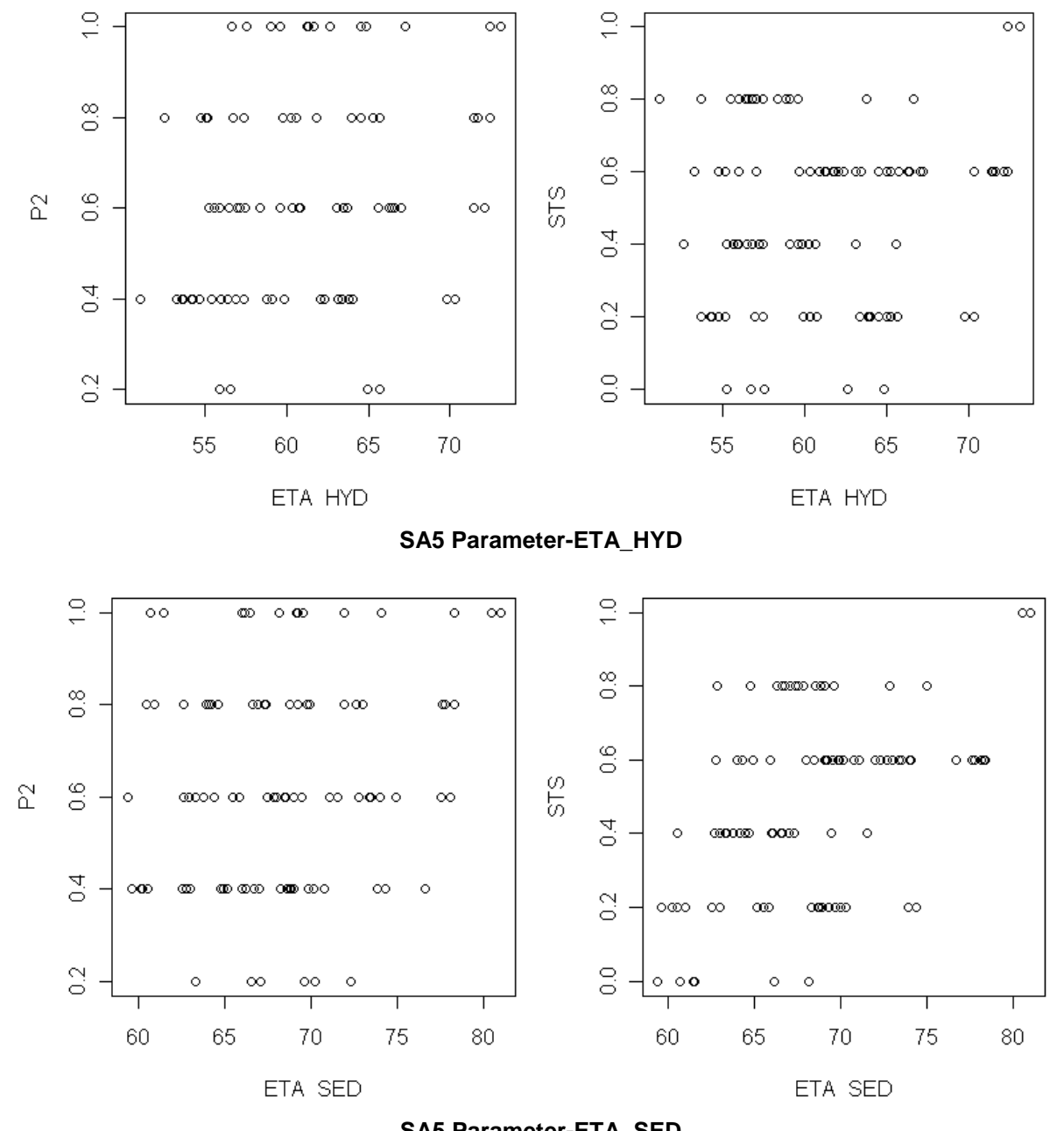

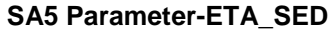

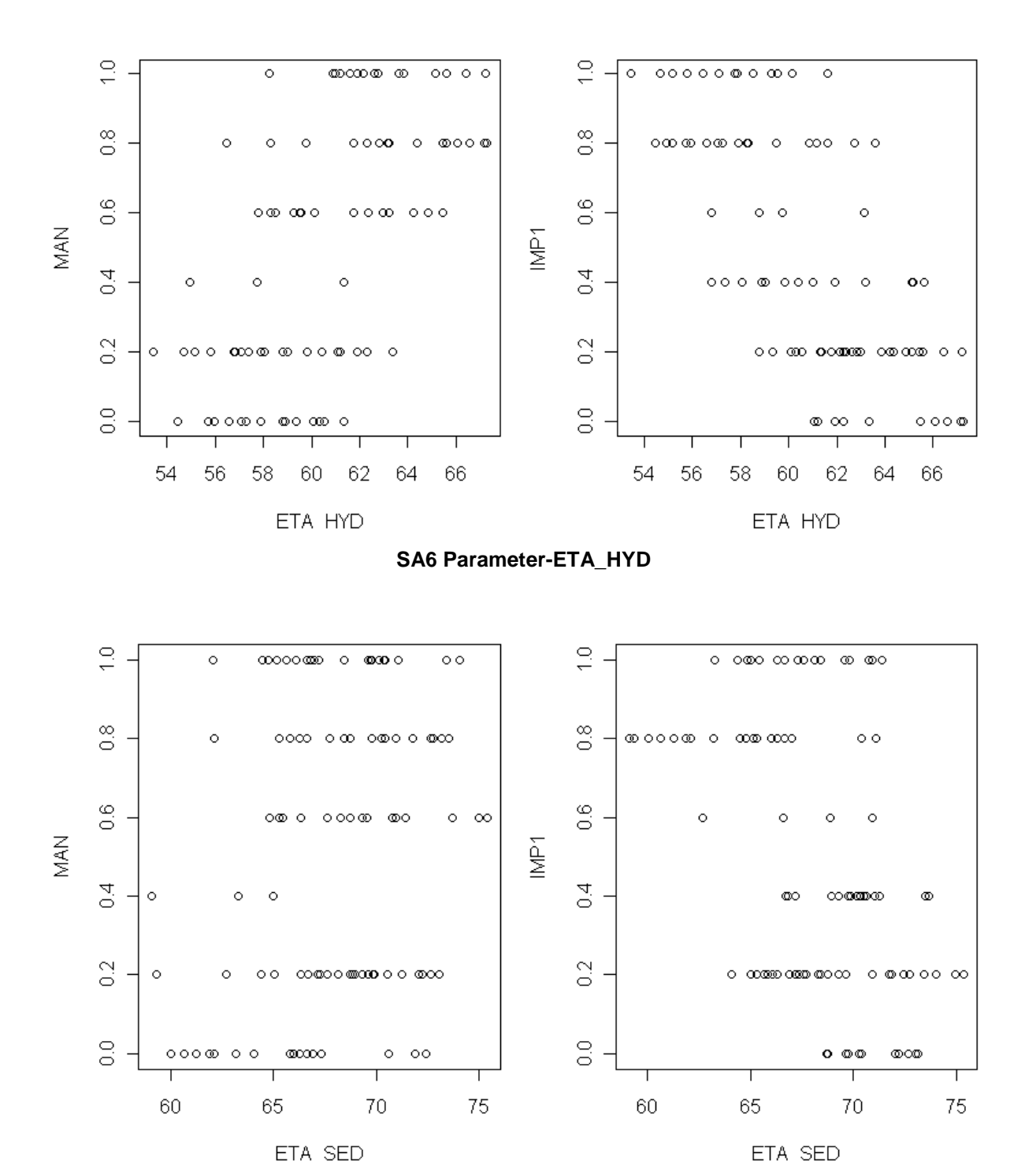

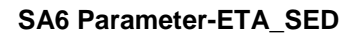

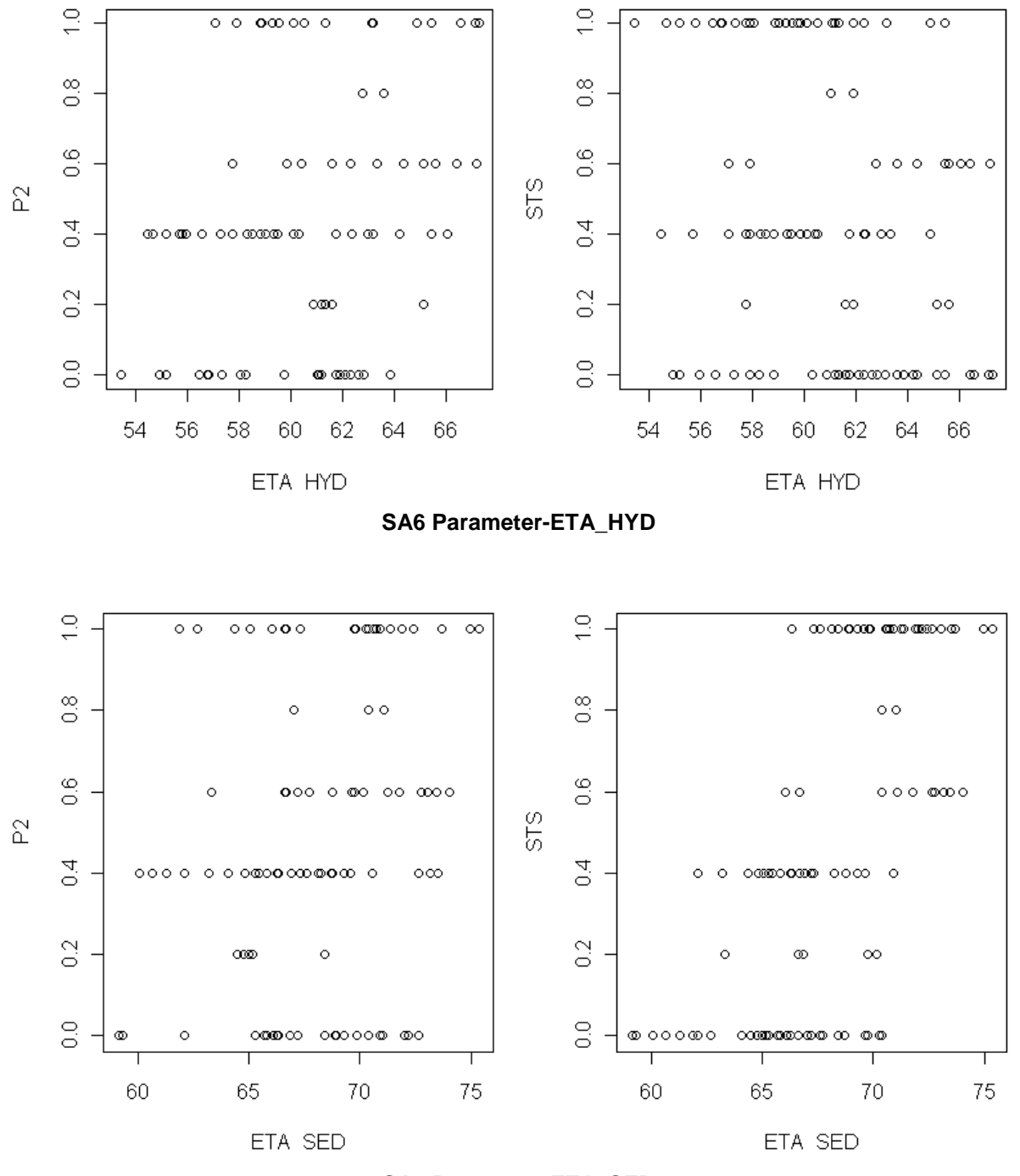

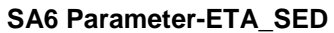

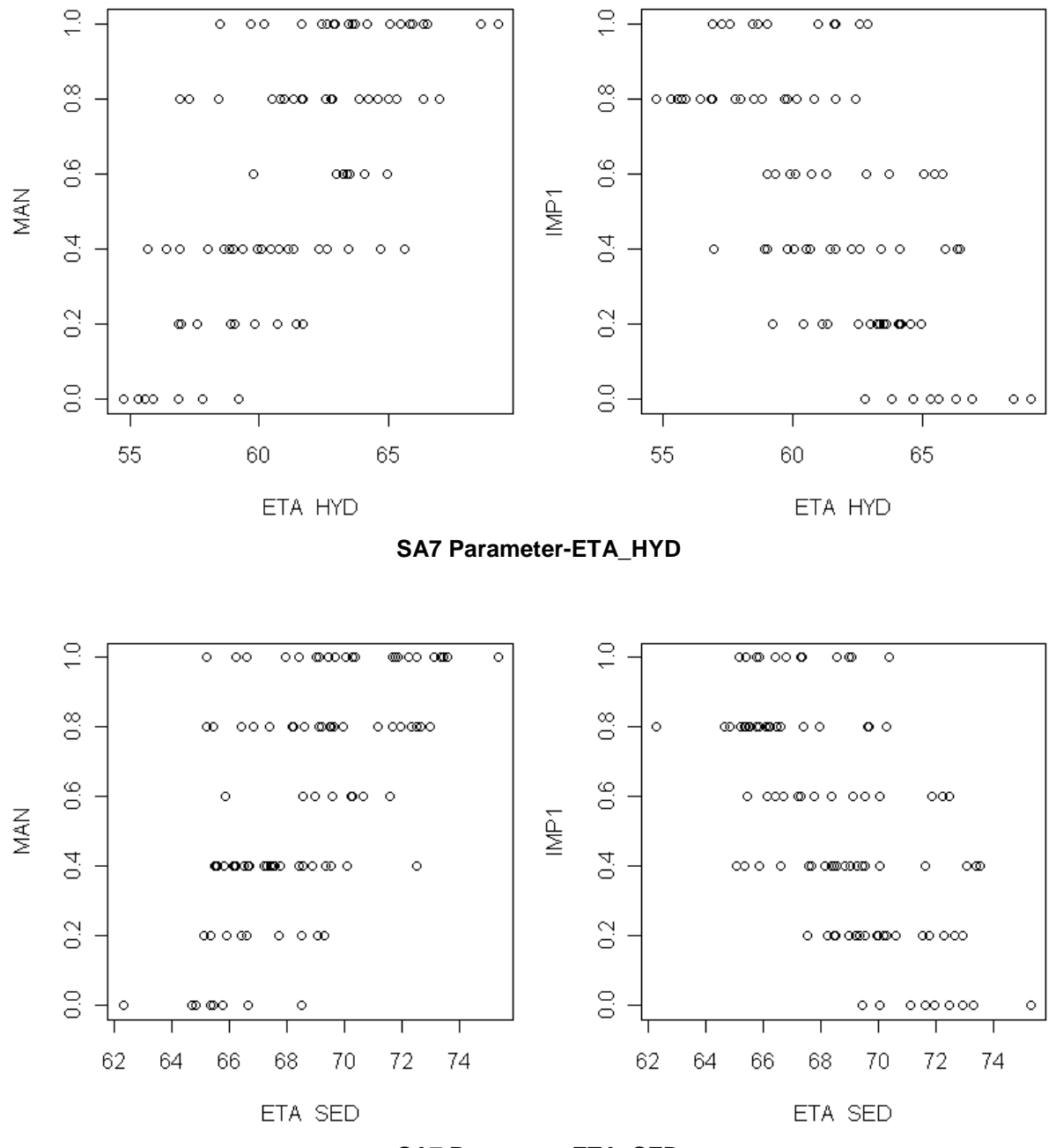

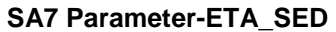

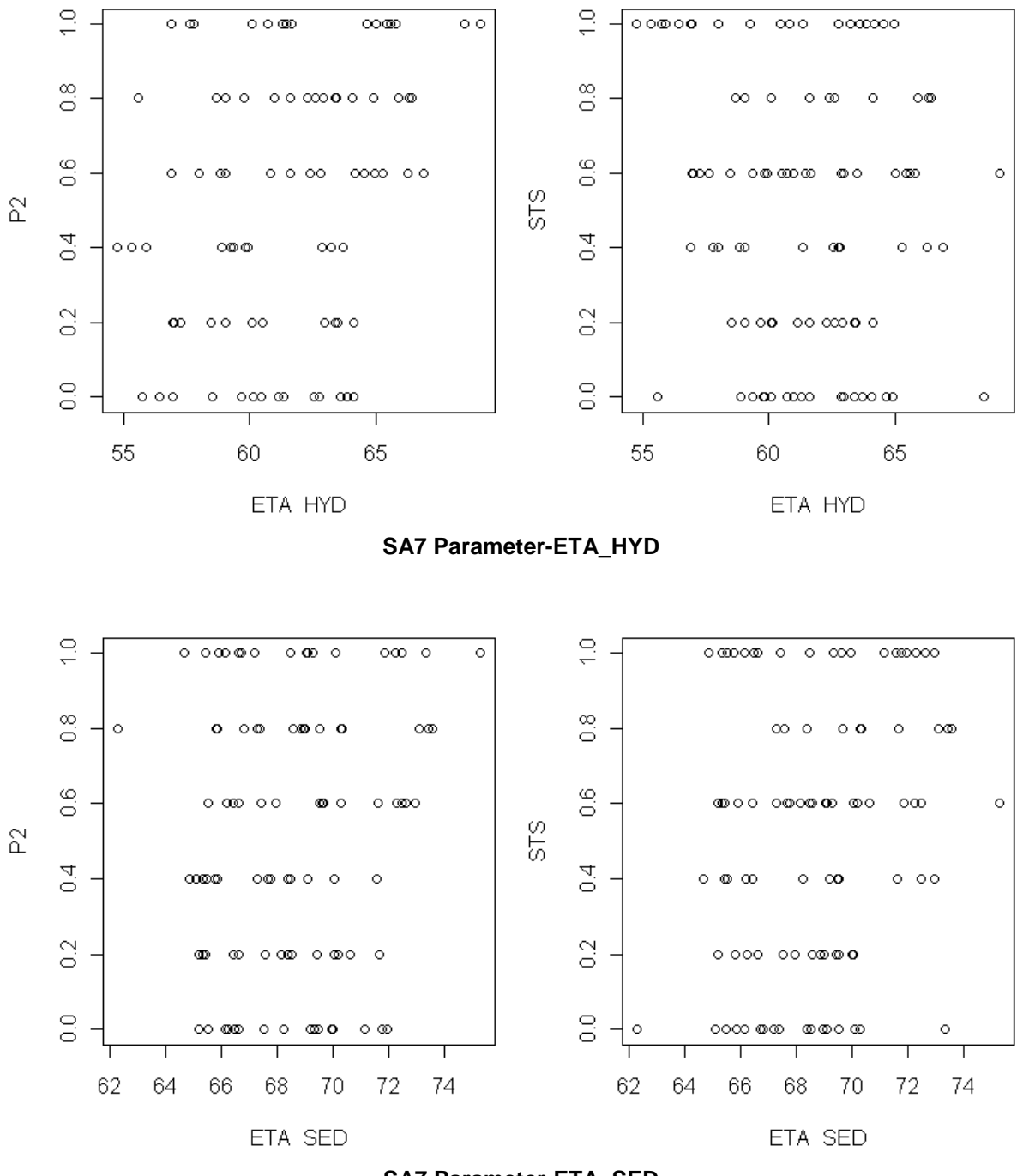

**SA7 Parameter-ETA\_SED**

## *Scatterplot Optimierungen*

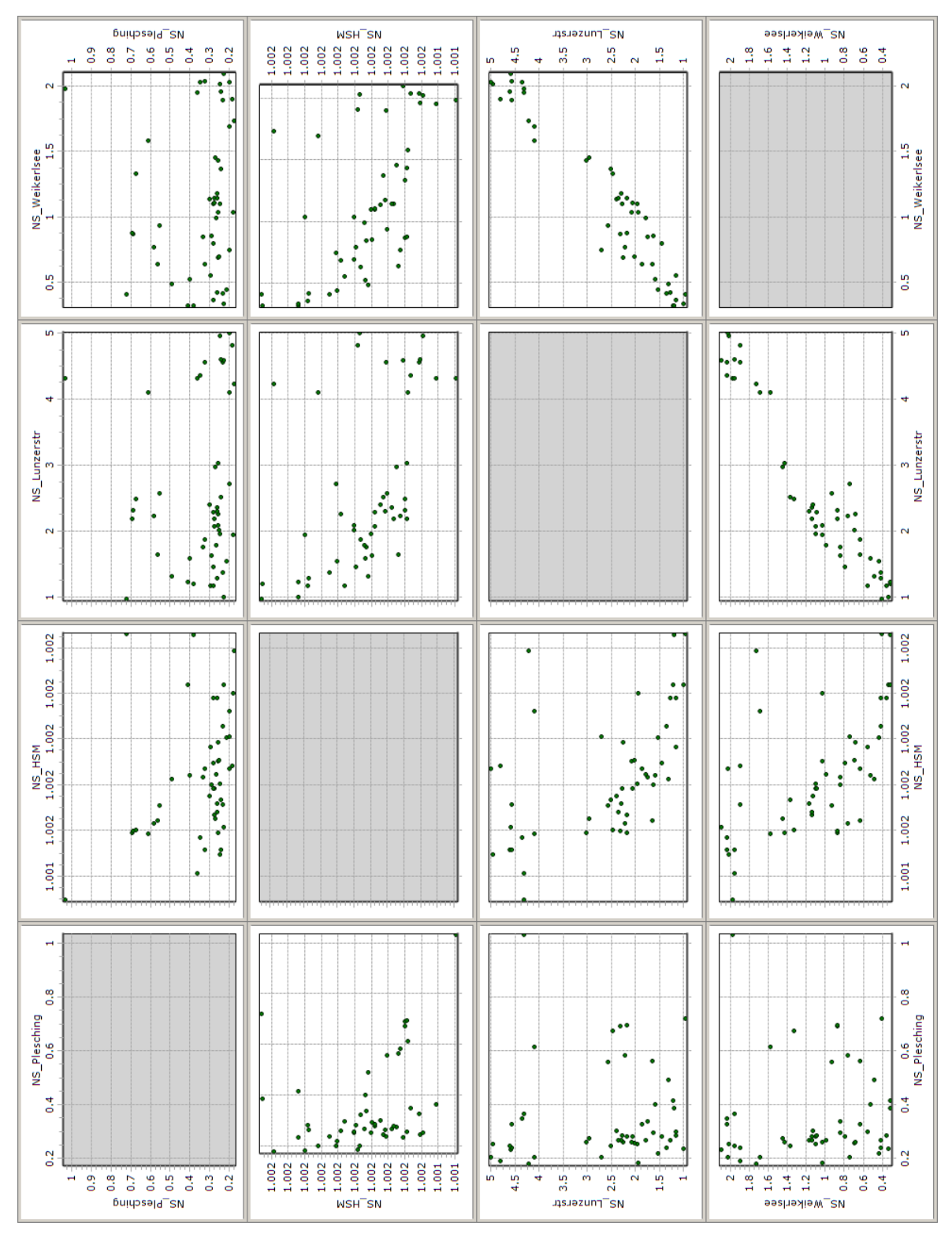

Scatterplot Optimierung 1

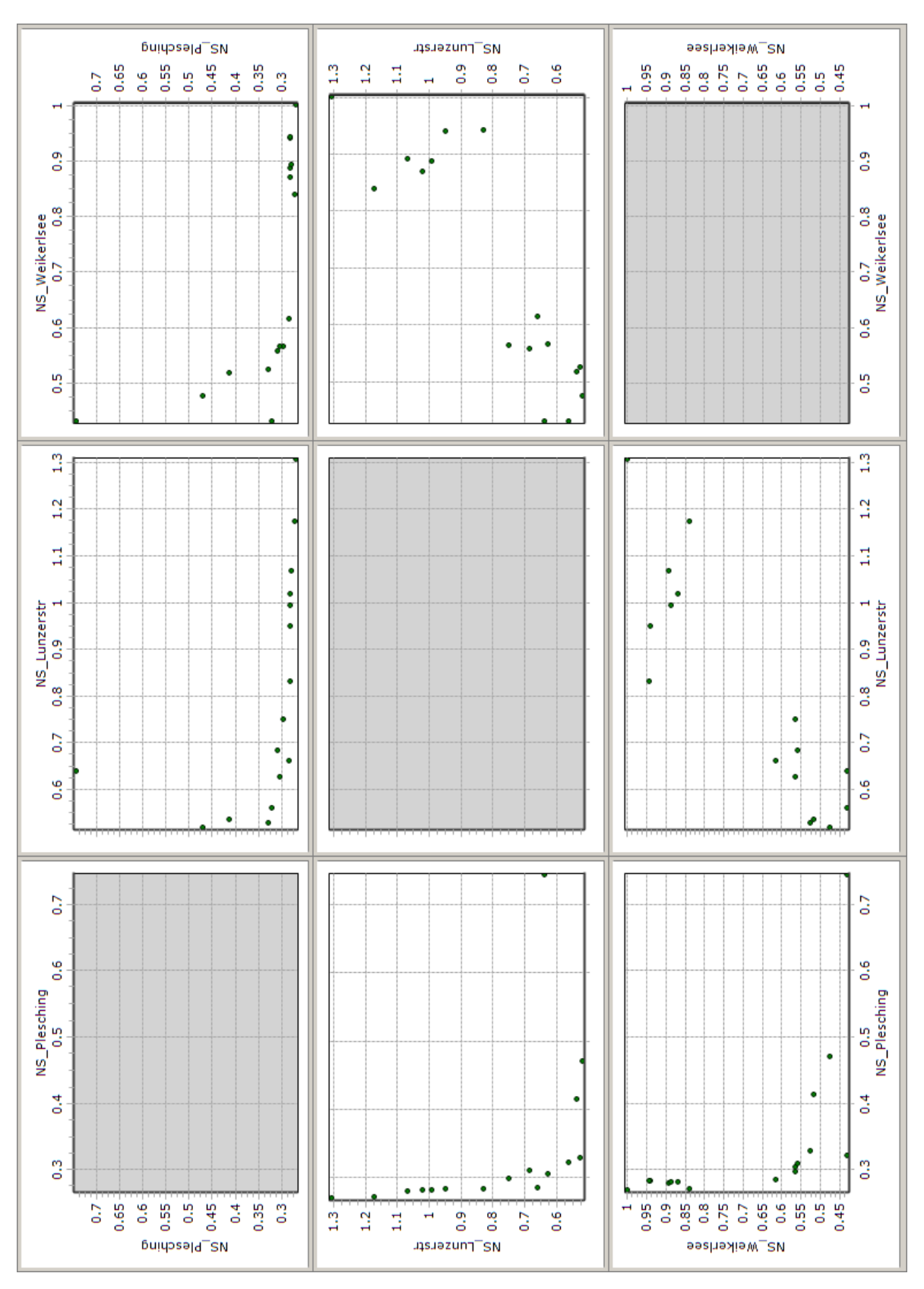

Scatterplot Optimierung 2

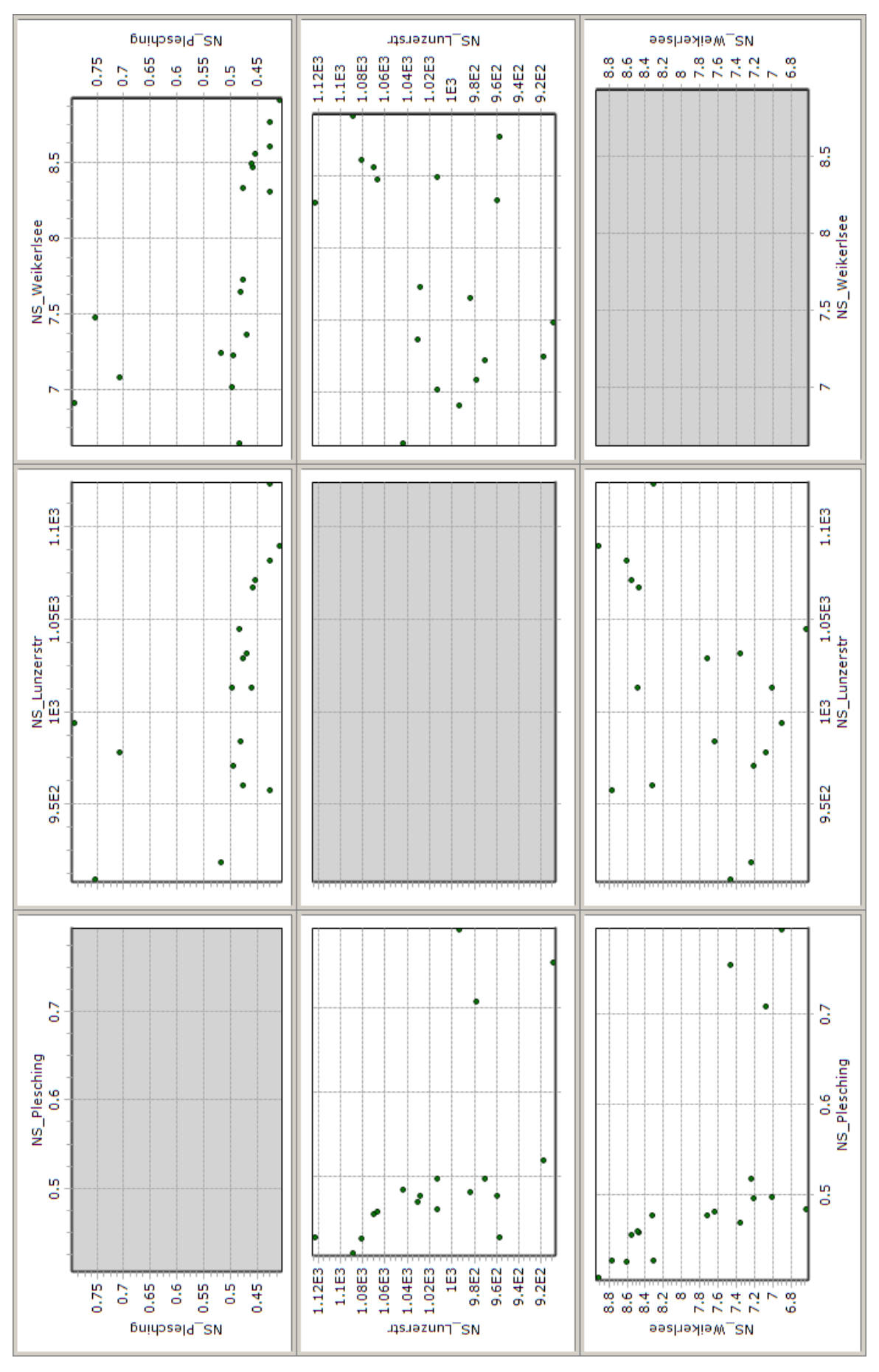

Scatterplot Optimierung 3

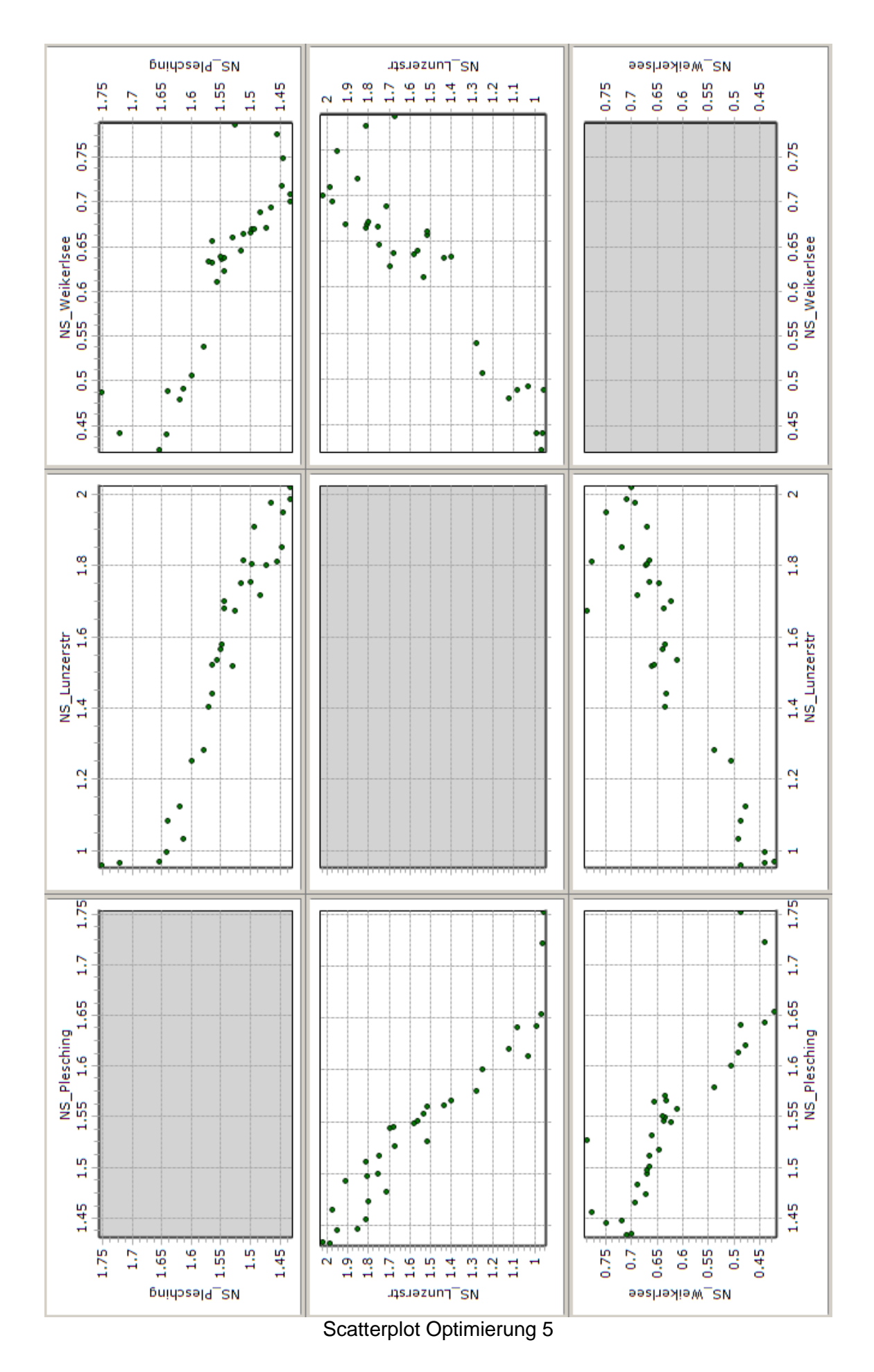

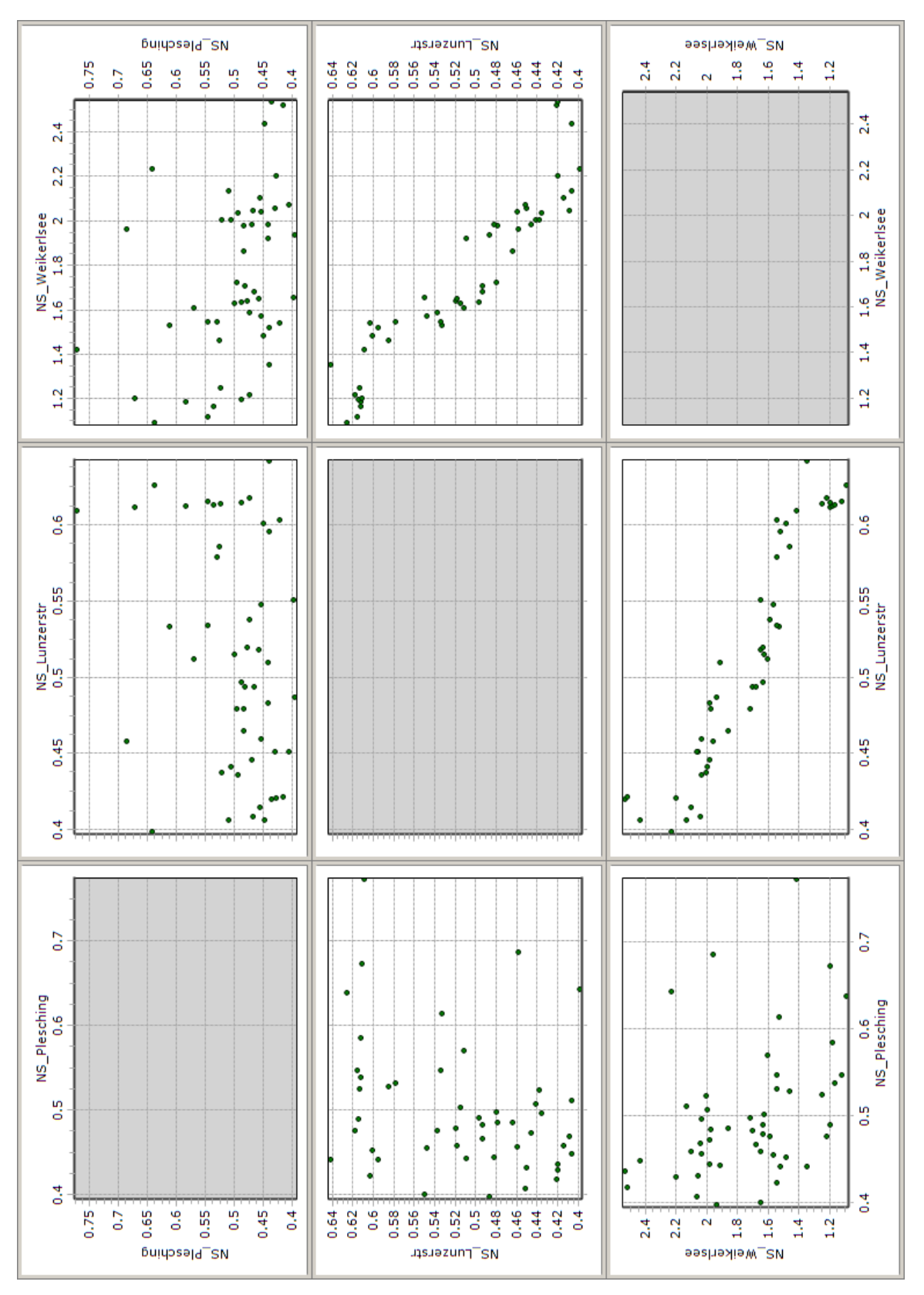

Scatterplot Optimierung 6

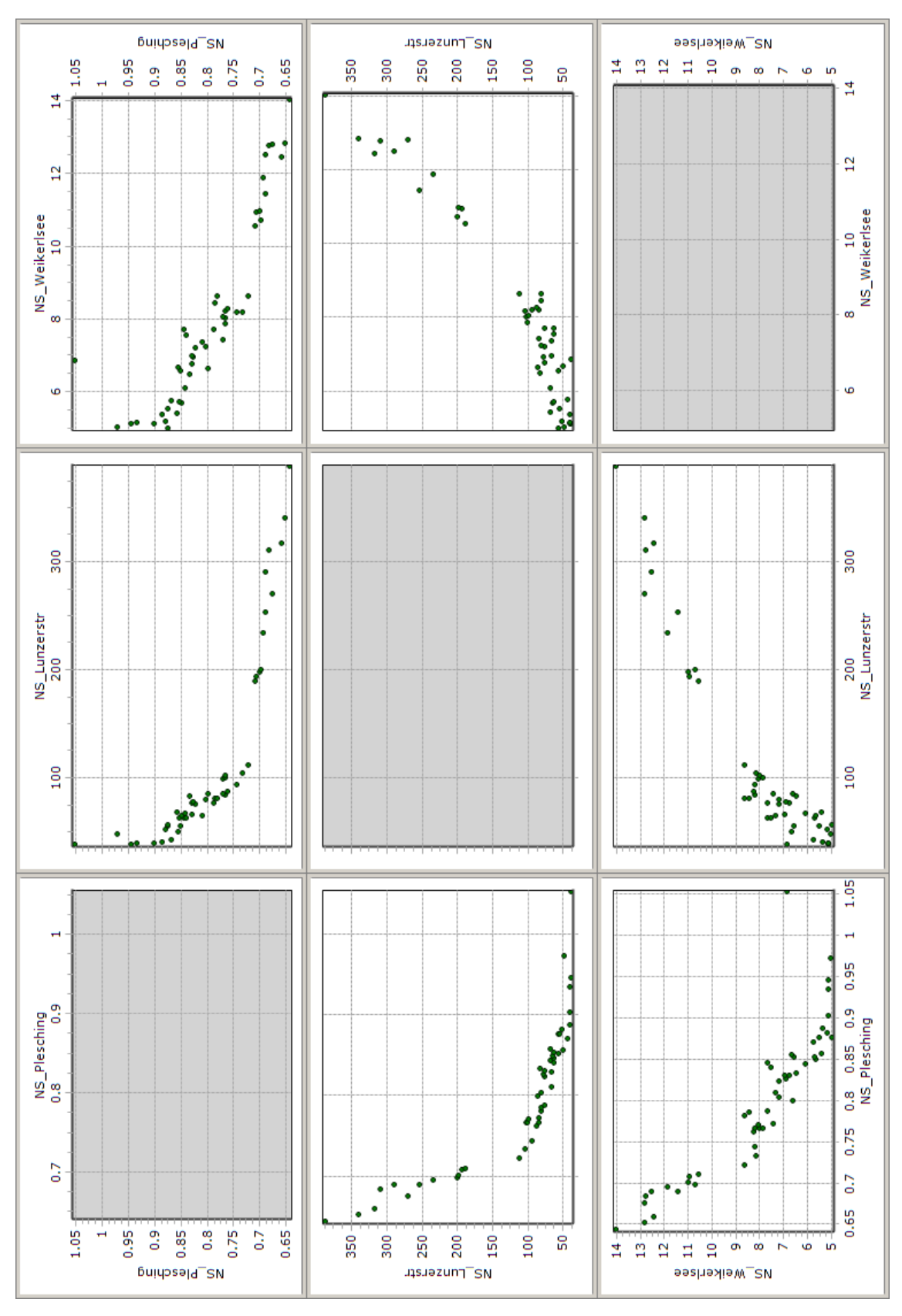

Scatterplot Optimierung 7

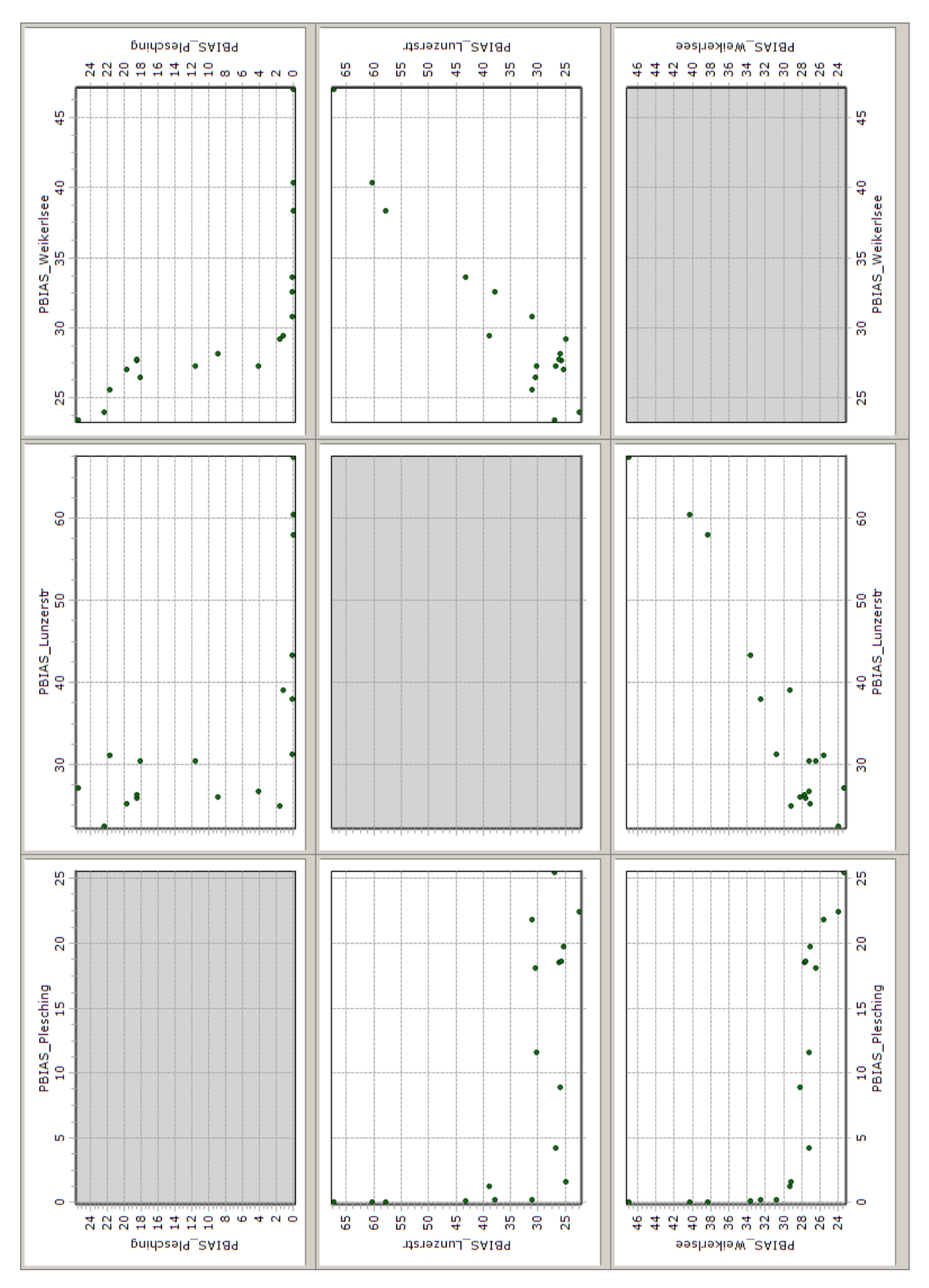

Scatterplot Optimierung 8

## *Abschätzung Abflüsse*

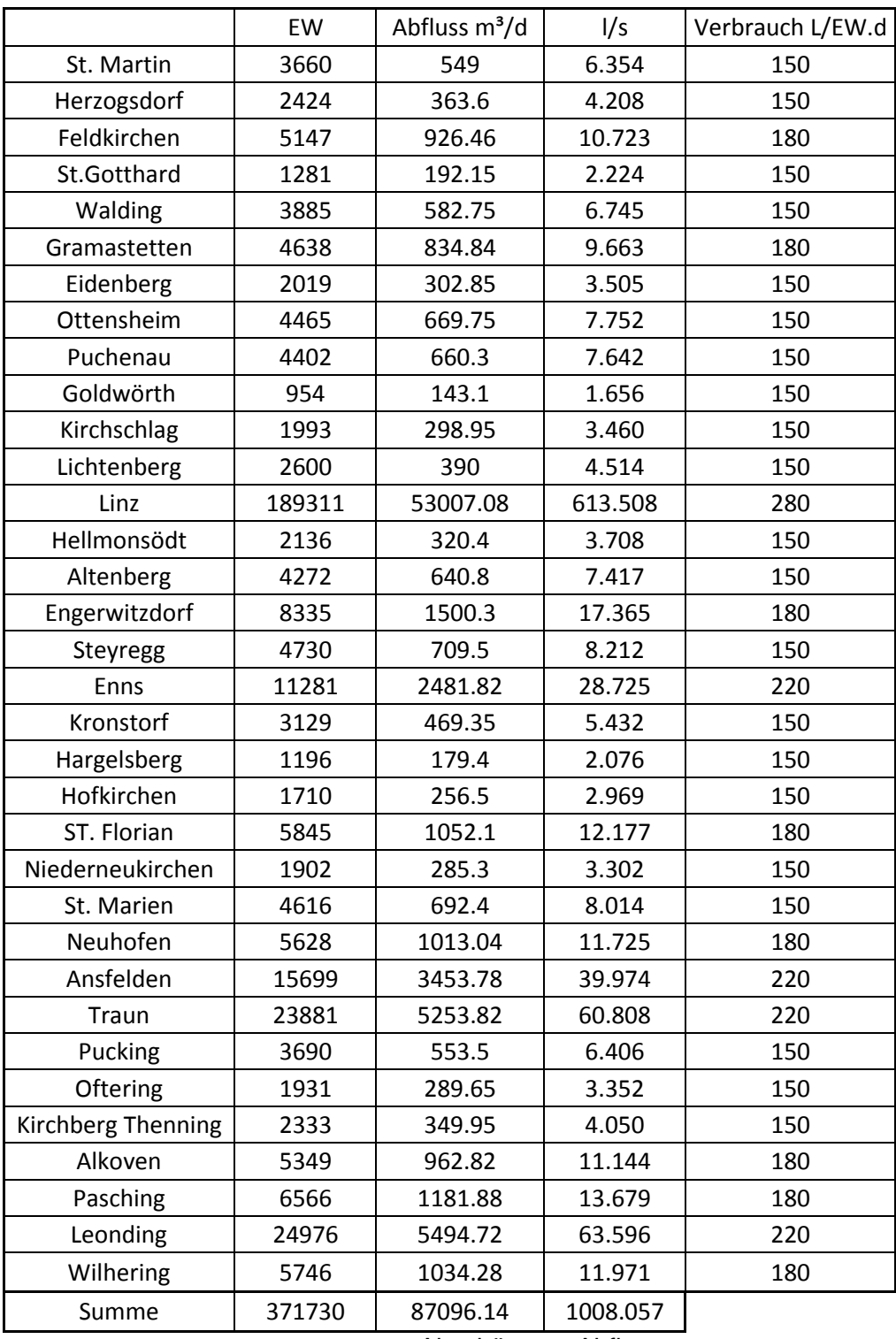

Abschätzung Abfluss

## *Übersichtstabellen Einzugsgebiete*

#### SUDPLAN - WP7 Linz Pilot - Uebersichtstabelle Einzugsgebiete

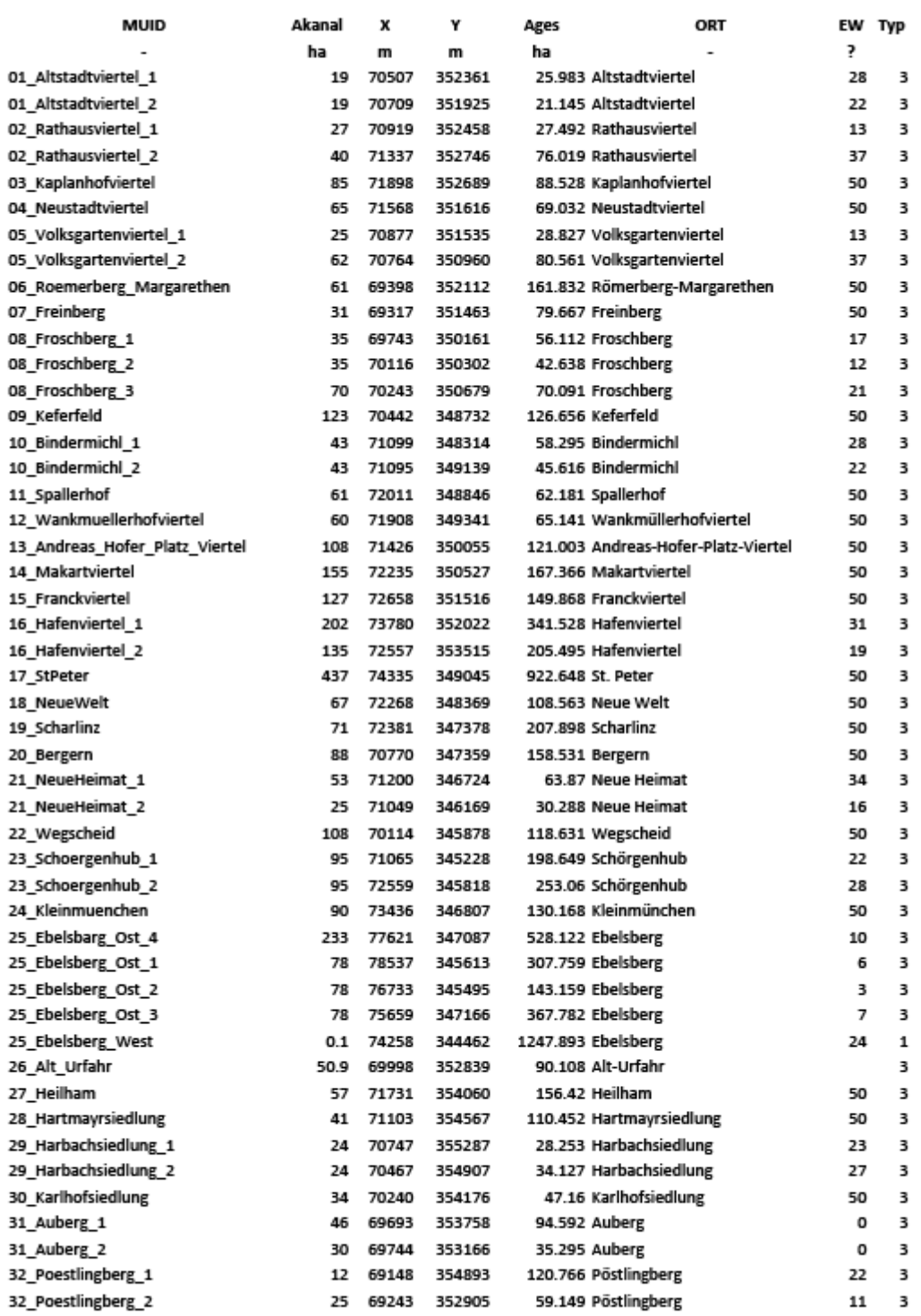

Seite 1/4

#### SUDPLAN - WP7 Linz Pilot - Uebersichtstabelle Einzugsgebiete

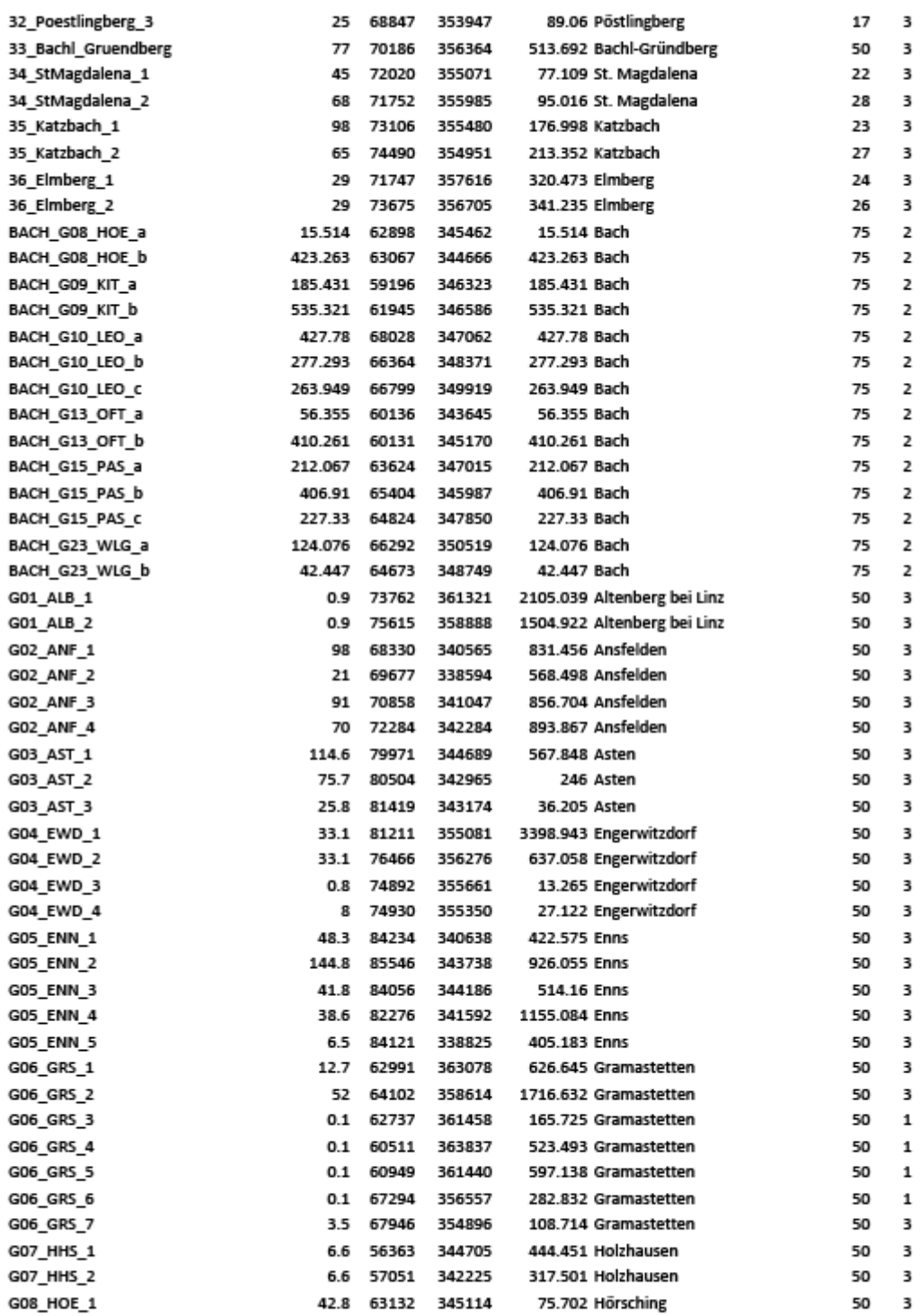

Seite 2/4

#### SUDPLAN - WP7 Linz Pilot - Uebersichtstabelle Einzugsgebiete

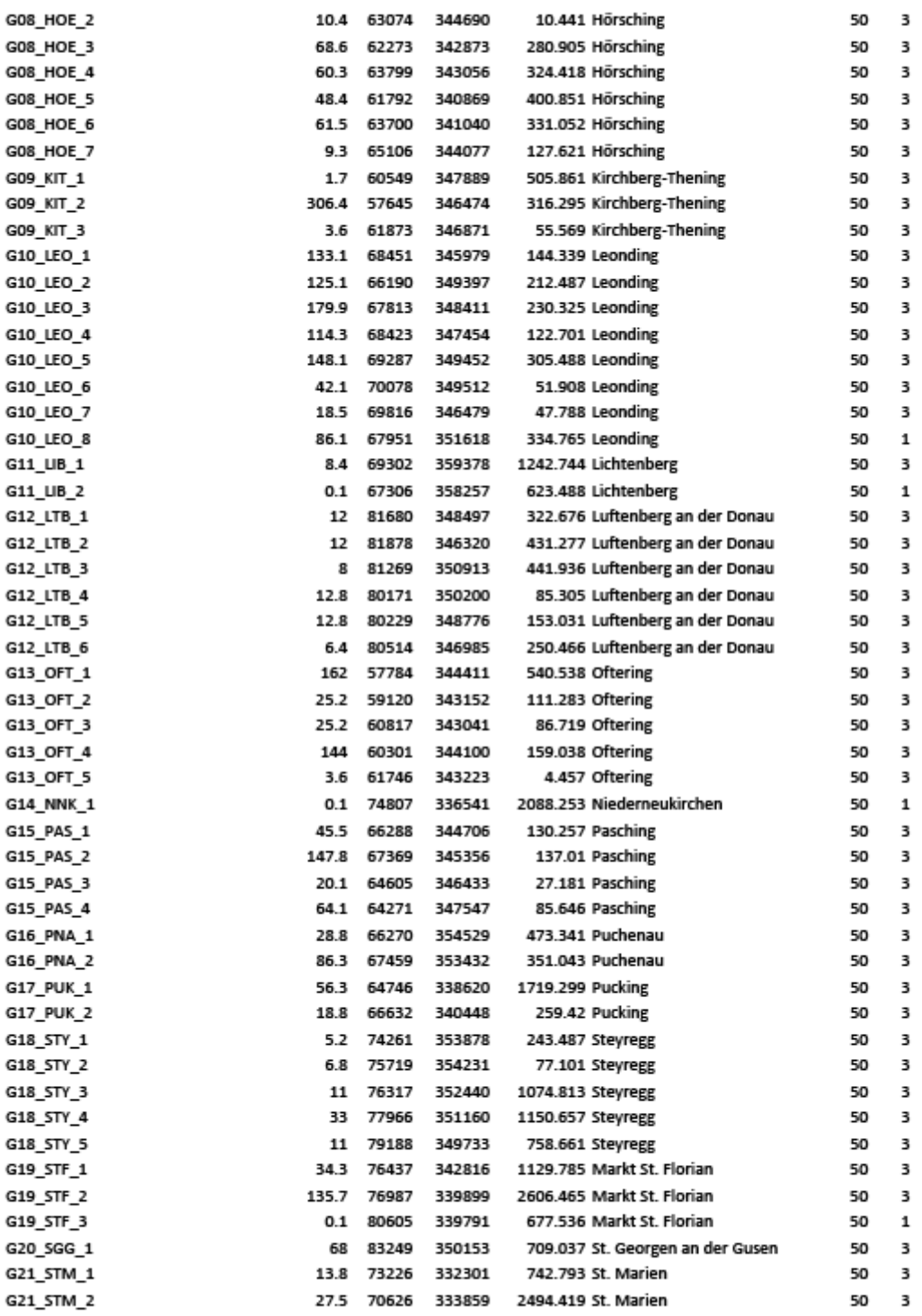

Seite 3/4

#### SUDPLAN - WP7 Linz Pilot - Uebersichtstabelle Einzugsgebiete

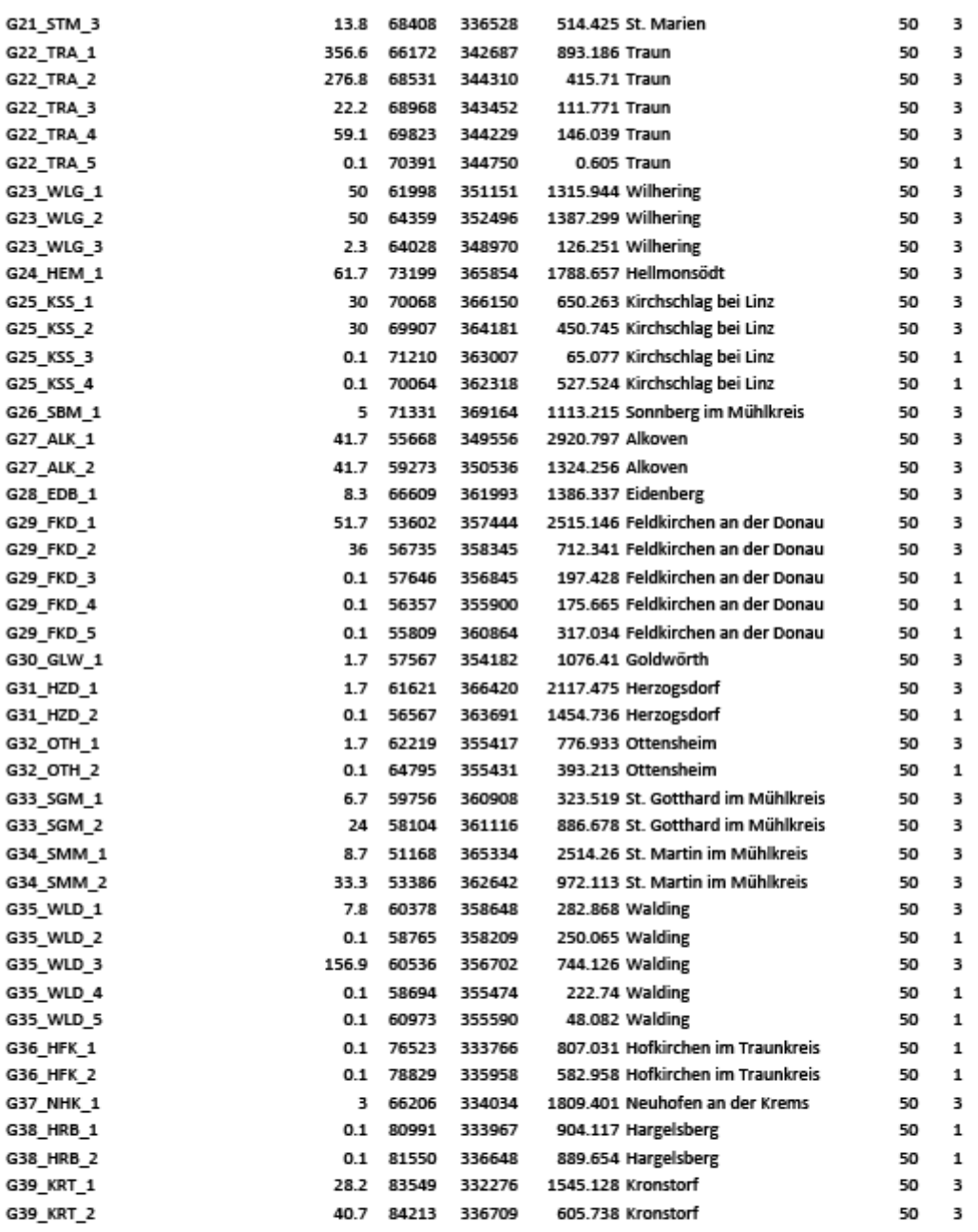

Seite 4/4

### Übersichtstabelle Einzugsgebiete

#### SUDPLAN - WP7 Linz Pilot - Uebersichtstabelle Becken

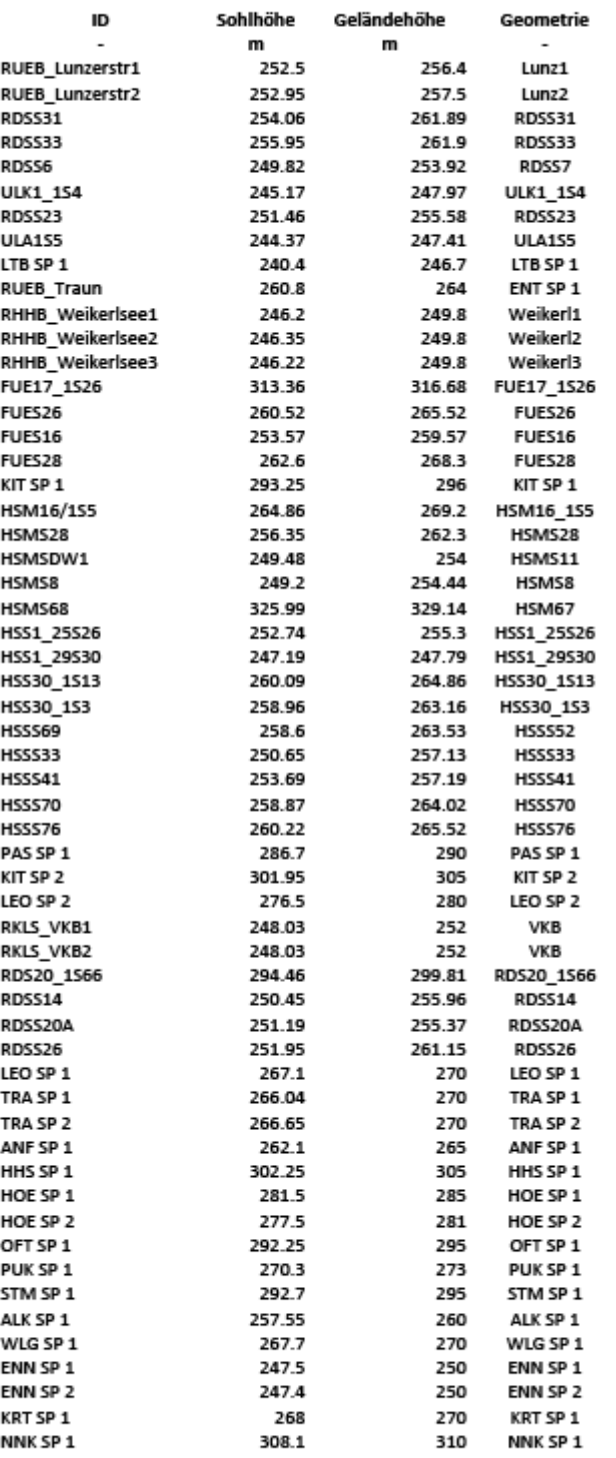

SUDPLAN - WP7 Linz Pilot - Uebersichtstabelle Becken

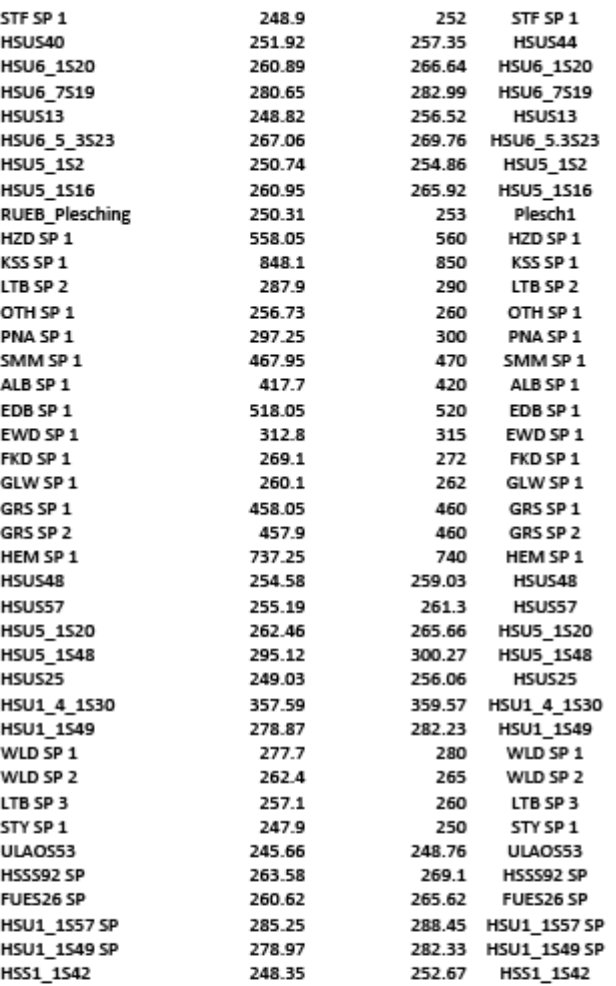

Übersichtstabelle Becken
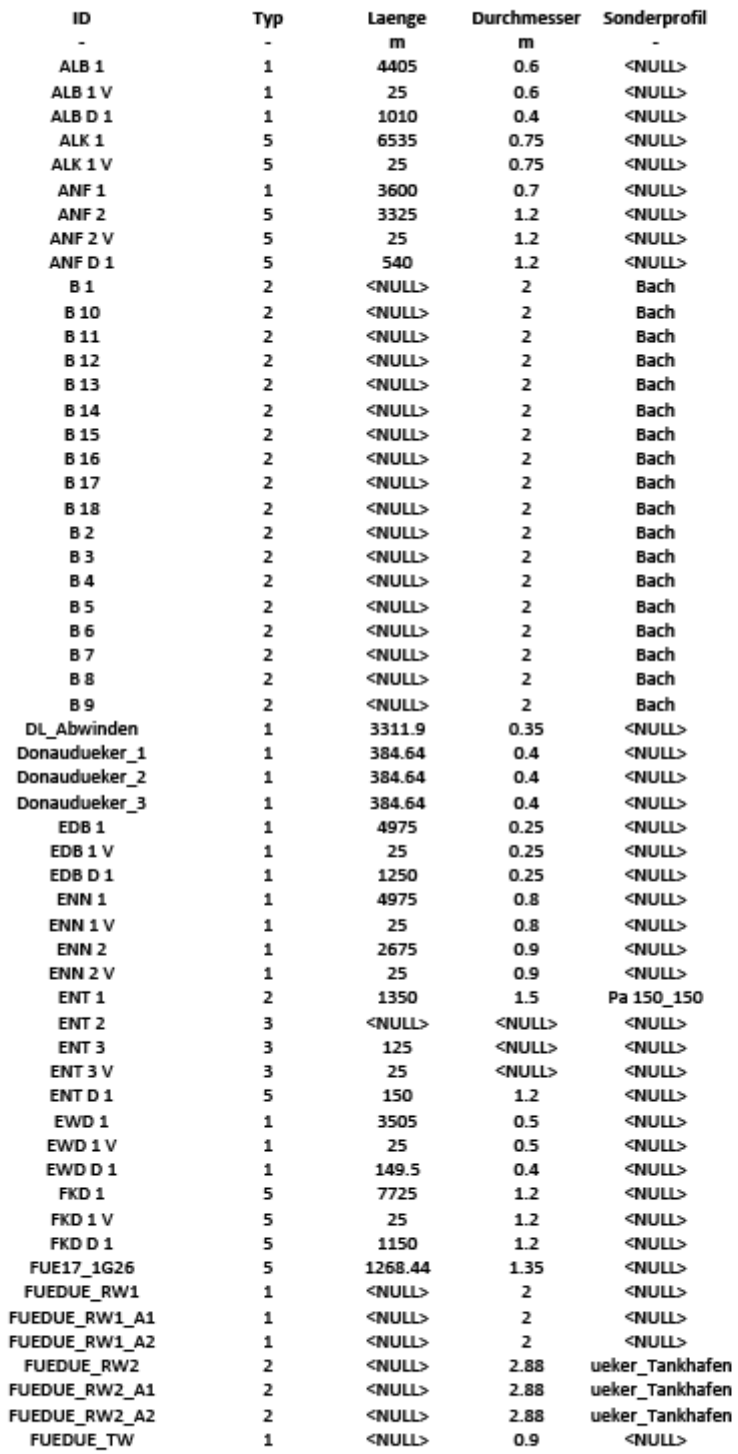

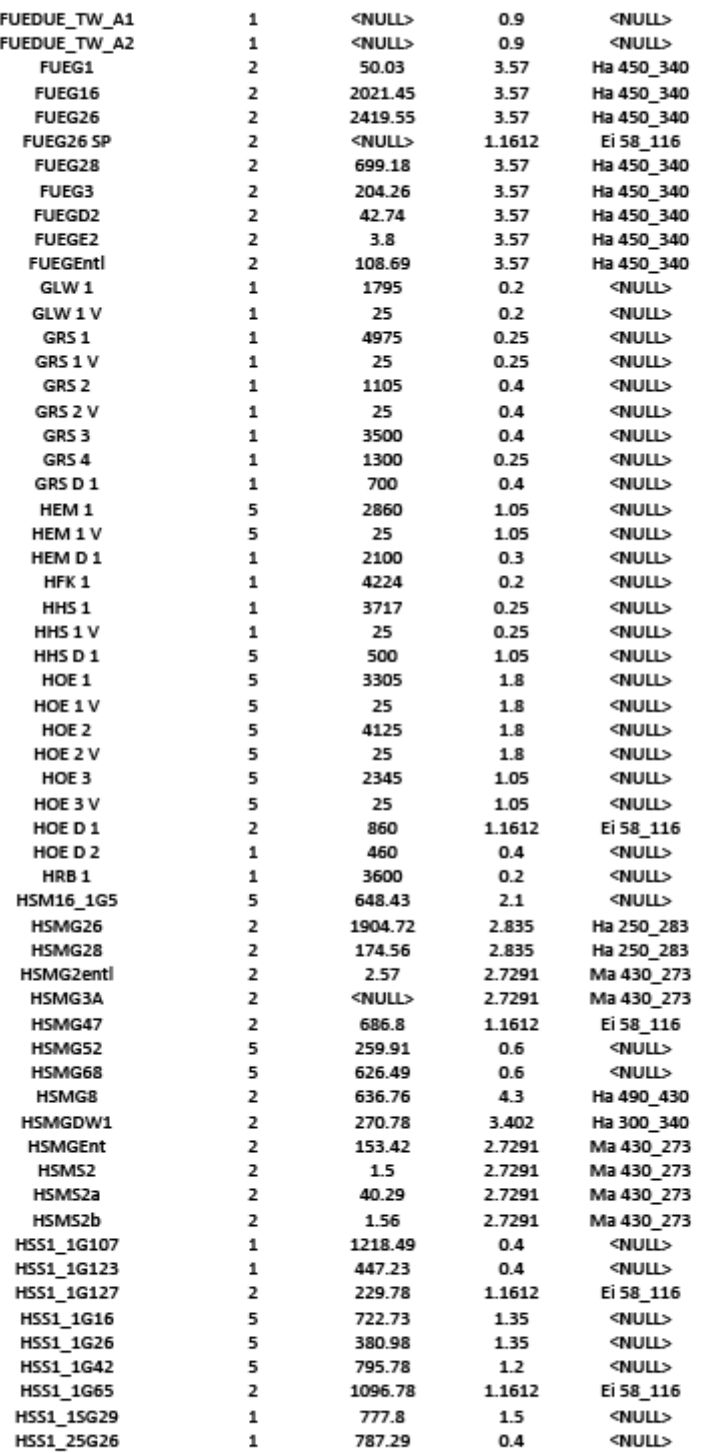

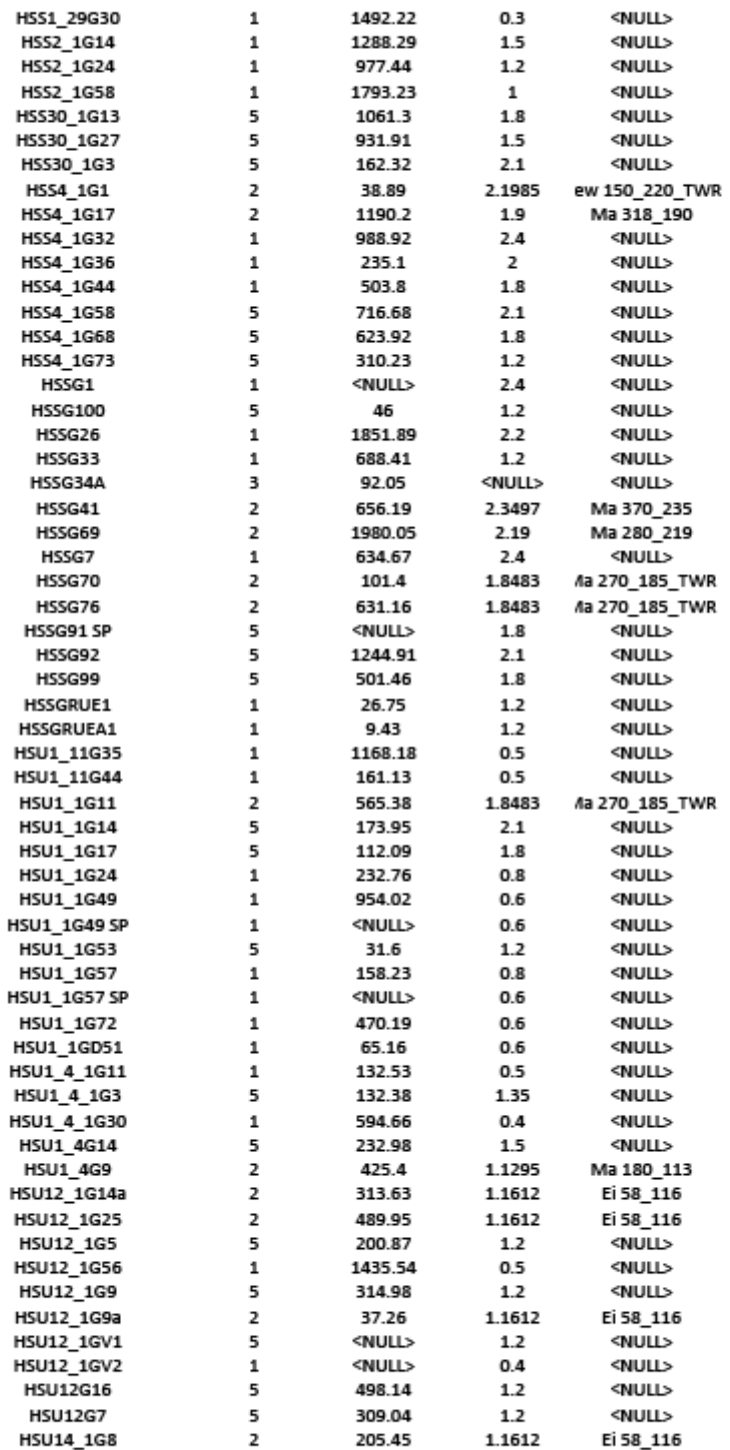

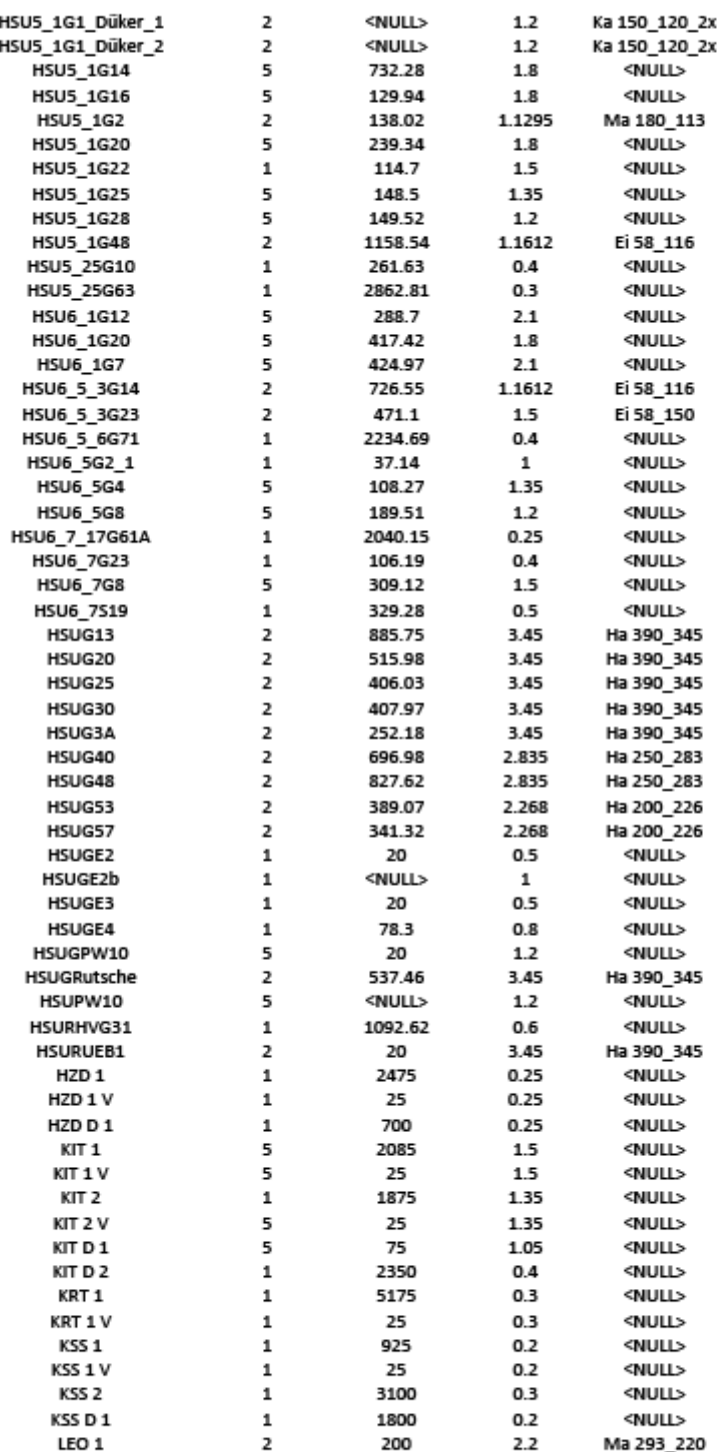

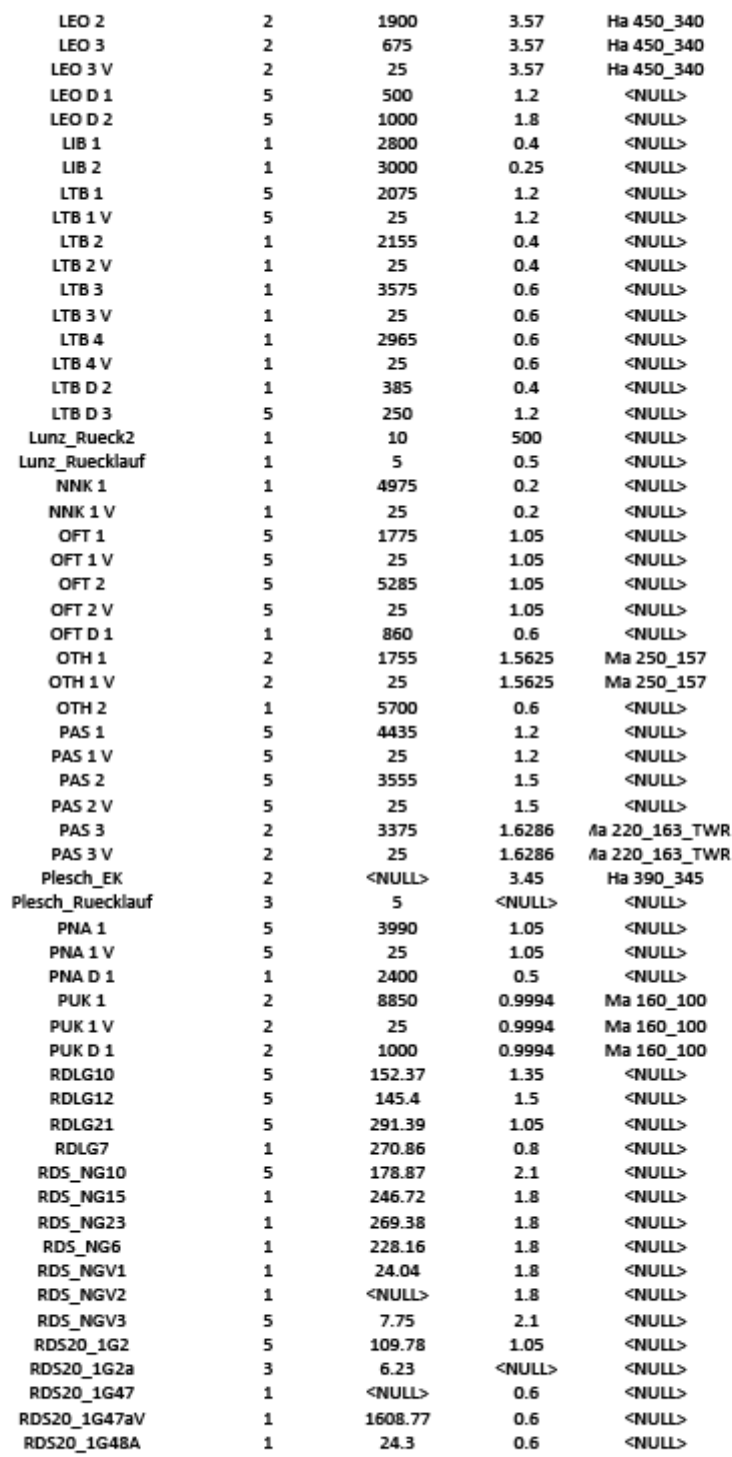

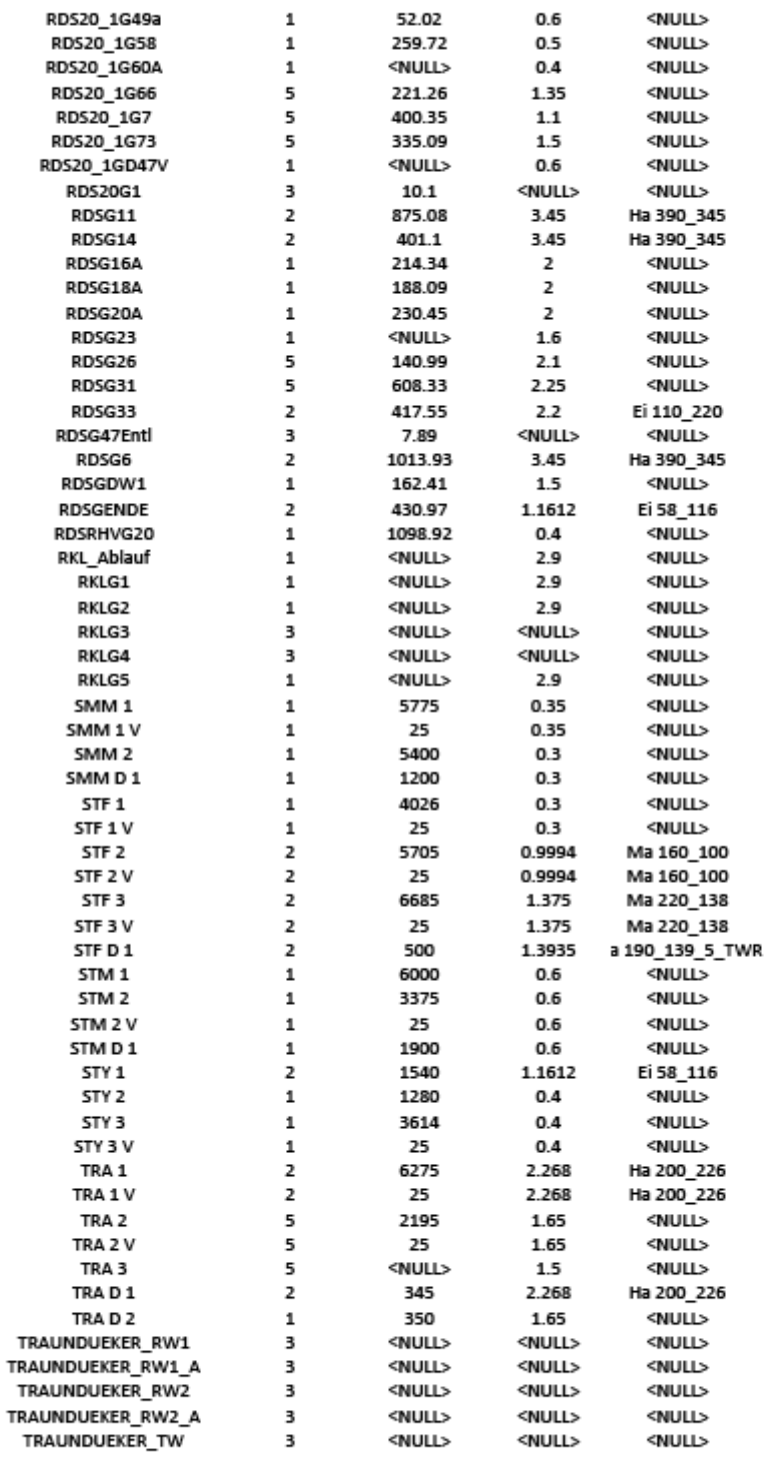

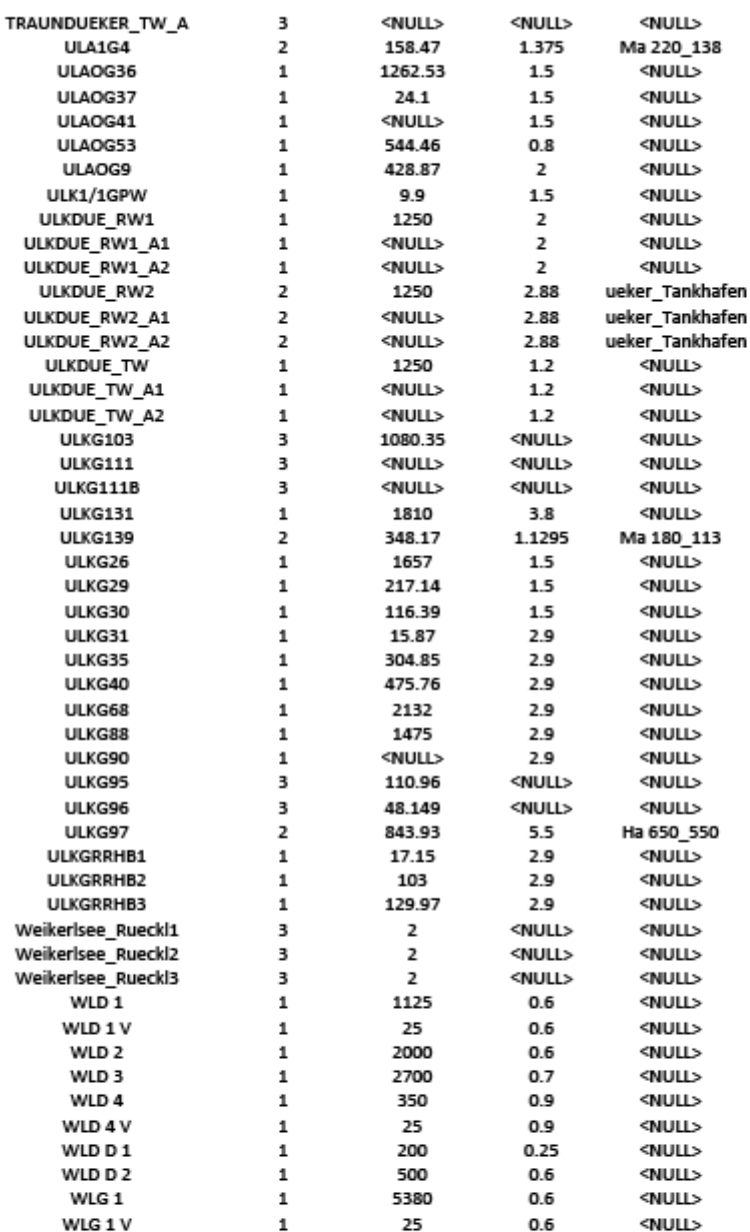

Übersicht Haltungen

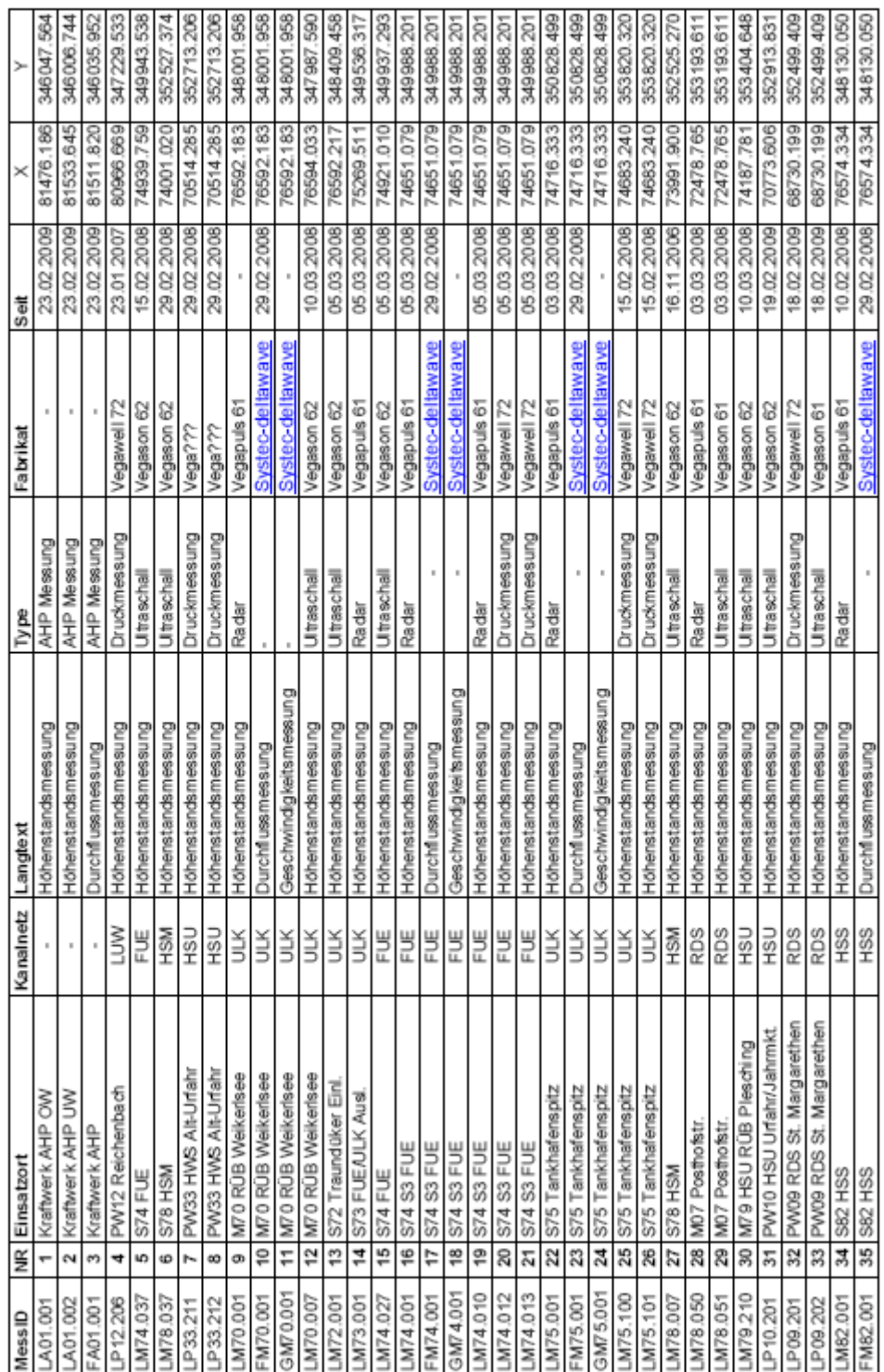

÷

÷

## *Aufstellung Messsysteme* $\overline{\phantom{a}}$

F

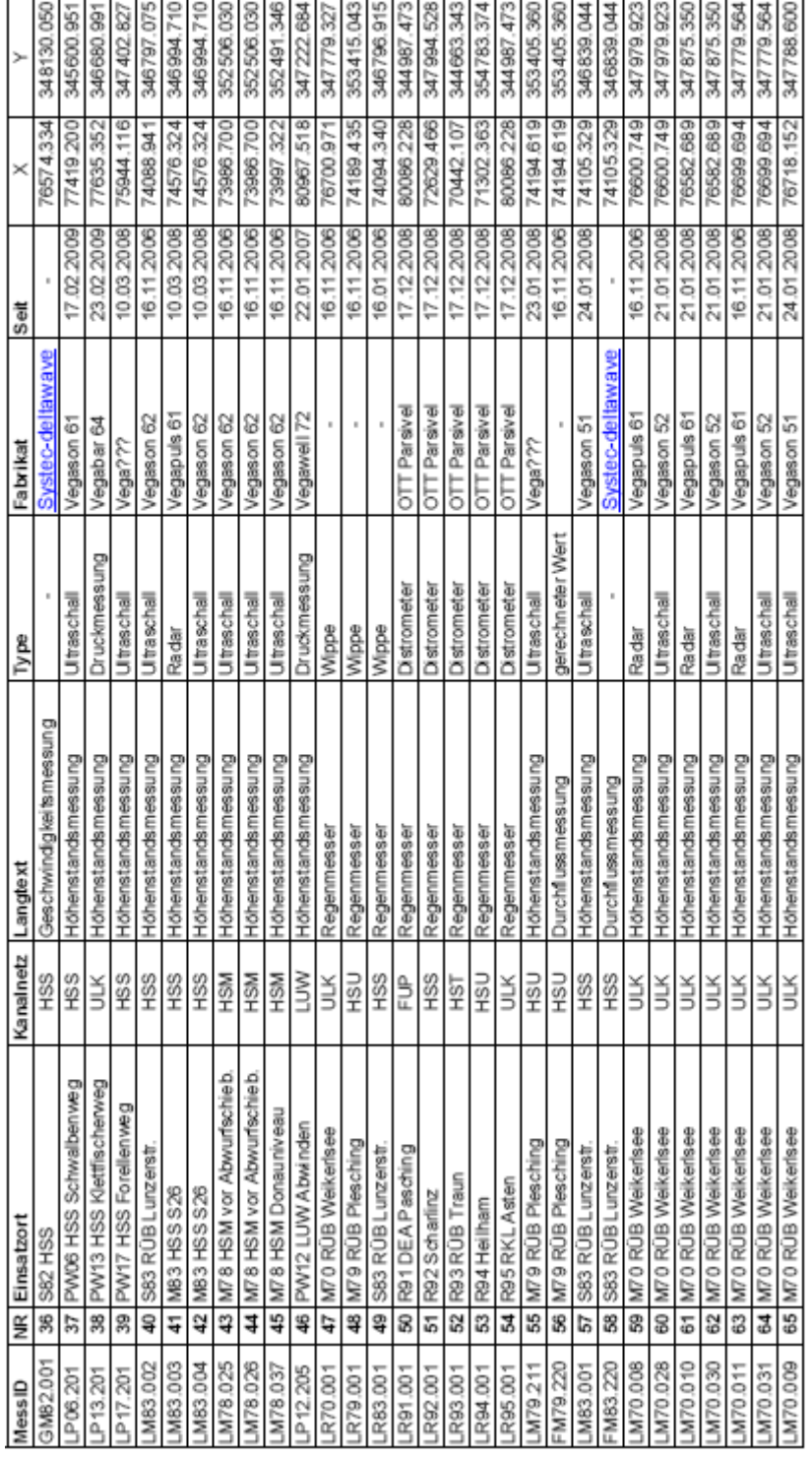

Aufstellung Messsysteme

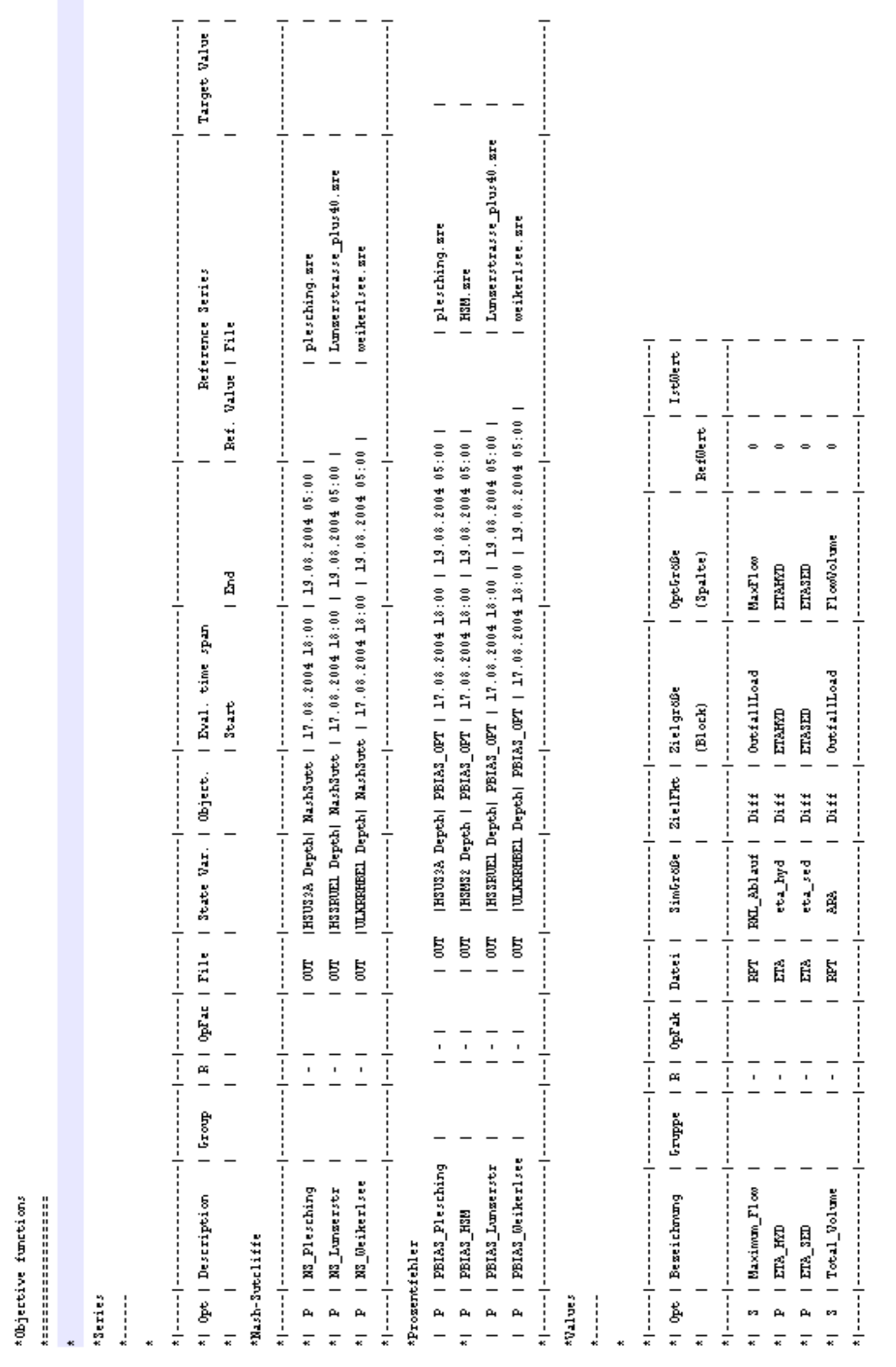

 $-$  - - - -

## *Inputdateien BlueM.Opt*

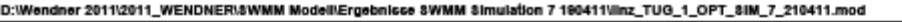

Sonntag, 08. Mai 2011 21:61

\*Model parameter

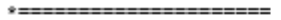

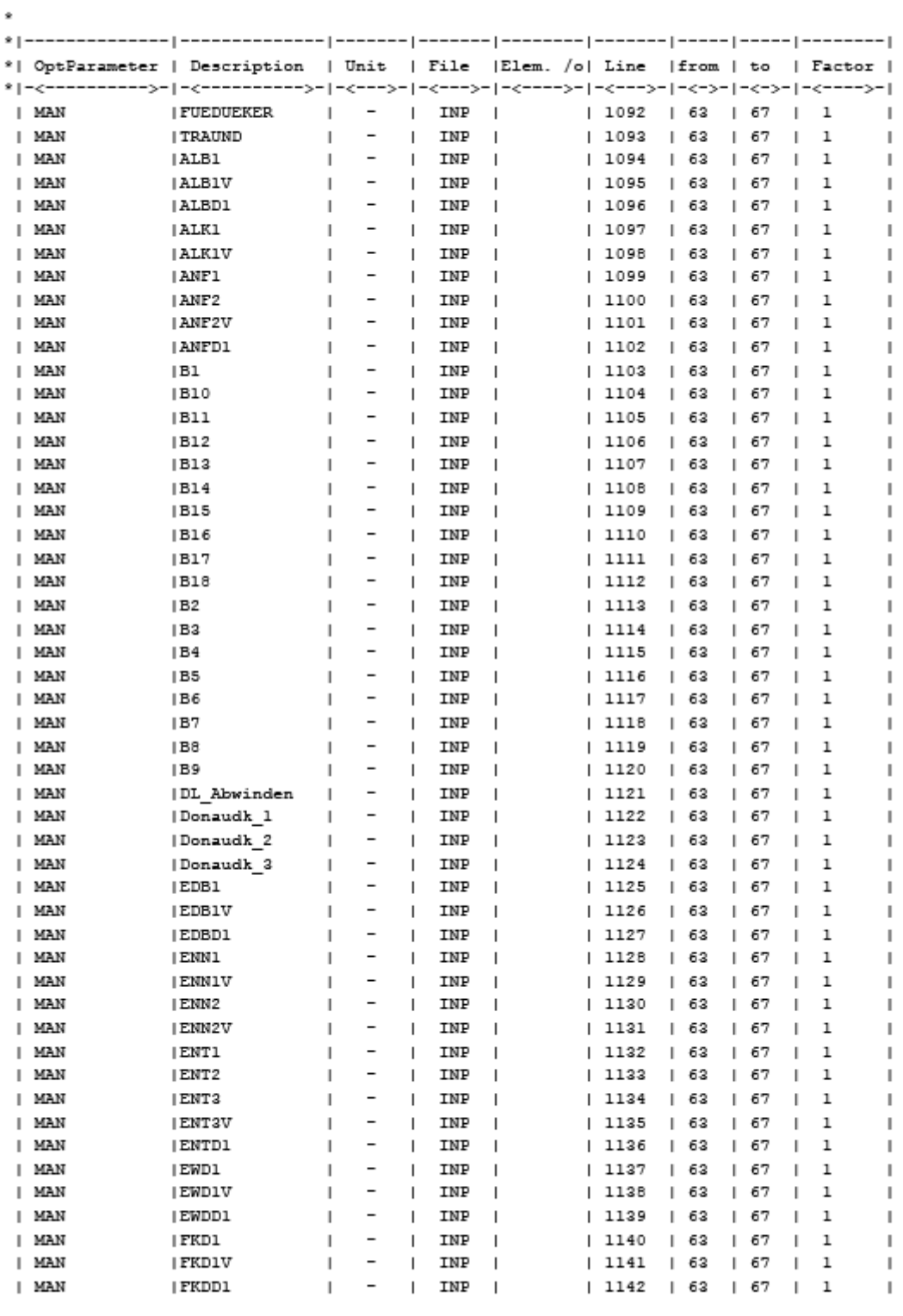

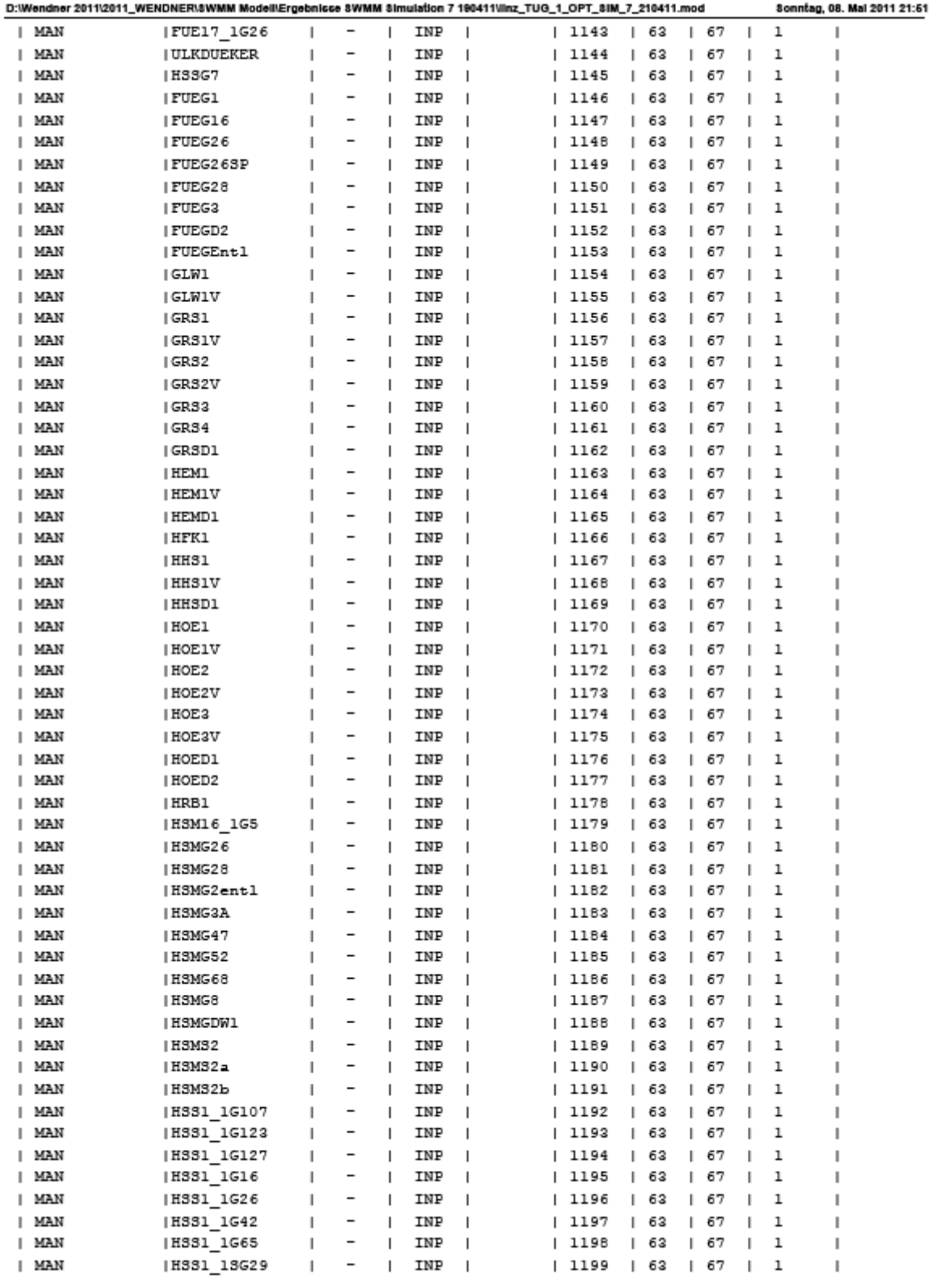

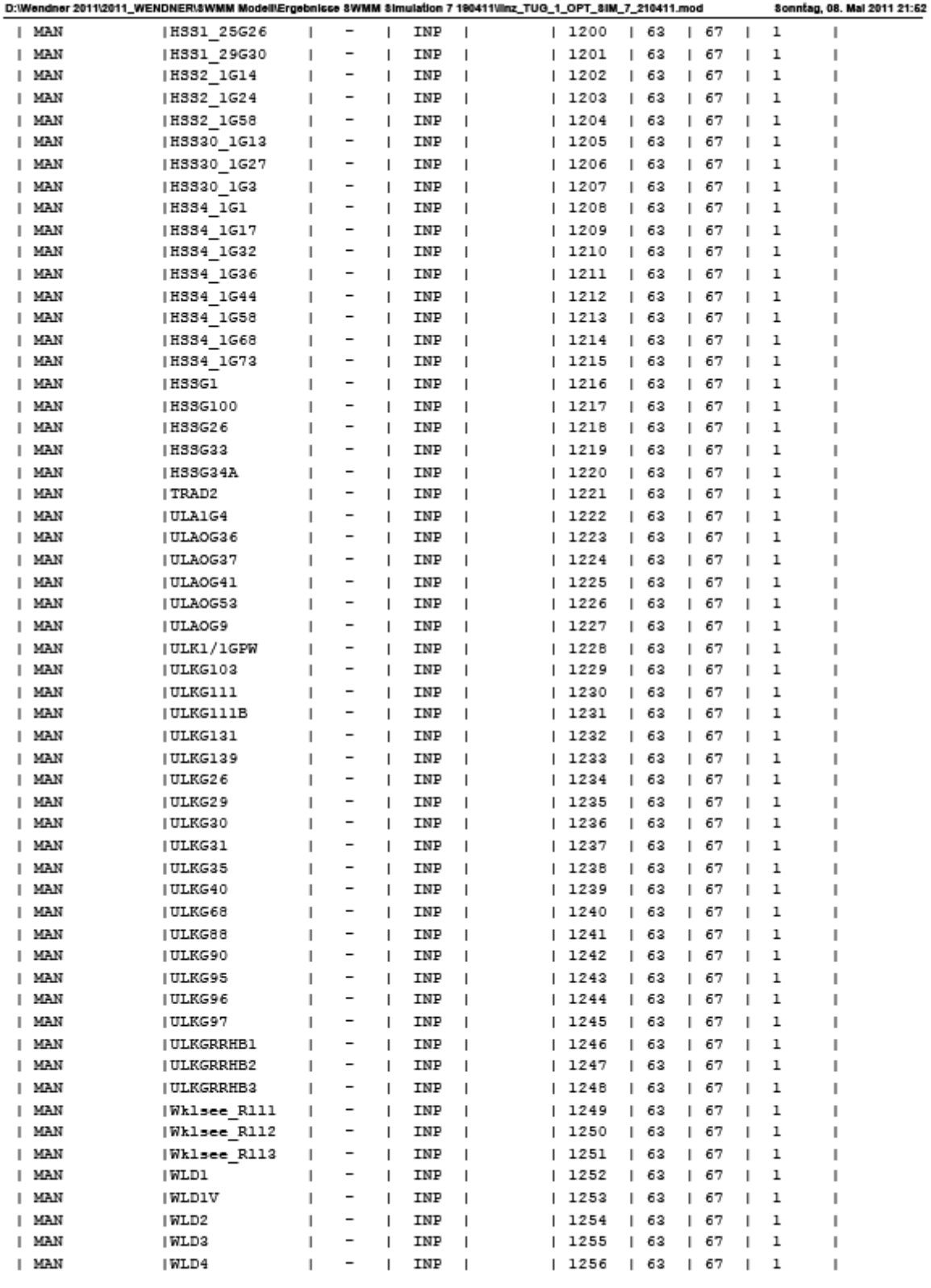

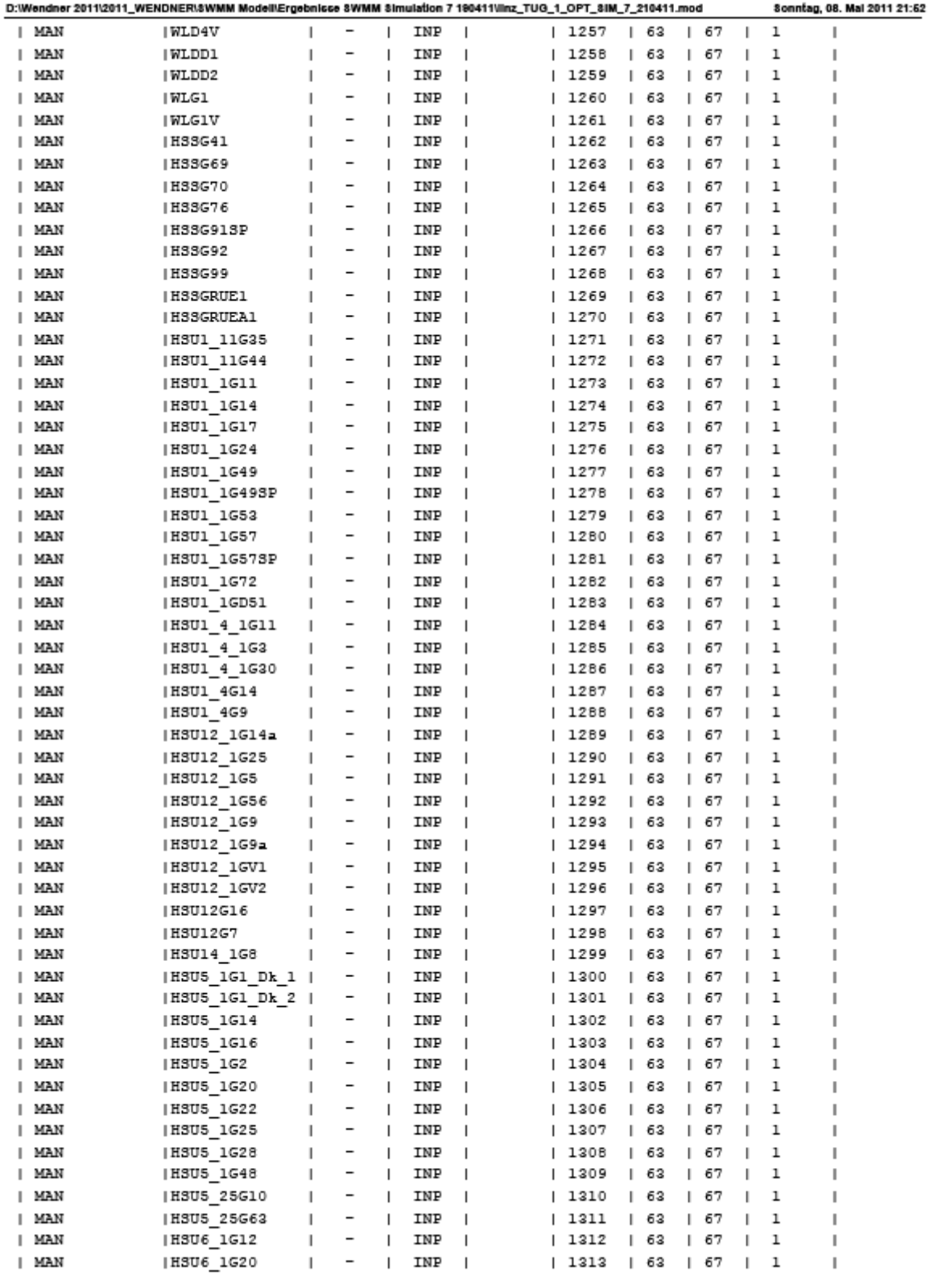

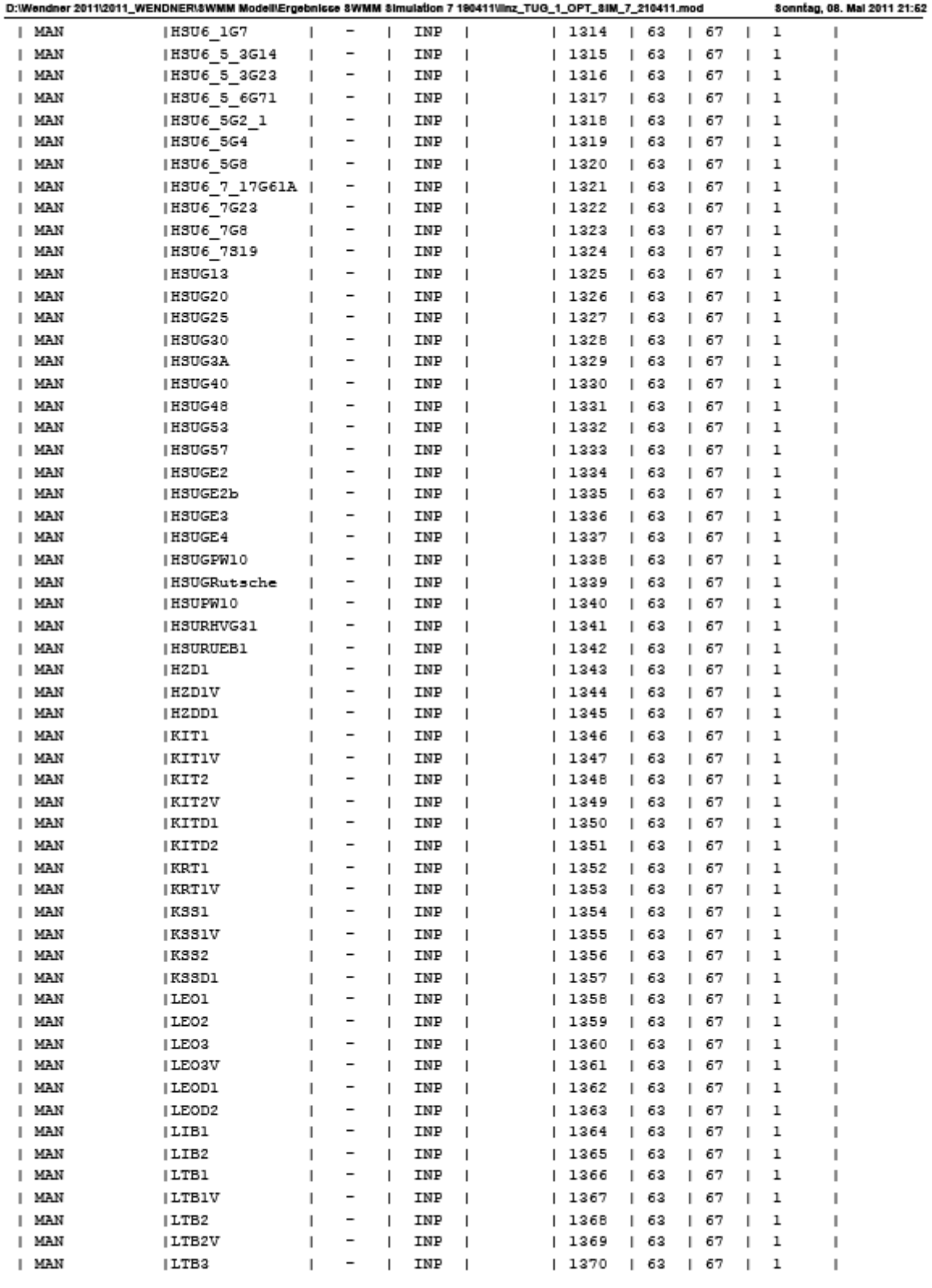

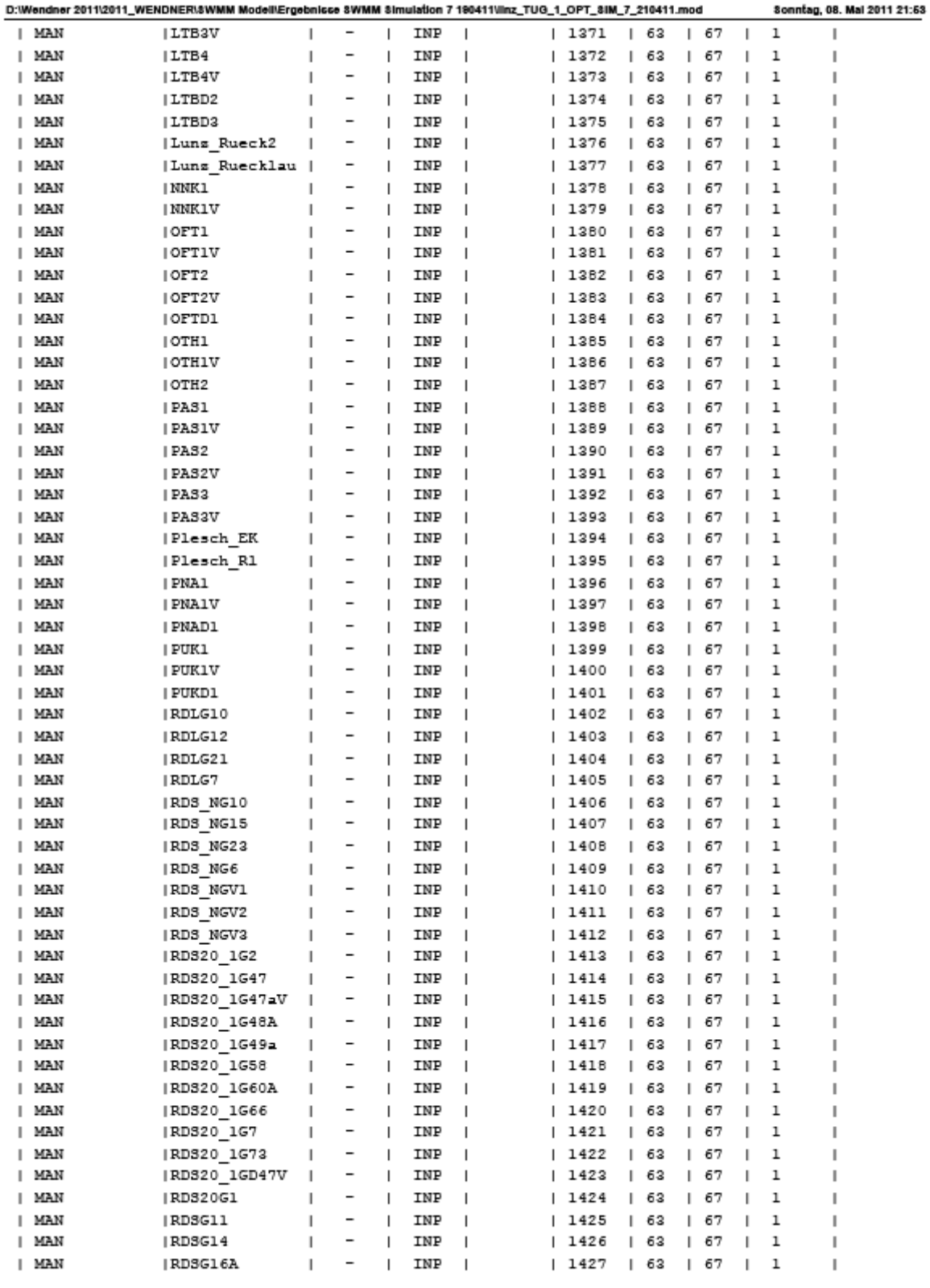

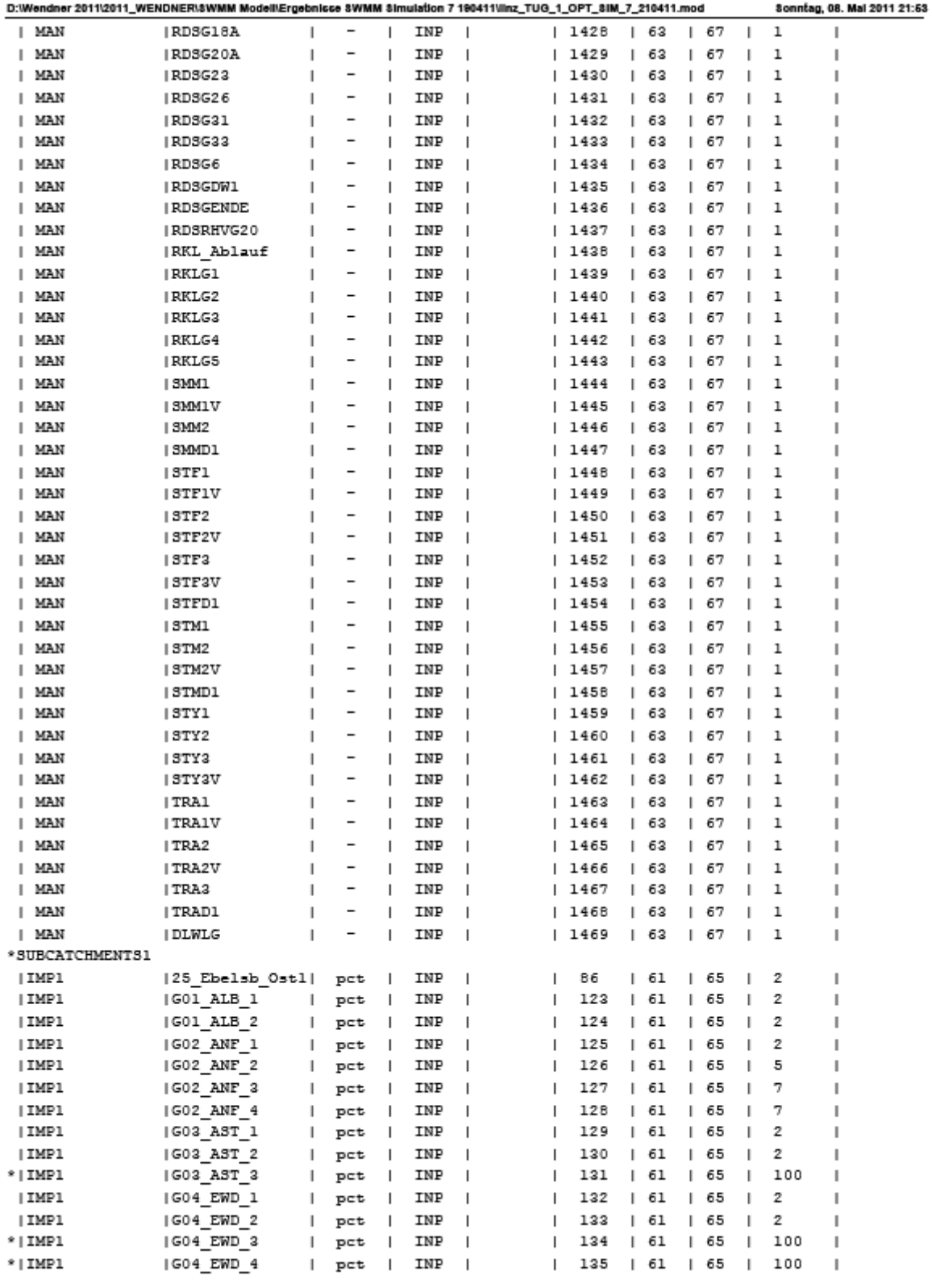

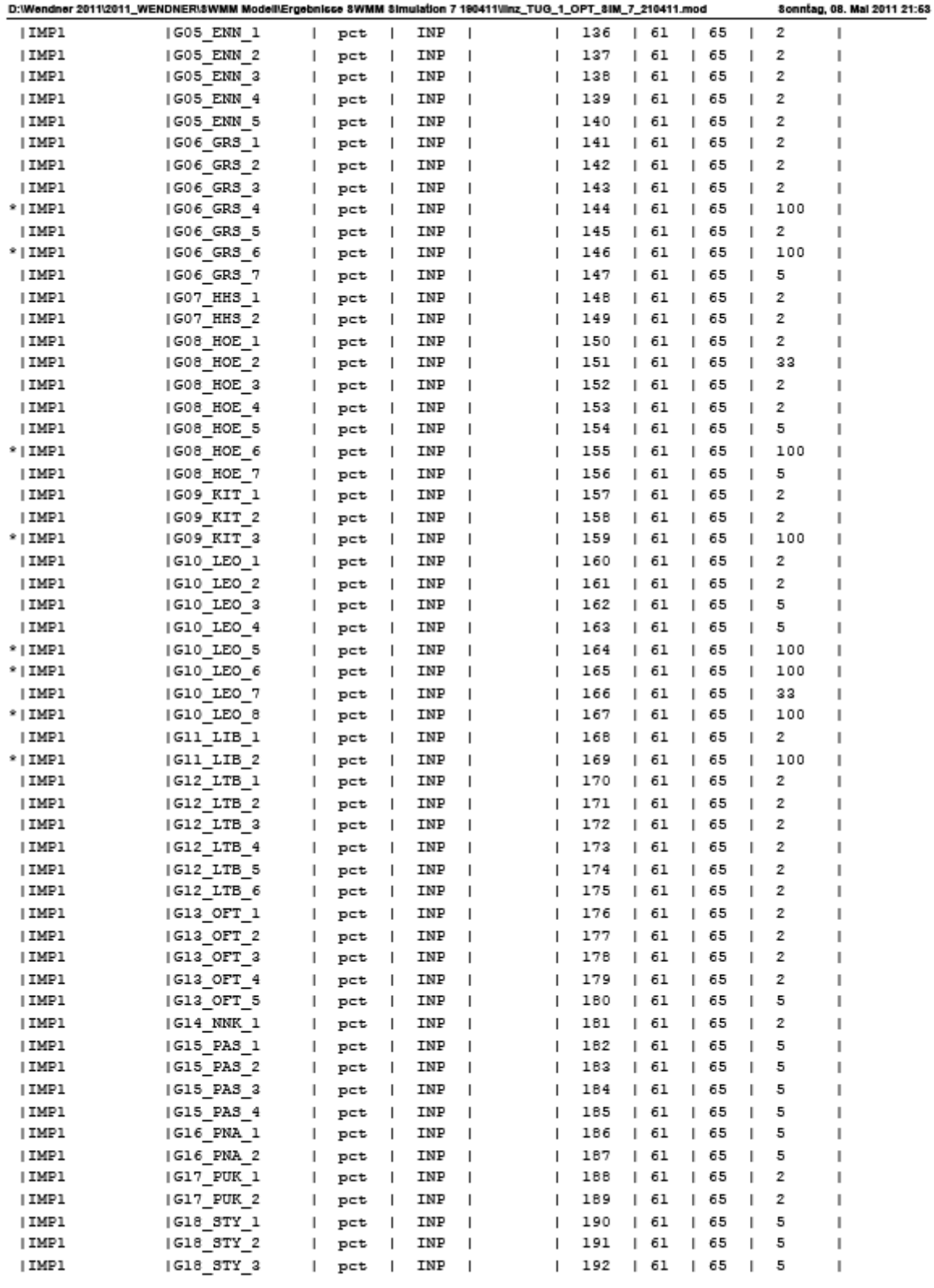

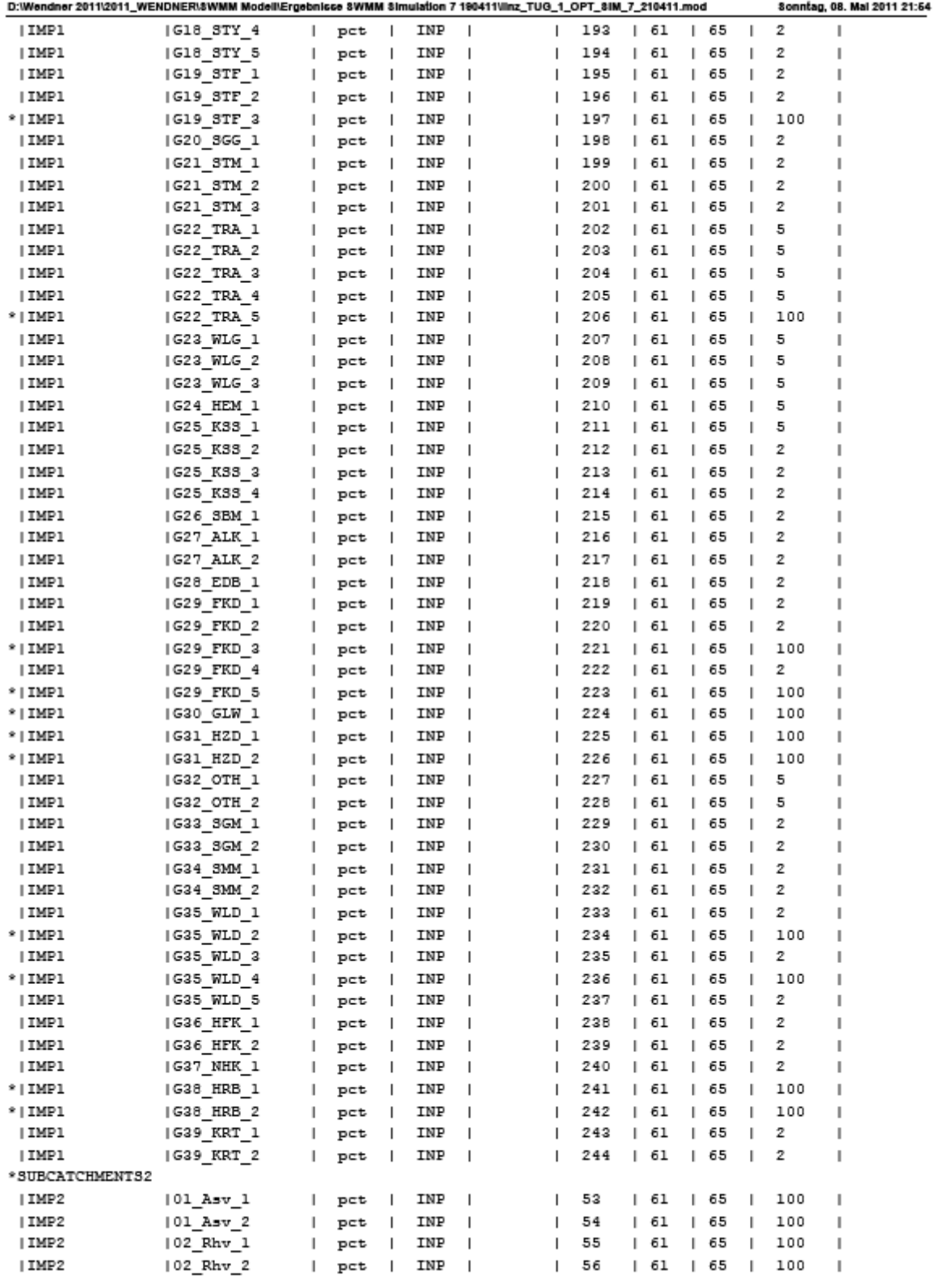

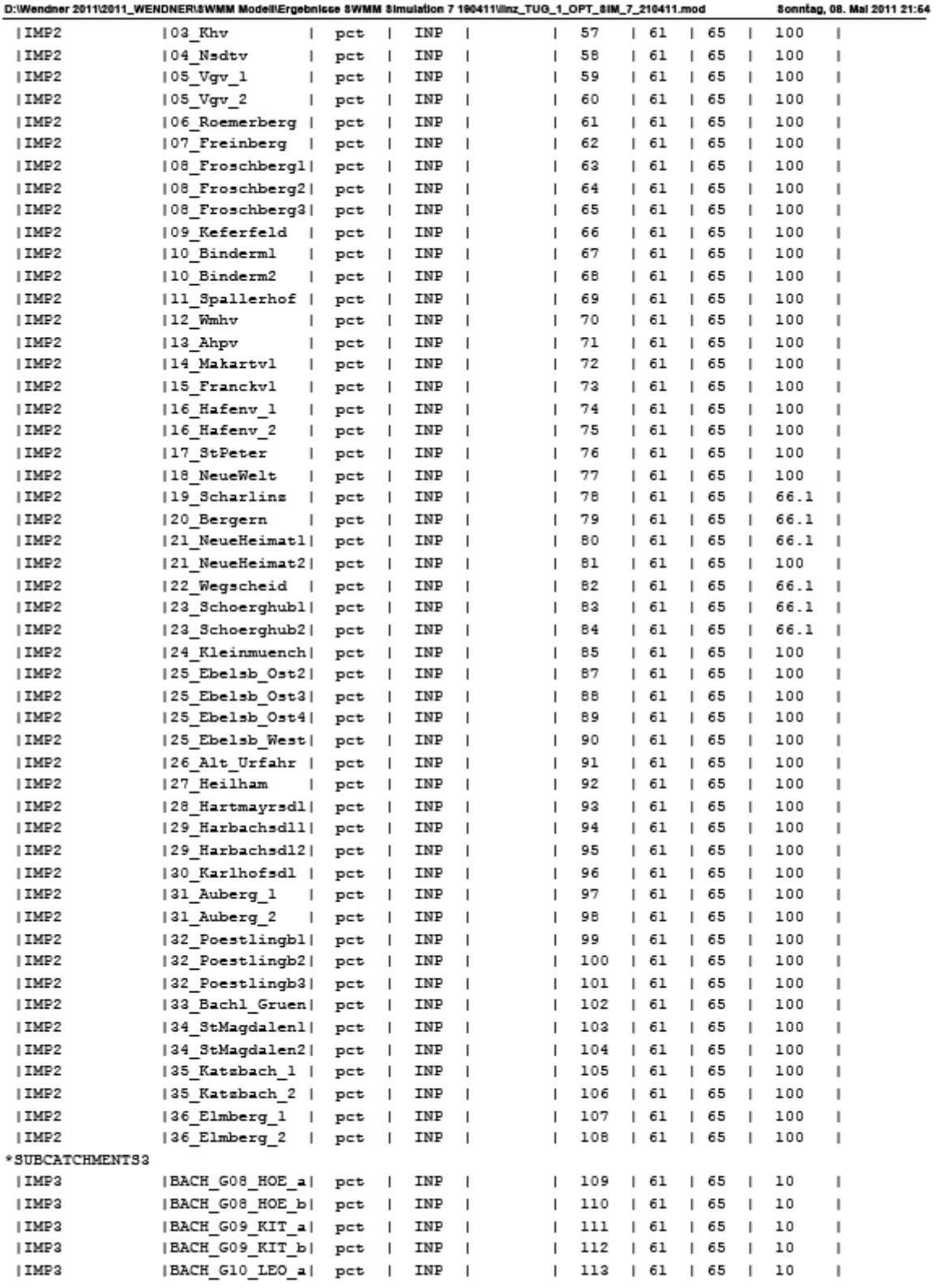

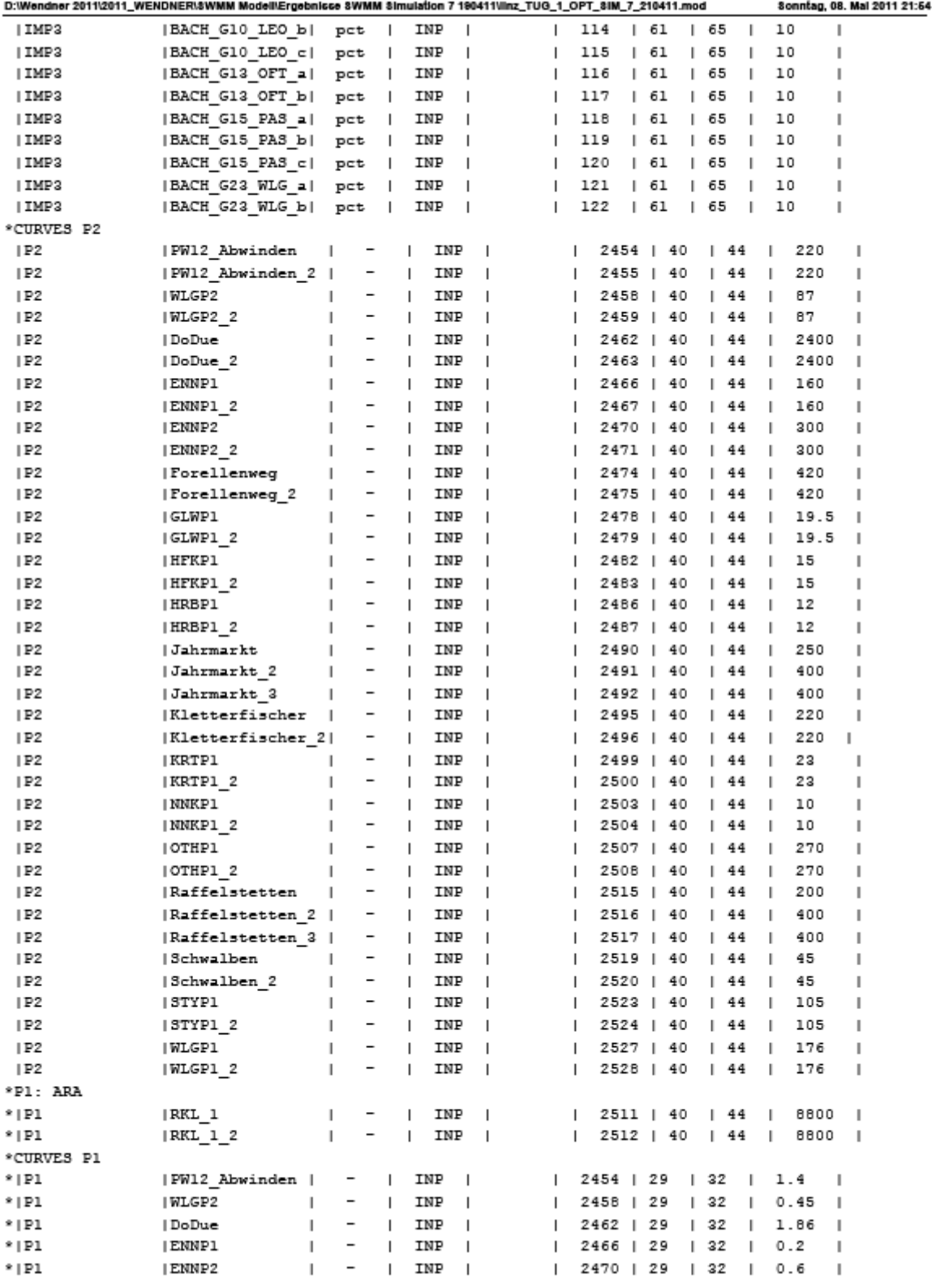

 $-11-$ 

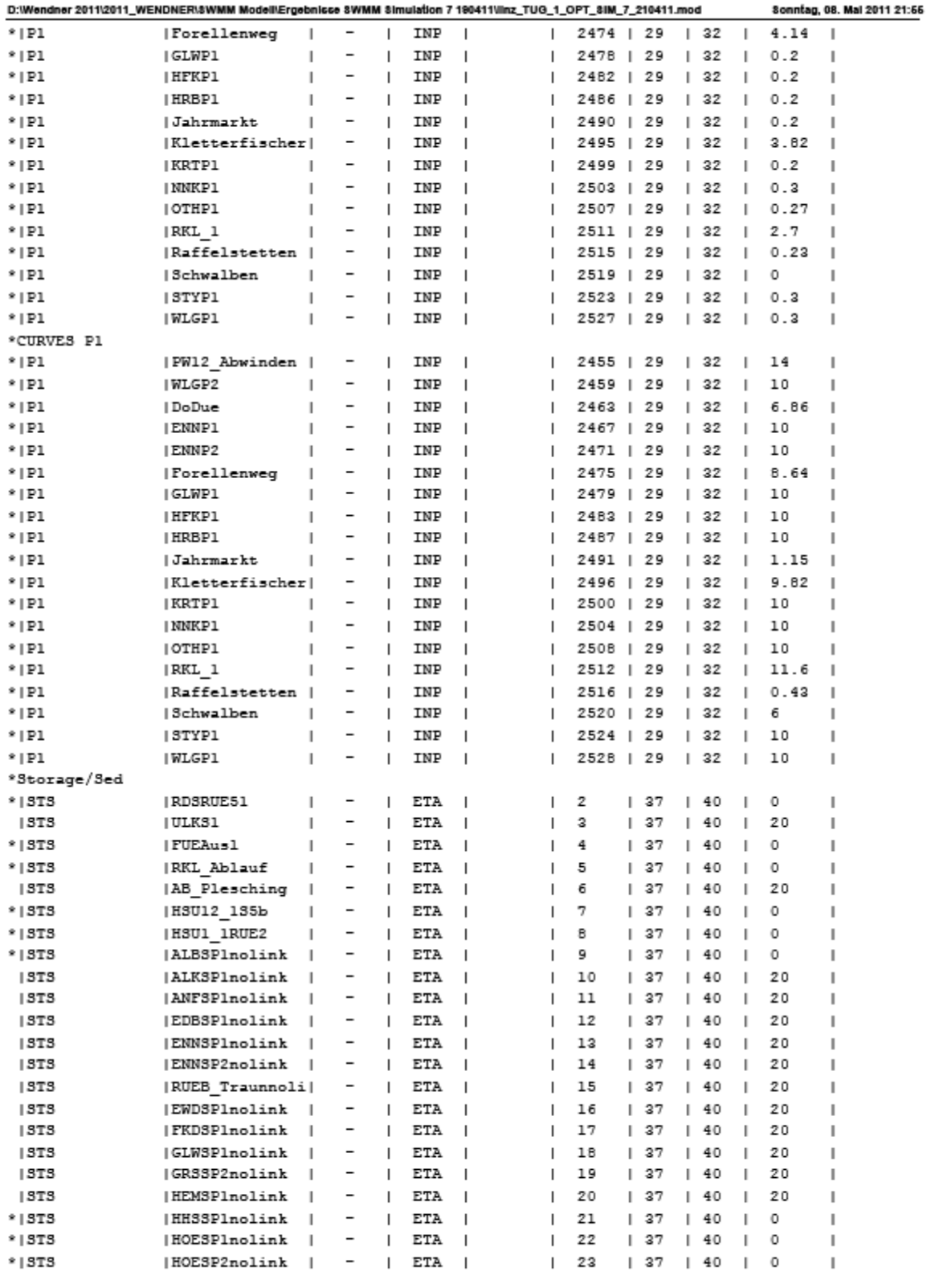

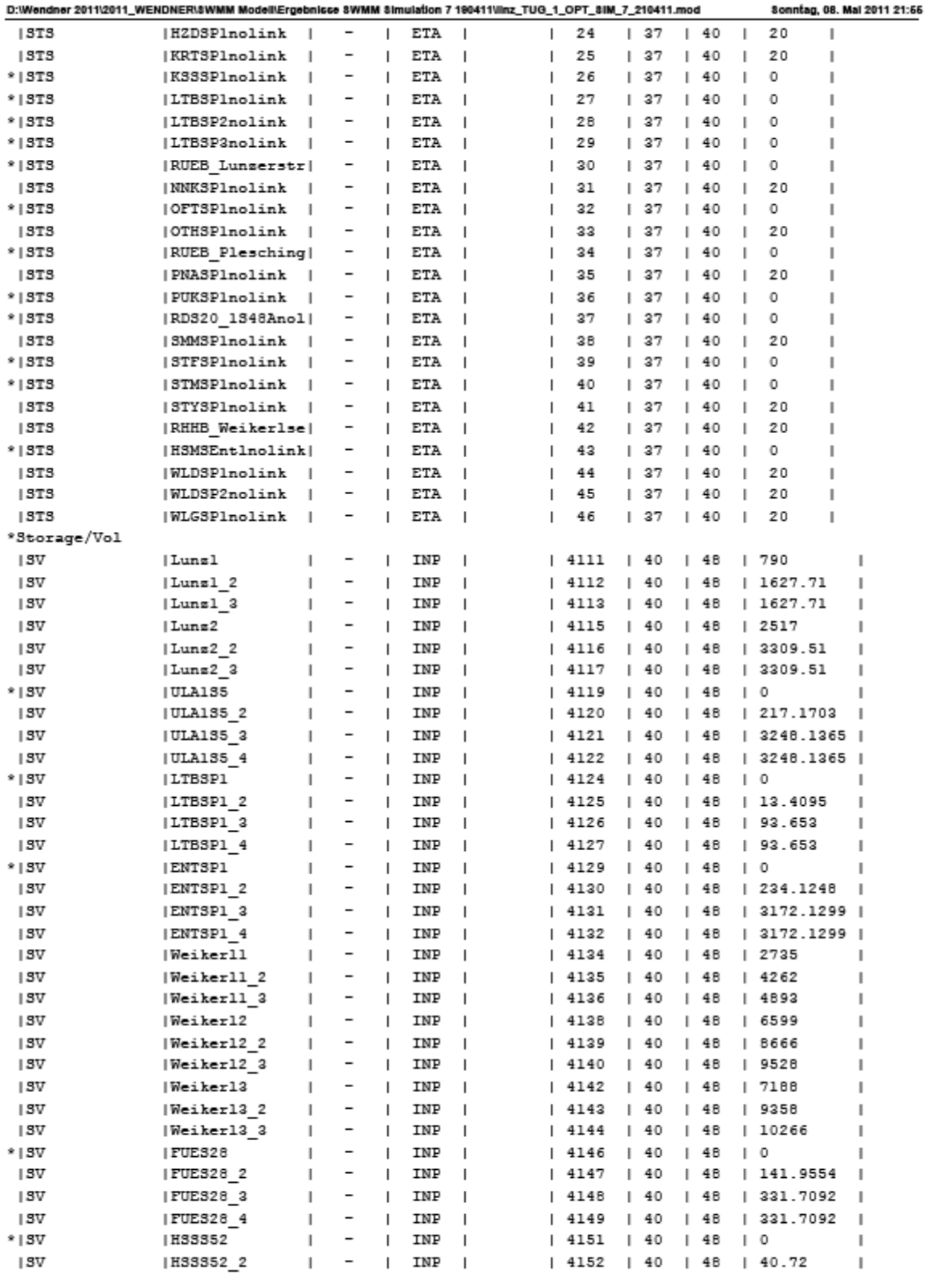

 $-13-$ 

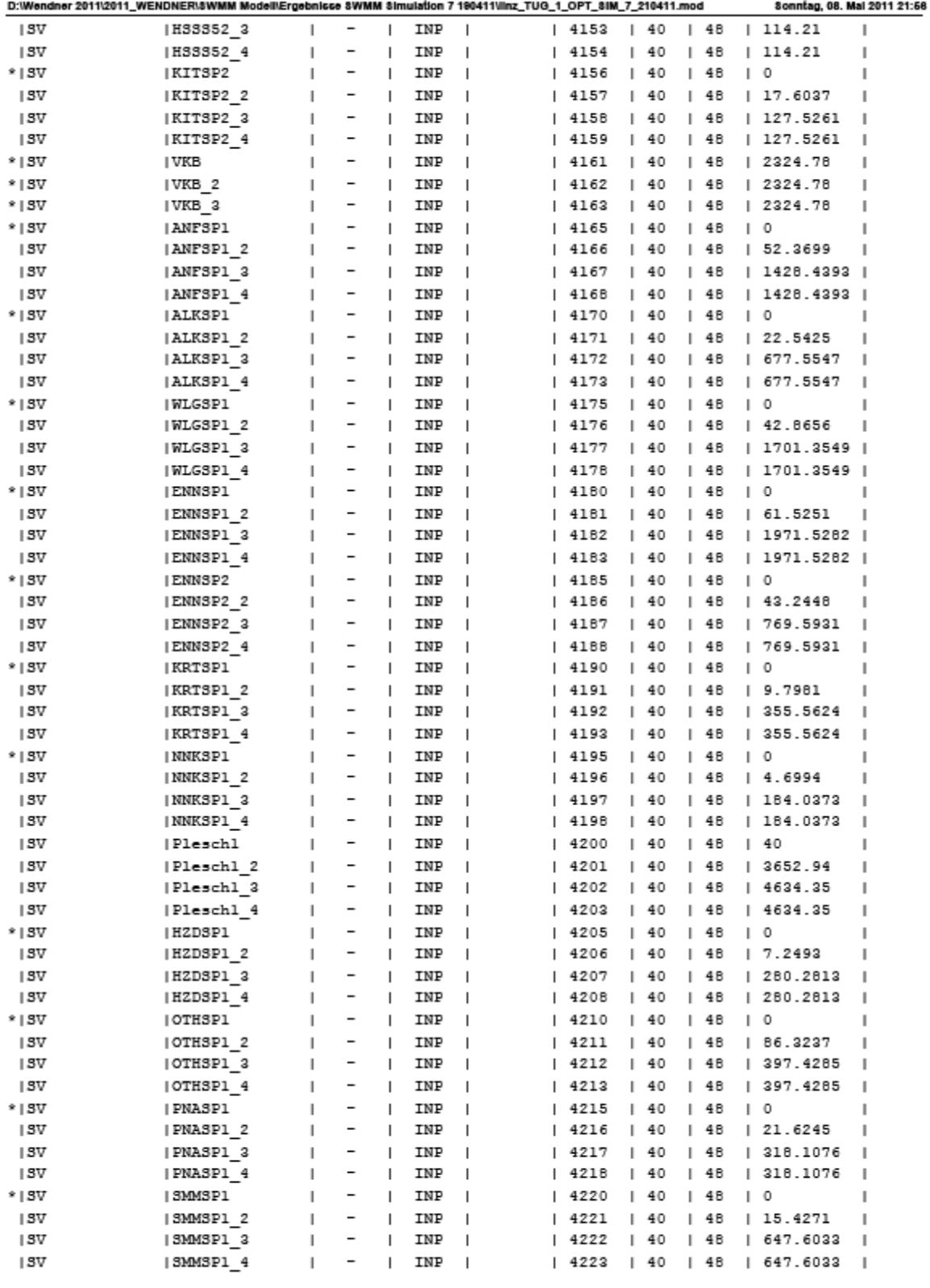

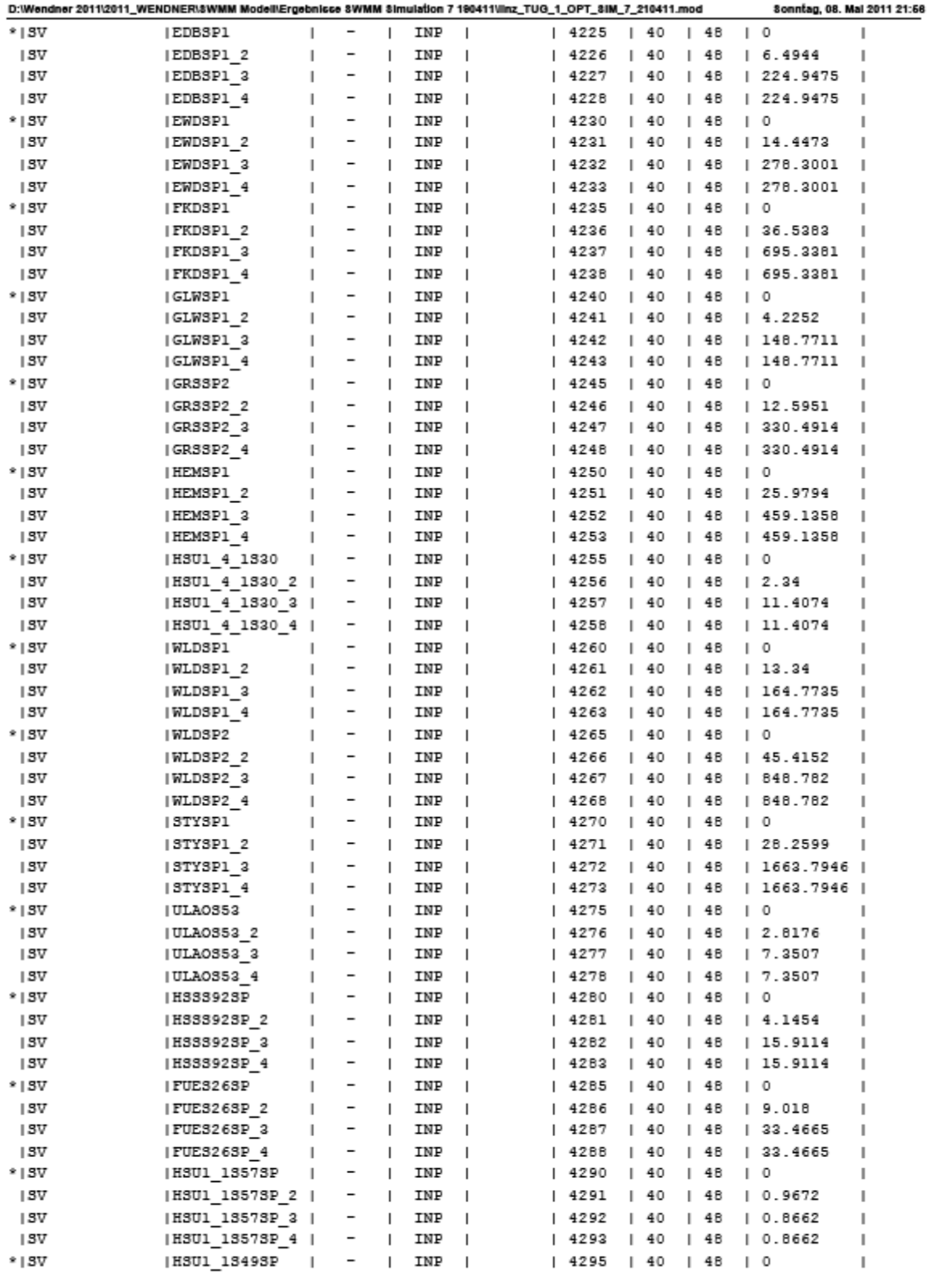

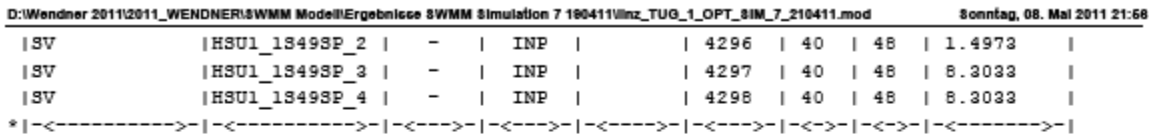

\*.mod Datei